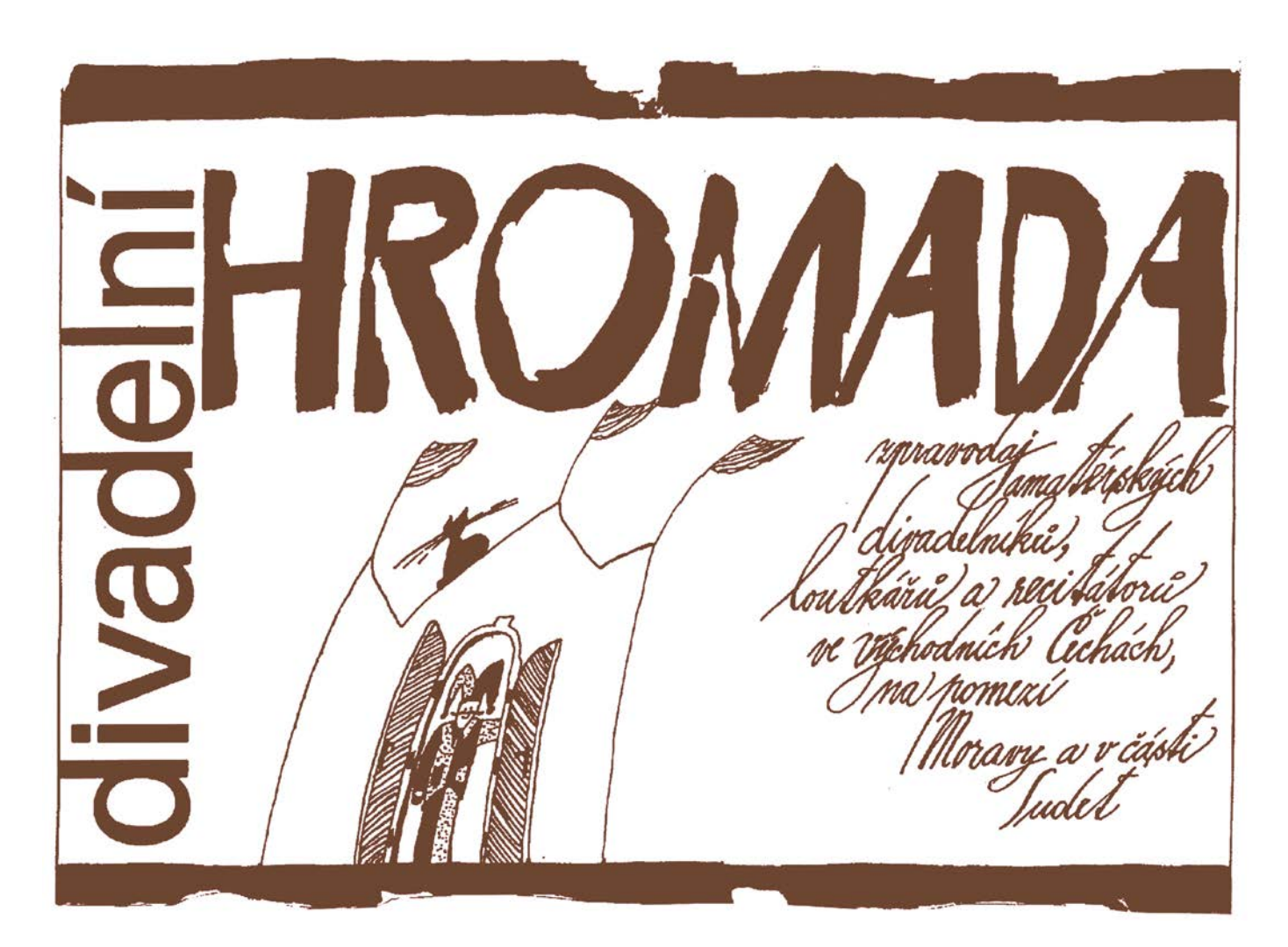

# **LXVII** *jaro-léto* **2013**

# Je to holé neštěstí, když někdo nemá dosti ducha, aby mluvil smysluplně, ani dost soudnosti, aby mlčel.

Jean de la Bruyere (1645-1696)

**3433 - 3516 = LXVII / 2013** str. 1 - 84

#### **jaro - léto**

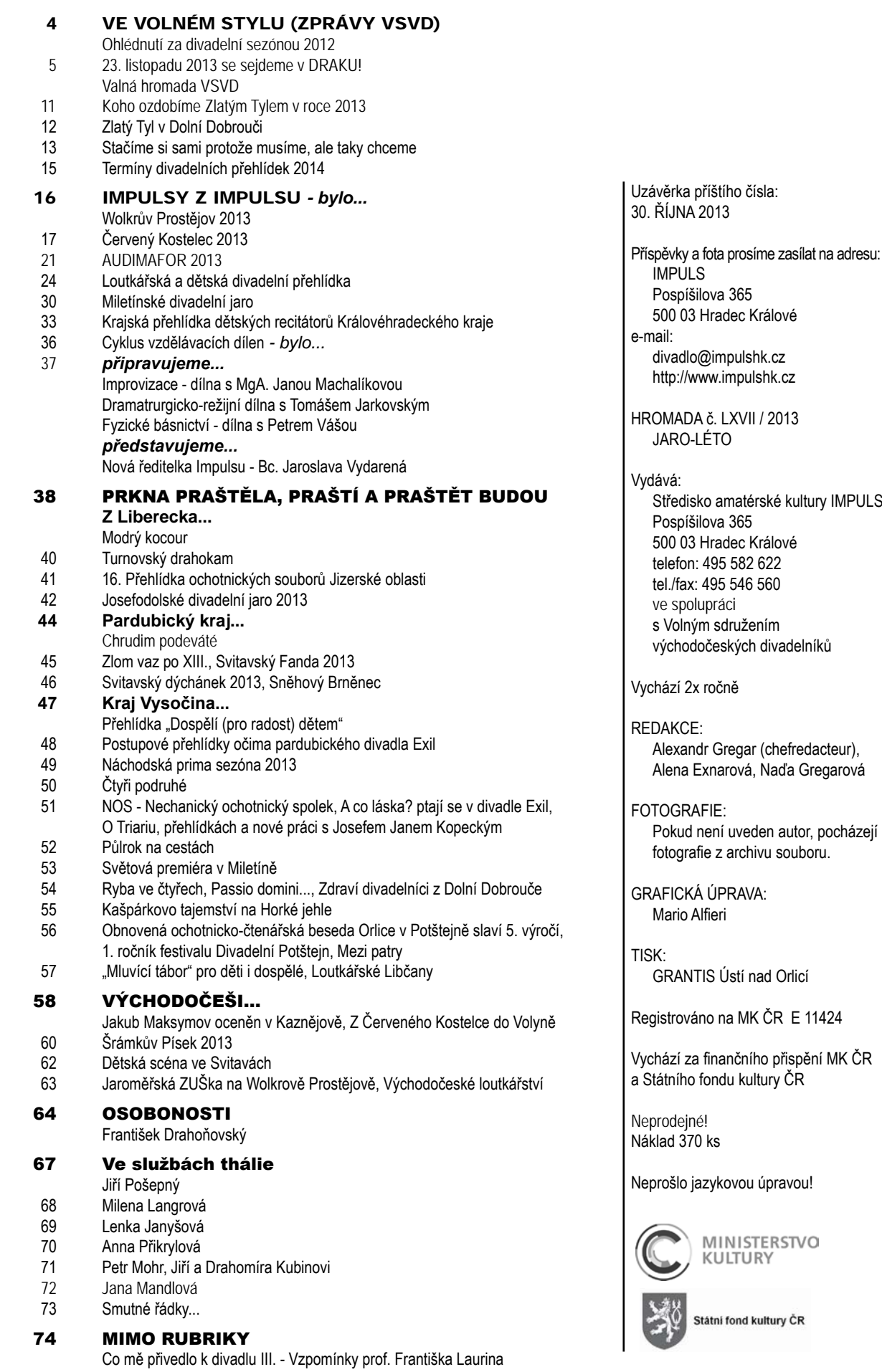

# **úvodník**

# OD "ŽEBRANDY" K ŽEBRANDĚ JDEM...

rozně rád vybírám citáty na obálku<br>Divadelní Hromady, je to vzrušující<br>investigativní činnost, to surfování<br>po knihovně i po internetu. Netr-<br>vá nikdy dlouho, aby člověk trefil to<br>trefné – "Někdo nemá dosti ducha, aby mluv Divadelní Hromady, je to vzrušující investigativní činnost, to surfování po knihovně i po internetu. Netrvá nikdy dlouho, aby člověk trefil to trefné – "Někdo nemá dosti ducha, aby mluvil smysluplně, ani dosti soudnosti, aby mlčel", no řekněte! O jeho autorovi Jeanovi de La Bruyere (1645 – 1696) se píše, že byl moralistou, ale ne ve smyslu hlasatele morálky, nýbrž že byl malířem psychických charakterů, mravů doby, nikoliv hořkým pesimistou jako byl Pascal nebo La Rochefoucauld. La Bruyere přesně viděl ješitnost, pokrytectví, lichost, hloupost, shon za hmotnou rozkoší a patolízalství moci, apeloval na city hluboké, šlechetné a dobré. Jak moderní...

A tak v tomto duchu si lze číst i některé články v této Divadelní Hromadě, např. o zklamání z účasti pardubických na letošní národní přehlídce činoherního divadla ve Volyni. Zajímala by mě reakce mocných, ale předem ji (z pohledu smysluplnosti a soudnosti) mohu odhadnout. A nechává mě to, alespoň navenek, chladným. Loni jsem se taky ozval a byl v Amatérské scéně označen za urputného staromilce a chlubivého staříka, s jasnou výzvou "vrať se do hrobu!". Ó, jak nám ta "střechová" ochotnická organizace schází (pláču nad rozlitým mlékem). Klepeme se na to být úspěšní, oslavovaní, a to děj se co děj, a k tomu tančíme dobové tance... Ostatně, zmiňuji se o tom ve výroční zprávě VSVD, která zabírá pár stran tohoto listu. Ale načerpal jsem na jaře i energii pozitivní, např. v rozhovoru s Láďou Novákem z Lomnice, který mi vykládal o "samosprávnosti a soběstačnosti" lomnických divadelníků, to by se mělo tesat.

Ještě k výroční zprávě. Mluvil jsem na Valné hromadě, poprvé bídněji navštívené, a to z různých důvodů (jako za bolševika na to mělo vliv i počasí) o naší ekonomické situaci. Nemyslím o té Kalouskově, byť i on má na nás vliv ne nepatrný. Určitě si už nebudeme moci skákat vysoko, jednak nemáme takovou členskou základnu, abychom mohli generovat větší příjmy

z příspěvků, jednak ani dárce, podporovatele či sponzory z našich řad. A veřejné zdroje se tenčí: jeden z mých dobrých přátel, prof. Jiří Hlaváč, který možná (ne)bude ministrem kultury, tuhle v rádiu zaperlil, že roční státní podpora živé kultuře, kam vlastně patříme i my, klesla pod hodnotu nákladů na jeden dálniční mostek... Prostě doba utahování opasku je tu, i když já ji spíš považuji za dobu nesolidárnosti, tedy nesolidnosti, dobu zlodějskou. Zloději kradou a křičí, pomožte si sami! Takže si pomůžeme. Třeba tím, že Divadelní Hromadu budeme vydávat jen dvakrát v roce. Budeme uvažovat i o internetové verzi. No nic, k žebrání se nesnížíme. Na tomto místě bych chtěl poděkovat Vlastíkovi Bartošovi z Ústí nad Orlicí, jeho Grantis tiskl Hromadu patnáct let, ale Impuls musí respektovat pravidla výběrových řízení, a tak nezbylo nic jiného...

Nakonec něco potěšitelného: viděl jsem v Klicperově divadle dvě skvostná představení - *Marilyn Monroe*, nový muzikál od skvělého Radka Baláže se stejně skvělou muzikou od mladého Brouska! Jen kdyby tam byla ještě nějaká vlezlá melodie, kterou bych si broukal po cestě domů, současný muzikál jde ale dál, a to cestou nadoperní. Stejně skvělá byla *Žebrácká opera* - s famózním Honzou Sklenářem jako Macheathem. Dan Špinar to zrežíroval brilantně a skvěle aktuálně. *Žebráckou operu* miluji, už třikrát jsem se s ní potkal jako režisér - v r. 1988 jsem ji nedozkoušel, ale politika v tom nebyla, potom v Jesličkách jsem ji v roce 1997 dělal pod názvem *Macheath K. Superstar* s muzikou Pepíka Zámečníka a dovedli jsme ji až do Hronova. Třetí byla uprostřed, na podzim 1990 v orlicko -ústeckém Vicenovi. Tenkrát za mnou po premiéře přišel jeden tehdejší šíbr právě vzniklé ODS: pochválil zábavnost, ale konstatoval, že téma už je vyprchalé – měl jsem s tím prý přijít za bolševika. Jo, kdyby tenkrát tušil, kam to jeho politická strana přivede s různými kšeftovními Rittigy, Janoušky či Grygárky... Takže ten konec zas tak optimistický není.

*Saša Gregar*

# VE<br>COLIVEM<br>TYLU (ZPRÁVY VIVD)

Do uzávěrky této Hromady přišly na účet VSVD další příspěvky. Děkujeme.

#### **okres Hradec Králové:**

Bohumila GYÖRGYOVÁ, Jiří ZAHÁLKA, Alena EXNAROVÁ, Jana HAMPLOVÁ, Ilona CHYTRÁČKOVÁ, DS Symposion Třebechovice p/Orebem

#### **okres Chrudim:**

Libor Štumpf, Vlasta KYSELOVÁ, Alexandra a Václav NOVOTNÍ, DS HEŘMAN Heřmanův Městec

#### **okres Jičín:**

Milada KADOVÁ, Jitka a Martin ZAJÍČKOVI, DS ERBEN Miletín MěKS Nová Paka

#### **okres Náchod:**

Dagmar ŽIDOVÁ, Jiří KUBINA, Lída ŠMÍDOVÁ, Ondřej PUMR, DS NATAHU Červený Kostelec

#### **okres Pardubice**

Pavel HLADÍK, Vladimír KŘIVKA, Libuše STRAKOVÁ, Divadlo EXIL Pardubice

#### **okres Rychnov nad Kněžnou:**

Jana ALBRECHTOVÁ, Jan Kráčmer

#### **okres Semily:**

Václav FEŠTR, Petr ZÁRUBA

#### **okres Svitavy:**

Eva HENSLOVÁ, Jan MATOUŠ, Blanka a Karel ŠEFRNOVI, DS E. VOJAN Bměnec

#### **okres Trutnov:**

Alena RODROVÁ, Irena a Zdeněk VYLÍČILOVI, Martin TEPLÝ, Pavel ŠVORČÍK

#### **okres Ústí n/Orlicí:**

Hana VOŘÍŠKOVÁ, Eva SYCHROVÁ, Nataša LUŽNÁ, Josef Jan KO-PECKÝ, Lenka JANYŠOVÁ, Jiří VENCL , Kroužek divadelních ochotníků Dolní Dobrouč, DS DOVEDA Sloupnice

#### **Dále přispěli:**

Hana a Karel STUCHLÍKOVI, Alena CRHOVÁ, František SVOBODA

Adresář odběratelů Hromady a členů VSVD je aktualizován a je celý zaveden do počítače. Jakékoliv případné nesrovnalosti nám hlaste na naši adresu do Impulsu. Další zájemce o předplatné Hromady nebo o členství ve VSVD samozřejmě velice vítáme. **Valná hromada VSVD na svém zasedání 25. února 2006 stanovila výši ročního příspěvku:** 

- roční příspěvek pro fyzickou osobu se stanoví minimálně **ve výši 250,- Kč**
- snížený (důchodci a studenti) minimálně **ve výši 120,- Kč**
- roční příspěvek právnické osoby se stanoví **ve výši minimálně 750,- Kč**
- nečlenové, zájemci o Hromadu platí 300,- Kč/rok (3 čísla včetně poštovného) VSVD, Pospíšilova 365, 500 03 Hradec Králové Bankovní spojení: Česká spořitelna a.s. Hradec Králové 1085997309/0800

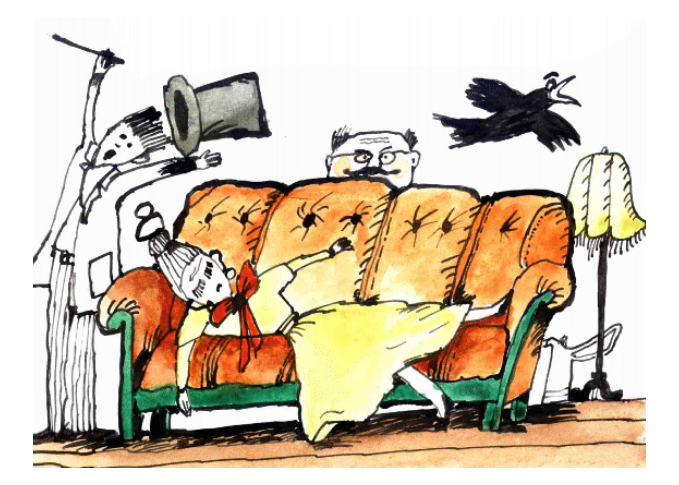

#### OHI ÉDNUTÍ za divad elní sezónou 2012

zpráva ze slavnostního setkání divadelníků

Slavnostní setkání divadelníků na konci sezóny se stalo milou tradicí. Vloni jsme se sešli již po patnácté. V sobotu 1. prosince jsme si v Labyrintu Divadla Drak připomněli průběh uplynulé sezóny a výsledky našich divadelních přehlídek, které jsou korunovány předáním ocenění udělených lektorskými sbory, v závěru jednotlivých přehlídek na to často nezbývá čas, ani síla.

Středisko amatérské kultury Impuls ve spolupráci s naším Volným sdružením východočeských divadelníků připravilo v roce 2012 celkem 5 postupových přehlí-

Loutkáři Jiří Polehňa a Jan Merta

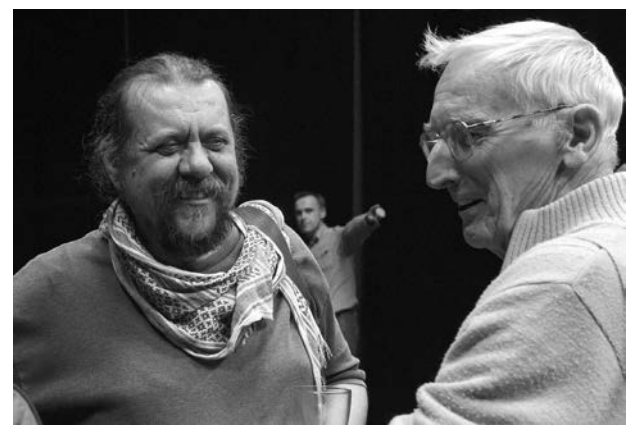

dek, čtyři z nich na celostátní přehlídky, které pořádá NIPOS/ARTAMA z pověření MK ČR a poslední, pátou, Miletínské divadelní jaro, postupovou na Krakonošův podzim, vyhlašovaný SČDO.

Tyto přehlídky jsou financovány především z prostředků Královéhradeckého kraje (jako zřizovatele Impulsu), z grantu Ministerstva kultury ČR a v samotném Hradci Králové i díky podpoře města.

Na těchto přehlídkách, včetně výběrových přehlídek Dětské scény, bylo uvedeno celkem 75 představení a vystoupení. Podílelo se na nich cca 720 členů hrajících souborů. A vedle toho vystoupilo na krajských přehlídkách dětských recitátorů a přehlídce pro Wolkrův Prostějov dalších 103 recitátorů (v pěti okresních postupových kolech 415 recitátorů). Celkem se tedy v sezóně 2011-2012 potkalo na přehlídkách 1 238 divadelníků a recitátorů. Na setkání v Draku jsme připomněli i přehlídku Dospělí dětem, kterou pořádá náš členský soubor Adivadlo Havlíčkův Brod, kde bylo uvedeno dalších 7 představení.

Odborné poroty krajských a regionálních přehlídek navrhli na ocenění celkem 99 kolektivních a individuálních cen za mimořádné a inspirativní výkony v jednotlivých představeních. Jako každý rok je výtvarně zpracoval Mario Alfieri. Ocenění předávali s osobními komentáři a gratulacemi zástupci porot – prof. Císař a prof. Laurin, Alena Exnarová, Saša Gregar a Lída Honzová za Adivadlo.

Program "Cenění" doprovázelo seskupení 6 Na-Chodníku z Náchoda s Lucií Peterkovou, členkou Divadelního souboru Jiráskova divadla v Hronově, a to skvělými šansonovými písněmi. A jako divadelní dárek jsme oceněným nabídli představení *Faust* Bažantovy loutkářské družiny Divadelního souboru J. J. Kolár při TJ Sokol Poniklá – pod dlouhatánským názvem se ve skutečnosti skrývá jeden muž, Tomáš Hájek.

Setkání bylo, jako vždycky přepěkné, je totiž dobré připomenout si krásné divadelní zážitky z přehlídek, věnovat chvíli slávy a potlesku všem oceněným. A dozvědět se, jak si vedly soubory, které se dostaly až na celostátní přehlídky. Nejkrásnější je ale přátelské setkání všech, které spojuje láska k divadlu.

*-ng-, foto Ivo Mičkal*

#### 23. listopadu 2013 se sejdeme v Draku!

Letos, s ohlédnutím za sezónou 2012-2013, se "Cenění" uskuteční v sobotu 23. listopadu 2013 a opět v Divadle Drak Hradec Králové. V tuto chvíli už známe všechny oceněné. Kdo to je, o tom si přečtete dále. Zatím neznáme pouze doprovodný divadelní program, ale uvidíme, co přinese letošní divadelní sklizeň. Takže, poznamenejte si do diářů: 23. listopadu 2013 se opět sejdeme v Draku!

#### VALNÁ HROMADA VOLNÉHO SDRUŽENÍ VÝCHODOČESKÝCH DIVADELNÍKŮ

se sešla v sobotu 23. února 2012 opět v příjemném a pohostinném prostředí Divadla Exil v Pardubicích. Počasí našemu setkání nepřálo, sníh valil, mrzlo, až praštělo. V průběhu dopoledne přicházela jedna SMS omluva za druhou: vracím se, silnice neprůjezdná, nepodařilo se mi vůbec vyjet, silnice nesjízdná... Omluvili se i někteří pravidelní účastníci, manželé Císařovi ze zdravotních důvodů, také manželé Šefrnovi a třeba i Jaromír Vosecký pro rodinné povinnosti. Nakonec jsme byli rádi, že jsme byli usnášeníschopní... Rokování zahájil předseda VSVD, byly splněny úvodní formality, schválen program jednání a zvoleni členové mandátové a návrhové komise. Valná hromada vládla platnými 32 mandáty.

#### Výroční zpráva předsedy VSVD za rok 2012

"Co se nazývá přátelstvím, bývá často spolek na ochranu obapolných zájmů a výměna užitečných úsluh", řekl francouzský spisovatel a moralista žijící v 17. století, Francois de La Rochefoucauld. Také nám položil otázku: "Jak má člověk vědět, co by měl očekávat od budoucnosti, když ani neví, co chce od přítomnosti?" Jako by se ptal dnes...

Není pochyb, že VSVD je také spolkem "na ochranu obapolných zájmů a výměnu užitečných úsluh", vznikli jsme z potřeby vzájemné podpory a pro "vzdělávání" činnosti, v níž vidíme smysl. Ten je ostatně dvojí: jeden obohacuje nás samotné, druhý naše okolí, mj. kulturní život našich obcí. Mnozí z nás si dnes pokládají otázku, co ale my, amatérští divadelníci, pro kulturu naší země vlastně znamenáme? Potřebuje nás někdo? A víme, co chceme - alespoň od přítomnosti?

Odpověď není snadná, ani jednoznačná. Žijeme v době, která si spolkovou činnost a především tu kulturní vykládá všelijak. Dokonce mnozí i s údivem, že se dnes vůbec někdo takovým způsobem "realizuje". A když už, tak proč pro tu svou zálibu hledá podporu, třeba obecní. Což jde ztuha a ještě obtížněji je získat nějakou tu korunu privátní. Mnozí, kteří by mohli podpořit, totiž nepodpoří. Říkají si totiž - když nepodpoří stát, tak proč bych měl já! Po dvaceti letech novodobé demokracie ještě slyšíme, že kultura musí být dotována jen proto, že si na sebe "nevydělá". Což je zásadní a tragický omyl, prostupující naší společností jako mor. O kultuře se v naší vražedně tunelované zemi stále hovoří v totalitním ideovém duchu jako o společenské "nadstavbě". jako o zbytnému statku, na který si musíme nejdříve vy-

dělat. To je marxismus pod kůží tržní ekonomiky! Nikde se nemluví o ekonomických přínosech kulturních aktivit, které okolní kulturní svět uznává. Naše společenská a politická reprezentace o tom zpravidla neví vůbec nic, jen málokteří připouštějí, že do kultury, podobně jako do školství, je třeba investovat, že její význam přesahuje "nadstavbový" užitek, zábavu či estetizaci prostředí. Naposledy se takto semkli divadelníci profesionální - zoufalí nad ministerskými škrty a ještě zoufalejší z role naší paní kulturní ministryně. Ostatně, její roli by určitě leckterá slušná amatérská herečka zvládla lépe. Omlouvám se za tento úvod výroční zprávy, bohužel je to však jen předznamenání věcí příštích...

Napřed se pokusím vyrovnat s tím, jak jsme se sami s minulým rokem porvali: loni jsme ve spolupráci s Impulsem připravili **pět postupových přehlídek**. Čtyři byly součástí celostátního postupového systému (pořádaného NIPOSem/ARTAMou z pověření MK ČR), pátá, Miletínské divadelní jaro, směřovala na Krakonošův divadelní podzim, vyhlašovaný SČDO. V Červeném Kostelci se představily (již popatnácté) činoherní soubory, jedenáctý rok se v Miletíně setkávají venkovské soubory a Divadlo Drak poskytlo, doufejme, trvalejší ukotvení přehlídce Audimafor a s ní spojené přehlídky dětského divadla a přehlídky loutkářské. Také spolupracujeme s přehlídkou divadla pro děti v Havlíčkově Brodě, pořádanou naším členským souborem Adivadlo, ale spíše jen symbolicky a morálně. Na postupových přehlídkách, včetně výběrových přehlídek Dětské scény, bylo v roce 2012 uvedeno 75 představení, na nichž se podílelo 720 členů hrajících souborů. na krajských přehlídkách dětských recitátorů a Wolkrův Prostějov vystoupilo dalších 103 recitátorů (v pěti okresních postupových kolech pak dohromady 415 recitátorů). Takže celkem se divadelnických aktivit zúčastnilo loni **1 238 divadelníků a recitátorů**.

Jen pro ilustraci: tyto počty jsou už několik let konstantní, resp. se mírně zvyšují. V roce 2012 jsme spočítali 1 134 účastníků, v roce 2011 dokonce 1366, v roce 2010 pouze 1 060. Tyto přehlídky byly financovány především z grantů Ministerstva kultury, Královéhradeckého kraje (jako zřizovatele Impulsu), v Hradci Králové i díky podpoře města. Za to je třeba donátorům poděkovat - a doufat, že za to neděkujeme naposledy.

Zástupci jednotlivých porot předali na tradičním **"CENĚNÍ"**, které bylo 1. prosince 2012 v Divadle Drak, celkem 99 kolektivních a individuálních ocenění. Program doprovodilo šansonové uskupení 6 NaChodníku z Náchoda s Lucií Peterkovou, členkou Divadelního souboru Jiráskova divadla v Hronově, jako divadelní dárek jsme oceněným dopřáli představení Faust v provedení Bažantovy loutkářské družiny Divadelního souboru J. J. Kolár při TJ Sokol Poniklá, kterou tvoří jediný muž, Tomáš Hájek, navíc starosta obce - jak lépe si představit pojem občanská společnost, v Poniklé i starosta hraje

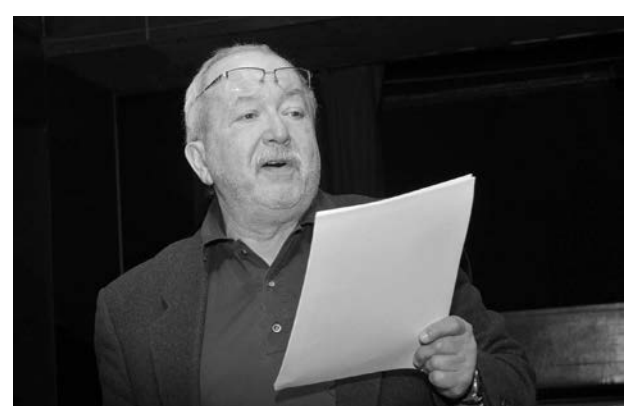

Předseda VSVD Saša Gregar

amatérské divadlo! Dokumentace postupových přehlídek je podrobně zachycena v Divadelní Hromadě, proto jen stručná informace pro ty, kteří čtou pouze výroční zprávy...

Krajskou postupovou přehlídku **AMATÉRSKÉHO ČINOHERNÍHO A HUDEBNÍHO DIVADLA** jsme v Červeném Kostelci pořádali tradičně ve spolupráci s Městským kulturním střediskem a domácím souborem 7. - 11. března 2012. Péče a pohostinství pořadatelů, zájem publika, podpora města – vše opět na jedničku s hvězdičkou. Lektorský sbor - prof. Jan Císař (předseda), prof. František Laurin, Jaromír Vosecký, Regina Szymiková, Michal Zahálka a Mirka Císařová (tajemnice) - hodnotil 12 představení a na celostátní **Divadelní Piknik Volyně**  doporučil Divadelní soubor TRIARIUS Česká Třebová s představením *Ucho* (rež. Josef J. Kopecký), na celostátní přehlídku amatérského činoherního divadla pro děti a mládež **Popelka Rakovník** byla doporučena inscenace Divadelního souboru Symposion Třebechovice pod Orebem *Makaphovy dary* (rež. Jiřina Krtičková), ta pak v Rakovníku získala cenu za inscenaci, nominaci na Jiráskův Hronov 2013 a další individuální ceny.

Postupová přehlídka netradičního divadla **AUDIMA-FOR** se konala 30. března – 1. dubna 2012 v Divadle

Přes nepřízeň počasí dorazil prof. František Laurin (v rozhovoru s Marcelou kollertovou)

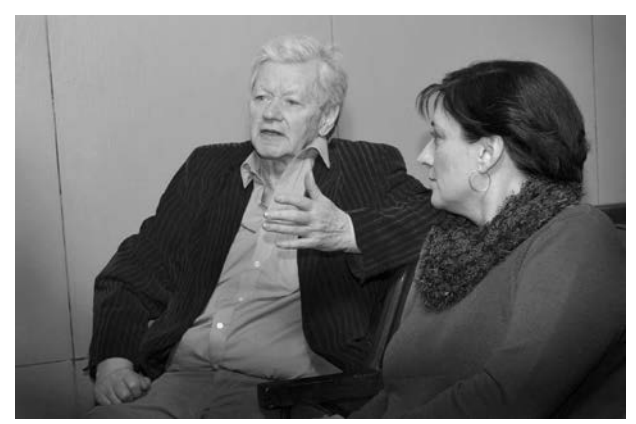

DRAK v Hradci Králové. Opět jsme tu našli krásné divadelní prostory, vynikající technické zázemí, úžasnou vstřícnost, profesionalitu, toleranci a přátelství. Lektorský sbor - prof. Jan Císař, Vladimír Hulec, Alena Zemančíková, Tomáš Žižka a Michal Zahálka - hodnotil 15 představení a na **Mladou scénu Ústí nad Orlicí** vyslal DIVADELNÍ SOUBOR Q10 Hradec Králové s představením *Mnoho povyku pro nic* (rež. Filip Huml) a LS MIKRLE, ZUŠ F. A. Šporka, Jaroměř s představením *Hotel* (rež. Jarka Holasová), tato inscenace s úspěchem doputovala i na Jiráskův Hronov. Na **Wolkrův Prostějov 2012** lektoři doporučili soubor TRIARIUS Česká Třebová s inscenací *Orangutan v továrně*, která byla také vyslána na Šrámkův Písek. Tam nakonec byla Východočechů přesila - vedle Triaria vystupoval i D.R.E.D. & J.S.T.E. Kladsko-Pražsko s představením *Ikonanta*, DIVADLO DNO Hradec Králové s představením *Idolls*, GEISSLERS HOFCOMOEDIANTEN z Kuksu s představením *Don Juan aneb Strašlivé hodování*  a také HANA VOŘÍŠKOVÁ z Chocně s představením *O zlaté rybce*. Východočeská invaze - poslední tři jmenovaná představení byla zařazena do programu Jiráskova Hronova a patřila tu mezi nejúspěšnější.

13. - 15. dubna 2012 v Draku konala i **REGIONÁL-NÍ PŘEHLÍDKA LOUTKÁŘSKÝCH SOUBORŮ**, navíc ve spojení s **KRAJSKOU PŘEHLÍDKOU DĚTSKÉHO DIVADLA**. Spojení bylo přínosné - řada dětských souborů se totiž pravidelně účastní i loutkářských přehlídek. Rozhodoval zbrusu nový lektorský sbor: Tomáš Volkmer Mirka Bělohlávková, Filip Huml a Tomáš Machek viděli 20 představení (12 pro Dětskou scénu a 12 pro Loutkářskou Chrudim). Velmi zajímavé inscenace, žádná podprůměrná, rozborové semináře věcné, pozitivní a nepostrádaly humor. A opět - skvělé zázemí v Divadle Drak, dokonce možnosti dalších aktivit v Labyrintu Draku a jeho divadelní laboratoři. Na **Loutkářskou Chrudim**  bylo doporučeno 5 představení a všechna byla zařazena – opět: kde by byla Chrudim bez Hradce Králové! Na Jiráskův Hronov pak doputovala představení *Pták Ohnivák, Liška Ryška a my* souboru CÉČKO SVITAVY a *Hotel* LS MIKRLE JAROMĚŘ. Na **Dětskou scénu**  ve Svitavách lektorský sbor doporučil pět představení, z nich dvě celostátní programová rada akceptovala: soubor ZUŠ CHLUMEC NAD CIDLINOU s inscenací *Jak slunko na všechno přišlo* a STUDIO ŠRÁMKOVA DOMU v Sobotce s představením *Nejlepší střelec*.

Kalendář postupových přehlídek uzavřelo **MILETÍN-SKÉ DIVADELNÍ JARO**. V příjemné atmosféře a péči domácích se hrálo 8 představení. Lektorský sbor v čele s prof. Františkem Laurinem nominoval na **Krakonošův divadelní podzim ve Vysokém nad Jizerou** DIVA-DELNÍ SOUBOR SNOOP Opatovice nad Labem s inscenací *Měsíční běs*. Tam dostala Cenu za inscenaci a doporučena byla do programu Jiráskova Hronova 2013 - ó, jaká safisfakce! Loni ji celostátní dramaturgie na

tehdejší Divadelní Děčín nechtěla... O přehlídku v Miletíně se výborně stará domácí soubor Erben, dokonce pozoruhodně vylepšuje i zdejší divadelní sálek - do úprav v posledních dvou letech vložili půl milionu korun. To mu umožnilo získat i pořadatelství 10. celostátní přehlídky seniorského divadla, která se tu pak loni v listopadu konala. Může nás těšit, že i na ní, vedle domácího souboru, se úspěšně představily i další východočeské soubory, červenokostelecký s inscenací *Aut* a dámská část Adivadla Havlíčkův Brod s *Nejstarším řemeslem*.

A ještě na jedné přehlídce jsme se podíleli: **Open Air programu** při Divadle evropských regionů v Hradci Králové jsme deset let pořádali, po nás ho úspěšně převzalo sdružení Poco a poco animato, jeho produkce už dosahuje cca 190 představení, což je už čtyřikrát víc než hlavní program Regionů. S novými producenty však Saša a Naďa Gregarovi stále spolupracují, loni Saša vedl vydávání samostatného deníku Open News, na který VSVD přispělo sponzorským příspěvkem na tisk ve výši 8 000 Kč - deník vycházel ve stínu tradičního zpravodaje Hadrián a našim příspěvkem jsme pomohli k jeho rozšiřování mezi návštěvníky festivalu.

Sami jsme tradičně vydávali bulletin **DIVADELNÍ HROMADA,** v roce 2012 vyšla tři čísla (s číslováním 64 – 66); **jarní** bylo věnováno dokumentaci života VSVD, cenění, valné hromadě, představení nových Zlatých Tylů, kompletnímu souhrnu informací o postupových přehlídkách apod., **letní** číslo přineslo informace o přehlídkách na území východočeského regionu mimo Královéhradecký kraj, o vystoupeních Východočechů na celostátních přehlídkách a uvedli jsme i první z pokračování Vzpomínek prof. Františka Laurina, kterému byla na loňském Jiráskově Hronovu udělena Cena MK ČR. V prosinci vyšlo **zimní** číslo, jehož součástí byl kalendář a vyhlášení všech divadelních přehlídek na rok 2013, pozvánky do profesionálních divadel v regionu a zprávy o řadě místních přehlídek.

Od roku 2012 je Divadelní Hromada zveřejňována i na webovém portále www.impulshk,cz. Vychází v nákladu 370 ks, je zasílána všem našim členům, kulturním zařízením v regionu, členům odborných rad Artamy a odborným spolupracovníkům i dalším zájemcům, několik desítek výtisků slouží jako reklama na přehlídkách a divadelních akcích. Bohužel se okruh aktivních členů redakční rady velmi zúžil, dnes zůstali již pouze tři, Alenka Exnarová a Saša a Naďa Gregarovi, která má nejvíce práce se sháněním příspěvků, stále si zoufá, ale většinou pak vždycky přetékáme... Je třeba konstatovat, že vydavatelem DH je SAK Impuls, který má vydávání zakotvené v hlavní činnosti (vydává ještě Fotoimpuls pro sdružení fotografů a Donašeče dobrých filmových zpráv pro sdružení filmařů). Náklady na grafické zpracování a tisk jsou tedy součástí rozpočtu Impulsu a dosud na ně směřovala i část grantu MK. Pro letošní rok tento zdroj zcela vyschnul - ve známé kauze radikálního snížení

# podpory živému umění nedalo MK na podporu vydává-

ní našich časopisů ani korunu! Proto se musíme připravit na nejhorší. Jednak - po českém způsobu – zkusí Impuls požádat znovu, dodatečně (co kdyby MK ještě nějaké peníze našlo, jak bývá jeho zvykem), Impuls také požádal o grant Státní fond kultury (v době, kdy tyto řádky čtete je již podpora SFK potvrzena). Pokud toto úsilí nevyjde, nastane krizový scénář - dosud jsme se finančně na vydávání nepodíleli, ani Impuls neinkasoval za Divadelní hromadu žádné prostředky od VSVD. Jedním z řešení je, že bychom místo tří mohli vydávat pouze dvě čísla. Také by Impuls mohl Divadelní Hromadu zpoplatnit – a my bychom se na úhradě podíleli z vlastního rozpočtu, ze zvýšených členských poplatků. Ale také bychom mohli tištěnou podobu DH zrušit a jít cestou elektronického vydávání. Což je otázka pro diskuzi...

V rámci agendy **VZDĚLÁVÁNÍ A METODICKÁ PO-MOC** se v roce 2012 realizovalo šest jednodenních (sobotních) vzdělávacích setkání. Především pro vedoucí dětských a studentských divadelních souborů, členy studentských souborů, zájemce o umělecký přednes apod. Organizačním garantem je Jarka Holasová, učitelka ze ZUŠ Jaroměř. Uskutečnil se seminář **Přednes, možná i divadlo poesie** s lektorkou Emou Zámečníkovou (19 účastníků), dílna s režisérem a uměleckým vedoucím souboru Geisslers Hofcomoedianten Kuks, Petrem Haškem, se uskutečnila ve třech sobotách pod názvem **Základní divadelní principy** (takřka 20 účastníků). Do vzdělávacího programu byly zařazeny i semináře **Hlasové výchovy** s lektorkou Lucií Švábovou (13 účastníků). **Dramaturgicko-režijní dílna** pod vedením dramaturga a režiséra Tomáše Jarkovského měla 13 frekventantů. Celkem se vzdělávacích programů zúčastnilo cca 120 kursistů.

Z několikaleté zkušenosti víme, že v průběhu roku se daří realizovat maximálně 7 praktických dílen a seminářů. Na jednodenní není od účastníků vybírán žádný finanční příspěvek. Impuls je dotoval z grantu MK ve výši 23 700 Kč. I tento grant pro rok 2013 vyschnul, proto o financování vzdělávání musíme intenzivně uvažovat, mj. bychom museli zapojit výnosy z našich členských příspěvků nebo vybírat kursovné na úhrady lektorů, které tvoří podstatnou část nákladů.

Dá se říci, že nás doba doběhla, resp. cítíme i na sobě různé nevkusné názory na financování kultury, které trousí naši politici. **Financováním VSVD** jsme se až do letošního roku totiž nemuseli příliš zabývat, na spoustu aktivit jsme získávali granty: v minulých letech dosahoval rozpočet VSVD úctyhodných čísel, např. v roce 2008 naše náklady dosáhly částky 1 008 713 Kč. Na ně jsme z grantů získali 1 037 431 Kč. Z členských a dobrovolných příspěvků pak skoro 37 tisíc Kč! Ale už v roce 2012 byly naše náklady dvacet pětkrát nižší, klesly na pouhých 39 829 Kč. A na příjmech jsme získali pouhých 20 050 Kč, z členských příspěvků jen 19 822 Kč!!! - Ale abychom nepropadali panice: náklady a příjmy našeho sdružení dramaticky klesly především pro to, že jsme přestali organizovat Open program. Ten v letech 2005 – 2009 zatěžoval naše náklady částkou až 800 000 Kč, v celé výši na to poskytovalo dotaci město Hradec Králové. Od roku 2011 už jako VSVD také nepodáváme vůči MK ČR žádosti o granty na naše vlastní projekty - na přehlídky, vzdělávání i metodickou činnost žádá Impuls, který je zajišťuje organizačně i finančně. My se podílíme pouze na koncepci a personálně na programu. Na tuto změnu jsme přistoupili v roce 2011 a důvodem byly problémy s proúčtováním našich grantů v rámci spolufinancování Impulsem a dalšími spolupořadateli. Neměli jsme totiž proti nákladům hrazeným z grantů své vlastní příjmy, což nám - bez ohledu na příslušné smlouvy - Finanční úřad neuznal a nařídil nám za léta 2008 a 2009 pokutu ve výši skoro 300 000 Kč, změněnou později na podstatně nižší správní poplatek .

Ale nehospodařili jsme vůbec špatně: na běžném účtu jsme na začátku loňského roku měli 223 391 Kč, na konci roku 203 611. Ztratili jsme tedy cca 20 tisíc - z nichž ovšem 18 900 činil onen správní poplatek.

Určitě nebude na škodu informace, kolik naše činnost (v rámci Impulsu) vlastně stojí: v roce 2012 byly náklady Impulsu v oblasti divadelních a slovesných aktivit celkem cca 597 000 Kč. V tom jsou jak náklady na přehlídky dospělých i dětí, tzv. metodickou či odbornou pomoc, vydávání Divadelní hromady, činnost odborné rady, cesty za soubory apod. Tyto náklady byly součástí rozpočtu Impulsu, který na ně použil 69 000 Kč z vlastního rozpočtu (z příspěvku PO zřizované královéhradeckým krajem). Další náklady Impuls hradil z grantu Města Hradec Králové (30 000 Kč), NIPOS/ARTAMA (15 000 Kč), ze specifického grantu Královéhradeckého kraje (30 000) a příspěvku Královéhradeckého kraje na pořádání přehlídek (186 900 Kč). A konečně i z grantu MK (244 400 Kč).

Nejdražší byly postupové přehlídky dospělých, které stály cca 347 000 Kč, přehlídky dětského divadla a recitace pak 87 000 Kč, což je přes 70% všech nákladů. Divadelní hromada v r. 2012 stála 73 000 Kč (z toho 62% pokryl specifický grant MK a 38% hradil Impuls). Náklady na tzv. metodickou pomoc (44 700 Kč) byly z 93% hrazeny Impulsem, ze 7% z grantu MKČR. Náklady na vzdělávací akce (23 700 Kč) byly 100% hrazeny z grantu MKČR. V těchto nákladech nejsou zahrnuty poměrné náklady na pracovníky a provoz Impulsu. Pro letošní rok Impuls nedostal z MK na vzdělávací a metodickou činnost a na Divadelní hromadu, jak jsem již uvedl, ani korunu. Takže bude scházet minimálně cca 70 000 Kč... Otázka financování našich aktivit už zcela dozrává.

Na začátku zprávy jsem připomněl Rochefoucaulda a jeho výrok o spolkovém životě. Jsem také přesvěd-

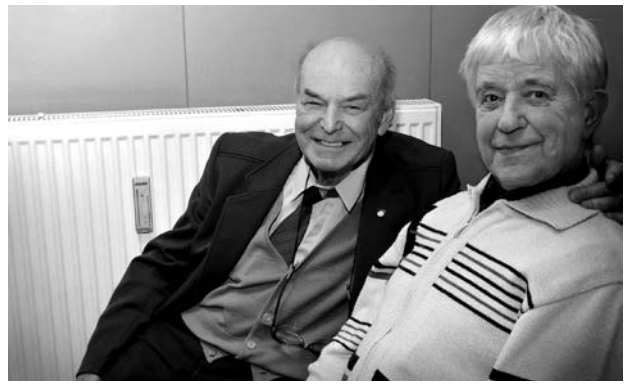

Valná hromada je i příležitostí k setkání - loutkáři Jiří Vencl a Miloslav Sůva

čen, že smyslem každého spolku je jeho **společenský život**, který sám o sobě znamená *"ochranu obapolných zájmů a výměnu užitečných úsluh"*. Zaplať bůh, daří se nám ho udržovat např. setkáváním při přehlídkách, při vzdělávacích akcích, při Ceněních a samozřejmě i při těchto valných hromadách. Pokud ale nebudeme činnost našeho sdružení oživovat růstem členské základny, dopadneme jako při posledních parlamentních volbách: že tolik vyhráli komunisti, za to si můžeme my, teda ti, co se nezúčastnili...

V roce 2005 jsme měli přes 150 individuálních členů a 15 členských souborů, od té doby naše stavy klesají. Podle poslední revize máme 143 řádných individuálních členů a 12 členských souborů. V prostředí téměř devadesáti souborů, s nimiž v regionu spolupracujeme, které se ucházejí o účast na našich divadelních přehlídkách a jejichž členové využívají vzdělávacích kurzů nebo chtějí zasílat Divadelní Hromadu, je to trochu málo. Měli bychom disponovat větším členským potenciálem, mělo by nás být dvakrát i třikrát více... Při nejbližší radě VSVD se budeme stavem členstva a jeho rozvíjením zabývat, i morálkou placení členských příspěvků. Moji milí, omlouvám se, tato slova jsem doslova překopíroval z loňské zprávy, bohužel se nic nezměnilo...

Loni jsem také upozorňoval, že amatérští divadelníci v naší republice nejsou vůbec připraveni na obranu svých zájmů, že profesionální jdou alespoň občas křičet do ulic a psát o tom do Divadelních novin. Bezzubost aktivit amatérských divadelníků se projevuje i při jednáních s MK a Artamou (např. o financování či organizování přehlídek, o koncepci Jiráskova Hronova). Bohužel nejsme schopni vytvořit potřebnou sílu či tlak na různé úředníky, kteří se na jedné straně staví jako ochraňující kvočny, na druhé se nám v podstatě smějí do očí. Ztratili jsme kredit, který jsme hledali v budování Matice českých divadelníků, dnes na ni už nikdo nevzpomene, a noví, kteří netuší, začínají odznova...

Ale radostněji: **Zlatý odznak J. K. Tyla** jsme v roce 2012 předali **Jiřině Mejzlíkové a Milanu Odehnalovi** z Divadla Exil Pardubice a také **Miladě Pavlasové** z Divadelního souboru Eduarda Vojana Brněnec. Na náš návrh byl Cenou ministra kultury poctěn prof. František Laurin. Pro letošní rok navrhuje Rada VSVD **Zlatého Tyla** paní **Jaroslavě Kejzlarové** (1936) z DS NA TAHU Červený Kostelec, **Jiřímu Kristlovi** (1935) z Divadelního kroužku Dolní Dobrouč a **Janu Štěpánskému** (1942) z DS Vicena Ústí nad Orlicí. Nově bychom chtěli zavést **Čestné uznání VSVD** a udělit ho letos panu **Františku Drahoňovskému** (1925) za jeho práci při vydávání dnes již legendárního Mladého loutkáře a Mladé scény, která formovala celé generace divadelníků. Rada VSVD podpořila návrh NIPOS/ARTAMA na udělení Ceny MK 2013 paní **Haně Kofránkové** (1949), režisérce ČRo Praha, člence odborné a programové rady WP, která je i lektorkou našich recitačních přehlídek.

**RADA VSVD** se každoročně schází 3x, loni projednávala přípravu přehlídek, vyjadřovala se k propozicím celostátních, k licencování krajských postupovek a možné obnově podoby Jiráskova Hronova jako celostátní soutěže činoherního divadla. Zamýšleli jsme se i nad obsahem vzdělávání, bouřlivě diskutovali o zcela tristní spolupráci s některými odbornými pracovníky Artamy... Za velmi dobrou spolupráci všem členům rady děkuji a přeji jim, aby vydrželi až do konce volebního období. Tedy minimálně do roka a do dne. Poděkovat je třeba i milým spolupracovníkům z Impulsu. Po loňské volbě nového výboru se vyskytla potřeba zvolit i pozici místopředsedy. Chtěli jsme podobnou změnu stanov již při volební valné hromadě v únoru 2011, ale nějak se nám ten úkol vytratil z usnesení. Proto spolu s dalšími úpravami ji navrhujeme do dnešního usnesení. Budeme jednat i o úpravě našich stanov v souvislosti s novým Občanským zákoníkem...

Vážení přátelé, výroční zpráva nebyla právě nejveselejší, byť některé pasáže určitě vyznívají i směšně. Ale to bývá tehdy, když se "*člověk v životě dostane do takových situací, že aby pak nevypadal jako blázen, musí si jako blázen počínat",* jak pravil v úvodu zmíněný francouzský moralista.

*Saša Gregar, foto Ivo Mičkal*

Předseda revizní komise Pavel Švorčík

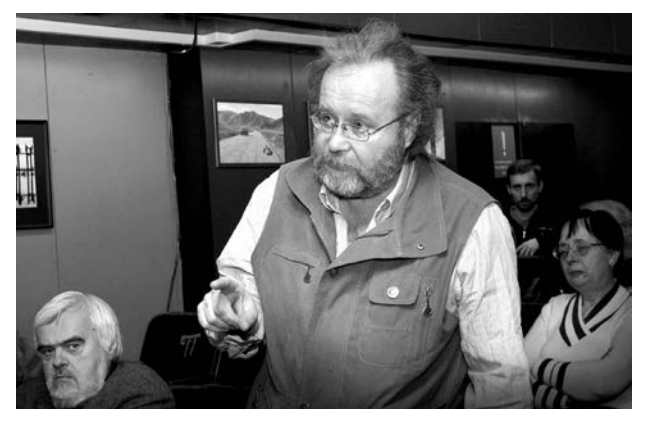

685,00 Kč

#### Zpráva o hospodaření VSVD ZA ROK 2012

#### **Rámcový přehled o hospodaření za rok 2012**

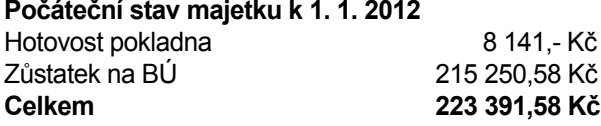

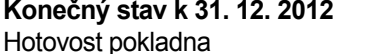

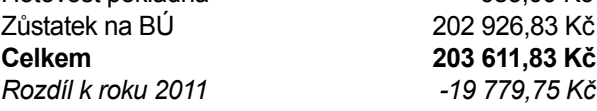

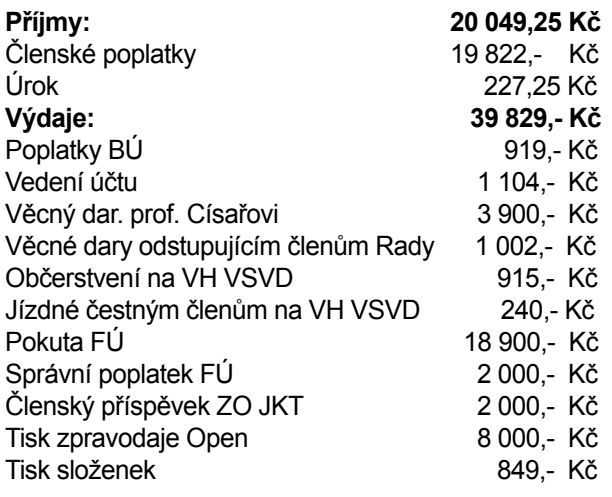

*Zpracovala: Ilona Chytráčková, pokladnice*

#### Zpráva revizní komise pro doplnění zprávy o hospodaření VSVD za rok 2012

Dne 19. 2. 2013 provedla revizní komise ve složení předseda Pavel Švorčík, členové Alena Exnarová a Marcela Kollertová a pokladní Ilona Chytráčková kontrolu účetnictví VSVD za rok 2012. Kontrola úkolů vyplývajících ze Zprávy revizní komise dne 20. 2. 2011:

Bylo akceptováno doporučení, aby na výdajových dokladech o zaplacení členského příspěvku organizacím, kterých je VSVD členem (AITA/ IATA, Zlatý odznak J.K.Tyla, o.s. Muzeum českého amatérského divadla) bylo uvedeno, na základě kterých rozhodnutí a ze kterého data jsou příspěvky vypláceny. Na dokladech za období 2012 jsou již výše zmíněné údaje uváděny.

Organizace se při vedení účetnictví řídí zákonem

563/1991 o účetnictví v platném znění a podle předpisu platného ke dni 31.12.2003 vede jednoduché účetnictví.

Komise zkontrolovala, zda údaje vedené v peněžním deníku odpovídají příjmovým a výdajovým dokladům, jakož i výpisům z účtu a neshledala žádné rozdíly a závady. Rovněž tak zůstatky hotovosti v pokladně i na bankovním účtu u České spořitelny souhlasí s vedenou evidencí. Jednotlivé doklady jsou vedeny chronologicky. Výdajové a příjmové doklady a výpisy z účtu jsou odděleně číslovány. Všechny doklady jsou potvrzeny předsedou VSVD.

Komise dále zkontrolovala správnost součtů a neshledala nedostatky.

Příjmy VSVD za rok 2012 jsou pouze z členských příspěvků a organizace nepřijala za kontrolované období žádné dotační tituly od státních orgánů. K přeúčtování části nákladů našemu sdružení Impulsem, které byly hrazeny právě z dotačních titulů, v jehož důsledku byla naše organizace v minulosti penalizována, tedy již nedochází, a tudíž by nemělo být do budoucna ani důvodem k opakovaným postihům.

Členské příspěvky jsou vedeny adresně (jmenovitě) a je možné vysledovat v této oblasti plnění členských závazků. Penále, jež bylo VSVD přikázáno, bylo již uhrazeno ve splatném termínu, a bylo by vhodné, aby valná hromada jeho proplacení zpětně odsouhlasila. Tím ovšem revizní komise nechce říci, že souhlasí s jeho přikázáním. Revizní komise doporučuje Radě VSVD poděkovat paní Iloně Chytráčkové za vedení účetnictví v minulém období a požádat ji, aby je vedla i nadále.

> *Pavel Švorčík (předseda), Alena Exnarová, Marcela Kollertová (členové), v Hradci Králové 19. 2. 2013*

#### USNESENÍ VALNÉ HROMADY

Volného sdružení východočeských divadelníků, která se konala dne 23. února 2013 v divadle Exil v Pardubicích *Celkem 32 mandátů.*

#### **Valná hromada:**

#### **I. schvaluje**

- a) program valné hromady, mandátovou komisi ve složení Lenka Janyšová, Alexandra Novotná, Václav Novotný a návrhovou komisi ve složení Alena Exnarová, Marcela Kollertová a Alena Crhová
- b) návrh na udělení Zlatého Tyla v roce 2013 Jaroslavě Kejzlarové (1936) z Červeného Kostelce, Jiřímu Kristlovi (1935) z Dolní Dobrouče a Janu Štěpánskému (1942) z Ústí nad Orlicí a návrh na čestné uznání VSVD Františku Drahoňovskému (1925) ze Lhoty za Červeným Kostelcem
- c) návrh na udělení ceny Ministerstva kultury za di-

vadelní a slovesné aktivity v roce 2013 Mgr. Haně Kofránkové

- d) návrh na změnu Stanov VSVD doplňující statut místopředsedy v rámci výkonného výboru a bod, že členským souborem může být pouze právnická osoba
- e) zaplacení finanční kontrolou uložené pokuty

#### **II. bere na vědomí**

- a) výroční zprávu předsedy Alexandra Gregara o činnosti VSVD v roce 2012
- b) zprávu hospodářky Ilony Chytráčkové o hospodaření v roce 2012
- c) zprávu předsedy revizní komise Pavla Švorčíka o správnosti a kvalitě hospodaření a vedení účtů v roce 2012
- **III. ukládá** Radě VSVD
- a) zajistit agendu a činnost VSVD a redakční rady Divadelní hromady
- b) vypracovat rozpočet sdružení pro rok 2013
- c) připravit program VSVD pro rok 2013
- d) zajistit schválení změny Stanov VSVD u příslušného orgánu
- e) posílit tým redakční rady Divadelní hromady

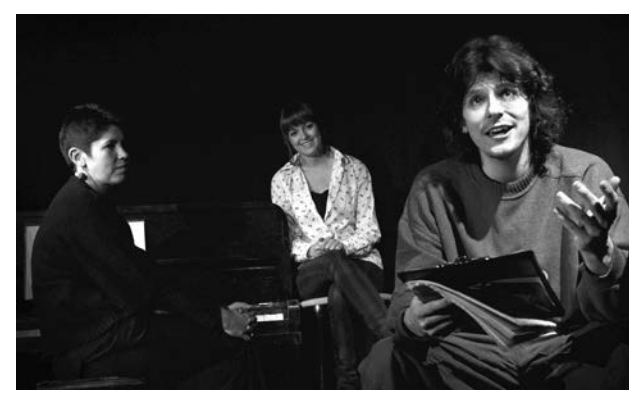

Jaroslav Pokorný v představení z textů Josefa Tejkla, foto Ivo Mičkal

#### Pepa Tejkl FÓR ever

Valná hromada byla zakončena, jak je dobrým zvykem, divadelně. Připomněli jsme si při tom našeho někdejšího místopředsedu a výraznou osobnost východočeského divadelnictví, Josefa Tejkla, který nás předčasně opustil. Při té příležitosti uvedla Královéhradecká kávová společnost SAMOHANA poetickou cestu do hlubin méně známých prozaických textů Pepy Tejkla, cestovatele, malíře, divadelníka a pábitele *Pepa Tejkl FÓR ever.* Tak trochu jiný pohled na svět…

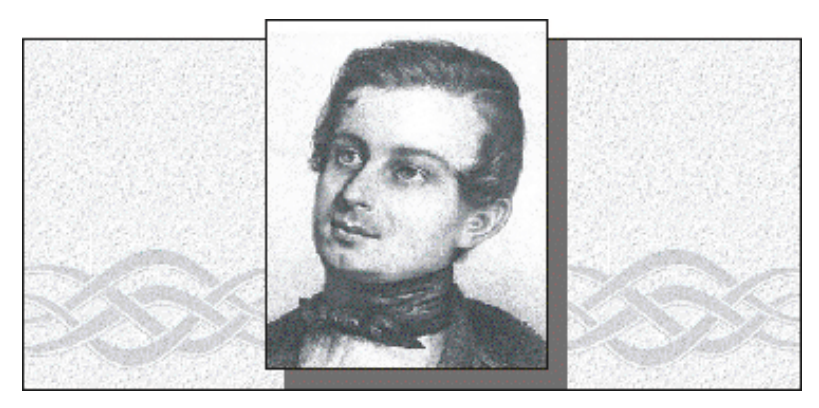

#### KOHO OZDOBÍME ZLATÝM TYLEM V ROCE 2013

Rada VSVD a potom i Valná hromada našeho sdružení navrhla celostátní komisi pro udělování Zlatého odznaku J. K. Tyla k ocenění následující divadelníky:

#### **Jaroslava Kejzlarová**

\*18. března 1936

*za dlouholetou obětavou službu ochotnickému divadlu v Červeném Kostelci.*

Jaroslava Kejzlarová spojila svůj život s červenokosteleckým divadelním souborem, když se v roce 1958 seznámila se svým pozdějším manželem Františkem

Kejzlarem, který byl, spolu se svými rodiči a dvěma sestrami, jeho velmi aktivním členem. Začátky její činnosti se datují od roku 1959, kdy ve hře K. Stanislava *Cesta lososů* poprvé začala napovídat. Což jí zůstalo dodnes. Také si "odskočila" do několika her jako inspicientka, vyzkoušela si i práci zvukaře. Její hlavní činností vždy byla nápověda, suflérství, neboli sledování textu, má na svém kontě 34 her v celkem 366 představeních. Se souborem se třikrát zúčastnila Jiráskova Hronova, v roce 1979 s hrou Aldo Nicolaje *Tři na lavičce*, v roce 1986 se Šotolovou *Bitvou u Kresčaku* a konečně s in-

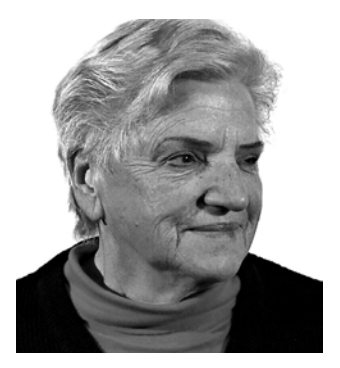

scenací *Zelňačka* v roce 2003. Na všechny hry velmi ráda vzpomíná, na *Tři na lavičce* (27 repríz) a na *Zelňačku* (54 repríz) nedá dopustit. Na každé představení *Zelňačky*  uvařila i hrnec zelňačky. Mimo svou - divadelní profesi - nápovědy, je řadu let i pokladní soubo-

ru, do konce roku 2008 byla i dlouholetou členkou výboru. Se svou švagrovou, herečkou a režisérkou Emilií Dynterovou, vedly společně po mnoho let až do roku 2008 divadelní knihovnu. Zpracovaly např. podklady pro publikaci Místopis ochotnického divadla a v roce 2005 sestavily Almanach ke 140. výročí divadelního souboru a 80. výročí postavení a otevření divadla J. K. Tyla v Červeném Kostelci. Od roku 1988, po smrti manžela, pokračuje Jaruška ve vedení evidence členů souboru a svou pracovitostí, pílí a zodpovědností je příkladem pro všechny ve svém okolí.

#### **Jiří Kristl**

\*12. září 1935 *za dlouholetou obětavou službu ochotnickému divadlu v Dolní Dobrouči*

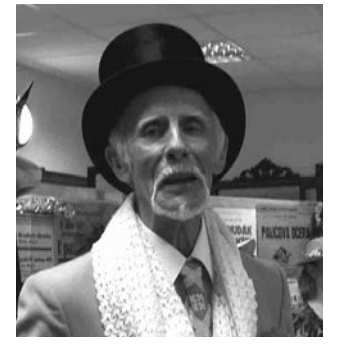

Nebyl přijat na gymnázium, i když zkoušky udělal na výbornou, a tak se šel vyučit kolářskému řemeslu ke strýci Josefovi. Byl v pořadí pátou generací kolářů a toto povolání dělal celý život, až do odchodu do penze. Jiří pochází nejenom z rodiny kolářské, ale

i ochotnické. Jeho rodiče jako vášniví ochotníci se dokonce seznámili "na prknech za oponou". Oba byli oporou Dramatického odboru Orel v Dolní Dobrouči. Jejich talent a lásku k ochotnickému divadlu dostal Jiří do vínku. Svoji hereckou kariéru odstartoval 21. 4. 1957 v roli ruského důstojníka ve hře *Čokoládový hrdina*. Dnes má na svém kontě 55 rolí. Jiří je oporou současného souboru Kroužku Divadelních Ochotníků stejně jako kdysi jeho rodiče. Od roku 1995 hrál v každém představení, jeho příjemný hlas je jako stvořen k přednesu a rétorice. Sám říká, že je rád mezi mladými lidmi, protože si tak udržuje svoji mysl stále v pohotovosti. Texty umí vždycky první, na zkoušky, na rozdíl od ostatních, chodí včas, vždy perfektně připraven.

#### **Jan Štěpánský**

\* 7. května 1942 *za dlouhodobý přínos ochotnickému divadlu v oblasti režie, herectví a organizátorské práce.*

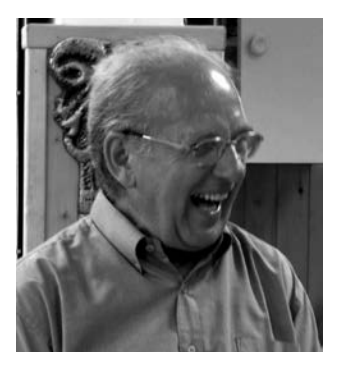

Ochotnickému divadlu se začal věnovat v šedesátých letech minulého století, v DS Havlíček v Ústí nad Orlicí - Kerharticích. V roce 1973,<br>po obnovení činnosti obnovení činnosti DS Vicena, se stal jeho členem a prošel mnoha rolemi (vytvořil jich téměř třicítku). Z nejúspěšněj-

ších to byl Harpagon v *Lakomc*i, Funebrák v *Domu na nebesích* a Moliérův Argan ve *Zdravém nemocném.* Na kontě má téměř 400 odehraných představení. V roce 1978 zkusil poprvé režii s inscenací *Božská komedie,*  následoval *Únos v Neapoli* Aldo Nikolaje, úspěšný *Trouba na večeři*, *Právo na hřích*, nezapomenutelná inscenace *Hrdého Budžese.* A v roce 2009 zatím poslední režijní úspěch v Moliérově *Zdravém nemocném*, který zaznamenal 50 repríz. Více než 25 let stojí v čele divadelního souboru Vicena. Soubor žije, i přičiněním Jana Štěpánského, velmi čilým společenským životem. Za dlouhodobý přínos městu v oblasti ochotnického divadla mu byla v roce 2012 udělena Cena města Ústí nad Orlicí a k 70. narozeninám Čestné uznání VSVD.

#### Zlatý Tyl v Dolní Dobrouči

Dolní Dobrouč leží zhruba 8 km severovýchodně od Ústí nad Orlicí, v údolí kolem potoka Dobroučky, je skoro 4 km dlouhá, známá už z 13. století, v roce 1873 povýšená na městys. Původní německé jméno Libenthal znamená, že je to "ves v milém údolí", což je pravda. Má něco přes 2 000 obyvatel, knihovnu, základní i uměleckou školu a občané se tu sdružují - dokonce ve 22 spolcích, od hasičů a myslivců, přes pěvecké sbory a zahrádkáře, až po Kroužek divadelních ochotníků. Dolní Dobrouč je dlouhá jak Lovosice a v tomto kraji významná jako jinde Řím nebo Poděbrady, navíc je to městys. Při mém působení na orlickoústecku jsme tu pořádali okresní přehlídky venkovských amatérských divadel.

Místní Kroužek Divadelních Ochotníků letos slaví 150 let od svého vzniku (vedle něho tu působil i Dramatický odbor Orla). Přestože mají v Dolní Dobrouči pěkný kulturní dům (přestavěný z někdejší Rychty, kde se di-

vadlo hrávalo skoro od počátku a hraje i dnes), výstava k výročí divadelního spolku je v pěkné hasičské klubovně – můžete na ní vidět spoustu historických plakátů, ale i členský archiv, množství rekvizit a kostýmů, vše řádně opečované, jak z nějakého muzea.

Jedním z bodů vernisáže, kromě krásného divadelnického a pěveckého programu, bylo předání Zlatého odznaku J. K. Tyla panu **Jiřímu Kristlovi** (1935). Ten je dnes nestorem spolku, ale vlastně i pokračovatelem bohaté rodové ochotnické tradice. Samozřejmě jsme na vernisáži byli i se záznamníkem: Pan Kristl vzpomínal, že nebyl přijat na gymnázium, byť zkoušky udělal na výbornou, a tak se šel vyučit truhlářem. To povolání pak dělal až do důchodu. A jeho rodiče byli vášniví ochotníci, oba oporou dobroučského Dramatického odboru Orel.

"Po rodičích jsem podědil lásku k ochotnickému divadlu", říká pan Kristl. "Ale hereckou kariéru jsem začal až po vojně, v roce 1957, rolí ruského důstojníka ve hře *Čokoládový hrdina*. Dodnes těch rolí bylo celkem 55. Od roku 1995 jsem hrál v každém představení. Jsem prostě z ochotnické rodiny, dokonce jsem se narodil v Liďáku (v Lidovém domě), kde byl Dramatický odbor Orla, taková druhá ochotnická odnož v Dobrouči. A všichni mí sourozenci se tam taky narodili."

Pan Kristl pokračuje: "Já hrál ještě jako žáček ve škole, ale málo. Maminka byla v domácnosti, tatínek měl živnost krejčovskou, to moc neuživilo, ale po válce byl v Dobrouči po tři roky předsedou Národního výboru. Jenže přišly jiný doby a tatínek se stal účetním, byl jím až

Předseda VSVD Saša Gregar předává Zlatý odznak J. K. Tyla panu Jiřímu Kristlovi

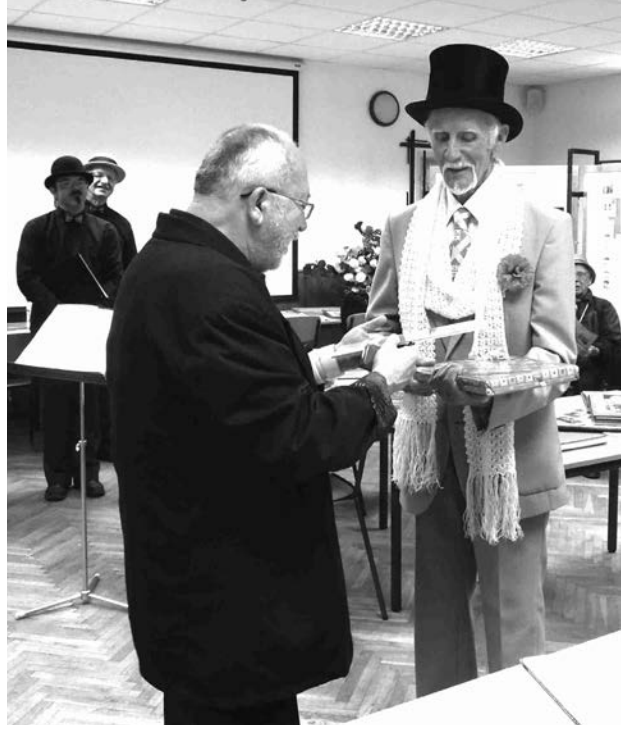

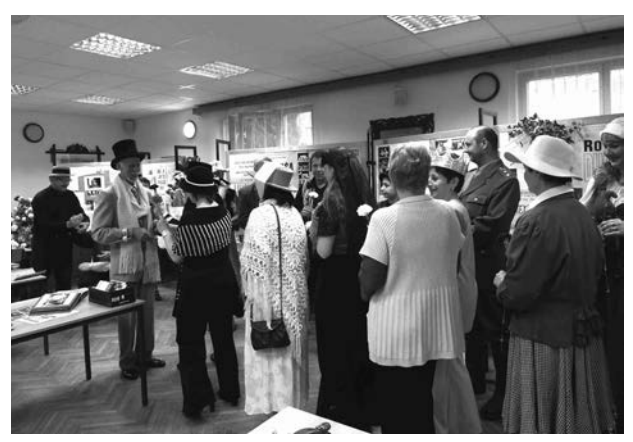

Jiřímu Kristlovi gratuloval skoro celý soubor, všichni v divadelních kostýmech

do důchodu v ústecké cihelně. Divadlo jsem začal hrát hned po vojně. To už mi bylo přes dvacet, když jsem se stal členem dobroučského Kroužku Divadelních ochotníků. Ale rolí krásných jsem si zahrál, po tom *Čokoládovém hrdinovi* od Shawa třeba Arnošta z Pardubic v *Noci na Karlštejně* nebo taky jakéhosi generála v detektivce *Deset malých černoušků*, za tu roli jsem dostal nějaký ocenění, nějakej papír. Hrál jsem vždycky moc rád, ale nešli mě milovníci. To teda ne. Tak mě je nedávali, spíš nějaké ty intelektuály. No což, teď už hraju starší pány, ty dědky, třeba v *Zelňačce*, to bylo moc pěkné. S ní jsme byli i na přehlídce v Brněnci a za herecké výkony jsme dostali i Čestná uznání."

A povídání bylo u konce, protože šéfka a režisérka souboru Nataša Lužná zavelela k zahájení vernisáže, na níž přišel skoro celý soubor, všichni v divadelních krojích, nalíčení, namaškaření, i pan Kristl se oblékl za šviháka lázeňského, jak z nějaké Šamberkovy hry nebo z Fidlovačky... A pěvecký sbor Čas zazpíval, a byly chlebíčky a dobroty. A veselo, jak to jen na vsi bývá, radost a žádné ciráty!

*text a foto Saša Gregar*

#### Stačíme si sami protože musíme, AI F TAKY CHCFMF

*Na Lomnické krajské přehlídce činoherního divadla, která se konala o prvním březnovém víkendu, jsem se dal do řeči s jejím hlavním pořadatelem a navíc předsedou Jizerské oblasti SČDO, Ladislavem Novákem. O tomto známém divadelníkovi, nepřehléd-*

*nutelném nejen na severovýchodě Čech, si v databázi českého amatérského divadla můžete přečíst, že byl (a je) neúnavným organizátorem krajských a později oblastních ochotnických přehlídek, soutěží hereckých monologů Cyranův kord a především nadšeným ochotníkem v Lomnici nad Popelkou. Na divadelních prknech začínal v dětských rolích v rodném Krnsku i v sousedním Jizerním Vtelně u Mladé Boleslavi, hrával jako student v Jilemnici a když nastoupil do lomnického Technolenu, hned první den začal zkoušet s místními ochotníky. Od roku 1959 je členem souboru J. K. Tyl, hraje tu a režíruje dodnes, stále je i jeho jednatelem. Od roku 1975 byl ředitelem místního kulturního klubu a především duší kulturního života města. Dodnes pomáhá udržovat a rozvíjet aktivity lomnického divadelního spolku, v roce 2003 byl zvolen i předsedou výboru SČDO Jizerská oblasti. Což bylo první téma našeho rozhovoru.* 

#### **Co představuje ono téměř tajemné pojmenování - Jizerská oblast?**

V rámci struktury Svazu českých divadelních ochotníků zahrnuje tři okresy Libereckého kraje: Liberec, Jablonec nad Nisou a Semily. Česká Lípa se přiklonila k Děčínu. Pro tuto oblast pořádá náš spolek Tyl postupovou přehlídku, letos už po šestnácté. Tradičně se přehlídky zúčastňují kromě Lomnice i soubory ze Semil, Turnova, Jilemnice, z Tanvaldu a Českého Dubu, a když je méně uchazečů, sáhneme do východočeské nebo středočeské oblasti. V našem regionu máme ještě přehlídku v Josefově Dolu. Ale to je postupka na Krakonošův divadelní podzim, pro tzv. venkovské soubory, např. Slaná, Rakousy, Rokytnice, Zákupy, Bozkov či samotný Josefův Důl. V posledních letech tam jezdí i Vysoké nad Jizerou, které dříve soutěžilo u nás. Pořádali jsme i přehlídku v Tanvaldu, *Tanvaldský člunek*, zaměřenou na pohádky pro děti. Ale těch začalo být jako šafránu, takže jsme ji museli zrušit. Když se něco z inscenací pro děti objeví, směřujeme ji na Ústecko nebo do Havlíčkova Brodu.

#### **Jak pěstujete komunikaci mezi členy SČDO?**

Máme pravidelné čtvrtletní schůze výboru naší oblasti a scházíme se pokaždé někde jinde. Zveme i soubory, které členy nejsou – chceme totiž, aby se vzájemně poznávaly a vyměňovaly si pak třeba představení. Ostatně příležitostí k vystupování je dost - např. i na Lomnickém kulturním létu, na Semilském paroháči, na Divadelním

březnu v Jilemnici... Nejsme, coby SČDO, spolupořadateli těchto akcí, ale podílíme se na nich právě výměnou představení. V plánu máme uspořádat na podzim v Železném Brodě přehlídku monologů a jednoaktovek – objevila se taková představení a o takovou přehlídku je zájem. Myslím, že se nám především podařilo propojit naše venkovské soubory - aby se poznaly a našly k sobě cestu. U městských bývá vzájemná komunikace často zprostředkována místními kulturními středisky, a ta spíše dávají přednost "dramaturgii" dovážených profesionálních divadel. U těch venkovských je vyměňování inscenací snadnější, přímější.

#### **Ve východních Čechách jsme přehlídku monologů a jednoaktovek museli zrušit, protože kromě občasné reprezentace hradeckých Jesliček a představení vykostěných z běžného repertoáru pardu**bického Exilu se těmito "disciplínami" **u nás nikdo nezabýval...**

Vidíš, u nás naopak, v několika souborech zájem o jednoaktovky stoupá, také v Lomnici se chystáme na Čapkovy povídky... Potěšilo mě, že se toho chce iniciativně ujmout Železný Brod, dokonce s podporou městského úřadu. Jako předseda oblasti jsem měl vždycky v Praze na ústředí SČDO výčitky, že nic z tohoto žánru se u nás neděje a konečně se blýská na lepší časy.

#### **Na letošní postupové krajské přehlídce pojizerských souborů jsme viděli jen jejich vzorek, pouze čtyři. Kdo jsou ty ostatní?**

Tradičními soubory, které pravidelně do Lomnice jezdí, jsou Jilemnice, Železný Brod a Semily. Letos neměly představení: Železný Brod se snad nedohodl s Dilií o autorských právech, jinde se neurodilo. Vesměs jde o tzv. klasické amatérské soubory, zaměřené na činoherní divadlo - třeba náš, lomnický: máme přes šedesát členů, čtyřicet se může stále postavit na jeviště, ale jsou mezi nimi samozřejmě i začátečníci. Ale o režiséry nemáme nouzi, někdy dokonce nevíme, jak co obsadit, i tak to bývá. Třeba současně s *Hmyzem,* v němž účinkovalo skoro dvacet herců a režírovala ho Renata Tomešová, jsme současně připravovali (v mé režii) pohádku *Dlouhý, Široký a Bystrozraký*, aby si zahráli i ostatní... A taky máme skvělé zázemí v Tylově divadle.

#### **Jste divadelní spolek J. K. Tyla - divadlo nese stejný název. Jako instituce či budova vám patří?**

Patřilo. Tak jako většině spolků, které si takové svatostánky divadla postavily. To naše už v roce 1930. Tehdejší lomnický divadelní spolek dokonce oslovil předního českého architekta Oldřicha Lisku (mj. autora funkcionalistických Městských lázní v Hradci Králové) a s pomocí obce a především místní Spořitelny vznikla jedna z nejkrásnějších venkovských divadelních budov v tehdejším Československu. Její stavbou se spolek

tenkrát obrovsky zadlužil. No, jen se s tím stačil porvat, přešlo divadlo v roce 1951 do majetku obce - ostatně, v tom roce byly spolky zrušeny...

Po roce 1989 jsme o vrácení divadla neusilovali. Ale stále jsme v něm jako "doma". Město nám ho - prostřednictvím Kulturního a informačního střediska - poskytuje k činnosti, nemusíme se finančně podílet na jeho provozu, údržbě, na topení, na svícení. Zkoušet můžeme, jak potřebujeme a jak dlouho chceme. A výtěžek z představení je našim výtěžkem – z toho pak platíme náklady na energie, které při představení spotřebujeme. Finanční příspěvek město dává pouze na krajskou divadelní přehlídku a na Lomnické léto, na akce, jichž jsme hlavním pořadatelem. Ale jinak nedostáváme na běžnou činnost ani korunu. Ani to nepotřebujeme, náš divadelní spolek je občanské sdružení s vlastním rozpočtem: máme svá vydání, ale také výnosy, především z členských příspěvků, ale také příjmy z vlastní činnosti, především ze vstupného. Na tuto přehlídku máme ještě příslib grantu od ministerstva kultury, něco jsme dostali od libereckého kraje. Krajský výbor SČDO dává svou Cenu. Na činnost spolku tedy nedostáváme od nikoho nic, musíme si vydělat - na premiérách máme vyprodáno a přínos od 450 diváků bývá slušný, hodně vyděláme i na pohádkách pro školy, reprízujeme je dvakrát, třikrát, nějaký výtěžek bývá i ze zájezdů ...

**Často chce správce místního divadla, většinou samozřejmě bývalého spolkového domu, zaplatit za každou minutu strávenou divadelním spolkem na jevišti. Na to někde poskytují tzv. místní granty. Takže se obecní peníze točí v kruhu – vaše město se chová kupodivu velmi kulturně...** 

#### **A co sponzoři?**

Jako spolek žádné výrazné nemáme. Pořádáme ale Lomnické kulturní léto a tak jejich podporu také trochu využíváme, hrajeme většinou zahajovací představení a náš příjem je vždy velmi slušný. Někdy si dokonce vypůjčíme sál v jiném městě, třeba v Nové Pace - sami si pozveme publikum a samozřejmě se snažíme, aby bylo plno. Za pronájem sice dáme nějakou tu korunu, za ty využité tři čtyři hodiny samozřejmě zaplatíme, ale zbylý příjem jde do naší pokladny. Pak si můžeme dovolit dělat i výpravné a náročné inscenace jako *Ze života hmyzu* nebo *Poprask na laguně.* Žádné bohaté mecenáše v Lomnici nemáme, ani tady na to (takové podpory schopná) místní společnost neslyší ...

Ale lomnický soubor má už téměř 190 let trvající tradici, a tu držíme. Pro členy pořádáme zájezdy do profesionálních divadel, tajné výlety, třeba na hory, nežijeme pouze od inscenace k inscenaci a jen na zkouškách (a pouze ti, co právě zkoušejí). V Lomnici jsme stále jakýmsi občanským centrem. Samozřejmě, že kromě divadelního spolku tu jsou i loutkáři (pod Kulturním a informačním střediskem), ale mnozí z nich jsou taky naši členové.

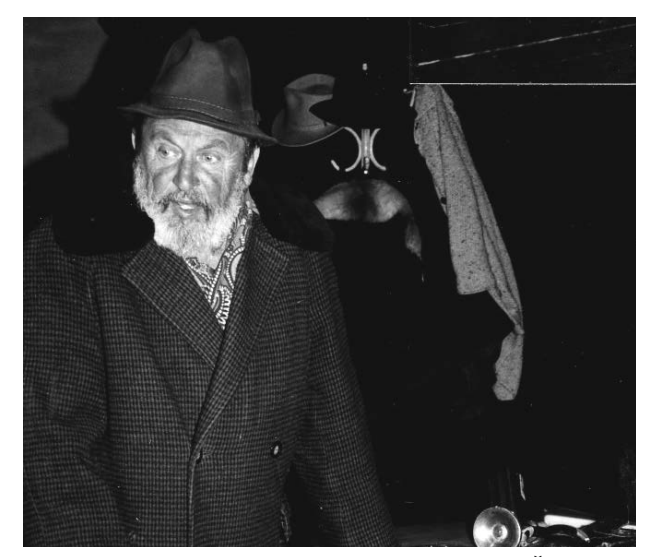

Ladislav Novák, předseda jizerské oblasti SČDO

Musím zaklepat, v rámci možností, ale především díky porozumění města a našich diváků, a hlavně díky dobrým vztahům uvnitř spolku, funguje Lomnický Tyl dobře. Ostatně i místostarosta města je našim členem ...

*Alexandr Gregar*

#### \*\*\*

#### Termíny divadelních přehlídek 2014

#### 26. února – 2. března 2014, ČERVENÝ KOSTELEC 2014

**-** postupová přehlídka amatérského činoherního divadla

28. - 30. března 2014, AUDIMAFOR

> Hradec Králové, Divadlo Drak - postupové kolo celostátní přehlídky Šrámkův Písek, Mladá scéna a Wolkrův Prostějov

#### 11. - 13. dubna 2014, Loutkářská Chrudim a Dětská scéna Hradec Králové, Divadlo DRAK

- postupové kolo celostátní přehlídky

#### 25. - 27. dubna 2014, MILETÍNSKÉ DIVADELNÍ JARO 2014 Miletín, Sousedský dům

- postupová přehlídka venkovských divadelních souborů na KDP

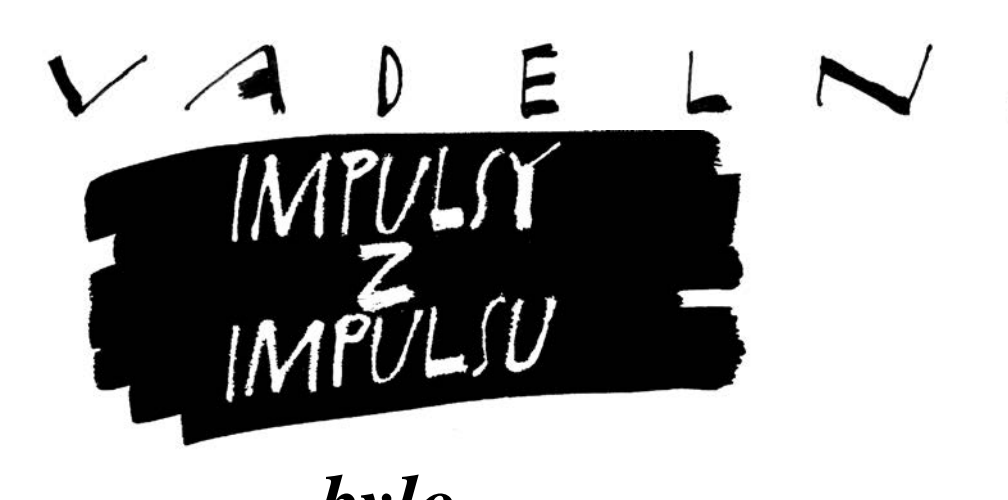

*bylo...*

Středisko amatérské kultury Impuls Hradec Králové, Divadlo Jesličky Hradec Králové a Volné sdružení východočeských divadelníků s finanční podporou Královéhradeckého kraje a Ministerstva kultury ČR

### **WOLKRŮV PROSTĚJOV 2013**

**Krajská postupová přehlídka sólových recitátorů Královéhradeckého kraje Divadlo Jesličky, Hradec Králové, 22. února 2013**

23 účastníků Lektorský sbor: Hana Kofránková, Lenka Chytilová, Tomáš Komárek

Celá porota tiše doufá, že úsporná inovace – omezení na jeden text – nevydrží: jediný přednes poskytuje o recitátorovi, jeho záměrech, přípravě i dispozicích informaci možná méně než padesátiprocentní…

I tak to byl příjemný den! Všichni, tentokrát opravdu bez výjimky všichni účastníci vzali přípravu vážně, nejenže uměli text, ale taky "věděli, co říkají a proč to říkají". Rozdíly byly, zejména u 1. kategorie, v technickém zvládnutí recitátorských prostředků a v kvalitě zvolených textů. Několika přednašečům Hana Kofránková přímo adresně doporučila, kde pro podobnou výpověď najít text literárně kvalitnější – a tím taky pro přednes vděčnější.

Počtem i úrovní nejsilnější se ukázala 2. kategorie – proto jsme využili možnosti přesunout sem více postupových míst. Při pohovoru se potvrdilo, že volba textu byla skutečně záležitostí osobní a čtenářsky podloženou: důvodem k vystoupení byl text a jeho sdělení, ne potřeba předvést se na pódiu. (V tomto kontextu nelze nepřipomenout úžasnou partu z jaroměřské ZUŠ – však taky pobrali, co mohli! Ale ani "osamělé běžkyně" ze středních škol za zuškami nijak nezaostaly.)

Petr Hruška, statečný rytíř ze třetí kategorie, si zas naopak tentokrát chtěl zkusit něco lehčího a veselejšího. Povedlo se, ale na postup v dospělé kategorii, navíc právě při nevýhodě jediného textu, se nám tahle přehlídka hravé recitátorské dovednosti zdála trochu málo – zejména ve srovnání s výkony těch o trochu mladších. *Lenka Chytilová*

#### Výsledky:

**I. KATEGORIE** (do 17 let) 15 účastníků

#### **Postup na WP**

Zizi naříká

**Zuzana Novotná**, ZUŠ Střezina, HK Miroslav Huptych: Rorýs alpský **Kateřina Prášilová**, ZUŠ Jaroměř Výňatek z činnosti městské policie: Jaroměř

**Čestné uznání: Lucie Novotná**, PSJG HK Jiří Suchý: Sestra

II. KATEGORIE (od 17 do 20 let) 15 účastníků **Postup na WP Alžběta Oborníková**, Biskupské gymnázium HK Gregory Corso/přel. Jan Zábrana:

**Monika Němečková**, ZUŠ Jaroměř Marina Cvětajevová/ přel. Jana Štroblová: Nespavost

**Edita Valášková**, ZUŠ Jaroměř Robinson Jeffers/ přel. Kamil Bednář: Pastýřka putující k dubnu – úryvek **Tereza Vojáčková**, Biskupské gymnázium HK Petr Bezruč: Maryčka Magdonova

#### **Čestné uznání:**

**Tereza Stoklasová**, Gymnázium Broumov Jan Skácel: Déšť **Vojtěch Vodochodský**, ZUŠ Střezina Roger McGough/přel. Pavel Šrut: Ty a já **Dominik Svoboda**, Jiráskovo gymnázium, Náchod William Shakespeare/ přel. Martin Hilský: sonet 66 **Lucie Schneiderová,**

Jiráskovo gymnázium, Náchod Jiří Suchý: Můj pes

III. KATEGORIE (od 20 let) 1 účastník **Čestné uznání:**

**Petr Hrudka**, ZUŠ Jaroměř Josef Kainar: Jan miluje Lenku

Středisko amatérské kultury Impuls Hradec Králové, Městské kulturní středisko a Divadelní soubor Na tahu při MKS Červený Kostelec a Volné sdružení východočeských divadelníků za finančního přispění Královéhradeckého kraje a Ministerstva kultury ČR

#### **ČERVENÝ KOSTELEC ´13 Divadlo J. K. Tyla 13. – 17. března 2013**

#### **Východočeská přehlídka amatérského činoherního a hudebního divadla**

Počet představení: 13, počet členů hrajících souborů: 205 Lektorský sbor: prof. Jan Císař (předseda), prof. František Laurin, Mgr. Jaromír Vosecký, Mgr. Regina Szymiková, Michal Zahálka, Mirka Císařová (tajemnice)

#### Program:

Divadelní soubor NA TAHU při MKS Červený Kostelec J. K. Tyl: STRAKONICKÝ DUDÁK Režie: Jan Brož TRIARIUS Česká Třebová David Harrower: BLACKBIRD Režie: Josef Jan Kopecký Divadlo Jesličky Josefa Tejkla Hradec Králové Josef Kajetán Tyl: PANÍ MARJÁNKA, MATKA PLUKU ANEB ŽENSKÉ SRDCE Režie: Jan Dvořák Divadlo Exil Pardubice David Farr: BRÝLE ELTONA JOHNA Režie: Zuzana Nováková Divadelní soubor SYMPOSION Třebechovice p/O. STRAŠIDLO C., Režie: Pavel Faltejsek Soubor Jiráskova divadla Hronov Georg Bernard Shaw: PYGMALION Režie: Miroslav Houštěk Divadlo A. Jiráska - Jednota divadelních ochotníků Úpice V. K. Klicpera: KAŽDÝ NĚCO PRO VLAST Režie: Pavel Švorčík Adivadlo Havlíčkův Brod Jan Drda: DALSKABÁTY, HŘÍŠNÁ VES Režie: Lída Honzová TRIARIUS Česká Třebová Josef Topol: KOČKA NA KOLEJÍCH Režie: Josef Jan Kopecký NUDA – Nahodilé Uskupení Divadelních Amatérů, Rtyně, Vlastimil Klepáček: KUCHAŘKA A GENERÁL ANEB DRUHÁ MÍZA Režie: Vlastimil Klepáček Senioři Divadelního souboru Kolár Police Aldo Nicolaj: AŽ SE ZIMA ZEPTÁ, NEBUDU SE BÁT ANEB TŘI NA LAVIČCE Režie: Ivana Richterová Divadelní soubor J. N. Štěpánka Chrudim Donald Churchill, Peter Yeldham: TAKOVÁ MILÁ SLEČNA (SLEČNA FLINTOVÁ) Režie: Karel Bříza Divadelní soubor Jirásek Nový Bydžov Jaroslav Vostrý: TŘI V TOM Režie: Saša Gregar

#### Výsledky:

Lektorský sbor doporučil na celostátní přehlídku amatérského činoherního a hudebního divadla **Divadelní Piknik Volyně:** 

TRIARIUS Česká Třebová Josef Topol: **KOČKA NA KOLEJÍCH** Režie: Josef Jan Kopecký

Divadelní soubor Jirásek Nový Bydžov Jaroslav Vostrý: **TŘI V TOM** Režie: Alexandr Gregar

Soubor Jiráskova divadla Hronov George Bernard Shaw: **PYGMALION**  Režie: Ing. Miroslav Houštěk

Divadlo Exil Pardubice David Farr: **BRÝLE ELTONA JOHNA**  Režie: Zuzana Nováková

#### Lektorský sbor dále udělil:

#### **Čestná uznání:**

- **Mileně Langrové** za roli Rosavy v inscenaci hry J. K. Tyla STRAKONICKÝ DUDÁK
- **Jiřímu Kubinovi** za roli Trnky v inscenaci hry J. K. Tyla STRAKONICKÝ DUDÁK
- **Divadelnímu souboru Triarius**  za dramaturgickou volbu textu Davida Harrowera **BLACKBIRD**
- **Pavlu Peškovi** za roli Sekáčka v inscenaci hry J. K. Tyla PANÍ MAR-JÁNKA, MATKA PLUKU ANEB ŽENSKÉ SRDCE
- **Jaroslavu Pokornému** za roli Kiliána v inscenaci hry J. K. Tyla PANÍ MAR-JÁNKA, MATKA PLUKU ANEB ŽENSKÉ SRDCE
- **Josefu Ženatému** za roli Dana v inscenaci hry Davida Farra BRÝLE ELTONA JOHNA
- **Zuzaně Novákové** za režii hry Davida Farra BRÝLE ELTONA JOHNA
- **Zině Rýgrové** za roli Paní správcové v inscenaci hry V. K. Klicpery KAŽDÝ NĚCO PRO VLAST
- **Liboru Trunečkovi** za postavu Prologa v inscenaci hry V. K. Klicpery KAŽDÝ NĚCO PRO VLAST
- **Ireně Vylíčilové** za kostýmy k inscenaci hry V. K. Klicpery KAŽDÝ NĚCO PRO VLAST
- **Janu Opatřilovi** za roli Kováře v inscenaci hry Jana Drdy DALSKABÁTY, HŘÍŠNÁ VES
- **Míše Zavřelové** za roli Mančinky v inscenaci hry Jana Drdy DALSKABÁTY, HŘÍŠNÁ VES
- I**vaně Richterové** za roli Ambry v inscenaci hry Aldo Nicolaje AŽ SE ZIMA ZEPTÁ, NEBUDU SE BÁT ANEB TŘI NA LAVIČCE
- **Františku Pivoňkovi** za roli Luigiho v inscenaci hry Aldo Nicolaje AŽ SE ZIMA ZEPTÁ, NEBUDU SE BÁT ANEB TŘI NA LAVIČCE
- **Pavlu Zuzkovi** za roli Silvestra v inscenaci hry Aldo Nicolaje AŽ SE ZIMA ZEPTÁ, NEBUDU SE BÁT ANEB TŘI NA LAVIČCE
- **Pavlíně Strnkové a Alexandru Gregarovi** za kostýmy k inscenaci hry Jaroslava Vostrého TŘI V TOM
- **Václavu Tláskalovi** za bicí a perkuse v inscenaci hry Jaroslava Vostrého TŘI V TOM

#### **Ceny:**

- **Janu Dvořákovi** za úpravu a režii hry J. K. Tyla PANÍ MARJÁNKA, MATKA PLUKU ANEB ŽENSKÉ SRDCE
- **Monice Janákové** za hudební složku inscenace hry J. K. Tyla PANÍ MARJÁNKA, MATKA PLUKU ANEB ŽENSKÉ SRDCE
- **Nadě Kubínkové** za roli Julie v inscenaci hry Davida Farra BRÝLE ELTONA JOHNA
- **Aleši Dvořákovi** za roli Billa v inscenaci hry Davida Farra BRÝLE ELTONA JOHNA
- **Lucii Peterkové** za roli Lízy v inscenaci hry G. B. Shawa PYGMALION
- **Miroslavu Lelkovi**  za roli Higginse v inscenaci hry G. B. Shawa **PYGMALION**
- **Richardu Kašparovi** za roli Pieckeringa v inscenaci hry G. B. Shawa PYGMALION
- **Josefu Kindlovi**  za roli Doolittla v inscenaci hry G. B. Shawa PYGMALION
- **Miroslavu Houšťkovi** za režii hry G. B. Shawa PYGMALION
- **Pavlu Švorčíkovi**  za režii hry V. K. Klicpery KAŽDÝ NĚCO PRO VLAST
- **Františku Benešovi**  za roli Trepifajksla v inscenaci hry Jana Drdy DALSKABÁTY, HŘÍŠNÁ VES
- **Veronice Stasiowské** za roli Évi v inscenaci hry Josefa Topola KOČKA NA KOLEJÍCH
- **Josefu Janu Kopeckému** za roli Vény v inscenaci hry Josefa Topola KOČKA NA KOLEJÍCH
- **Janu Fikejzovi** za hudbu k inscenaci hry KOČKA NA KOLEJÍCH s přihlédnutím k hudbě k inscenaci BLACKBIRD
- J**osefu Janu Kopeckému** za režii hry Josefa Topola KOČKA NA KOLEJÍCH
- **Nadě Eflerové** za roli Slečny Matyldy v inscenaci hry Vlastimila Klepáčka KUCHAŘKA A GENERÁL ANEB DRUHÁ MÍZA
- **Vlastimilu Klepáčkovi** za osobité rozvíjení tradice lidového komediálního divadla
- **Alexandru Gregarovi** za režii, dramaturgii a scénografii inscenace hry Jaroslava Vostrého TŘI V TOM

#### Ceny za inscenaci:

Soubor Jiráskova divadla Hronov Georg Bernard Shaw: **PYGMALION** Režie: Ing. Miroslav Houštěk

TRIARIUS Česká Třebová Josef Topol: **KOČKA NA KOLEJÍCH** Režie: Josef Jan Kopecký

**ČERVENÝ KOSTELEC ´13** $\bigcup$ 臼 STEL

#### Kostelecké třináctky

**Třináct představení od třináctého března roku. 13 – kdybych byl pověrčivý, byl bych se letošní červenokostelecké přehlídky obával, ale i tak by těch pět dní v Kostelci mé obavy zdárně zažehnalo. A jelikož pověrčivý nejsem, na přehlídku jsem se těšil a ani v nejmenším mě nezklamala – dovolím si tedy hned na tomto místě vyslovit jménem svým i jménem celé poroty velké poděkování všem organizátorům za skvělé zázemí a všem souborům za inspirativní představení, o nichž by měl stručně pojednat následující článek.**

Mimořádně podnětný byl trojlístek české obrozenecké klasiky, se kterou si vesměs nevědí příliš rady ani profesionální divadla. Domácí soubor NA TAHU zahájil přehlídku svým *Strakonickým dudákem* – ze strany režiséra Jana Brože šlo především o obdivuhodný organizační výkon se zapojením obětavé práce několika desítek lidí, před nímž nezbývá než smeknout. Inscenace by si však zasloužila o poznání pevnější vedení a rozvržení situací – i tak zdánlivě prostá, přímočará a lehounká hra, s jejímiž naivně čirými promluvami má dnešní "autentické" herectví nemalý problém, potřebuje patřičný konflikt a tempo. V červenokostelecké inscenaci se ke kýženému cíli blíží několik scén, zejména čestným uznáním oceněný výstup Jiřího Kubiny v roli hajného Trnky.

S jinou Tylovou hrou, *Paní marjánkou*, matkou pluku, si v královéhradeckém Divadle Jesličky Josefa Tejkla pohrál Honza Dvořák. Vznikl, jak praví podtitul, *Obrozenecký skoromuzikál o tom, že některé hodnoty by opravu měly zůstat věčné* – předlohu Dvořák docela silně upravuje, ovšem po smyslu, zachovává nemalou míru jímavého sentimentu a přidává jen špetku ironie. Výsledkem je zábavná, vtipná i dojemná inscenace s velice dobře provedenými zpěvy a cappella, která naprosto vyhověla inscenačnímu záměru, aby Tyl "udělal pěknou parádu a návštěvníci se na něj rádi podívali".

Ambiciózní pokus o Klicperu – konkrétně o veselohru *Každý něco pro vlast* – přivezli letos Úpičtí v režii Pavla Švorčíka. Úpravu E. F. Buriana hrají v ostré stylizaci, předznamenané už mohutně začerveněnými líčky a okázale biedermeierovou výpravou. Inscenace je velice pečlivě vymyšlena a vybudována, na pohled působí nesmírně sympaticky – a přece je pohříchu málo zábavná. V provedení náročného tvaru totiž chybí větší uvolnění a dojem hravosti, jako by herce ony velkolepé kostýmy sešněrovaly i vnitřně. Najdeme tu skvostné momenty, v nichž se herci bezezbytku potkávají s nemalými nároky zvoleného tvaru (pamětihodná je scéna, v níž paní správcovou Ziny Rýgrové navštíví čtveřice vdoviček), celek je ale bohužel především demonstrací toho, že chybělo jen málo, aby to bylo takříkajíc "vono". I tak ale před Úpicí klobouk dolů za jeden z nejodvážnějších pokusů letošního ročníku.

Světovou klasiku reprezentoval o poznání mladší text vybudovaný na pravidelném "realistickém" půdorysu – *Pygmalion* G. B. Shawa v provedení souboru z Hronova. Proslulá hra poskytla velké příležitosti schopným hercům v čele s Lucií Peterkovou a Miroslavem Lelkem – a především se ukázala jako ideální materiál pro režiséra Miroslava Houšťka, který prokázal schopnost pevně vybudovat inscenaci: co do tradičního režijního řemesla, jde patrně o vůbec nejpropracovanější inscenaci přehlídky. Škoda jen, že chyběla odvaha k větším škrtům, jež by mnohomluvné hře bezpochyby prospěly – na rozdíl od přestavbových hudebních odkazů na My Fair Lady, která je přeci jen z trochu jiného divadelního (ale i tematického) těsta.

Klasikou zhruba z téže doby – ovšem nikoliv divadelní, nýbrž literární – je i *Strašidlo Cantervillské* Oscara Wildea. Třebechovický Symposion sáhl po dramatizaci Jana Skopečka, Rudolf Faltejsek ji upravil a Pavel Faltejsek režíroval. Inscenaci trochu ubližuje několik nevýhodných řešení a rozhodnutí: dlouhá expozice působí jako pramálo dramatický sled nejrůznějších hovorů na okraj (nejčastěji o psovi), pojetí klíčových postav zase zmatňuje klíčový kontrast mezi pověrčivými Brity a neotřesitelně sebevědomými Američany, kteří se nějakým strašidlem nenechají rozházet. Výsledkem je bez potíží sledovatelný šrumec, ale nelze se ubránit dojmu, že schopný třebechovický soubor tentokrát tak docela nenaplnil svůj vysoký standard.

Havlíčkobrodské ADIVADLO v čele s režisérkou Lídou Honzovou sáhlo po Drdově pohádkové hře *Dalskabáty, hříšná ves aneb Zapomenutý čert* – kdysi oblíbeném kousku, který se po roce 1989 objevuje na scénách profesionálních divadel už docela výjimečně. Nikoliv náhodou: značná část hry stojí na dnes téměř neudržitelné alegorii pekla coby západní mocnosti a čertů (především jednoho v podobě falešného klerika) coby jejích agentů-záškodníků. Tento podstatný motiv havlíčkobrodská inscenace bohužel zachovává, stejně jako jistou repetitivnost textu – představení tak trvá bezmála půl třetí hodiny, což je podstatně víc, než by si prostý příběh Plajznerky a Trepifajksla zasloužil. Přesto jde ale v základu o povedené lidové divadlo, které má ideálního tahouna v podobě bodrého Trepifajksla v sytém provedení Františka Beneše.

*Tři v tom* Jaroslava Vostrého je slavný dell'artovský ohlas napsaný na tělo někdejšímu souboru Činoherního klubu a jeho improvizačním schopnostem – a každá další inscenace se s tím musí nějak vypořádat. Obvykle to, popravdě řečeno, nedopadá slavně, bydžovský soubor Jirásek pod vedením hostujícího Saši Gregara ale dospěl k mimořádně pozoruhodnému výsledku. Vydali se docela novou cestou, z dell'artovského východiska zbyl v inscenaci opravdu jen příběh o trojím dobývání domu

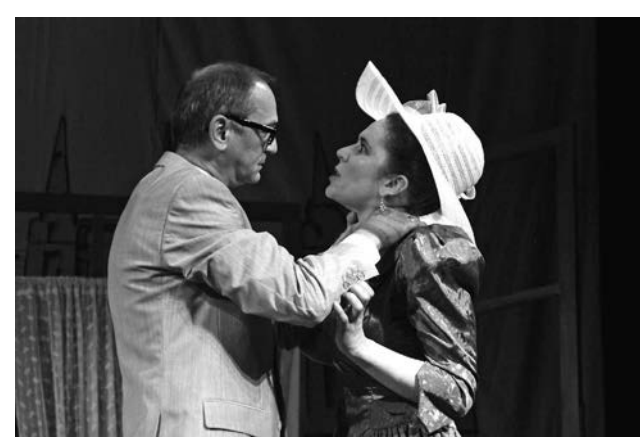

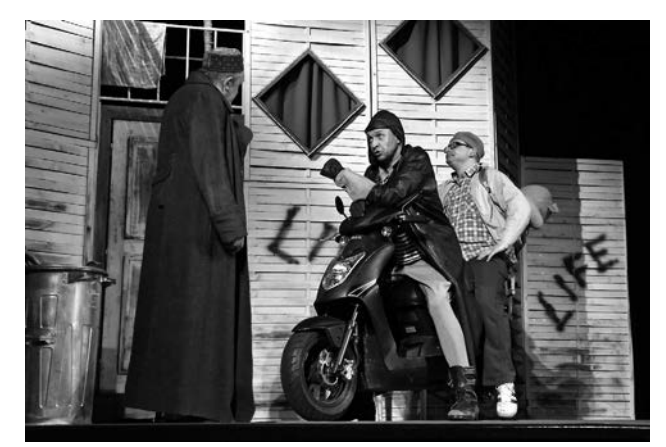

milenek – a živelnou hereckou improvizaci nahradila postmoderně nevybíravá kaskáda vymyšlených a narežírovaných gagů, vtípků, výtvarných a hudebních odkazů sahajících až k současné české politické scéně. Inscenaci jako by však (alespoň při kosteleckém představení) zatím scházela vnitřní energie a nestrojená živost – i takhle má sice energie požehnaně, ale místy působí vnějškově, narežírovaně.

Od klasiky a jejích ohlasů teď k textům takzvaně moderním. Třebovský TRIARIUS – konkrétně tedy jeho principál Josef Jan Kopecký – se představil s chytrou inscenací Topolovy *Kočky na kolejích*. Ve spolupráci s herečkou Veronikou Stasiowskou se Kopeckému na prázdné scéně (jen s několika světelnými kužely) povedlo vytvořit křehkou, ale přesto zdatně vybudovanou komorní inscenaci, a především (i díky citlivé úpravě) působí Topolův bezmála půlstoletí starý text jako bytostně současná, aktuální záležitost. Druhá z triariovských inscenací – Harrowerův *Blackbird*, na němž Kopecký spolupracoval s Andreou Moličovou – se přinejmenším v Kostelci jevila méně šťastně. Ublížil jí patrně příliš velký prostor a unavené dopoledne, ale i bez nich by se inscenace patrně jevila jako poněkud nedobudovaná a málo pevná. Volba hry jednoho z nejzajímavějších současných britských dramatiků a zároveň volba kontroverzního tématu si nicméně zaslouží uznání. **ČERVENÝ KOSTELEC (CERVENÝ AREA ENGLISHO)**<br>
Soubor Jiráshova divadla Hermann Area englishova divadla Hronov, Pygmalion Divadelní soubor Jiráshova divadla Hronov, Pygmalion Divadelní soubor Jirásek Nový Bydžov, Tři v tomásk

Oblíbenou Nicolajovu hru *Tři na lavičce* – pod titulem *Až se zima zeptá, nebudu se bát* – inscenovala v polickém DS Kolár Ivana Richterová, která si zároveň zahrála partnerku protagonistů slavného kusu. Šťastně ve své režii nechala především prostor oběma svým hereckým kolegům: František Pivoňka i Pavel Zuzek hrají své seniory s vtipem a nadhledem. Mimořádně sympatické na inscenaci je, že nepodléhá sentimentu, k němuž hořké téma hry už svedlo nemálo jejích inscenátorů.

*Taková milá slečna* autorů Churchilla a Yeldhama v podání Chrudimských především opět ukázala, že to zdánlivě nejsnazší, divácky vstřícné bulvární divadlo je

ve skutečnosti asi tím nejtěžším, co může inscenátory potkat, a potýká se s ním i nemálo profesionálních divadelníků. Netroufám si soudit, o kolik lépe vypadá chrudimská inscenace režiséra Karla Břízy jindy a jinde, ale při představení v Červeném Kostelci se na zážitku zjevně podepsala únava z předešlé noci na straně diváků i účinkujících a dosti ledabylý přístup k interpretaci jednotlivých (v textu i jeho českém překladu poměrně přesně budovaných) dialogů. Přičteme-li si k tomu několik vysloveně nevýhodných úprav textu, znesnadňujících chápání už tak zapeklité komedie, vyjde z toho nepříliš uspokojivé, byť třeba sympatické divadlo. Budiž však inscenátorům připočteno k dobru, že všechny výtky a výhrady čestně přijali.

Pardubický Exil přivezl jinou současnou britskou komedii, *Brýle Eltona Johna* Davida Farra – text méně založený na čistém komediálním řemesle, který má v něčem blízko třeba k posmutněle ironickému humoru Nikolaje Koljady (ostatně její dosud nejúspěšnější českou inscenaci má na svědomí právě přední český koljadovec Ivan Krejčí ve své domovské ostravské Aréně). Exilácká inscenace v režii Zuzany Novákové (za asistence Marie Kučerové) má švih a ideální představitele pro ústřední svéráznou mileneckou dvojici: Aleše Dvořáka coby podivínského ne-až-tak-docela outsidera Billa a Naďu Kubínkovou, jejíž výkon v roli Julie je z těch na poměry amatérského divadla zcela mimořádných. Kdybych chtěl hledat výhrady, snad bych řekl, že expozice s návštěvou Billova bratra s přáteli by si zasloužila zkrátit – to ale bude možná tím, že nemám vztah k těmto podobám fotbalového a hudebního fanouškovství. Že si mě představení i přesto nakonec získalo, to je vlastně nejlepší doklad o jeho kvalitách.

Nu, a na závěr ke *Kuchařce a generálovi*: autorský kousek Vlastimila Klepáčka je možná nejryzejší ukázkou toho, jak vypadá lidové divadlo. Razantní, živelná komika, šťavnatá čeština a jistý starosvětský nádech, to vše dělá z Klepáčkovy inscenace ojedinělého pokračo-

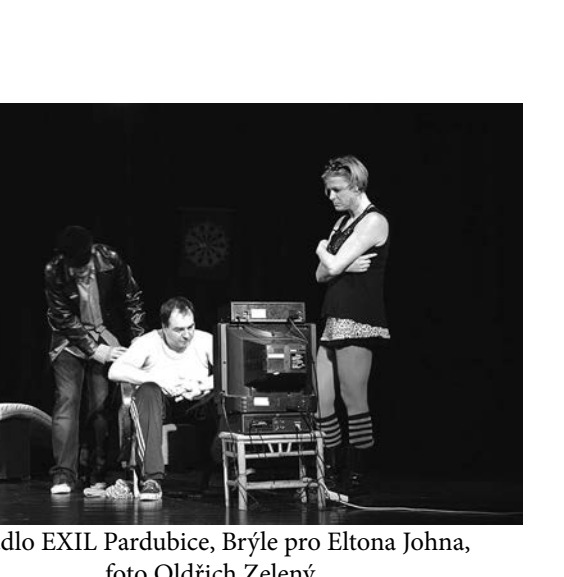

foto Oldřich Zelený

vatele tradic prvorepublikového lidového kabaretu. Ke cti Klepáčkovi slouží také to, jak gentlemansky nechává na jevišti velký prostor své znamenité spoluhráčce Nadě Eflerové. A konečně bylo festivalové představení dělají především diváci; těm kosteleckým (i dojíždějícím) patří dík za hojnou festivalovou návštěvu a za atmosféru. I díky nim se i napřesrok do Kostelce těší

*Michal Zahálka, foto Tomáš Kábrt*

Středisko amatérské kultury Impuls Hradec Králové a Volné sdružení východočeských divadelníků ve spolupráci s Divadlem DRAK, s finanční podporou Královéhradeckého kraje, Ministerstva kultury ČR a Města Hradec Králové

# **AUDIMAFOR 2013**

**22. - 24. března, Divadlo Drak Hradec Králové**

**Postupové kolo celostátní přehlídky experimentujícího divadla Šrámkův Písek, přehlídky studentských divadelních souborů Mladá scéna a divadel poezie Wolkrův Prostějov.**

Lektorský sbor: prof. Jan Císař, Vladimír Hulec, Alena Zemančíková, Tomáš Žižka, Michal Zahálka Počet představení: 10, počet členů hrajících souborů: 85

#### Program:

Frei Körper Kultur ZÁZNAM Koncept: Jan Mocek Traumatizovaní tygříci, ZUŠ F. A. Šporka TYGR THOMASE TRACYHO, inspirováno novelou W. Saroyana Tracyho tygr Režie: Jarka Holasová a soubor Divadlo Tří Tomáš Novotný: PSYHCO **TRIARIUS** Jan Fikejz, Josef Jan Kopecký: COMPILE ERRO Někdo, Praha Karel Čapek, Jakub Maksymov: UMĚL LÍTAT D.R.E.D. & Maštal (Kladsko, Náchodsko, Pražsko) DUŠIČKY (cyklop) Ondřej Pumr s využitím Vrchlického Žalu Kyklopova

#### Q10, Studio divadla DRAK Hradec Králové – nesoutěžní představení W. Shakespeare: VEČER TŘÍKRÁLOVÝ ANEB COKOLI

**CHCETE** Režie: Filip Huml

#### RáJ, ZUŠ F. A. Šporka

Robinson Jeffers: PASTÝŘKA PUTUJÍCÍ K DUBNU Režie: Jarka Holasová a soubor

#### Geisslers Hofcomoedianten o. s**.** – inspirativní představení Otakar Faifr/Giambattista Marino/David Hlaváč: POLIBKY

Režie: Petr Hašek Hana Voříšková a MUZIGA

POHYBLIVÉ OBRÁZKY

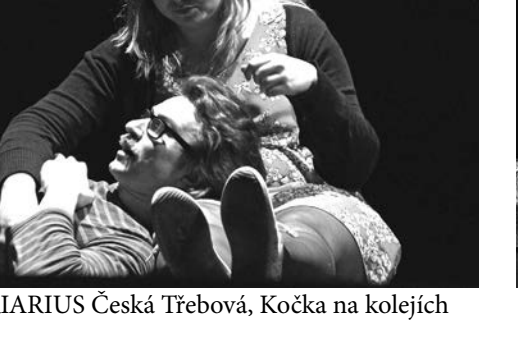

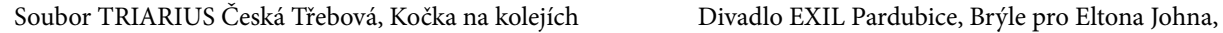

nejpádnějším připomenutím známé pravdy, že divadlo

Výsledky: **ČESTNÉ UZNÁNÍ za inscenaci a doporučení na: WOLKRŮV PROSTĚJOV 2013** RáJ, ZUŠ F. A. Šporka Robinson Jeffers: **PASTÝŘKA PUTUJÍCÍ K DUBNU** Režie: Jarka Holasová a soubor

#### **CENA za inscenaci a doporučení na: WOLKRŮV PROSTĚJOV, ŠRÁMKŮV PÍSEK a LOUTKÁŘSKOU CHRUDIM 2013** Někdo, Praha

Karel Čapek, Jakub Maksymov: **UMĚL LÍTAT**

**ČESTNÉ UZNÁNÍ za inscenaci a doporučení na: ŠRÁMKŮV PÍSEK a LOUTKÁŘSKOU CHRUDIM 2013** Hana Voříšková a MUZIGA **POHYBLIVÉ OBRÁZKY**

#### Lektorský sbor udělil ceny:

- **souboru Traumatizovaní tygříci** ZUŠ F. A. Šporka za loutky v inscenaci TYGR THOMASE TRACYHO
- **Janu Fikejzovi** za zvukovou krajinu inscenace COMPILE ERROR souboru TRIARIUS Česká Třebová
- **Divadlu Tří**  za všestranné autorství inscenace PSYHCO
- **Marku Macekovi** za hudbu k projektu Cyklop souboru D.R.E.D. & Maštal (Kladsko, Náchodsko, Pražsko)
- **Editě Valáškové** za herecký projev v inscenaci PASTÝŘKA PUTUJÍCÍ K DUBNU
- **Haně Voříškové** za výtvarné divadlo POHYBLIVÉ OBRÁZKY
- **Heleně a Jiřímu Vedralovým** za hudbu k POHYBLIVÝM OBRÁZKŮM

Byly uděleny i dvě ceny porotců **Cena Vladimíra Hulce** za experiment v projektu ZÁZNAM souboru Frei Körper Kultur **Cena Tomáše Žižky**

Jakubu Maksymovi za performanci UMĚL LÍTAT

#### Audimafor (jen zdánlivě) dietní

**Ve srovnání s loňským ročníkem nabídl soutěžní program Audimaforu jen asi polovinu představení – jak se to stalo, to nevím, ale jisté zvolnění bylo** 

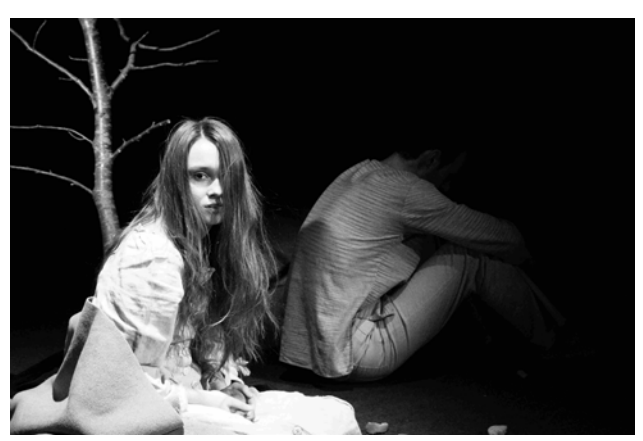

Edita Valášková, Pastýřka putující k dubnu

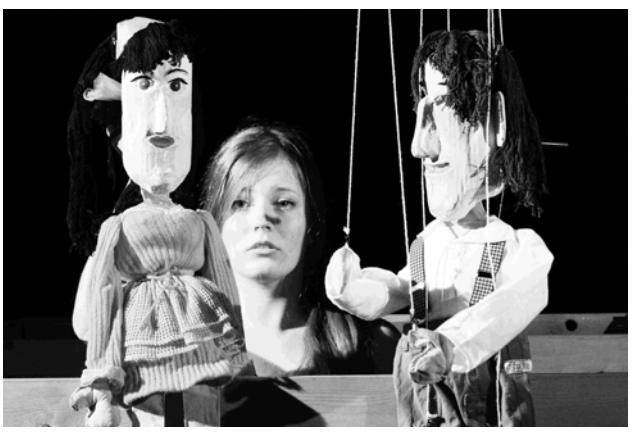

Tygr Thomase Tracyho

**duševnímu zdraví lektorského sboru jen ku prospěchu. A rozhodně se nedá říct, že by se nám nedostávalo kvalitního divadla, ba naopak. Úvodem jednu poznámku: po loňském úspěchu dialektického uvažování nad programem Audimaforu, o něž jsem se pokusil s Vladimírem Hulcem, jsem měl letos v plánu pokračovat podobně – nakonec jsem to bohužel nestihl, mea culpa, a tak se musí čtenář spokojit s mými stručnými sólovými poznámkami. Za rok bych ale na tuto tradici, jež byla nešťastně přerušena ještě před tím, než vznikla, rád navázal.**

Audimafor začal netradičně před Hlavním nádražím, kde se odehrála událost (?) nazvaná *Záznam* v provedení Frei Körper Kultur pod vedením Jana Mocka. Řekl bych skoro, že přesněji šlo o přenos: asi dvacítka diváků – anebo přesněji účastníků – obdržela sluchátka a přenosové zařízení s výběrem ze tří kanálů, jimiž se přenášela zvuková stopa trojice "příběhů" probíhajících někde v okolí. Snad to způsobila nesmírná zima, která v onen březnový podvečer do Hradce dorazila, ale rozklíčovat zřejmý smysl celé věci se (nejen mně) nepodařilo – snad jen finále se viditelně a přiznaně neslo v duchu "nějak

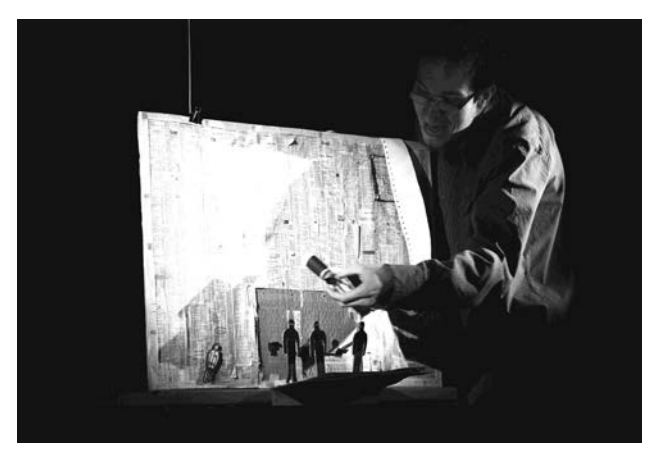

Jakub Maksymov, Uměl lítat

nám to nefunguje, pojďme udělat rozruch". Za šťastnějších okolností a s ujasněnějšími východisky by ze *Záznamu* mohl být zajímavý zážitek, na Audimaforu z něj bylo především studeno.

S letošním triariovským příspěvkem – *Compile Error*  – se to má trochu podobně, snad jenom bez té zimy: po interaktivním úvodu, v němž divák trojici přísných úředníků předloží občanský průkaz a je ocejchován, se v blackboxovém prostoru odehrává volně komponované pásmo spojující motivy blázince se státní mocí. Já popravdě vlastně nechápu, proč by mě měla současná podoba státní správy nějak výrazněji popouzet (do orwellovské noční můry máme stále ještě naštěstí dost daleko) a proč bych se měl cítit jako "ovčan", když nemám problém v rámci hry předložit svou občanku divadelním kolegům přítele Kopeckého. Nezpochybnitelnou hodnotou pro mě ovšem zůstal "zvukový landscape" všestranného Jana Fikejze. (A dovolím si také na tomto místě ještě udělit Pepovi Kopeckému neoficiální cenu za koncepční práci s vousem, jakou v průběhu dvou březnových týdnů a tří přehlídkových představení předvedl: od stárnoucího Raymonda s plnovousem v *Blackbirdovi* přes knírkatého dělňase Vénu v *Kočce na kolejích* po hitlerovský knírek v *Compile Error*, to je opravdu oceněníhodný výkon vyžadující detailní logistické plánování a v týdnu s knírem, hádám, i nemálo odvahy.)

A o poslední z trojice "konceptuálních" inscenací letošního ročníku, projektu Ondřeje Pumra a jeho D.R.E.D. & Maštal, už se jistě neví ani to, jak se vlastně jmenoval: původně ohlášené a nazkoušené *Dušičky* to prý nebyly, zbyl jen "cyklop" z podtitulu a jakési inscenační torzo, v němž se neodvažuji hledat smysl (a vlastně ani cokoliv jiného). Živý orchestr se však postaral o dechberoucí koncert s divadelními prvky – vlastně tedy doufám, že někdy uvidím i původně zamýšlenou podobu, audimaforský vzorek mě každopádně upoutal.

Řady experimentální činohry reprezentovalo oblíbené Divadlo Tří se svou groteskně-hororovou absurdní komedií *Psyhco* autora Tomáše Novotného. Jde o suverénně (dílem i profesionálními herci) interpretovanou a nápaditou hříčku (opět z prostředí blázince), na níž zamrzí snad jen to, že v poslední třetině snad až příliš inzeruje svou uměleckou závažnost a temné tóny. Přiznám se, že z předcházející *Úředničuniny* jsem byl o poznání nadšenější – mimořádně vyvinutý smysl pro černočerný humor a fázovanou výstavbu gagu si ale soubor bezesporu uchoval.

Jarka Holasová s Editou Valáškovou a Štěpánem Macurou se pokusili o jevištní adaptaci kultovní Jeffersovy *Pastýřky putující k dubnu*. Na jednoduché scéně s dominantním stromem ve středu vytvořili poetickou, křehkou inscenaci, která se opírá především o silný a nevšedně emotivní výkon Valáškové. Od obvyklé tvorby jaroměřského souboru se liší jen zdánlivě: ač na půli cesty mezi činohrou a divadlem poezie, má přesto jasnou spojitost s jejich loutkovými literárními adaptacemi. Jednou z nich je ostatně i letošní *Tygr Thomase Tracyho* (dle Saroyana, netřeba dodávat) – inscenace, která nápaditě (metaforicky) pracuje s různými možnostmi vodění loutky. Přesto se zdá, že v něm (možná v samotné dramatizaci) je něco ne zcela šťastně založeno; nevím přesně co, snad se na hradeckém představení jen podepsala všeobecná prokřehlost z předcházející mrazivé nádražní anabáze. S *Tracym* se znovu potkám na Loutkářské Chrudimi, tak se těším – třeba i na to, že zjistím, co přesně se mi nezdálo. Ale aby nevznikla mýlka: pořád jsme kvalitativně v první lize, jak je v Jaroměři dobrým zvykem.

Z jaroměřské líhně je ostatně i Jakub Maksymov, který se představil už jako pražský divadelník souboru Někdo s autorskou adaptací povídky Karla Čapka zvanou *Uměl lítat*. Důvtipné výtvarné řešení pracuje s loutkou plošnou tak dokonale, až se dokáže zploštit i do xeroxu, přičemž se Maksymov nespokojuje jen s nalezeným principem, ale neustále v drobných nápadech posouvá jeho možnosti. V manipulaci s technikou, v práci s výtvarnem, v decentní, jakoby podehrávané (a přece charismatické) interpretaci a konečně i v jisté jemně ironické poetice příběhu má mnoho společného s Hankou Voříškovou a jejími *Pohyblivými obrázky*, sledem drobných výtvarných

Přehlídku jsme ukončili v dobrém rozmaru...

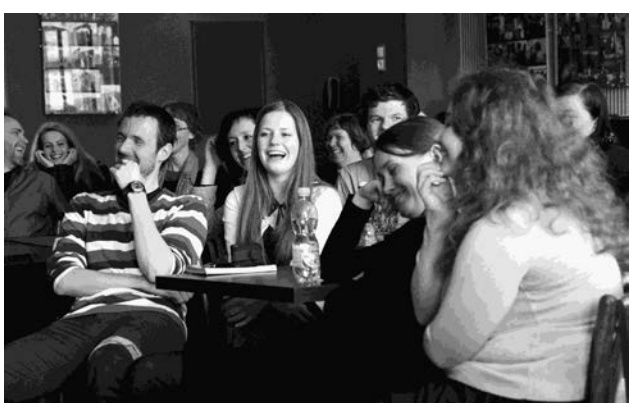

D

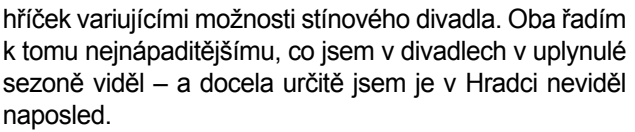

Závěrem jeden (nijak zvlášť objevný) postřeh: potěšujícím pojicím prvkem většiny audimaforských inscenací bylo velkorysé využívání původní a zpravidla i živě provozované hudby; platí to ostatně i o *Večeru tříkrálovém*  souboru Q10 a geisslerovském "vztahovém kabaretu" *Polibky,* tedy inscenace, které se postaraly o podnětný a zábavný nesoutěžní program. Dohromady z toho byl sice co do počtu kusů nedlouhý, přesto ale mimořádně sytý víkend. Děkuje za něj

*Michal Zahálka, foto Jan Slavíček*

Středisko amatérské kultury Impuls Hradec Králové a Volné sdružení východočeských divadelníků ve spolupráci s Divadlem DRAK s finanční podporou Královéhradeckého kraje, Ministerstva kultury ČR a Města Hradec Králové

## **LOUTKÁŘSKÁ A DĚTSKÁ DIVADELNÍ PŘEHLÍDKA**

**12. - 15. dubna, Divadlo Drak, Hradec Králové postupové kolo celostátní přehlídky Loutkářská Chrudim a přehlídky dětských divadelních, loutkářských a recitačních souborů Dětská scéna.**

Počet představení: 18 + 1 nesoutěžní, pro Dětskou scénu hodnocených 13, pro Loutkářskou Chrudim 11 Počet účastníků: 209

Lektorský sbor: Blanka Šefrnová, Adéla Herbsová, Tomáš Volkmer, Tomáš Machek, Filip Huml

#### Program:

*DS + LCH* EMBETE

ZUŠ Střezina, Hradec Králové, soubor J. Polehňa, inspirováno A. Mikulkou: VLCI A PRASÁTKA Režie: Jiří Polehňa

- *DS* HEJAHEJ Občanské besedy o.s. v Opatovicích n/L. Eduard Petiška: BYLO JEDNOU JEDNO DIVADLO Dramatizace, úprava a režie: Michala Šedivá
- *DS* Zmrzlí vrabci, ZUŠ Střezina, Divadlo Jesličky Josefa Tejkla, Hradec Králové Ilja Hurník: MUZIKANTSKÉ POHÁDKY

Režie a scénografie: Eva Černíková a kol. *DS + LCH* ZUŠ Česká Lípa

volně na motivy Jiřího Trnky ZAHRADA Dramatizace, úprava a režie: Lenka Adamcová

*LCH* STEMIL, ZUŠ Střezina, Divadlo Jesličky Josefa Tejkla, Hradec Králové 

Jiří Polehňa, inspirace J. Kainar: UBU. UBU? UBU! Dramatizace, úprava a režie: Jiří Polehňa

- *LCH* Pufry, ZUŠ Chlumec nad Cidlinou U ČERNÉHO KOCOURA , poezie J. Žáčka, M. Kratochvíla, J. Dědečka, P. Šruta, J. Hanzlíka, autorská tvorba Režie: Petra Hlubučková a Romana Hlubučková
- *LCH* Traumatizovaní tygříci, ZUŠ F. A. Šporka, Jaroměř TYGR THOMASE TRACYHO Dramatizace a režie: Jarka Holasová a soubor

*LCH* Loutkové divadlo Maminy Jaroměř Jana Dvořáčková: AŇUŠKA A MARFUŠKA Scéna, loutky a režie: soubor

- *DS + LCH* DLS Blechy Jaroměř Majda Horáková a Káťa Pavlistová: ŠLY ŽÍŽALY K MOŘI Úprava, loutky, režie: Jana Dvořáčková
- *DS + LCH* Miss Blechy Jaroměř JAK TO BÝVÁ V POHÁDKÁCH, Soubor s použitím motivů z pohádky M. Mašatové Čtyři pohádky o jednom drakovi Režie: Jana Dvořáčková
- *DS + LCH* **Překvapený štrúdl, ZUŠ Chlumec nad Cidlinou** O. Wilde: …A KLIDNÝ BUDE CANTERVILLE Režie: Romana Hlubučková
- *DS + LCH* Skorojo, ZUŠ F. A. Šporka, Jaroměř H. Ch. Andersen: CÍSAŘOVY NOVÉ ŠATY
- Dramatizace, úprava a režie: Jarka Holasová a soubor *DS + LCH* Malé dvě, ZUŠ F. A. Šporka, Jaroměř Jan Werich: LAKOMÁ BARKA Režie: Jarka Holasová
- *DS* Rozcuchaní vrabčáci, ZUŠ Třebechovice p/Orebem O KOHOUTKOVI A SLEPIČCE Režie: Jiřina Krtičková
- *DS* Studio Šrámkova domu v Sobotce Saki (Hector Hugh Munro): NEVHODNÁ POHÁDKA Úprava a režie: Lada Blažejová

#### *DS* Třesky plesky, ZŠ a MŠ Prasek

Hausové - Nigérie, Vaiové – Libérie a Sierra Leone AFRICKÉ POHÁDKY (O muži, ženě a obrovi, Kdo je větší přítel?) Úprava a režie: Eva Kaprálová

DS Studio Šrámkova domu v Sobotce Rudyard Kipling: JAK BYL NAPSÁN PRVNÍ DOPIS Dramatizace, úprava a režie: Lada Blažejová

#### Michal Drtina

podle br. Grimmů: ŠÍPKOVÁ RŮŽENKA - nesoutěžní Dramatizace, úprava a režie: Michal Drtina

#### Výsledky:

#### Lektorský sbor na celostátní přehlídku

DĚTSKÁ SCÉNA nominoval Malé dvě, ZUŠ F. A. Šporka, Jaroměř Jan Werich: **LAKOMÁ BARKA** Dramatizace a úprava: Lenka Jechová a Jarka Holasová Režie: Jarka Holasová

#### DOPORUČIL v pořadí

1. Zmrzlí vrabci, ZUŠ Střezina, Divadlo Jesličky Josefa Tejkla Ilja Hurník: MUZIKANTSKÉ POHÁDKY Režie: Eva Černíková a kol. 2. Skorojo, ZUŠ F. A. Šporka, Jaroměř H. Ch. Andersen: CÍSAŘOVY NOVÉ ŠATY Dramatizace, úprava a režie: Jarka Holasová a soubor 3. Miss Blechy Jaroměř JAK TO BÝVÁ V POHÁDKÁCH Soubor s použitím motivů z pohádky M. Mašatové Čtyři pohádky o jednom drakovi Režie: Jana Dvořáčková

#### na celostátní přehlídku

#### LOUTKÁŘSKÁ CHRUDIM nominoval

**Malé dvě, ZUŠ F. A. Šporka, Jaroměř**  Jan Werich: **LAKOMÁ BARKA** Dramatizace a úprava: Lenka Jechová a Jarka Holasová Režie: Jarka Holasová

#### DOPORUČIL v pořadí

1. Traumatizovaní tygříci, ZUŠ F. A. Šporka, Jaroměř TYGR THOMASE TRACYHO, inspirováno novelou Williama Sarovana Tracyho tygr Režie: Jarka Holasová a soubor 2. STEMIL, ZUŠ Střezina, Divadlo Jesličky Josefa Tejkla Hradec Králové Jiří Polehňa, inspirace J. Kainar: UBU. UBU? UBU! Dramatizace, úprava a režie: Jiří Polehňa

3. Skorojo, ZUŠ F. A. Šporka, Jaroměř H. Ch. Andersen: CÍSAŘOVY NOVÉ ŠATY Dramatizace, úprava a režie: Jarka Holasová a soubor

4. LD Maminy Jaroměř

Jana Dvořáčková: AŇUŠKA A MARFUŠKA Režie: Soubor

Doporučená pořadí nejsou pro programové rady Dětské scény a Loutkářské Chrudimi závazná.

#### Lektorský sbor dále udělil ceny:

- souboru **EMBETE, ZUŠ Střezina Hradec Králové** za zvládnutí základů práce s loutkou v inscenaci VLCI A PRASÁTKA
- **Míše Šedivé** za netradiční začátky s dětským divadlem
- souboru **Zmrzlí vrabci, ZUŠ Střezina Hradec Králové** za citlivou interpretaci Hurníkových MUZIKANT-SKÝCH POHÁDEK
- **Evě Černíkové a kolektivu** za režii a scénografii Hurníkových MUZIKANTSKÝCH POHÁDEK
- dětskému souboru **ZUŠ Česká Lípa** za první zdařilé krůčky v dětském divadle
- **Vítu Rozsívalovi** za ztvárnění krále Ubu v inscenaci UBU. UBU? UBU
- **Jiřímu Polehňovi** za loutky k inscenacím VLCI A PRASÁTKA a UBU. UBU? UBU!
- souboru **Pufry, ZUŠ Chlumec nad Cidlinou** za tvořivou interpretaci poesie v inscenaci U ČERNÉHO KOCOURA
- souboru **Traumatizovaní tygříci, ZUŠ F. A. Šporka Jaroměř** za inscenaci TYGR THOMASE TRACYHO
- Loutkovému divadlu **Maminy Jaroměř** za výpravu k inscenaci AŇUŠKA A MARFUŠKA
- **Janě Dvořáčkové** za loutkoherecký výkon v inscenaci AŇUŠKA A MARFUŠKA
- DLS **Blechy Jaroměř** za humorné ztvárnění autorské předlohy ŠLY ŽÍŽALY K MOŘI
- Miss **Blechy Jaroměř** za spontánní interpretaci předlohy Milady Mašatové v inscenaci JAK TO BÝVÁ V POHÁDKÁCH
- **Lukáši Pavlovi** za autorskou hudbu k inscenaci …A KLIDNÝ BUDE **CANTERVILLE**

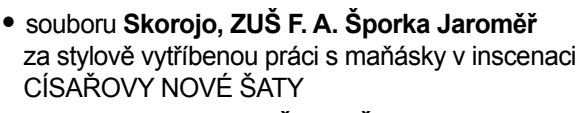

- souboru **Malé dvě, ZUŠ F. A. Šporka Jaroměř**  za interpretaci Werichova textu v inscenaci LAKOMÁ BARKA
- **Jarce Holasové** za režii inscenace LAKOMÁ BARKA
- souboru **Rozcuchaní vrabčáci, ZUŠ Třebechovice pod Orebem** za pěkné zvládnutí pohádky O KOHOUTKOVI A SLEPIČCE
- **Studiu Šrámkova domu v Sobotce** za herecký projev v inscenaci NEVHODNÁ POHÁDKA
- **Evě Kaprálové** za hledání výtvarné podoby a stylu v inscenaci AFRICKÉ POHÁDKY
- **Studiu Šrámkova domu v Sobotce** za pohybové ztvárnění inscenace JAK BYL NAPSÁN PRVNÍ DOPIS

#### Děti a loutky v Draku

Ve dnech 12.-14. dubna 2013 proběhla v prostorách Divadla Drak v Hradci Králové Loutkářská a dětská divadelní přehlídka, která byla postupovým kolem pro celostátní přehlídky Loutkářská Chrudim a Dětská scéna Svitavy. Tohle spojení obou přehlídek se osvědčilo už v loňském roce, protože v kraji se objevuje řada dětských loutkářských souborů, které se účastní soutěže o postup na obě celostátní přehlídky. Letos jsme tedy viděli celkem sedmnáct soutěžních představení - jedenáct usilovalo o postup na LCH a třináct na Dětskou scénu. Začnu soubory, které soutěžily pouze o postup na Dětskou scénu a těch bylo šest.

Poprvé jsme se na přehlídce setkali s **DS Hejahej Občanské besedy o.s. z Opatovic nad Labem**, který pod vedením Michaely Šedivé začal pracovat teprve nedávno a jsou v něm děti nejrůznějšího věku. Inscenovala s nimi předlohu Eduarda Petišky *Bylo jednou jedno divadlo*. I přes snahu vytvořit určitý styl a viditelnou režii využívající krátkých sekvencí, střihů a tmy byly děti spontánní a nadšené a hra je bavila. Některé epizody se vydařily lépe, některé méně, ale každopádně to byl sympatický začátek práce souboru.

**Rozcuchaní vrabčáci, ZUŠ Třebechovice pod Orebem**, přivezli na přehlídku známou pohádku *O kohoutkovi a slepičce* v režii Jiřiny Krtičkové. Hned v úvodu zaujaly kostýmy dětí - jejich pomocí vytvářely krajinu, po níž slepička (textilní loutka) putovala, aby získala vodu pro kohoutka. Uvítali jsme, že zpáteční cesta slepičky se

udála pouze ve zkratce, kdy si ji děti předávaly. Jen byl příliš hlasitý kytarový doprovod, takže občas bylo dětem hůře rozumět. Jinak použité prostředky odpovídaly věku dětí a jistě byly určitým vývojovým stupněm v jejich získávání divadelních zkušeností.

**Studio Šrámkova domu Sobotka** zahrálo dvě představení dvou skupin dětí. Sakiho *Nevhodná pohádka* byla situována do vlakového kupé, v němž cestuje tetička se čtyřmi nezvedenými dětmi a jeden starší pán, který děti získá "výchovně nevhodnou" pohádkou. Ocenění hodná je především herecká složka inscenace. Zaujaly také stylizované kostýmy včetně klobouků (jen byl styl trochu narušen džínami představitele pána). Rušily polstrované židle, které měly představovat kupé vlaku. A také se v podstatě příběh mohl odehrát kdekoliv, protože vlak do něj nebyl nijak zakomponován. Druhé představení Studia neslo název *Jak byl napsán první dopis*. Autorem předlohy je Rudyard Kypling a děj se odehrává v mladší době kamenné. Dobře zde fungoval rytmus – bubnování na bubínky, jen bylo občas hůře rozumět. Fungovala i štronza, děti měly nadhled a věděly, co a proč dělají a taky se bavily tím, že baví nás.

**DS Třesky plesky, ZŠ a MŠ Prasek**, se představil s *Africkými pohádkami*. (První nese název O muži, ženě a obrovi a druhá Kdo je větší přítel?). Také tento soubor používal bubínky a vnímali jsme snahu o určitou rituálnost. A přes hezké nápady (například lámání krku plošným ptákům) a přes výborné nasvícení, které vytvořilo odpovídající atmosféru, začala po určité době rytmizovaná řeč do zvuku bubnů působit stereotypně a přestávali jsme vnímat její obsah. Spojení rituálu s vyprávěním bylo pro děti jistě zajímavou prací, ale filozofie příběhů jde přece jen nad jejich možnosti a tak nám na řadu otázek nemohou dát odpověď.

> O kohoutkovi a slepičce, Rozcuchaní vrabčáci, ZUŠ Třebechovice p/Orebem

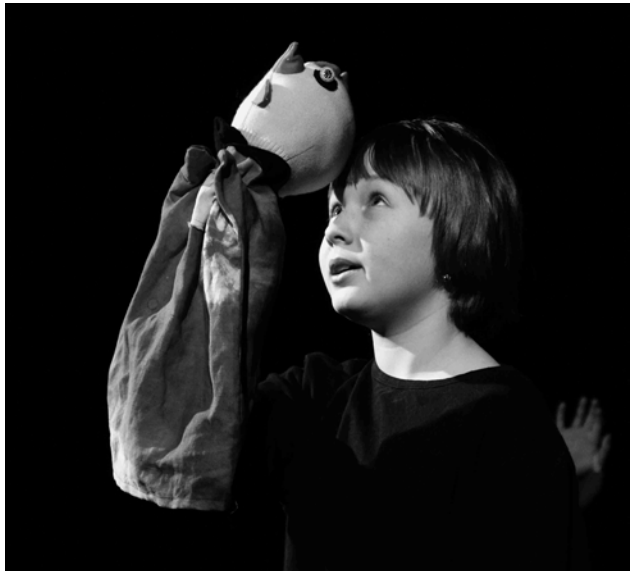

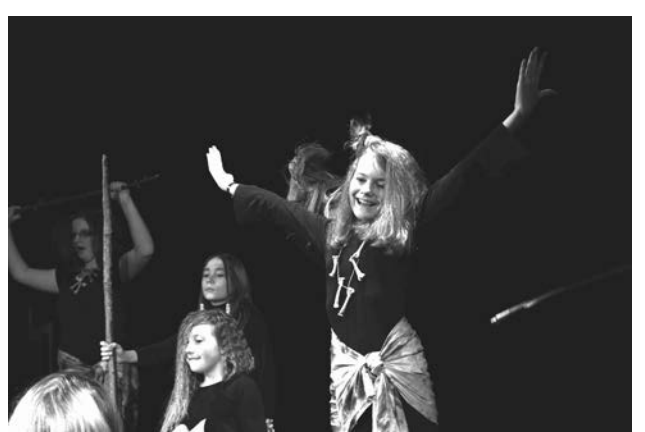

Jak byl napsán první dopis, Studio Šrámkova domu Sobotka

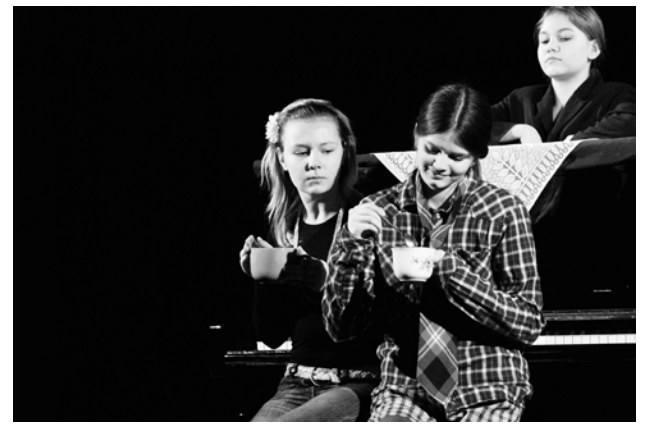

Muzikantské pohádky, Zmrzlí vrabci, ZUŠ Střezina HK

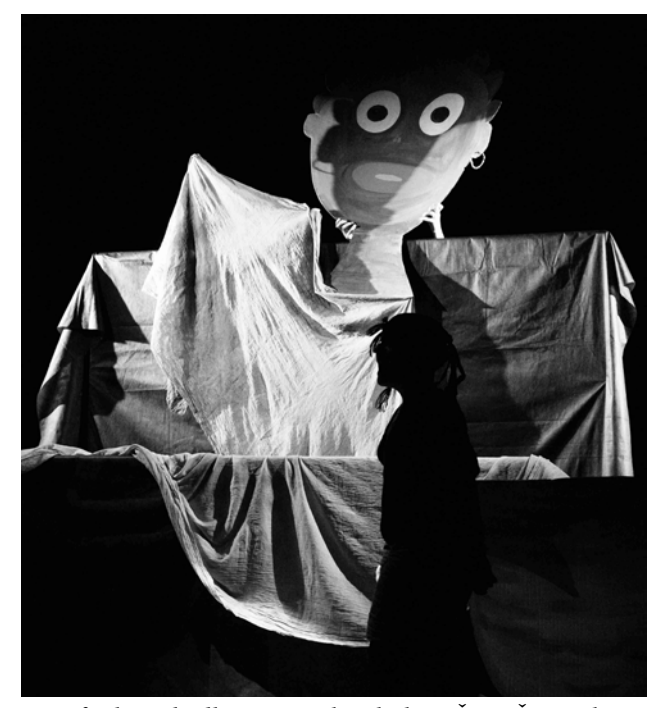

Africké pohádky, DS Třesky plesky, ZŠ a MŠ Prasek

**Zmrzlí vrabci, ZUŠ Střezina, Divadlo Jesličky Josefa Tejkla Hradec Králové**, nastudovali Hurníkovy *Muzikantské pohádky*. Soubor pod vedením Evy Černíkové zpracoval tři pohádky v následujícím pořadí: 1. O Milánkovi, který cinká, 2. Petrof a strážníci, 3. Amálka a Albínka. K jejich vnitřnímu propojení využili písničku Emila Hradeckého Bleší kankán. Ústředním bodem scény je piáno, s nímž se otáčí podle potřeby a dále je pracováno s jistou stylizací, kdy například u druhé pohádky posléze představitel na smetiště vyhozeného Petrofa začne používat skatebord s namalovanou klávesnicí, který se tak pro nás stává znakem svobody a volnosti. Hudba je především zpočátku reprodukovaná, ale v závěrečné pohádce hrají dvě dívky živě. Děti byly přirozené a evidentně pochopily Hurníkův humor. Ocenili jsme dramaturgickou výstavbu celku, kdy nejrazantnější pohádka je uprostřed a v závěru pak příběh v podstatě filozofický a trochu smutný, ale to je pak vykompenzováno společným závěrem, kdy je mimo jiné přineseno miminko, jehož narození se očekává v první pohádce, v níž Milánek slibuje, že až se miminko narodí, bude mu hrát.

Dostávám se k inscenacím, které soutěžily o postup na Dětskou scénu i Loutkářskou Chrudim.

Jarka Holasová ze **ZUŠ F. A. Šporka Jaroměř** přivezla tentokrát dvě dětské inscenace. Se souborem Skorojo nastudovala pohádku H.Ch.Andersena *Císařovy nové šaty*. Soubor ji zahrál maňásky, přesněji rukou v rukavici s hlavičkou nasazenou na prstě. Hrají převážně nad paravánem, občas uvnitř v nějakém okénku. Práce s maňáskem je rozhodně kvalitní a zajímavá je i skutečnost, že jdou ještě dále ve smyslu využití zvolených prostředků a nezastírají, že hrají rukama. Například když v úvodu dva maňásci drží společně trumpetu, nebo když při prvním převlékání krále, tedy výměně rukavice za jinou, mu sundají hlavu a pak znovu nasadí, nebo když "kostýmované" ruce tleskají... A také jedné loutce hlavička spadla a slyšeli jsme reakci "au", což bylo rozhodně oživením (prý úmyslným) ve chvíli, kdy představení začalo být trochu stereotypní, a to v situacích, kdy se podvodní tkalci motají u stavu a jednotlivé postavy se chodí dívat, jak jsou s prací daleko.

Se souborem **Malé dvě** jsme se už setkali dříve, ale letos i při zachování názvu hrají děvčata ve třech Werichovu *Lakomou Barku*. Od Jarky jsme se dozvěděli, že text vybrala jedna z dívek (Lenka Jechová) a že dívky neviděly film, takže je nemohl ovlivnit. Předlohu inscenují maňásky a jako paraván jim slouží školní tabule a v podstatě od školního prostředí se tak všechno odvíjí. Píší na tabuli názvy prostředí, v nichž se situace odehrávají a také kreslí některé "vysvětlivky". Práce s maňásky je na velmi dobré úrovni, svižná a razantní rakvičkárna se vesměs daří, a když náhodou něco nejde hned (například některé z častých cpaní loutek do pytle), stává se

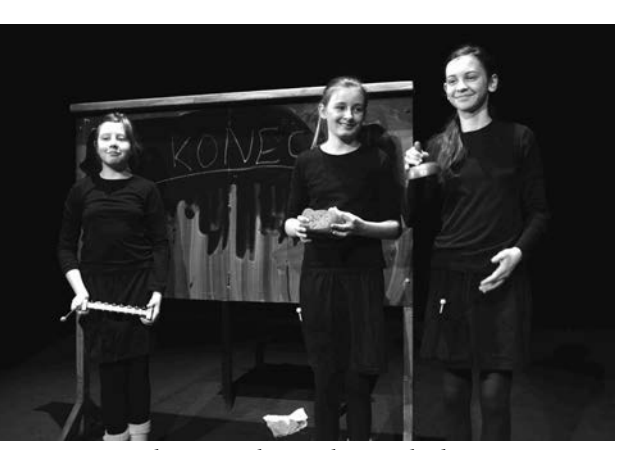

to spíš dalším oživením celku než problémem. A velkou předností celku je kromě energie a šikovnosti dívek i to, že duch Werichovy předlohy zůstal zachován.

Další jaroměřskou líhní jsou pak Blechy, tedy různé skupinky souboru, s nímž pracuje LD Maminy v čele s Janou Dvořáčkovou. **DLS Blechy** se představil s autorskou drobničkou Majdy Horákové a Káti Pavlisové nazvanou *Šly žížaly k moři*. Loutky byly různé – žížaly návleky na ruce a na pláži u moře se proměnily v drobné loutky na lehátku, pak se hrálo manekýny a tak podobně. Příběh o putování žížal za vodou byl trošku sledem nápadů a scének bez závěrečné pointy. Ale děti to evidentně bavilo, hrály s chutí a energií a tím dokázaly připoutat divákovu pozornost. A určitě se na tom leccos naučily.

Pod názvem souboru **Miss Blechy** se skrývají dívky vyrůstající zvolna z dětských střevíčků (ale ještě se letos mohly zúčastnit i soutěže o postup na Dětskou scénu). Pod vedením Jany a pod názvem *Jak to bývá v pohádkách* zpracoval soubor motivy z předlohy Milady Mašatové "Čtyři pohádky o jednom drakovi" s tím, že veršovaný text je částečně zachován, pohádky jsou v inscenaci pouze tři (vynechaná je ta o chytré princezně) a vše je částečně propojeno vzájemnou komunikací hereček, kdy si mimo jiné rozdělují charaktery. Hrají na malém stole s dekorací marionetkami na tyčce a v jednotlivých příbězích se situace příliš neobměňují. Navíc ne zcela přesně fungoval zvukový rámec, který je u těchto pohádek vzhledem k různě vrzající brance důležitý. Co ale v této inscenaci funguje, je humor, nasazení a herecký projev dívek, které na sebe evidentně slyší a každá je důležitou součástí celku. Nezapřou, že vyrůstaly pod vedením Mamin a tentokrát jim prý Jana ponechala velkou volnost, aby se samy hodně naučily, a to i za cenu chyb ve výsledném tvaru.

Dětský soubor **EMBETE, ZUŠ Střezina, Divadlo Jesličky Josefa Tejkla z Hradce Králové** pracující pod vedením Jirky Polehni se představil s inscenací *Vlci a prasátka* inspirovanou pohádkou Aloise Mikulky. Hrají na stole marionetami na tyči a prasátka přijíždějí na výlet

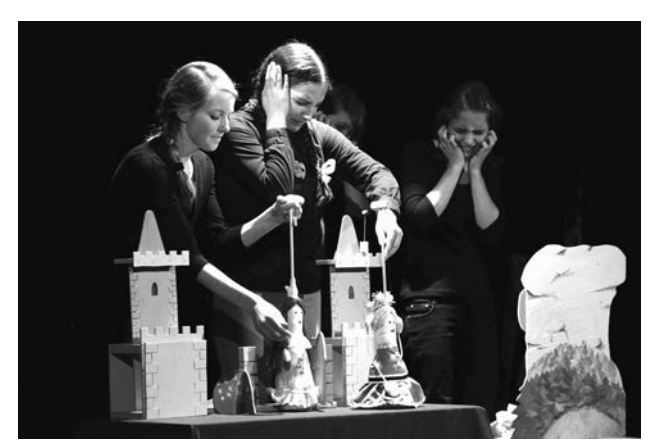

Lakomá Barka, soubor Malé dvě Jak to bývá v pohádkách, soubor Miss Blechy

plošným autobusem. Proti původní pohádce je prasátek i vlků víc (5+5), aby si zahrály všechny děti. Byly šikovné a s voděním loutek si poradily, ale na Mikulkovu poetiku byly zřejmě dost malé, protože si s ní nedokázaly pohrát. Možná by měly blíž k tradiční pohádce.

Pravidelným účastníkem přehlídky bývají také soubory ze **ZUŠ Chlumec nad Cidlinou** a tato tradice nebyla porušena ani letos. Soubor **Překvapený štrúdl** se představil s inscenací …*a klidný bude Canterville*, založené na předloze Oscara Wildea. Hraje ve vizuálně hezké scéně na otáčecí stoličce, většinou malými marionetkami na tyčce. Scéna se často otáčela a tak jsme se ne vždy orientovali, co a proč se právě děje a kterou postavu sledujeme. A také se nám zdálo, že vidíme víc strašidel, ale to prý byly jen různé podoby toho jednoho. Hezkým nápadem bylo třeba roztažení strašidla a využití této plochy ke stínohře, nebo jak si loutka hraje s malou loutkou (strašidlo s ministrašidlem). Ale jinak jsme častými proměnami a nápady byli zahlceni a dlouho nebylo jasné, oč vlastně půjde. To se zastavilo až ve scéně, kdy přišla Virginie a litovala strašidlo s tím, že mu pomůže. Z dřívějšího překotného děje není totiž zřetelné, že se Virginie svým vztahem ke strašidlu vymyká.

Poprvé jsme v Hradci přivítali soubor ze **ZUŠ Česká Lípa**, který se pod vedením Lenky Adamcové představil s krátkou inscenací nazvanou *Zahrada*, která vycházela z motivů předlohy Jiřího Trnky. A i když se o zahradě nakonec vlastně nehrálo, pracovní název zůstal. Viděli jsme děti z přípravného a prvního ročníku ZUŠ, které své zkušenosti teprve sbírají, byly zaujaté a jistě se při práci na této inscenaci hodně naučily. Jen možná nebyla nejšťastnější volba maňásků, protože práce s nimi není jednoduchá a bylo to trochu znát. Tam kde mohly být děti jen samy za sebe, byly uvolněnější.

A dostávám se k souborům dospělým, soutěžícím o postup na LCH a také ty byly z "tradičních" míst.

**Traumatizovaní tygříci, ZUŠ F. A. Šporka Jaroměř**  se představili s inscenací nazvanou *Tygr Thomase Tracyho*, podtitul: "O hledání, nalézání a ztrácení…". Podílejí se na ní mladí lidé, které pamatujeme z jiných (a tehdy často ještě dětských) uskupení a souborů této "zušky" a jejich inscenace je inspirovaná novelou Williama Saroyana "Tracyho tygr", s použitím textu básně Williama Blaka "Tygr". V prostoru se nachází velká bedna, s níž se podle potřeby otáčí a která je základním prvkem scénického prostoru. Hraje se okolo ní, na ní i v ní marionetami na nitích a manekýny. Překvapivým momentem a působivým obrazem je utrhání nití u postavy Tracyho, k němuž dochází v situaci, kdy nachází svého tygra. V okamžiku, kdy je tygr postřelen, je loutka znovu navázána. Tygra představuje herec, který podle situace je spjat s loutkou nebo od ní fyzicky oddělen. Postavy, které mají svého tygra, jsou tedy hrány manekýny, protože jsou svobodní lidé (a nikdo je nevodí). Ne všechny významy v inscenaci lze přesně a okamžitě přečíst, ale rozhodně nutí k zamyšlení. Silně emotivně působivá je především první část inscenace do postřelení Tracyho tygra. Pak už napětí trochu opadá, protože používané střídmé výrazové prostředky začínají být poněkud stereotypní, což účinek celku trochu oslabuje. Ale i tak jde o inscenaci nesmírně cennou.

**LD Maminy Jaroměř** letos přivezlo variaci na motivy ruských lidových pohádek, kterou napsala Jana Dvořáčková a která nese název *Aňuška a Marfuška*. Hrají jednoduchými marionetami s drátem v zádech a pohyblivou hlavičkou navázanou na nitích a možnosti loutek jsou vesměs adekvátně využity. Zprvu hrají na stole s plošnými dekoracemi a později v dalších prostředích přivezených na malém kontejneru. Scénografie je výtvarně zdařilá a funkční. Průběh děje byl občas půvabně porušen nějakým drobným zádrhelem, což celek nijak nenarušilo, ale naopak ozvláštnilo. Soubor zůstává věrný svému stylu, vyznačujícímu se pěkně vedeným loutkovým vyprávěním a laskavým humorem stmelujícím rodinné společenství.

Soubor **STEMIL ZUŠ Střezina, Divadla Jesličky Josefa Tejkla z Hradce Králové** nastudoval inscenaci nazvanou *Ubu. Ubu? Ubu!*, v níž se Jirka Polehňa inspiroval Kainarovým textem "Ubu se vrací". Hraje se na do stran dlouhé rovné ploše hadrovými manekýny a občas (výjimečně) před ní za nízkým paravánem spodovými loutkami lidu. Loutky svým "krásně hnusným" vzhledem a výrazem odpovídají koncepci inscenace a vesměs zvládají rozehrávat stručnou a přímočarou slovní rovinu. A jejich "pokleslost" je hezkým kontrastem k využitým panenkám a prvkům, evokujícím dětskou roztomilost. Téma Krále Ubu - lačnost po moci, občanská konformita a zbabělost - je silné svou nadčasovostí. Režisér se mohl opřít především o výborný loutkoherecký výkon představitele krále Ubu, ale zvolená rovná scéna neumožňovala loutkohercům v rozehrání větší dynamiku. Problém nastal v nepříliš jasném závěru a celku by určitě prospělo vyřešit jej precizněji a čitelněji. Ale i přesto jde jak volbou tématu, tak jeho zpracováním o inscenaci rozhodně zají-

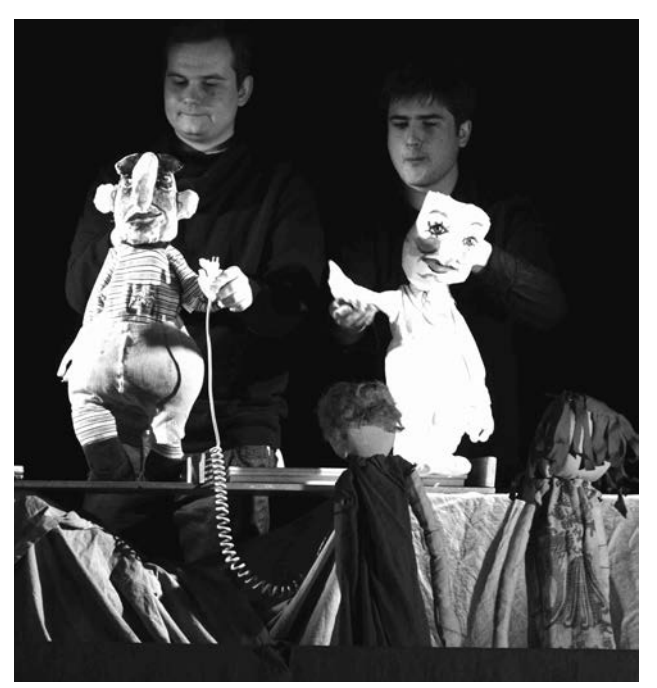

Ubu. Ubu? Ubu!, Stemil ZUŠ Střezina HK

mavou a netuctovou.

Soubor **Pufry ZUŠ Chlumec nad Cidlinou** přivezl inscenaci nazvanou *U černého kocoura* v režii Petry a Romany Hlubučkových, která byla původně zamýšlena jako kabaret, nicméně sami tvůrci od tohoto zařazení ustoupili. Jednotlivé výstupy pracují s poezií J.Žáčka, M. Kratochvíla, J. Dědečka, P. Šruta, J. Hanzlíka a s autorskou tvorbou. Interpretace poezie je tvořivá a neprvoplánová, v řadě případů ztvárněná nápaditě (loutky různé), jindy pointy nevycházejí. A poněkud problematicky působí rámec, kdy plošná loutka kocoura voděná a mluvená dvěma dívkami zve k výstupům a dění komentuje.

Loutkářská a dětská divadelní přehlídka se v Divadle Drak zabydlela a doufám, že to tak zůstane i nadále. Jsou tu totiž skvělé podmínky a velmi vstřícní lidé – technici i ženy za barem. A navíc k dispozici dva prostory pro hraní a také dílny v Labyrintu pro děti v době, kdy se jejich vedoucí účastní diskuse s odbornou porotou. A letos přibyla také několikrát Michalem Drtinou odehraná *Šípková Růženka*, kterou hrává ve starém rodinném divadle pro předškolní děti ve školkách i doma a hezky s nimi přitom komunikuje. A zvládl i kamarádské zlomyslnosti nás dospělých zvědavců, kteří jsme si jeho produkci nenechali ujít.

*Alena Exnarová, foto: Jan Slavíček*

Středisko amatérské kultury Impuls Hradec Králové, Divadelní soubor Erben a Město Miletín, Volné sdružení východočeských divadelníků s finanční podporou Královéhradeckého kraje a Ministerstva kultury ČR

# **MILETÍNSKÉ DIVADELNÍ JARO**

**XI. východočeská přehlídka venkovských divadelních souborů. s postupem na národní přehlídku rakonošův divadelní podzim ve Vysokém nad Jizerou Miletín, Sousedský dům, 3. – 5. května 2013**

Počet představení: 8, počet účastníků 151 Lektorský sbor: prof. František Laurin, Alexandr Gregar, Jaromír Vosecký, Alena Exnarová

#### Program:

Divadelní soubor Erben Miletín Roman Krejčíř: ZA SUŠENOU VODOU Režie: Kněžourek Jiří

#### Divadelní spolek Krakonoš Vysoké nad Jizerou Ernest Bryll, Katarzyna Gärtnerová: MALOVANÉ NA SKLE Režie: Marie Trunečková

Libňatovští ochotníci, Libňatov Carlo Goldoni: KOMEDIE O VĚJÍŘI Režie: Iva Pichová

Divadelní soubor Maska při TJ Sokol Česká Skalice Stanislav Tomek: JAK TO BYLO S RŮŽENKOU Režie: Petr Škrdla

Korálka starší – Dětenice Jan Werich: LAKOMÁ BARKA

Režie: IvetaVališková

Divadelní soubor Klicpera Chlumec nad Cidlinou Jaromír Břehový: OTYLKA Režie: Stanislav Dašek

Občanská beseda v Opatovicích nad Labem o.s. – SNOOP

Vratislav Blažek a Zdeněk Podskalský: SVĚTÁCI Režie: Aleš Dvořák

#### Divadelní soubor ZDOBNIČAN Vamberk

na motivy hry Jana Havláska: MANŽELKA SE NEPŮJČUJE Režie: Miroslava Sojková

#### Výsledky:

Lektorský sbor na Krakonošův divadelní podzim **NOMINOVAL** inscenaci muzikálu Ernesta Brylla a Katarzyny Gärtnerové *Malované na skle* Divadelního spolku Krakonoš Vysoké nad Jizerou

na Krakonošův divadelní podzim doporučil

> inscenaci předlohy Vratislava Blažka a Zdeňka Podskalského *Světáci* Divadelního souboru SNOOP Občanské besedy v Opatovicích nad Labem

Lektorský sbor dále udělil:

#### Čestná uznání:

- **Divadelnímu souboru Erben Miletín** za uvedení původní české hry
- **Mirkovi Širokému** za postavu prince Šípka v inscenaci hry Stanislava Tomka Jak to bylo s Růženkou DS Maska při TJ Sokol Česká Skalice
- **Evě Schwarzové** za postavu královny v inscenaci hry Stanislava Tomka Jak to bylo s Růženkou DS Maska při TJ Sokol Česká Skalice
- **Dagmar Dupke**

za postavu sudičky Žofie v inscenaci hry Stanislava Tomka Jak to bylo s Růženkou DS Maska při TJ Sokol Česká Skalice

- **Davidu Vališkovi** za postavu učitele v inscenaci Werichovy Lakomé Barky DS Korálka starší Dětenice
- **Radomíru Vališkovi** za postavu Kubáta v inscenaci Werichovy Lakomé Barky DS Korálka starší Dětenice
- **Mileně Bretové** za postavu lakomé Barky v inscenaci Werichovy Lakomé Barky DS Korálka starší Dětenice
- **Divadelnímu souboru Korálka starší Dětenice** za scénografii k inscenaci Werichovy Lakomé Barky
- **Zdeně Jeníčkové** za postavu Otýlie Raftové v inscenaci hry Jaromíra Břehového Otylka DS Klicpera Chlumec nad Cidlinou
- **Vojtěchu Nováčkovi** za postavu Aleše Bureše v inscenaci hry Jaromíra Břehového Otylka DS Klicpera Chlumec nad Cidlinou
- **Michalu Dvořákovi** za postavu Tondy v inscenaci předlohy Vratislava Blažka a Zdeňka Podskalského Světáci DS SNOOP Občanské besedy v Opatovicích nad Labem

#### • **Josefu Havlovi**

za postavu Honzy v inscenaci předlohy Vratislava Blažka a Zdeňka Podskalského Světáci DS SNOOP Občanské besedy v Opatovicích nad Labem

#### • **Aleši Dvořákovi**

za postavu Gustava v inscenaci předlohy Vratislava Blažka a Zdeňka Podskalského Světáci DS SNOOP Občanské besedy v Opatovicích nad Labem

#### • **Věře Pečenkové**

za postavu Trčkové v inscenaci předlohy Vratislava Blažka a Zdeňka Podskalského Světáci DS SNOOP Občanské besedy v Opatovicích nad Labem

#### • **Davidu Plavkovi**

za postavy Jarouška a vrchního v inscenaci předlohy Vratislava Blažka a Zdeňka Podskalského Světáci DS SNOOP Občanské besedy v Opatovicích nad Labem

#### • **Oldřichu Plašilovi**

za postavu Jana Plachého v inscenaci na motivy hry Jana Havláska Manželka se nepůjčuje DS Zdobničan Vamberk

#### • **Karlu Uhlířovi**

za postavu Franty Kořínka v inscenaci na motivy hry Jana Havláska Manželka se nepůjčuje DS Zdobničan Vamberk

#### • **Renatě Vašátkové**

za postavu Jitky Kořínkové v inscenaci na motivy hry Jana Havláska Manželka se nepůjčuje DS Zdobničan Vamberk

#### • **Janě Sojkové**

za postavu Veroniky Vyskočilové v inscenaci na motivy hry Jana Havláska Manželka se nepůjčuje DS Zdobničan Vamberk

#### Zvláštní uznání lektorského sboru:

Libňatovským ochotníkům za udržování divadelní tradice

#### CENY:

• **Marii Trunečkové**

za režii a kostýmní řešení muzikálu Ernesta Brylla a Katarzyny Gärtnerové Malované na skle Divadelního spolku Krakonoš Vysoké nad Jizerou

#### • **Adamovi Bartoňovi**

za hudební nastudování muzikálu Ernesta Brylla a Katarzyny Gärtnerové Malované na skle Divadelního spolku Krakonoš Vysoké nad Jizerou

• **Divadelnímu spolku Krakonoš Vysoké nad Jizerou** za kolektivní herecký výkon v inscenaci muzikálu Ernesta Brylla a Katarzyny Gärtnerové Malované na skle

#### • **Ivetě Vališkové**

za režii inscenace Werichovy Lakomé Barky DS Korálka starší Dětenice

- **Evě Šimonové** za postavu Hany Slabé v inscenaci hry Jaromíra Břehového Otylka DS Klicpera Chlumec nad Cidlinou
- **Aleši Dvořákovi** za režii a scénu v inscenaci předlohy Vratislava Blažka a Zdeňka Podskalského Světáci DS SNOOP

Občanské besedy v Opatovicích nad Labem

#### Ocenění inscenací:

**čestné uznání za inscenaci** předlohy Vratislava Blažka a Zdeňka Podskalského Světáci Divadelnímu souboru SNOOP Občanské besedy v Opatovicích nad Labem

**cena za inscenaci** muzikálu Ernesta Brylla a Katarzyny Gärtnerové Malované na skle Divadelnímu spolku Krakonoš Vysoké nad Jizerou

#### XI. Miletínské divadelní jaro

Východočeská krajská přehlídka venkovských divadelních souborů se konala ve dnech 3. - 5. května 2013 v příjemném prostředí Sousedského domu - v divadelním sále spojeném s barem v péči členů miletínského souboru, čehož mnozí návštěvníci přehlídky hojně využívali.

Viděli jsme celkem osm představení. Již tradičně zahajoval místní **Divadelní soubor Erben Miletín**. Tentokrát nastudoval v režii Jirky Kněžourka původní českou hru *Za sušenou vodou*, kterou napsal Roman Krejčíř a hráli ji před dvěma lety se souborem ve Velkých Opatovicích. Sympatické bylo, že byl autor přítomen. A také to, že se miletínský soubor snaží hrát o současných problémech, o nichž tato hra o některých nešvarech marketingu s nadsázkou pojednává. Vše se odehrává víc v bonmotech a vyprávění než vypracovaných situacích a není zcela jasný žánr hry a ten si neujasnili ani inscenátoři. Ale rádi jsme viděli, že kromě tradičních osvědčených herců jsme v souboru zaznamenali i nové tváře.

První přehlídkový večer se zde poněkud netradičně představil Divadelní spolek **Krakonoš Vysoké nad Jizerou**, protože se svou inscenací muzikálové balady o Jánošíkovi a zbojnících *Malované na skle* autorů Ernesta Brylla a Katarzyny Gärtnerové se hned tak na nějaké jeviště nevejde, ale v Miletíně ano. A byli jsme za to rádi. Tato inscenace (režie Marie Trunečková) je úctyhodným

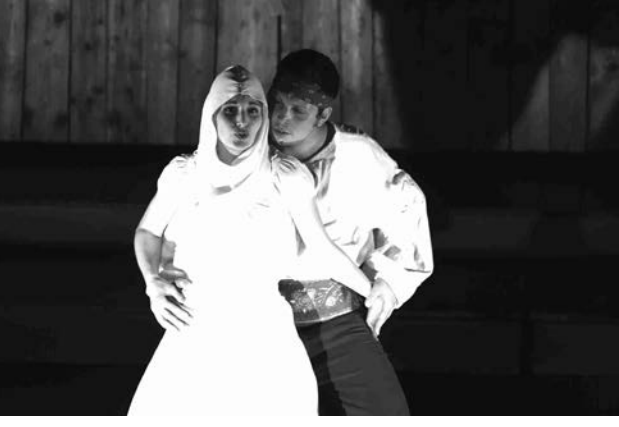

Malované na skle, DS Krakonoš Vysoké n/Jizerou

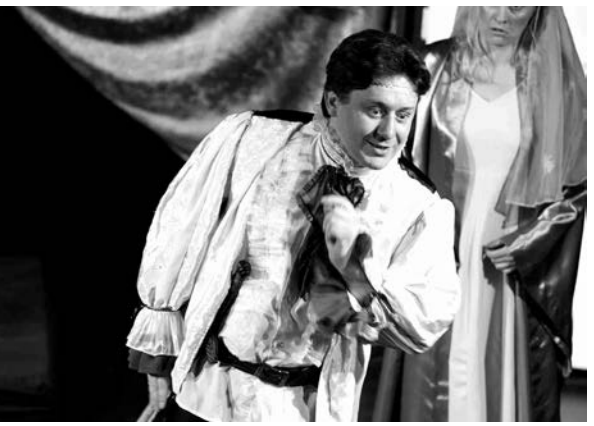

Jak to bylo s Růženkou, Miroslav Široký v roli prince Šípka

dílem, ve všech složkách vyrovnaným. Je založena především na výborné choreografii profesionálního choreografa Martina Packa, za níž je evidentně hodně práce hereckého kolektivu, který ji zvládl výrazem i řemeslně výborně. Ale i přes preciznost řemeslného provedení si herci uchovávají svou svobodu a každý je jiný a osobitý ve výrazech a detailech, ve svých prožitcích. Výborné je hudební nastudovaní Adama Bartoně a interpretace mladými muzikanty sedícími po straně pod jevištěm. Odpovídající je i řešení scénického prostoru a především stylizace kostýmů. A z jeviště sálá energie a vášeň, která se přenáší do hlediště. Jde o inscenaci skutečně mimořádných hodnot.

Sobotní nabitý program zahájili **Libňatovští ochotníci z Libňatova**, s nimiž jsme se setkali poprvé. Soubor se hrdě hlásí ke svým předchůdcům, neboť divadlo v této obci, kde žije necelých 400 obyvatel, mělo dlouholetou tradici a fungovalo zde až do osmdesátých let dvacátého století. Před pěti lety skupina lidí obnovila divadelní činnost a postupně sbírá zkušenosti. Do Miletína přivezli Goldoniho komedii *Vějíř* v režii Ivy Pichové. Tato komedie by vyžadovala více temperamentu, stylizaci a větší

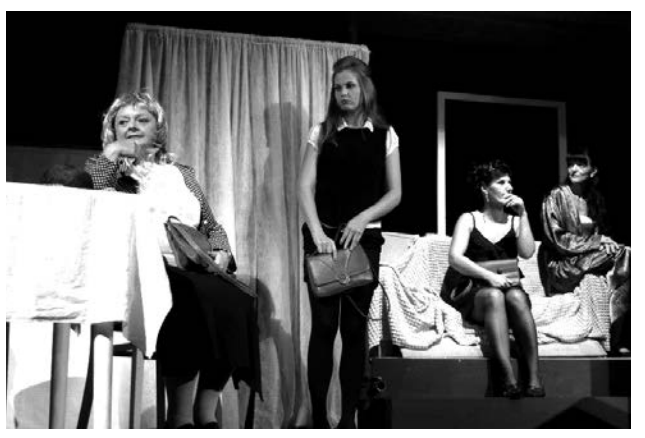

Dámská část opatovického souboru ve Světácích, foto J. J. Kopecký

soustředění na vějíř, který je katalyzátorem veškerého dění, jenže libňatovské představení se odehrávalo víceméně v uměřené civilní rovině. Ale je z jeviště patrné, že je to baví a tak se těšíme, že naše první setkání s nimi nebylo setkáním posledním.

Zajímavé srovnání nám umožnilo zhlédnutí dvou pohádek za sebou. DS **Maska při TJ Sokol Česká Skalice** nastudoval pohádku Stanislava Tomka *Jak to bylo s Růženkou*, což je v podstatě travestie známé klasické v pohádky. Je víc založena na slovním humoru než na situacích a zkušený soubor tuto neklasickou pohádku inscenoval víceméně klasickými prostředky – určitým, drsným, až trochu drastickým herectvím. DS **Korálka starší Dětenice** v inscenaci Werichovy *Lakomé Barky* v režii Ivety Vališkové vyšel z prvků hry a všechno se rodí jakoby před námi. Od hry se dostávají k příběhu. Inspirováni Werichem, po svém rozehrávají různé motivické linie a je to v podstatě jednoduché lidové divadlo. Jen jsme se občas trochu ztráceli v tom, co je hlavní a hra (například pantomima) odvedla občas naši pozornost od děje.

Sobotní večer patřil DS **Klicpera z Chlumce nad Cidlinou** a jeho inscenaci hry Jaromíra Břehového *Otylka* (režie Stanislav Dašek), kterou autor před časem napsal pro svůj divadelní soubor ve Žluticích a po níž rády sahají i soubory jiné - pro situace odpozorované ze života a pro možnost ztotožnit se s postavami. Herci si se zahráním postav dobře poradili – včetně jednoho narychlo nastudovaného záskoku (Jarda Málek v postavě Ámose Lesinského), takže jsme viděli příjemné komediální představení. Ale také je třeba konstatovat, že některé situace by bylo dobré ještě lépe vystavět.

V neděli nás čekala dvě představení. **SNOOP – Občanská beseda v Opatovicích nad Labem** přivezla do Miletína inscenaci *Světáci* v režii Aleše Dvořáka. S jevištním přepisem oblíbeného filmu Vratislava Blažka a Zdeňka Podskalského se občas setkáváme a jsou v podstatě dvě možnosti, jak k tomu přistoupit. Buď lze převést více do podoby divadla a budovat větší celky situací, nebo vycházet z filmových střihů, a tuto druhou variantu zvolil opatovický soubor. Navodí ji především úvodními střihy různých prostředí hospůdek a kaváren, s písní lákající do Prahy zářící neóny. Na jevišti je postavena vysoká konstrukce členěná do různých prostorů umožňujících rychlé proměny prostředí a na jejím vrcholu sídlí hudební doprovod. Zvolený střihový způsob vyžaduje děj koncentrovaný v mikroscénách a ne všude se bezezbytku daří završit scény do pointy. Ale herecké výkony jsou na slušné úrovni a výpověď o obyčejných lidech, kteří mají svůj sen a chtějí si ho splnit, je působivá i zábavná a jde rozhodně o inscenaci nadprůměrnou. Závěr přehlídky patřil DS **Zdobničan Vamberk** a jeho

komedii na motivy Jana Havláska *Manželka se nepůjčuje* v režii Miroslavy Sojkové. Text této hry může být dobrou záminkou ke crazy komedii, ale v této inscenaci nemají některé situace potřebnou nadsázku. Herectví je na dobré úrovni, ale ve smyslu stylizace a nadsázky ne zcela jednotné. Přesto komedie diváky pobavila a můžeme konstatovat, že pokud jde o její úroveň, viděli jsme standardní představení vambereckého souboru. Tak tolik letošní přehlídka. I přes ne právě vstřícné počasí bylo v Miletíně dobře jako vždycky.

*Alena Exnarová, foto Jana Hlaváčková*

Školské zařízení pro DVPP KHK, Středisko amatérské kultury Impuls Hradec Králové, Divadlo Jesličky Hradec Králové, Volné sdružení východočeských divadelníků s finanční podporou Královéhradeckého kraje a Ministerstva kultury ČR

#### **KRAJSKÁ PŘEHLÍDKA DĚTSKÝCH RECITÁTORŮ KRÁLOVÉHRADECKÉHO KRAJE s postupem na celostátní přehlídku Dětská scéna**

**ZUŠ Střezina, Hradec rálové – Divadlo Jesličky 18., 19., 24., 25. duben 2013** Odborný a organizační garant přehlídky Mgr. Jana Portyková Počet recitátorů: 76 Počet recitátorů v okresních kolech: 434 (Hradec Králové 145, Náchod 73, Rychnov nad Kněžnou 50, Trutnov 90, Jičín 76)

#### Čtyři dny plné inspirace

Krajské kolo dětských recitátorů, které proběhlo v královéhradeckých Jesličkách, tentokrát přineslo nejen úžasnou atmosféru, ale především celou řadu zajímavých, inspirativních výkonů a příjemných setkání.

Asi největším kladem letošního ročníku byla pestrá dramaturgie. I když Žáčkové, Macourkové nebo Fischerová nechyběli. Došlo dokonce na Erbena, a několik dalších čítankových evergreenů. Nicméně interpretům je nutné v těchto případech přiznat velkou snahu o osobitý a ne zcela tradiční přístup. Lze tedy říct, že sítem okresních kol (celkem se okresních kol královéhradeckého kraje účastnilo 434 recitátorů, I. kategorie: Náchod 18, Jičín 19, Trutnov 23, Rychnov nad Kněžnou 15, Hradec Králové 32, II. kategorie: Náchod 26, Jičín 23, Trutnov 29, Rychnov nad Kněžnou 18, Hradec Králové 45, III. kategorie: Náchod 14, Jičín 17, Trutnov 20, Rychnov nad Kněžnou 8, Hradec Králové 37, IV. kategorie: Náchod 15, Jičín 17, Trutnov 18, Rychnov nad Kněžnou 9, Hradec Králové 31) prošly výstupy, jejichž účast v krajské přehlídce byla zcela jistě oprávněná.

Daleko větším problémem byla ve všech kategoriích jednoznačně kultura mluvy. Tento neblahý trend, bohužel, přetrvává, a to nejen u dětských soutěží, již řadu let. Artikulace, správná výslovnost hlásek, posazení hlasu, práce s dechem, bránicí, dechová ekonomie. S tím zápasila téměř většina vystupujících. Potěšujícím faktem bylo, že se zvyšujícím se věkem recitátorů zásadních chyb tentokrát ubývalo. Navíc osobní vklad, touha po sdělení a kontaktu s diváky, chuť pracovat s textem a objevovat skrze něj nepoznané dalece převyšovaly všechny technické nedostatky. Největší předností **PRVNÍ KATEGO-RIE** byla neskutečná atmosféra. Nikde ani známka po trémě, soutěžní nevraživosti, strojenosti, křeči. Vstřícní, uvolnění a otevření recitátoři i diváci. Výsledkem bylo krásné dopoledne, během něhož zazněla řada milých textů. Většina vystupujících působila autenticky, jak už to u dětí bývá. Čeho se nedostávalo v technice, přebila přirozenost projevu. Texty byly podány jasně, sdělně. Ze všech oceněných porotu nejvíce zaujala Adriana Antošová s povídkou Mileny Lukešové *Když je zahrádka malá*  a Kateřina Pánková s *Uplakanou muchomůrkou* Daisy Mrázkové. Šlo o velmi dobře zvládnuté texty, vyprávěné

D

živě, s velkým zaujetím, snahou o budování atmosféry, a zdařilým pokusem o dramatický oblouk. Oběma dívkám se také povedlo navázat kontakt s publikem a udržet jej po celé vystoupení.

V podobně uvolněném duchu se nesla i **KATEGO-RIE DRUHÁ**, kde byly výkony ještě vyrovnanější a určit tak dvojici postupujících, kteří se pojedou prezentovat na Dětskou scénu, bylo o to těžší. Nejvyšší ocenění si nakonec odvezla do Trutnova Michaela Součková za *Pohostinné krávy* Pavla Šruta a do Černíkovic Filip Hovorka, který si pro své vystoupení vybral Kahounův *Pískací kornoutek.* Vtip, lehkost a nadhled bodovaly.

Nejrozpačitěji se jevila **KATEGORIE TŘETÍ**. Svázanost, bezobsažné odříkávání textů, vyprávění bez zaujetí vedoucí odnikud nikam. Nedbalá práce s veršem, popřípadě velký důraz kladený na formu, která pak ubila vlastní příběh. Rozpaky skrývané za nuceným a umělým smíchem, křikem, lacinými gesty, pseudointelektuální pózou či postojem předstírajícím naprostý nezájem. Ztuhlost a zaťatost, nechuť se uvolnit, odvázat, radovat. Vezmeme-li ovšem v úvahu, že většina soutěžících této kategorie prochází složitým a nelehkým obdobím dospívání, kdy na jedné straně tu vedle sebe stojí mladí lidé toužící vstoupit do světa dospělých a na té druhé rozpačitě vyhlížejí stále ještě malé děti, je jistá nevyrovnanost výkonů pochopitelná. Určitá osobnostní nevyhraněnost a tápání se odrážely i na mnohdy ne zcela adekvátním výběru textů. Objevily se případy, kdy zvolená předloha byla značně pod možnostmi recitátora a naopak tu byly texty, k jejichž věrohodnému zpracování je zapotřebí velká míra nadhledu a životních zkušeností. S tím pochopitelně souvisely i problémy s výstavbou textu a volbou interpretačních prostředků. Řadu z nich by vyřešil podrobnější rozbor a pozornost věnovaná formě. Právě ta totiž zpravidla výběr interpretačních prostředků předurčuje. Navíc vždy je třeba vědět, CO a PROČ chceme sdělovat. K jakému cíli chceme posluchače dovést. Aby toho mohlo být dosaženo, musí každý interpret zaujmout k textu jasný postoj. Nalézt osobní vztah k událostem, o kterých mluví, vzít autorova slova za svá. Je třeba si

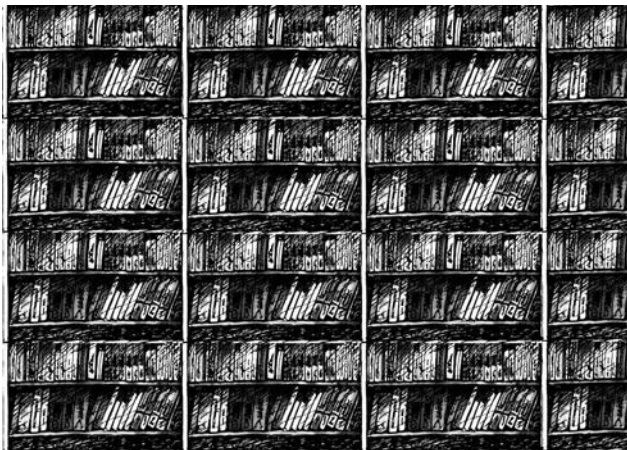

uvědomit, že na rozdíl od divadla, kde se herec může schovat za svoji roli, během přednesu předstupuje recitátor před publikum pouze a jen sám za sebe. O to je tato disciplína náročnější, takové vystoupení intimnější a vyžaduje tedy mnohdy větší odvahu. Je tak pochopitelné, že mají-li recitátoři zmatek sami v sobě, jen těžko budou zastávat jasné názory k textům. Ovšem nic není tak černé, jak by se na první pohled mohlo zdát. I v této kategorii se objevila řada zajímavých výkonů. Právě vědomá práce s textem, nadhled, chuť a touha po sdělení, smysl pro rytmus, humor a umění pointovat poslaly na národní přehlídku Radima Trníka s Damiánem Tejklem.

O tom, že k textům lze přistupovat velmi různorodě, přesvědčili všechny přítomné účastníci **ČTVRTÉ KATE-GORIE**. Ta překvapila velkou pestrostí v dramaturgii a vysokou a vyrovnanou úrovní výkonů. Zároveň byla také pozoruhodnou přehlídkou různých přístupů k samotné interpretaci textu. Od vystoupení jasně založeného na formě, přes osobitou výpověď až po naprostou převahu interpreta. Vedle sebe zde najednou stáli recitátoři sloužící autorům i ti, kteří "využili cizích textů" pro možnost prezentace vlastních názorů a pocitů. Bylo zajímavé sledovat, jak dva naprosto shodné texty mohou zcela odlišně vyznít, aniž by ta či ona interpretace byla špatná. O rozdílných "recitačních školách" lze hovořit i v případě dvojice postupujících. Jan Kňážek z Rokytnice v Orlických horách v textech Pavla Exnera *Co seš – datel?* a především pak Petra Rákose *Korvína čili Kniha o havranech* prokázal, že má jasný názor, za kterým si pevně stojí a který hodlá sdělit posluchačům bez ohledu na to, zda se s ním ztotožní či nikoliv. Výběr textu jasně korespondoval s osobností recitátora. Jeho vystoupení bylo v dobrém slova smyslu provokativní a tím velmi inspirativní.

Oproti tomu Judita Brodská z Hradce Králové překvapila dramaturgickým výběrem, rozmanitostí a šíří svého rejstříku. Zatímco v prvním kole pobavila ironickou Vieweghovou bajkou *O kohoutkovi a slepičce,* ve druhém přítomné uzemnila břitkou *Legendou Charlese Bukowského*. Předvedla, že umí nejen s lehkostí a nadhledem vyprávět a pointovat veselý příběh, vytvořit odlišné charaktery postav, ale také precizně pracuje s veršem, rytmem, atmosférou. Je schopná humoru i krutého sarkasmu. Navíc je charizmatickou osobností technicky velmi dobře vybavenou.

Po takových zážitcích se tedy vkrádá otázka, zda není nešťastné, když se recitátoři v okresních a krajských kolech musejí prezentovat dvojicí textů, aby se jim pak v tom celostátním, které má být výběrem a přehlídkou toho nejlepšího, dostalo možnosti přednášet text pouze jediný. Pro vzájemnou inspiraci, pestrost programu a v konečném důsledku i pro další práci a rozvoj na poli uměleckého přednesu je tento systém přinejmenším nešťastný!

*Jaroslav Pokorný*

#### I. KATEGORIE

20 recitátorů Porota: Monika Janáková, Petra Výtvarová-Krausová, Jaroslav Pokorný

**Cena za mimořádný výkon Adriana Antošová, Dětenice** Milena Lukešová: Když je zahrádka malá **Sofie Čiripová, Doudleby nad Orlicí** Miloš Kratochvíl: Počítání do čtyř

**Čestné uznání: Rozálie Kosinová, Bílá Třemešná** Josef Kainar: Na zápraží koště stálo **Tereza Živná, Žacléř** Jiří Kolář: Z deníku kocoura Modroočka **Jan Homolka, Náchod** M. P. Osbornová: Dobrodružství mezi dinosaury **Petra Líbalová, Hradec Králové** Jiří Žáček Koncert v pekle **Barbora Hysková, Dvůr Králové n.Labem** Jiří Kolář: Z deníku kocoura Modroočka **Kateřina Pánková, Hradec Králové** Daisy Mrázková: Uplakaná muchomůrka

#### II. KATEGORIE

20 recitátorů Porota: Monika Janáková, Petra Výtvarová-Krausová, Adéla Herbsová

**Postup do celostátního kola: Michaela Součková, Trutnov** Pavel Šrut: Pohostinné krávy **Filip Hovorka, Černíkovice** Jiří Kahoun: Pískací kornoutek

**Čestné uznání: Adéla Kuželová, Dolní Bousov** Astrid Lindgrenová: Pipi dlouhá punčocha **Kateřina Horská, Kostelec nad Orlicí** Daniela Fischerová: Jak přiletěla hvězdná bludice **Kateřina Štěpánová, Deštné v Orlických horách** Ilona Borská: Příběh z naší ulice **Veronika Pokorná, Jičín** Miloš Macourek: Makarony jdou na procházku **Štěpán Kňourek, Dvůr Králové** Miloš Macourek: Želva **Karolína Novotná, Jaroměř** Ivan Klíma: Jak daleko je slunce

#### III. KATEGORIE

17 recitátorů Porota: Monika Janáková, Petra Výtvarová-Krausová, Jaroslav Pokorný

**Postup do celostátního kola: Radim Trník, Trutnov** A. Bártová: O mlsném klukovi

Ivan Wernisch: Otravná pohádka **Damián Tejkl, Rychnov nad Kněžnou** Ivan Wernisch: Doupě latinářů Rudolf Křesťan: Pan Osolsobě

**Čestné uznání: Adéla Uždilová, Náchod** Tomáš Janovic: Zasadil jsem telefon Jiří Suchý: Nemoc **Jonáš Vančura, Trutnov** Jacquese Prévert: Nespokojený dromedár Pavel Šrut: Pohádka o klíštěti **Michael Dolejší, Hradec Králové**  Sue Towsendová: Tajný deník A.M. –úryvek Pavel Traub: Nejchytřejší na světě **Hynek Pacák, Náchod** Ivan Martin Jirous: Ptala se Františky Marta J. Dvořák: Chřipka **Jan Lisek, Vamberk** Ivan Martin Jirous: Ptala se Františky Marta Karel Poláček: Bylo nás pět **Miroslava Lorencová, Hořičky** Karel Čapek: Zahradníkův rok Jiří Žáček: Pravda a lež

#### IV. KATEGORIE

19 recitátorů Porota: Monika Janáková, Petra Výtvarová-Krausová, Jaroslav Pokorný

**Postup do celostátního kola: Judita Brodská, Hradec Králové** Michal Viewegh: O kohoutkovi Charles Bukowski: Legenda **Jan Kňážek, Rokytnice v Orlických horách** Petr Rákos: Korvína čili Kniha o havranech Pavel Exner: Co seš – datel?

**Čestné uznání: Giulia Cataniová, Hradec Králové** Karel Čapek: Vražedný útok Václav Hrabě: Déšť **Tereza Mičiaková, Libčany** J. Aron: Můj báječný rozvod J. Štroblová: Ostych **Karolína Feixová, Hořice** B. White: První rande B. Fišerová: Smutek **Alžběta Pelánová, Broumov** J. Websterová: Dopisy slečny… Jiří Wolker: Žebráci **Martin Klapil, Hořice** Jiří Dědeček: Balada z vepřína Jaroslav Hašek: Všivá historie **Tereza Dostálová, Rokytnice v Orlických horách** Václav Lacina: Konkrétní pohádka Ceija Stojka: A proč myslíš, že jsi přežila?

# **CYKLUS** VZDĚLÁVACÍCH DÍLEN *bylo...*

Celý cyklus byl uskutečněn podle plánu: zahájili jsme v sobotu 12. ledna 2013 **dílnou o přednesu s Emou Zámečníkovou**, lektorkou mnoha dílen a seminářů a učitelkou LDO ZUŠ Na Střezině v Hradci Králové (mj. autorkou knihy Cesta k přednesu aneb Průvodce pro pedagogy a mladé recitátory, Artama, Praha, 2009). Postupně jsme přečetli, probrali, pokusili se pochopit a rozebrat donesené texty, najít výstavbu recitačního výkonu a prostředky k jeho interpretaci. Zde rady, které na dílně zazněly:

- Poesie něco říká ve slovech, ale i ve formě.
- Próza to vypovídá přímočaře.
- Jít s tím = musí mě to zajímat, musí mě to něčím oslovovat tak, abych poslouchal(a).
- Musí se ti text líbit, nemusíš mu hned rozumět.
- Nezabalujte to do ukňouraný mlhy.
- Nesmíš dopustit, aby...
- …dělej si, co chceš!

**L**

**N**

**Y**

Seminář **hlasové výchovy s Evou Spoustovou** se uskutečnil 16. února 2013 a byla to jakási laboratoř, resp. setkání s "člověčenstvím". Učili jsme se pozorovat sebe i okolí, na konci setkání už někteří křičeli hlasitě, jiní vnitřně, především repliku: "Ta Eva je úžasná!" A protože náš "hlas je závislý na tom, jak se cítí tělo", pracovali jsme především na sobě, v sobě, se sebou…, prostě to nejde popsat. Pro kusou představu alespoň několik vět, hesel, myšlenek, rad:

• Nejsme na světě proto, abychom dělali věci správně nebo špatně, ale proto, abychom je TEĎ dělali co nejlíp.

- Veřejně vyjadřovat své pocity je prima.
- Je fajn vyčuhovat.
- Je bezpečné být vidět.
- Nemám problém, mám zajímavé téma k řešení.
- Kdokoli s vámi přichází do interakce, vydává svědectví o sobě. Pozorujte!
- Pro šéfa:
- To je škoda, že to takhle vnímáte.
- Je mi líto, že to takhle vidíte.
- Máš to blbý!

V dílně s **Tomášem Machkem**, hercem divadla Líšeň, absolventem DiFa JAMU Brno, loutkářem, učitelem LDO ZUŠ, jsme 27. duben 2013 během jednoho dne prošli základy herectví s maskou, seminář měl titul **Maska a herectví s maskou**. Velmi prakticky jsme si vyzkoušeli masku obličejovou, masku líčenou, vyrobili si masku z obyčejného papírového pytle a umíme masku nejrychlejší - neutrální masku z netkané textilie a izolepy, kterou jsme posléze výtvarně dokončili. U výroby masek samozřejmě nezůstalo. Okamžitě jsme je prakticky používali při plnění zadání etud a jiných úkolů.

Poslední dílna letošního školního roku nás čekala 18. května. Nesla název **Divadlo na papíře**. S lektorkou Hankou Voříškovou, učitelkou ZUŠ Choceň, výtvarnicí, loutkářkou, lektorkou praktických dílen (divadlo na papíře) a autorkou divadélek "pro jednoho diváka", jsme se zabývali čárou, papírem a jeho možnostmi při vytváření dramatické situace. Jako jednotlivci i ve dvojicích či ve skupinkách jsme si vše názorně zkusili vytvářením krátkých etud. Objevili jsme spoustu nového a vtiskli život předmětům i našim kresbám. A abychom si na závěr odpočinuli, vychutnali jsme si papírový koncert na téma "Bouře a vítr".

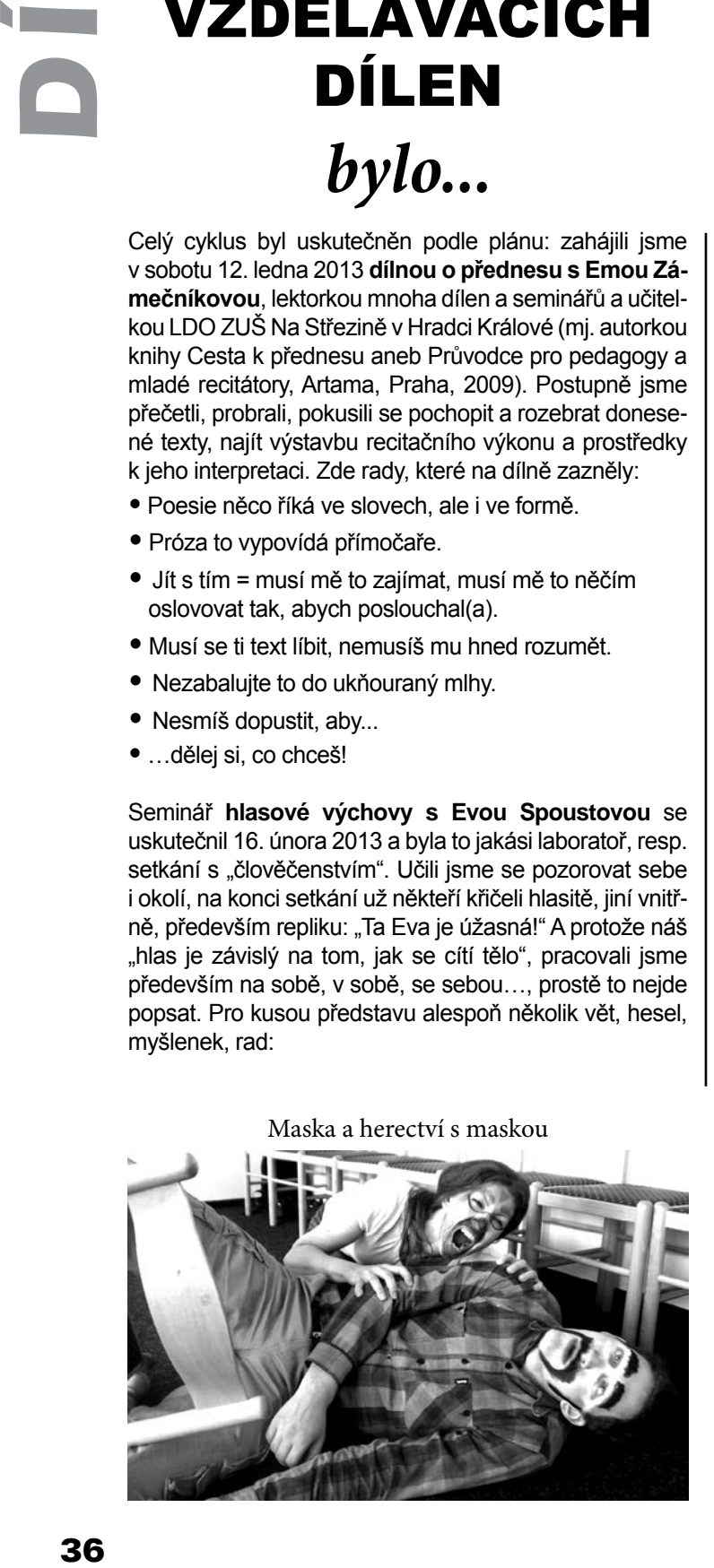

Maska a herectví s maskou Divadlo na papíře s Hankou Voříškovou

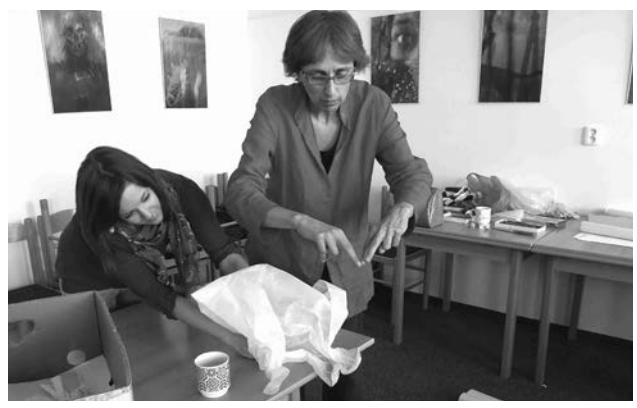
# *připravujeme...*

# IMPROVIZACE 5. 10. 2013 **dílna s lektorkou MgA. Janou Machalíkovou**,

*vedoucí dětských divadelních souborů, trenérkou improligy, improvizátorkou, členkou divadla ve výchově SPOLUPOSPO-LU, organizátorkou recitačních přehlídek, vedoucí studia uměleckého přednesu, recitátorkou a pedagogem PedF UK a KVD DAMU.*

Dílna je určena všem, kteří se chtějí prakticky seznámit s divadelní improvizací se sportovními pravidly. Účastníci si ověří a zdokonalí své schopnosti rychlé reakce, kooperace, invence, naslouchání, pozornosti a soustředění, důležité nejen pro improvizaci, ale i pro osobnostně-sociální rozvoj. Dílna je určena všem, kteří mají chuť pracovat sami na sobě nebo by rádi zapojili techniky improvizace do své práce s dětmi a mládeží.

# DRAMATURGICKO -REŽIJNÍ DÍLNA 16. 11. 2013 **dílna s lektorem**

**Tomášem Jarkovským,**  *herec, dramaturg, režisér, člen poroty Loutkářská Chrudim* Společně se budeme zamýšlet co? proč? jak? s kým nebo čím? kde? pro koho? Dílny je možné se samozřejmě zúčastnit i bez vlastního textu, scénáře nebo záměru.

# FYZICKÉ BÁSNICTVÍ 30. 11. 2013 **dílna s Petrem Vášou**,

*fyzický básník, literát, skladatel, performer a výtvarník, autor* 

# *knihy "Fyzické básnictví" (Host, 2011), člen porot divadelních přehlídek a přehlídek uměleckého přednesu.*

Fyzické básnictví jako pedagogická metoda, soubor pohybových, hlasových, řečových a grafických cvičení; jako názor na život, metafora svobodného tvůrčího postoje člověka ke světu a jeho hledání přirozené celistvosti. Fyzické básnictví je vlastně kombinace divadla, hudby a poezie. V případě Petra Váši, který vystupuje jednak sólově tak za doprovodu své kapely, tak právě on používá jako zvuk hru na tělo, hlas, pískání, mlaskání, tleskání, luskání, údery do hrudi, břicha a stehen, dupání, pohyby v prostoru.

V našem cyklickém vzdělávání, které probíhá již druhým rokem, se setkávají různé skupiny účastníků. Někteří se účastnili všech dílen, jiní si vybrali okruh, který je zajímal, či osobnost lektora, s nímž se chtěli potkat. Všechny možnosti Vám opět nabízíme. Pokud máte námět nebo nápad, který by vás zajímal, či divadelní "problém", který chcete řešit nebo oblast, o níž se chcete víc dozvědět, dejte vědět taky. Opět bychom na naše setkávání chtěli pozvat Petra Haška, Emu Zámečníkovou, Evu Spoustovou – i další.

*Jarka Holasová*

Petr Váša

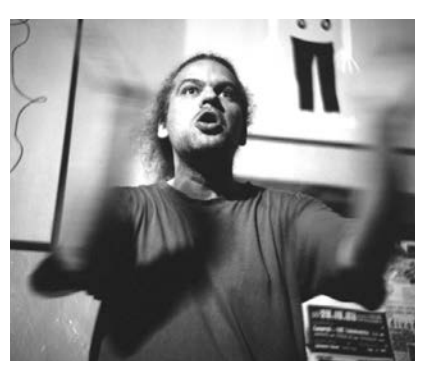

## \*\*\*

# PŘEDSTAVUJEME NOVOU ŘEDITELKU IMPULSU

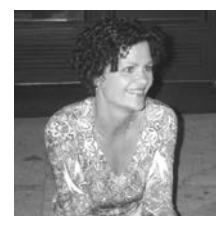

Po dvacetiletém působení Mgr. Jarmily Šlaisové došlo v této funkci ke střídání stráží.<br>Po loňském loňském výběrovém ří-

zení vybral krajský úřad na místo ředitelky Impulsu Bc. Jaroslavu Vydarenou (\*1963). Mnozí divadelníci ji znají z krajských přehlídek, často na nich zastupovala zřizovatele Impulsu, krajský úřad, kde působila od r. 2000 v oddělení kultury a památkové péče. Narodila se v severních Čechách, ale od nejútlejšího mládí žije v Hradci Králové, v oblasti kultury pracuje od svých 23 let. V někdejším Okresním kulturním středisku se zabývala výchovně vzdělávacími programy pro děti a mládež, podobně i v Klubu mladých na Slezském předměstí. Několik let pracovala jako programová pracovnice Hradecké kulturní a vzdělávací společnosti, odkud ji osud zavál na krajský úřad. Při zaměstnání vystudovala bakalářský obor Jazyková a literární kultura na Univerzitě Hradec Králové.

Jak sama říká, ráda by byla prospěšná v oblasti podpory zájmových uměleckých aktivit, ráda by rozšířila činnosti Impulsu, např. v oblasti výtvarného umění, už letos se zabývá takovým projektem v rámci Královéhradeckého, ale i Pardubického kraje - Dny otevřených výtvarných ateliérů proběhly 22. června. Ráda by také aktivovala webovou databázi amatérských umělců a prezentaci poslání Impulsu, minimálně v povědomí občanů našeho kraje.

*-red-*

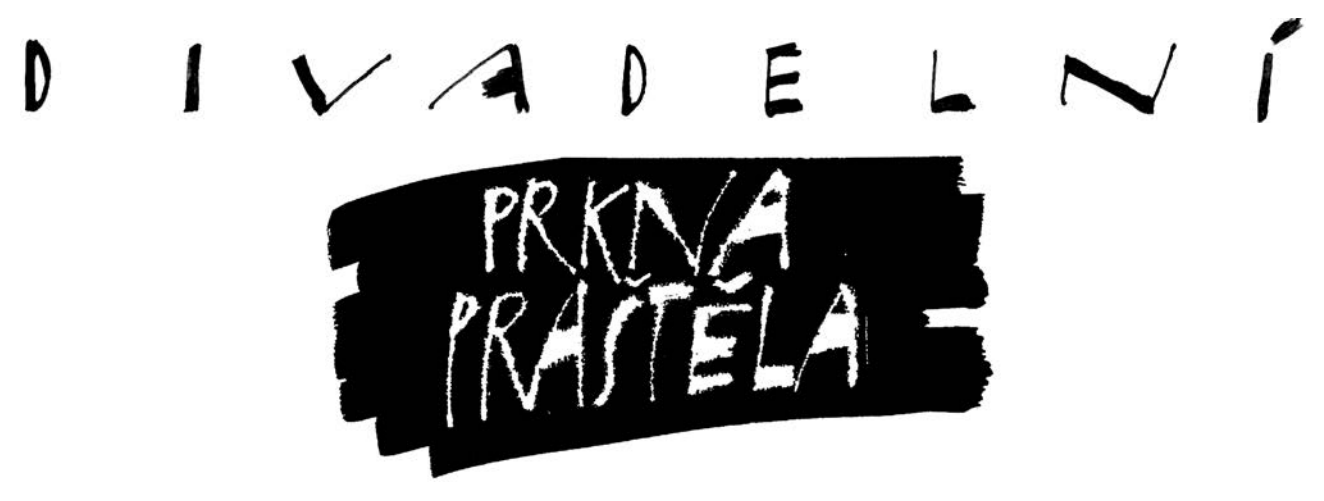

PRKNA PRAŠTĚLA, PRAŠTÍ A PRAŠTĚT BUDOU

# **ZPRAVODAJSTVÍ Z POSTUPOVÝCH PŘEHLÍDEK SPŘÁTELENÝCH POŘADATELŮ VE VÝCHODOČESKÉM REGIONU**

#### \*\*\*

# *Z Liberecka:* MODRÝ KOCOUR

(Liberecký a Ústecký kraj) XVIII. ročník postup na Šrámkův Písek, Mladou scénu a Divadelní Piknik Volyně 28. února – 3. března 2013, Turnov, pořadatel: Turnovská Bohéma, o.s.

# **Modrý kocour je tvor křehký** (zpráva o festivalu)

Jsa vyzván k sepsání zprávy o 18. ročníku turnovské divadelní přehlídky Modrý kocour do vesmíru otištěné ve dnech 28. února až 3. března, činím tak. Na tomto v mnoha ohledech jedinečném festivalu se setkávají a soužijí během čtyř divadlem hustě obydlených dnů nejrůznější žánry a druhy divadelních performancí, stejně tak jako divadelní blouznivci mnoha uměleckých postojů a životních zkušeností. Je proto jakýmsi "malým Hronovem" či

možná velkým off-Hronovem. Vždyť je primárně a především zaměřen na studentské a experimentující divadlo. Tradiční účast Rádobydivadla Klapý však ukazuje, že nejen na ně. Hlavním hracím prostorem bylo tradičně místní Městské divadlo, druhé místo poskytl divadelníkům malý sál Základní umělecké školy na náměstí. Poprvé se nehrálo v nedalekém kině, jež je již zřejmě definitivně odsouzeno ke zkáze a rozkladu. I tak tedy zůstala zachována obvyklá peripetická součást celé přehlídky. Ono se zde totiž vždy hodně diskutuje a analyzuje právě za chůze, během přesunů za divadlem (či jídlem). Pro práci porotce je tento systém naprosto ideální.

Bohatý program deseti soutěžních a pěti doplňkových inscenací zahájil liberecký soubor režiséra Lukáše Horáčka **Vydýcháno**, s typickou studentskou performancí *Přeber si to, jak chceš*, ve které skupina dívek (a jednoho chlapce) odhalovala nejrůznější problémy s hledáním vhodného partnera. K tomuto divadelnímu hledání, které začali v sedačkách mezi diváky, používali především sami sebe, i proto byli oceněni diplomem za původní hledání osobní výpovědi.

Soubor **Torzo z Turnova** se

představil s vlastní autorskou dramatizací dětské fantasy současného britského autora Neila Gaimana *Koralina*. Příběh mladé dívky přistěhovavší se s rodiči do starého tajemného domu, kde pro zaneprázdněnost rodičů podniká výpravy do tajemného světa za zdí ovládaného temnou "druhou matkou", připomíná Alenku v říši divů. Nabídnutý divadelní tvar byl prvním a urychleným pokusem o veřejné provedení, není divu, že postupem času se v díle turnovských začínaly objevovat trhliny (časoprostorově ztracený herec aj.), které nebyly záměrem. Představení přesto dávalo tušit, že inscenace může kvalitativně vyrůst a dokonce v jistém smyslu přesáhnout i kvalitu předlohy.

Asi největší překvapení způsobil divadelní soubor **Tyl Slaná** s inscenací dramatizace Keseyho románu *Přelet nad kukaččím hnízdem*. Režisér a zároveň představitel hlavní role McMurphyho Martin Bašek uchopil inscenaci velmi pečlivě, použil divadelní zpracování Dalea Wassermana, které doplnil o repliky Formanova filmu a citace z románu. Většího významu oproti filmu měla například postava Indiána a s ním spojené téma svobody. Smysl pro napětí, herecká souhra a živé dění na scé-

ně bez falešných tónů, jednoznačně přesvědčily porotu k udělení hlavní ceny festivalu právě této inscenaci. Cenu za herecký výkon si odvezl Radek Šmíd představující mladého koktavého pacienta Billyho Bibitta. Soubor ze Slané byl doporučen do výběru na přehlídku činoherního divadla ve Volyni.

Vlažnou odezvu v sále (celkem zaslouženě) sklidilo **Hynkovo hravé divadlo z Litoměřic** s inscenací prvotiny mladé autorky Anny Sobotkové s názvem *Hřbitovní aktovky*. Sérii krátkých příběhů mrtvých i živých, odehrávajících se na Olšanském hřbitově, které měly být černými anekdotami, chyběla větší hravost. Pozitivem byl pokus o groteskní stylizaci ve výtvarné složce a vůbec fakt, že soubor otestoval dramatický debut.

Pozoruhodný zážitek – směs dokonalé profesionality a naprostého diletantství, přinesl soubor **NOPOĎ z Nového Boru** s dramatizací románu Brama Stockera *Dracula*. Prolog s autorem románu u psacího stroje, hrabětem Drakulou a jeho historickou předlohou knížetem Vladem otevřel představení poctivě se pokoušející odvyprávět příběh knihy. Postavy v dobových kostýmech konverzovaly v archaické češtině, méně již jednaly. Občas se u psacího stroje v pozadí scény probral zhmotnělý autor a přerušil proud dialogů. Nebyl ale sám, další rovinou byly vložené scény ze "současnosti", jejich úloha nebyla zcela zřejmá, "současná linka" nedospěla ani k žádnému vyvrcholení. Porota ocenila mimořádnou kvalitu kostýmů a původní scénické hudby (Jan Knot, David Mašek).

Představení **pražského souboru Oldstars** *Kdo ukradl vdolky, aneb Málo z Alenky* bylo krátkou tajemnou surrealistickou hříčkou mladých dívek s maskami. Jak název napovídá, režisér a autor scénáře Václav Borůvka Valtr použil část Carrolovy dětské knihy, a to onu pasáž, ve které stojí Alenka před královským soudem. Soubor byl doporučen na Mladou scénu v Ústí nad Orlicí, ovšem

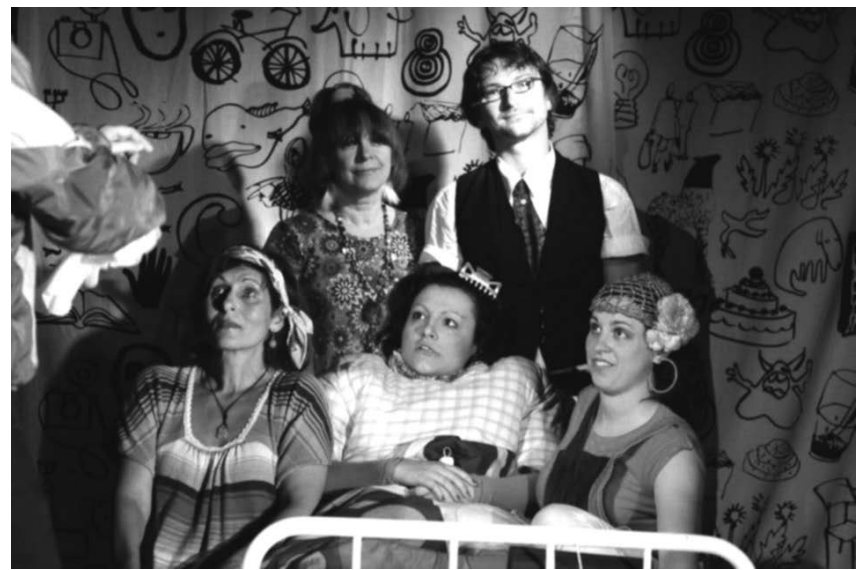

Jedlíci čokolády - nahoře Věra Pojmanová, Josef Jan Kopecký, dole Zuzana Hýsková, Kristýna Vidnerová, Věra Zapletalová

s připomínkou, "aby více dbal o tělesné tvarování hereckých postav".

Brněnské **Divadlo Jarky Lokose** se představilo s inscenací *Kabaret aneb Soudní stání pro nestání*. Nutno říct, že celá produkce tohoto kabaretu balancovala na hraně pokleslé zábavy, spíše do ní hluboce zapadla, aktérům chyběl větší odstup, smysl pro ironii. Nezvládnutí dění na scéně podtrhl nevhodně zvolený prostor jeviště městského divadla. Někde v zakouřené hospodě 4. cenové kategorie možná může tento kabaret snažící se občas i o politickou satiru, přinést větší zážitek, než pouze pocit trapnosti.

**Soubor Exil Pardubice** uvedl odvážně současnou českou hru Davida Drábka *Jedlíci čokolády*, ironicky laděný příběh tří osiřelých sester plný odkazů na postavy popkultury. Režisérka Lucie Hašková a celý soubor se s textem vyrovnali se ctí, ženský pohled zjemnil ironické výpady autora. Divák se dočkal šťastného konce.

Nedílnou součástí posledních ročníků přehlídky je **Broukovcovo kamdivadlo z České Kamenice**. Osobně mám pro tento soubor a jeho poetiku slabost, tak mne potěšilo, že byl konečně doporučen na Šrámkův Písek. A to s monodramatem *Přizdisráč*, jehož autorem, protagonistou a režisérem je ústřední postava souboru Jiří Střelka. Tento svérázný talent zde tak jako v předchozích inscenacích odkrývá svět životního outsidera – zakomplexovaného opuštěně žijícího úředníka, syna tyranského vojáka a křehké submisivní matky. Tentokrát ostatní porotce přesvědčil, že se nejedná pouze o autorovu psychoterapii, ale o inscenaci a text vytvořený poměrně rafinovaně a s nadhledem.

Již po několikáté se Modrého kocoura zúčastnilo také **Taneční a pohybové studio Magdaléna z Rychnova u Jablonce nad Nisou** vedené Ludmilou Rellichovou. Tentokrát přijel soubor mladých tanečnic s *Barokní fugou*. Choreografii o prodané lásce a ztracené duši i tělu, vzniklou na hudbu Philipa Glasse a Luboše Fišera, rámovaly verše barokního klasika Bedřicha Bridela, přednášené samotnými dívkami v bílých šatech. Inscenace byla doporučena na Mladou scénu do Ústí nad Orlicí.

Tradičním doplňkem turnovského festivalu jsou nesoutěžní produkce - i tentokrát byl na ně program bohatý. Pohádku *Máňa hrdina* za-

hrál **Soubor Svatopluk z Benešova**. Dvě inscenace vznikly u našich polských sousedů – v monodramatu *Kordelia* **Teatru TATA Brzozow** zaujala mladá herečka převtělující se v několika výstupech do různých dívek. Naučné představení pro školáky *Przygody kropli wody* **Walneho teatru Warszawa** vytvořilo z publika školní třídu. Účastníci všech ročníků **Rádobydivadlo Klapý** představili svou ambiciózní inscenaci *Amadea*  Petra Schaffera. Díky inscenaci *Spánek nikdo nevolá* pražského spolku divadelních teoretiků a kritiků **Antonín Puchmajer D.S.** jsem se osobně na krátko proměnil z porotce na režiséra pozvaného souboru. (Teatrologové z Puchmajera mne před časem vyzvali ke spolupráci a já na ni kývl.)

Ani tento ročník festivalu neztratil nic ze své divoké povahy – stále je, jak říkal profesor Císař, "festivalem balkánského typu". Bohužel v posledních dvou letech kopíruje obecný trend vytrácení mimořádných inscenací na mimořádných akcích. Existují a vznikají spíše solitérně a bylo by asi třeba větší produkční a dramaturgické odvahy a především aktivity. Jako by se postupně Modrý kocour stával šedivou myškou průměrnosti. Možná si ale potřebuje jen trochu odpočinout a zase se z něj stane divoký tygr českých přehlídek. Českému - nejen tomu experimentujícímu - divadlu dnes zkrátka chybí větší osobní angažovanost, silná témata a skutečné hledání.

Osobitým zážitkem bylo sledovat dění kolem organizace – Moniku Hakenovou bojující o teplo v domě, vypravující děti do školy, vyřizující z domova pracovní telefonáty v němčině, a zároveň řešící nejrůznější problémy s hladkým průběhem přehlídky spojenými. Zdárný průběh Modrého kocoura nakonec naštěstí nijak nepoznamenal ani náhlý zdravotní kolaps jeho zakladatele, moderátora a hlavního organizátora, bez kterého si nelze festival vůbec představit - Petra Hakena. Tato událost sobotní noci mi ale dala připomenout, že člověk

je tvor křehký… také Modrý kocour.

PS. Porota se mrouskala, vrněla, usínala, pospávala, prudila a modrala (nebo co já vím) ve složení Petra Honsová, Vladimír Hulec, Petr Christov, Radvan Pácl, Martin Pšenička a já

*Petr Lanta*

# TURNOVSKÝ DRAHOKAM

(Liberecký kraj) - XXIII. ročník

První v pořadí z deseti regionálních loutkářských přehlídek byla již po dvacáté třetí ta turnovská. Letos se uskutečnila 15. – 17. března 2013 v tradiční režii loutkářského souboru Na židli Turnov, který ji pořádá od roku 1997. Krátce by se dala shrnout do několika slov. Bývá první, má standardně dobrou úroveň, diváckou soutěž, velkou návštěvnost, chrlí množství podnětů k zamyšlení, provází jí Kašpárek a divácky nejúspěšnější soubor si odveze putovní cenu Turnovský drahokam.

#### **Program:**

Divadýlko Matýsek Nový Bor, Michal Vaněk: *Datlování* Polehňovi Hradec Králové, Jiří Polehňa: *Čertův dům*

Jakodivadlo Stružinec, K. J. Erben, Jana Čapková: *Zlatovláska* LS Na Židli Turnov, kolektiv souboru: *Červená Karkulka* Divadélko z proutěného košíku Liberec, Věra Motyčková: *Fany a Luciper* LD Rolnička Benátky n.J., Jiřina Hegrová: *O velké mrkvi* LS Vozichet Jablonec n.N., D. Weissová, J. Polanská:  *Loupežníci a zvířátka* Torzo 2 ZUŠ Turnov, N. Gaiman, R. Zemenová: *Koralína* Nakafráno Turnov, kolektiv souboru: *Drůbeží nářez* Bažantova l.s. Poniklá, J. Verne, T. Hájek: *Zmatek nad zmatek* Kyselé rybičky Chlumec n. C., kolektiv ZUŠ: *V opojení* Maminy Jaroměř, Jana Dvořáčková: *O draku baziliškovi* Překvapený štrůdl Chlumec n. C., kolektiv ZUŠ: *Jak slunko na všechno přišlo* H.A.D. Hodkovice n.M., D. Martinovská: *Jak líná s chytrou vyzrály nad lakomým* H.A.D. Hodkovice n.M., D. Martinovská: *Kdo je na světě nejhloupější*  DLS Blechy Jaroměř, kolektiv souboru: *Tichá planeta* DLS Blechy Jaroměř, Z. Alda, J. Dvořáčková: *Černoušek a lev* LS Ještěd Český Dub,

Pavel Pechanec: *O Perníkové chaloupce*

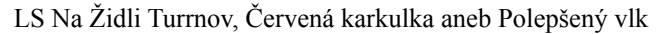

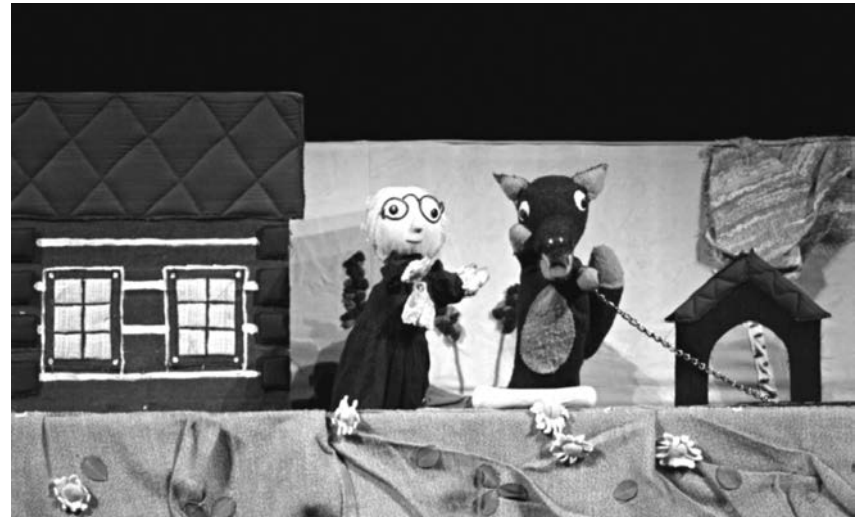

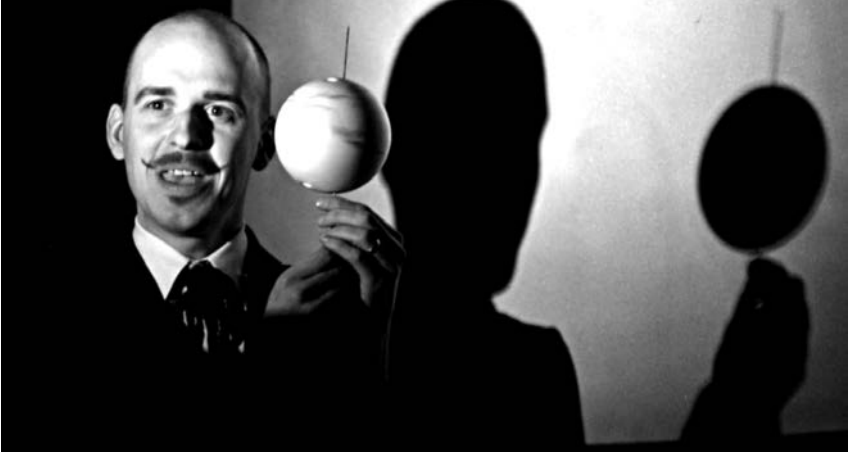

Bažantova loutkářská družina DS J. J. Kolára, Zmatek nad zmatek

Nejen odborná porota ve složení Mirka Vydrová, Tomáš Bělohlávek, Michal Drtina, ale více jak 500 malých diváků rozhodovalo o výsledku letošního XXIII. ročníku loutkářské přehlídky Turnovský drahokam.

"Divácká cena letos neputovala daleko, zůstala totiž domácímu souboru **LS Na Židli Turnov** a jeho inscenaci *Červená karkulka aneb Polepšený vlk*. A divácká cena nebyla jediným oceněním pro tento soubor. Získal též cenu za zpracování klasického textu a inscenace byla nominována do hlavního programu 62. loutkářské Chrudimi. Už dlouho jsem neviděl dětské publikum, které by bylo tak silně zaujato děním na jevišti.

Na představení Tomáše Hájka, tedy **Bažantovy loutkářské družiny DS J. J. Kolára při TJ Sokol Poniklá**, jsem byl, obzvlášť po loňském úspěchu jeho *Fausta* na Loutkářské Chrudimi i Jiráskově Hronově, velice zvědavý. Nevěřil jsem totiž, že se jeho jednoduchý nápad s meotarem, nešikovností a Faustem dá zopakovat. Přesto jeho zpětný projektor a plošné loutky na průhledné folii opět rozehrály meotarový divadelní koncert. Tentokrát však ne podle starých loutkářů, ale podle stejnojmenného románu J. Verna *Zmatek nad zmatek*. Tomáš Hájek v roli Barbicana, Matsona a Nichola rozehrál grotesk-

ní příběh o lidské hamižnosti, která se v honbě za ziskem nezastaví před ničím. Jak příznačné i pro dnešní dobu. Porota se shodla na doporučení programové radě Loutkářské Chrudimi.

Stejné doporučení získal i soubor **Vozichet** a jeho inscenace *Loupežníci a zvířátka*, který pro soubor skoro před deseti lety dramatizovala Daniela Weissová.

Kromě výše uvedených inscenací porota též ocenila inscenace souborů: **Nakafráno Turnov, Torzo 2 ZUŠ Turnov** a soubor **Blechy z Jaroměře** za inscenaci *Tichá planeta*.

Celkem se turnovskému publiku (800 diváků) v divadle představilo 120 účinkujících.

Přehlídku slavnostně zakončila bývalá starostka města Turnova Hana Maierová, nyní náměstkyně hejtmana Libereckého kraje pro kulturu. Potěšila hlavně pořadatele. Podařilo se jí totiž prosadit to, že kraj bude od letošního roku postupové přehlídky pravidelně podporovat, a tak jim odpadnou mnohé starosti se sháněním peněz. Celá víkendová přehlídka se nesla ve velmi přátelské, i když soutěžní atmosféře.

> *s využitím článku Michala Drtiny a informací Petra Záruby, foto Michal Drtina*

# 16. PŘEHLÍDKA **OCHOTNICKÝCH SOUBORŮ** JIZERSKÉ OBLASTI

Lomnice nad Popelkou, Tylovo divadlo, 1. - 3. března 2013 Pořádá: Divadelní spolek J. K. Tyl Lektorský sbor: Dušan Zakopal, Alexandr Gregar, Jaromír Vosecký

## **Chutnaly nejvíce - suchary z Lomnice!**

Řekne-li se o někom, že je suchar, nečekejte, že vám poděkuje. Není to právě lichotivý přívlastek. Kdysi když se řeklo, že je někdo sladký jako "suchary z Lomnice", vybavilo se hned vynikající pečivo, obalené v krustě práškového cukru, co se rozplývalo dlouho na jazyku, neb to upečené uvnitř, bylo tvrdší mramoru. Dnes si o tradičních lomnických lahodných sucharech můžeme nechat zdát. Zato místní divadlo, jedno z nejpohlednějších v Čechách, tu stále stojí v celé kráse, tak jak ho v roce 1930 vymyslel slavný architekt Oldřich Liska, souputník Gočára, Janáka, Honzíka, skvělých modernistů...

Už po šestnácté, o prvním březnovém víkendu, se tu konala pojizerská krajská přehlídka ochotnického divadla. Na programu byly inscenace šesti divadelních souborů, ze samotné Jizerské oblasti však pouze čtyři - dva další vygenerovaly střední Čechy. Z Pojizeří absentovaly tradiční městské soubory, např. z Železného Brodu, Jilemnice či Semil. Vedle hostitelského místního souboru se představili divadelníci z Tanvaldu, Hrádku nad Nisou a Českého Dubu.

Dlouhodobě přehlídku sleduje Dušan Zakopal, byl tu již po šesté. S ním letos porotovali Jaromír Vosecký a autor této zprávy. Při závěrečném setkání souborů bylo uděleno velké množství individuálních

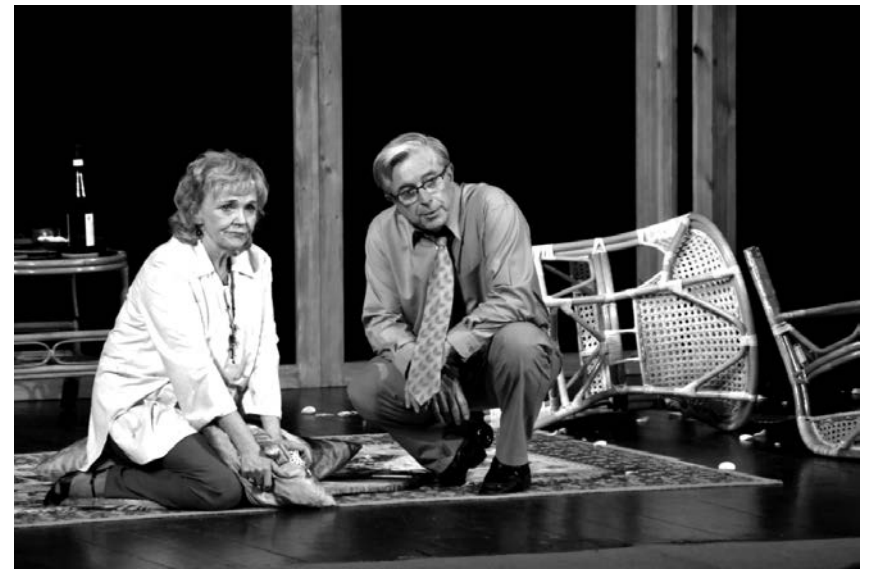

Manželé Vondruškovi ve hře Půldruhé hodiny zpoždění

cen, porota však šetřila cenami "tvůrčími", z čehož vyplývá, že ročník to byl uspokojivý - byť nedošlo na žádné mimořádné představení a většinu tvořil "amatérský standard".

Soubory, až na dvě výjimky, sáhly po zábavném repertoáru, veskrze po tzv. "vysokém populáru či bulváru". Do této kategorie patří i text Jaromíra Břehového *Zátiší s loutnou*. V provedení tanvaldských divadelníků lze Břehového komedii označit jako hořkou, lépe řečeno krutou. Inscenace z Tanvaldu diváky pobavila, rozesmála a s řadou témat se mohli i ztotožnit. Pokud bylo hercům rozumět...

Jan Pavlíček, legendární režisér poděbradského souboru Jiří přivezl do Lomnice představení podle Havlíčkovy básně *Křest sv. Vladimíra*. Scéna téměř kabaretní, písňové, spíše swingové a šansonové vstupy, choreografie, barevné kostýmy, výrazné líčení, groteskní rekvizity. Soubor si dal s inscenováním spoustu práce - zajímavá scéna a kostýmy, několik pěkných hereckých výkonů, ale při vší úctě: představení po chvíli ztěžklo a některé výstupy připomínaly školní akademii.

Sami lomničtí hráli *Ze života hmyzu* bratří Čapků, čímž především otevřeli otázku jak hru hrát dnes - po "11. září"? Soubor se držel tradičního pojetí poetického, alegorického divadla. Přitom se jiné řešení nabízelo, režisérka to sama naznačila prvky kabaretního žánru, např. forbínovými scénami chrobáků či tanečními kreacemi jepic... Dušan Zakopal lomnickým při rozboru připomněl, že divadlo se hraje tady a teď - což tato inscenace nenaplnila.

V Lomnici nad Popelkou se představily tři soubory se jménem Vojan na štítě. První, z Českého dubu, předvedl divokou komedií Dave Freemana *Dovolená s riziky*, poněkud nepečlivé představení se spoustou náhod, "civilnímu herectví" nebylo často rozumět, a to nejen verbálně. Komedie neměla spád a rytmus, ani v životě není všechno stejné...

Vojan z Hrádku nad Nisou přivezl Thomasovu Charleyovu tetu. Inscenace nezklamala, publikum ocenilo "robustní" herecké výkony, ale s ostatním vybavením inscenace se režisér už tolik nepáral, i na amatérských jevištích lze vidět Charleyovu tetu, která nabídne víc než pitvoření, ale víc bohužel z hrádecké charleyky nezbylo.

A konečně Vojan z Libice nad Cidlinou - manželé Vondruškovi sáhli po hře *Půldruhé hodiny zpoždění*. Konverzační komedie pro dva herce je v amatérském divadle úkol přitažlivý, ale nelehký. Ale manželé Vondruškovi jsou dobří herci. Kořením inscenace jsou promyšleně vybudované situace a gagy, které na jistotu navigoval hostující profesionální režisér Milan Schejbal. Představení bylo v kontextu lomnické přehlídky výjimečné herecky i režijně, ale i jasným názorem na divadlo.

#### *Alexandr Gregar*

**Cena za inscenaci** a doporučení na celostátní přehlídku činoherního a hudebního divadla 2013 **Divadelní soubor Vojan Libice nad Cidlinou** - Jean Dell, Gerald Sibleyras: *Půldruhé hodiny zpoždění*

http://www.dstlomnice.wz.cz

# JOSEFODOLSKÉ DIVADELNÍ JARO 2013

23. ročník krajské postupové přehlídky venkovských divadelních souborů Pořadatel: Divadelní soubor J. K. Tyl Josefův Důl 10. – 12. května 2013 Odborná porota: Rudolf Felzmann (předseda), Jan Hlavatý, Alena Exnarová, Jaromír Kejzlar

#### Program

Spolek divadelních ochotníků Divadelní soubor MÁJ Tatobity Petr Pešek: *Karbunkulus* Divadelní spolek Krakonoš Vysoké nad Jizerou Norman Robbins: *Hrobka s vyhlídkou* Ochotnický divadelní soubor SOKOL BOZKOV, Jaroslav Koloděj: *Dědeček aneb musíme tam všichni* Divadelní spolek HAVLÍČEK Zákupy Pavel Němec: *Doba kamenná*  Divadelní spolek J. K. Tyl Josefův Důl J. B. P. Moliére: *Zdravý nemocný*  L. S. D. Lučanský spolek divadelní

Norman Robbins: *Podivná závěť* 

Divadelní soubor FRK při ŠKK Nová Ves nad Popelkou Pavel Němec: *Doba kamenná* Divadelní soubor VOJAN Desná – Mladá haluz, Hynek Bočan, Jiří Just: *S čerty nejsou žerty*

Doporučení na Národní přehlídku Krakonošův divadelní podzim ve Vysokém nad Jizerou na 1. - 2. místě: **Divadelní spolek Krakonoš Vysoké nad Jizerou** s inscenací *Hrobka s vyhlídkou*

**Lučanský spolek divadelní – L.S.D.** s inscenací *Podivná závěť*

Postupová přehlídka vesnických ochotnických souborů, která proběhla ve dnech 10. - 12. 5. 2013, je již minulostí. Co jsme viděli, co ochotníkům přehlídka dala a co jsme případně ani mít či vidět nemuseli? To je otázka velmi subjektivní a každý jsme jiný, s jiným pohledem na divadlo a tudíž na takovou otázku asi velmi těžko odpovíme nezatíženi svým osobním názorem Každý očekával jistě něco jiného – někdo kvalitní divadlo, někdo dobrou společnost, jiný zase setkání se známými, mnozí třeba vynikající kremrole a šátečky od naší Marušky Fejfarové.

Podívejme se na přehlídku v Josefově Dole z několika úhlů pohledů.

Z pohledu pořadatele a organizátora lze říci, že přehlídka proběhla úspěšně. Hlediště v divadle bylo na všechna představení zaplněno diváky a věřme že spokojenými - alespoň tak soudím podle zpětných ohlasů. Zhlédli jsme celkem sedm inscenací různých žánrů, ale i různých kvalit. Vesměs šlo o lehčí žánr - veselohra, komedie, komedie s prvky hororu, pohádka, ale i příběh inspirovaný záznamy v místní kronice. Porota neměla jednoduchou pozici, jejím hlavním posláním je ochotnické soubory neodradit, ale naopak povzbudit je do další tvořivé práce.

Ochotnické soubory, a především vesnické, navazují na tradici, která je typickým prvkem v naší krásné zemi. Ochotníci se vyskytovali v téměř každé větší vesnici a secvičovali svá představení, zaměřená především na určité místní slavnostní události. Některé soubory hrají svá divadla bez přerušení mnoho let, ba i století, jiní po letech nečinnosti na tradici ochotnického divadla navazují, ale vznikají i úplně nové spolky. A tady vidím sílu této naší české speciality.

A ještě radostnější postřeh - v souborech účinkuje i řada mla-

Divadelní spolek Krakonoš Vysoké n/Jizerou, Hrobka s vyhlídkou

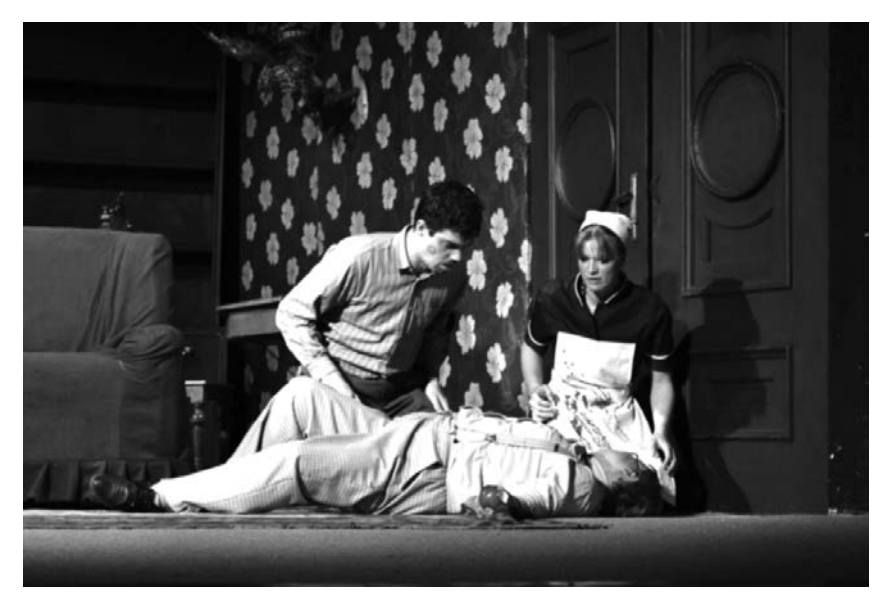

dých lidí. A to je jistota navazování a hlavně pokračování ochotnického divadla.

Dalším postřehem, zaznamenaným na přehlídce, je snad skoro až nezdravá soutěživá snaha. Vím, že Josefodolská přehlídka je postupová a tudíž de facto soutěžní, ale domnívám se, že je to také přehlídka ochotnických souborů, kdy si navzájem sdělíme své zkušenosti, zhlédneme vzájemně své inscenace a vyslechneme, co děláme dobře, co špatně, jak bychom to mohli dělat, v čem se zlepšit.

Jisté je, že všechny soubory pracují a tvoří s upřímnou snahou potěšit diváka, předvést mu, čemu se ve volných chvílích věnují. Není jednoduché po práci a rodinných povinnostech studovat mnohdy i náročný text, k tomu naučit se pohybovat na jevišti, shodnout se se svými spoluherci, vytvořit vhodnou scénu, ušít kostýmy, vybrat doprovodnou hudbu, pracovat s technikou. No to je pořádná dávka práce nad své každodenní povinnosti. Ale kdo jednou tzv. přičichl k divadlu, ten je většinou polapen.

Věřím, že každé setkání s přáteli ochotníky vnese do další práce každého spolku náboj pro další činnost a je přínosem při tvoření nových inscenací.

Děkuji touto cestou především všem, kteří se na přehlídce jakkoli organizačně podíleli, děkujeme samozřejmě všem sponzorům i médiím, dík patří i divákům, kteří se v hojném počtu dostavili na všechna představení a samozřejmě děkujeme všem účastníkům – souborům a seminaristům – kteří, jak věříme, načerpali pro svoji další práci řadu poznatků.

Na příštím ročníku Josefodolského divadelního jara v roce 2014 se těší pořadatelé - DS J. K. Tyl Josefův Důl.

*Hana Stuchlíková*

www.divadlojosefuvdul.cz

## \*\*\*

# *Pardubický kraj:*

# CHRUDIM PODEVÁTÉ

**Na 9. krajské přehlídce loutkářských souborů Pardubického kraje** jsme viděli celkem devět představení a drobniček, z toho jedno "přespolní", protože po několikaleté odmlce dorazila Bublanina ze Vsetína.

Libor Štumpf pokračuje v práci s některými ze studentů Gymnázia Josefa Ressela, s nimiž loni začal dělat loutkové divadlo v rámci projektu "Klíče pro živoť" a které loutkové divadlo zaujalo. Letos se představily dvě skupiny. Přehlídku zahájil **LS AMIGOS GJR Chrudim**, který nastudoval pětiminutovou maňáskovou grotesku *Pejsek a kočička aneb Potrestaný zloděj*. Na scéně vidíme dva paravány s domečky pejska a kočičky (a podle jejich půvabného výtvarného zpracování je hned jasné, který je čí – autor Miroslav Alexa). Před paraván přichází dívka a sděluje nám, že kočička se rozhodla udělat si piknik. A pak už se beze slov, za zvuku reprodukované hudby v tempu a s reálnými rekvizitami, jak je maňáskům vlastní, odehrává nošení jídla a pití kočičkou na zvolené místo a krádež všeho pejskem, až k šťastnému rozuzlení. Při děkovačce jsme zjistili, že vše za paravánem zahrál jeden chlapec a zvládl to šikovně. Drobničku jsme doporučili programové radě k zařazení na Loutkářskou Chrudim.

Další skupinka studentů vystoupila pod názvem **LS Pohádka GJR Chrudim** s *Perníkovou chaloupkou*. Byly použity plošné luminiscenční loutky a šlo spíš o ilustrované vyprávění než divadelní zpracování příběhu. Mluvní projev byl kultivovaný, ale celek působil poněkud jednotvárně.

**Jaroslav Filipi** se již tradič-

ně představil se sólovou produkcí, tentokrát pod názvem *Kašpárek v pekle*. Hrál jako obvykle se samostojnými marionetami, iluzívně, v uzavřeném divadélku. Více se konverzuje než děje, takže řadě situací chybí napětí.

Pro svoji sólovou produkci si **Libor Štumpf** letos zvolil *Červenou Karkulku* a poněkud ji upravil (Karkulka se šla podívat na nemocnou babičku, nic jí nenesla, vlk sežral jen babičku a Karkulku ne, protože volala o pomoc, přiběhl myslivec a zachránil ji, babičku vlk v chaloupce údajně "vyblil" a přežil). Hrál na dvou paravánech loutkami na tyčce, s neovladatelnýma rukama, takže se nic moc nedělo a spíš se vyprávělo.

**LS Kacafírek Chrudim** pod taktovkou Miloše Lédla se představil s inscenací starého textu *Kacafírkovo dobrodružství se zvířátky*. Hrál marionetami a vesměs obvyklou rozdělenou interpretaci tentokrát v mluvní složce nahradila nahrávka, působící poněkud stereotypně. A poněkud jednotvárně, bez jakéhokoliv napětí, působil i celek.

**LS Ahoj Chrudim** zahrál *Kašpárova dobrodružství*. S kolegy porotci jsme se shodli, že tohle představení (hráli Jaroslav Filipi a Libor Štumpf) bylo za dlouhou dobu, kdy soubor sledujeme, jedno z nejlepších (autor a režie L. Štumpf). Odehrává se v sériově vyráběném rodinném loutkovém divadle (zmenšené Skálovo LD pro loutky 18 a 25cm z roku 1926) odpovídajícími marionetami, s nimiž oba loutkoherci dovedně zacházejí. Postupně sledujeme tři výstupy, jejichž protagonistou či účastníkem je Kašpárek. V úvodu i v mezihrách komunikuje L. Štumpf s dětskými diváky a v představení, které jsme viděli, tato komunikace fungovala výborně, nenechal se vyvést z míry ani žádné z reagujících dětí nepřehlížel. Inscenaci jsme doporučili programové radě k zařazení na Loutkářskou Chrudim.

**Jan Petráš** je především klaun, ale ve svém vystoupení nazvaném *Vodník Mokřinka* používá loutky a předměty a tak byl "ukecán", aby na přehlídce vystoupil. Ale sám o sobě nám už předem říkal, že není loutkář. Jeho výstup je založen především na komunikaci s dětmi, na slovních hříčkách, frčí to a bylo to rozhodně příjemné zpestření přehlídky.

**LS Bublanina Vsetín** se chrudimské krajské přehlídky zúčastnil už potřetí a pokud mne paměť neklame, tak vždycky úspěšně a putoval dále na LCH (v letech 2005 a 2007). Přivezl inscenaci nazvanou *Taškařice do pětice s liškou*. Pod autorstvím a režií inscenace je podepsaná Kateřina Davidová, která hraje společně s Barborou Dohnálkovou. Na scéně stojí paraván s věšáky připomínající předsíňovou stěnu, s okénkem

LS Ahoj Chrudim - Jaroslav Filipi a Libor Štumpf

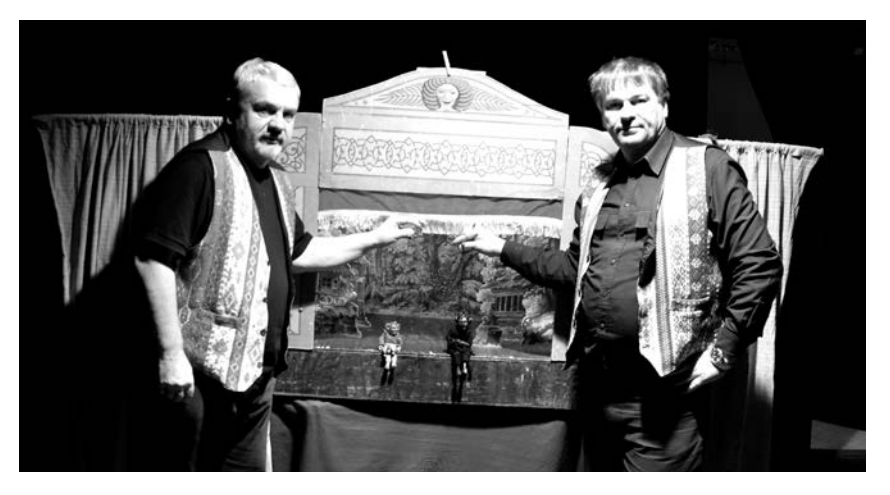

připomínajícím zrcadlo takové stěny a zavěšené věci, které obvykle v předsíni visí, například čepice, taška a tak podobně. A ty jsou později využity pro hraní pěti pohádek. Částečně se hraje ve verších a všechno je hodně založeno na vzájemné komunikaci obou aktérek. Přívalem jejich energie může být divák občas až zahlcen a může mu sem tam nějaké to slovo utéci (alespoň v chrudimském představení to tak bylo). Ale rozhodně jde o inscenaci ucelenou a využitím výrazových prostředků nápaditou. Proto jsme ji s kolegy porotci Jiřím Polehňou a Jaroslavem Jungem nominovali na Loutkářskou Chrudim.

Závěr přehlídky patřil již tradičně insitnímu loutkáři **Jiřímu Venclovi** z České Třebové, který si tentokrát připravil příběh *Kohout a perla*. A to už bylo opravdu všechno. Prostředí na Malé scéně Divadla Karla Pippicha a okolo ní tradičně rodinné a příjemné. A diváci chodili, i když v Chrudimi probíhalo souběžně několik jiných akcí.

*Alena Exnarová*

Postupová přehlídka amat érského divadla v pardubickém kraji

# ZLOM VAZ

PO XIII. v České Třebové ve dnech 15. - 17. 3. 2013 Pořádá OSDO Ústí nad Orlicí a Kulturní centrum Česká Třebová Odborná porota: Mgr. Lenka Lázňovská (předsedkyně), Mgr. Jaroslav Kodeš, PhDr. František Zborník

Soutěžně bylo uvedeno šest inscenací, a to Spolek divadelních ochotníků Diviš Žamberk *Enigmatické variace*, DS Hýbl Česká Třebová *Mamzelle Nitouche*, Divadelní spolek Tyl Polička *Čistička*, Divadelní soubor Jirásek (alt. scéna Chodi-

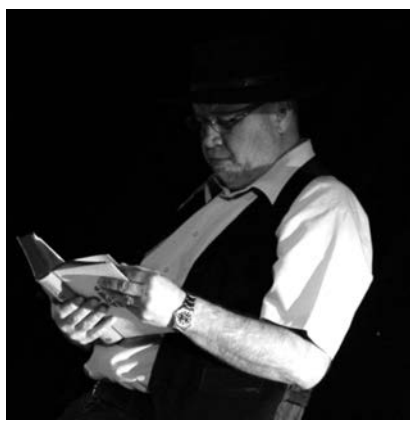

Martin Malínek ve své poslední inscenaci Kumšt

dlo Choceň) *Cyberlove*, Divadlo ve středu Lanškroun *Světáci* a Soubor Kocábka Chocerady *Mozaika pro sýkorku*. Na národní přehlídku Divadelní Piknik Volyně 2013 porota nedoporučila žádnou z uvedených inscenací.

Přehlídka Zlom vaz po XIII. proběhla ve velmi smutném duchu. Zpráva o úmrtí Martina Malínka všechny zasáhla, jako by si to načasoval... Odešel velký nadšenec a milovník divadla, zakladatel přehlídky Zlom vaz. Černý klobouk, který rád nosil, a rudá růže doprovázely každé soutěžní představení čestným místem na forbíně. Před zahájením přehlídky zazněl dvouminutový potlesk a ovace ve stoje pro Martina Malínka. Upřímně mohu říci: "budeš nám všem moc chybět, ale nikdy nezapomeneme".

> *Simona Podzimková, KC Česká Třebová*

# SVITAVSKÝ FANDA 2013

5. - 6. dubna 2013, Fabrika Postupové kolo celostátní přehlídky experimentujícího divadla Šrámkův Písek, přehlídky studentských divadelních souborů Mladá scéna Ústí n/Orlicí a divadel poezie Wolkerův Prostějov. Pořádá Středisko kulturních služeb města Svitavy za finančního přispění Pardubického kraje a Ministerstva kultury ČR.

Porota: Alena Zemančíková, Pavel Němeček, Monika Jelínková

# Program:

GT Hlinsko (Gymnázium K. V. Raise) - *Aby se Čechům ovary zachvěly* ŠKEBLE, DS Gymnázia Lanškroun *Bramborový den aneb Objevení Ameriky* REVERZNÍ DVEŘE (Ateliér Divadlo a výchova, Divadelní fakulta JAMU Brno) *Pudy z půdy* DIVADLO S DVACETI ZAMĚSTNANCI (Praha 1) *Na hrobě bubnují padající pomeranče* OBZOR ČESKÝCH PANÍ A DÍVEK A STRANA MÍRNÉHO PŘERODU (ZUŠ Střezina – Hradec Králové) *Chlapec s buclatýma rukama* TOTO DIVADLO (samostatné Občanské sdružení, Praha 5) - *Srdcerváč* DIVADLO MASO JEDE (Hradec Králové) *Profesionálové*

# **CENA ZA INSCENACI**

s doporučením k postupu na divadelní přehlídku Wolkerův Prostějov 2013 **Divadelní soubor REVERZNÍ DVEŘE** *- Pudy z půdy*

# **ČESTNÉ UZNÁNÍ**

za zprostředkování osudu a díla Konstantina Biebla s doporučením na divadelní přehlídku Wolkerův Prostějov **Divadlo s dvaceti zaměstnanci, Praha 1** *- Na hrobě bubnují padající pomeranče*

# **ČESTNÉ UZNÁNÍ ZA INSCENACI**

s doporučením na divadelní přehlídku Mladá scéna Ústí nad Orlicí **Obzor českých paní a dívek a Strana mírného přerodu, ZUŠ Střezina Hradec Králové** *- Chlapec s buclatýma rukama*

http://www.fabrika.svitavy.cz/cs/m-37-svitavsky-fanda-5-6-4-2013/

# SVITAVSKÝ DÝCHÁNEK 2013

**Krajská postupová přehlídka dětského divadla Pardubického kraje**  - Dětská scéna se konala ve dnech 12. - 13. dubna 2013, v porotě byli Josef Brůček, Ema Zámečníková a Dominika Špalková. Svitavský dýchánek proběhl počtvrté v divadle Trám a v kulturním centru Fabrika. Sedmnáct představení šestnácti souborů z celého Pardubického kraje, pět dětských souborů ze Svitav: divadlo DOMA Radky Obloukové a čtyři soubory Dramatické školičky pod vedením Jany Mandlové.

Na programu byly následující soubory a inscenace: Bubliny, Dramatická školička Svitavy …*A žeru rybí tuk*, Naopak Dramatická školička Svitavy *Chlebová Lhota*, Klokánci Dramatická školička Svitavy *Haló, Jácíčku*, Brambůrky Dramatická školička Svitavy *Jeleňovití*, Divadlo DOMA Svitavy *Tobiáš Lolness*, Dramaťáček Heřmanův Městec *Brémští muzikanti*, Benešáčci ZŠ Benešovo náměstí, Pardubice *Jak se stalo, že vrána je černá*, Dramatický kroužek DDM Beta Pardubice *Pohádka o perníkové chaloupce*, ZJEV, občanské sdružení "Ze zámečku do světa" Jevíčko *Zlatá šupinka*, DS Čistírna LDO ZUŠ Pardubice *Sen o Pipi + Domeček pro...*, Dramatický soubor ZUŠ Chrudim *Skleník*, Divadelní kroužek Knoflíček, DDM Kamarád Česká Třebová *O liščí moudrosti*, Loutkářský soubor Amigos, Gymnázium J. Ressela Chrudim *Don Šajn*, Recitační kolektiv žáků 2. tř. při ZŠ v Prachovicích *Veselý autobus*, Horní-Dolní, ZŠ Sloupnice *Princezna Parádie*, Divadlo bez zábran, ZŠ speciální, Lanškroun *Pavouček Pája.* 

Bubliny s inscenací …*A žeru rybí tuk* v režii Jany Mandlové a Karla Šefrny, navíc ještě autora hudby, se staly vítězem Dýchánku, postoupily přímo na Dětskou scénu a byly doporučeny k širšímu výběru na Loutkářskou Chrudim. Klokánci

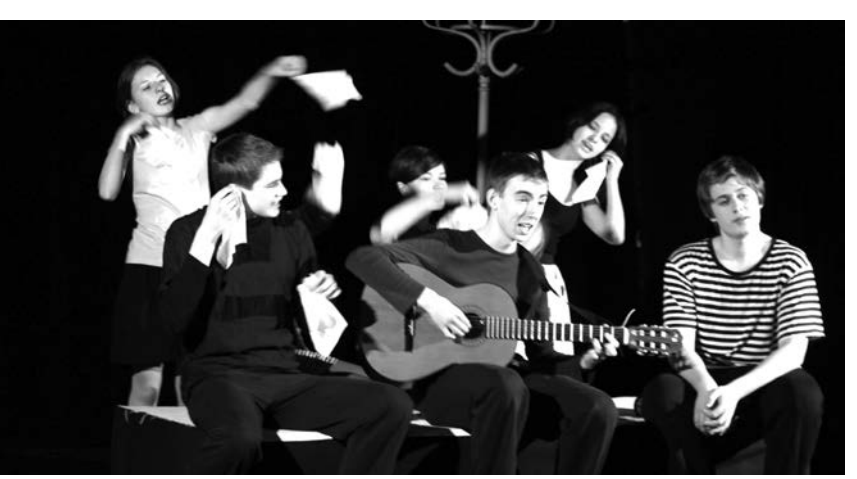

Bubliny, Dramatická školička Svitavy, ...A žeru rybí tuk

s loutkovou hříčkou *Haló, Jácíčku* lektorský sbor doporučil do Chrudimi k širšímu výběru tamtéž. Úspěch je to rozhodně ne náhodný. Dvacet let Dramatické školičky Svitavy pod vedením Jany Mandlové zanechává velmi významnou stopu v oblasti českého amatérského divadla. Další Cenu za inscenaci, zároveň s doporučením na Dětskou scénu 2013, porota udělila souboru Benešáčci ZŠ Pardubice - Benešovo náměstí za představení *Jak se stalo, že vrána je černá.*

*podle informací Petra Mohra*

http://www.fabrika.svitavy.cz/cs/m-38-svitavsky-dychanek-12-13-4-2013/

# **SNĚHOVÝ** BRNĚNEC

**X. ročník postupové přehlídky venkovských divadelních souborů Pardubického kraje** na Krakonošův divadelní podzim 2013 ve Vysokém nad Jizerou, pořadatelé: Divadelní soubor E. Vojana Brněnec a Krajská knihovna v Pardubicích, odd. kulturních služeb, porota ve složení Prof. Mgr. František Laurin, Mgr. Petr Kolínský, Ivan Loněk

V krásně opraveném interiéru Lidového domu v Brněnci - Moravské Chrastové se ve dnech 19. – 21. 4. 2013 konal jubilejní 10. ročník přehlídky venkovských ochotnických souborů **Sněhový Brněnec**. Nesl se převážně v komediálním duchu.

Přehlídku zahájil DS Městečko Trnávka pohádkou podle K. J. Erbena *Pták ohnivák a liška Ryška* v režii Ludmily Kučerové. Divadelní klub Makov s Moliérovou hrou *Jíra Danda aneb chudák manžel* rozehrál charakterovou komedii, ve níž si Danda koupil za peníze postavení a stal se obětí vlastní ctižádosti, režisérka Kristýna Dušková volila úpravu ve stylu lidového divadla až pouťového vyprávění.

Páteční večer zakončilo představení Chvaletického divadla JEN TAK s hrou Pavla Kohouta *August August, August*. Režisér Martin Vencl ztvárnil i hlavní roli Augusta. Inscenace dravá, účinná, zábavná.V sobotu se v mimosoutěžním představení předvedli žáci ZŠ Moravská Chrastová s pohádkou *Princové jsou na draka*, což bylo milým zpříjemněním přehlídky.

Soutěžní představení pokračovala komedií Antonína Procházky *Ve státním zájmu*. V režii Zdeňka Němečka předvedl DS Tyl Králíky jednu z vtipných inscenací, která řeší lobbismus v politice a zneužití různých osobních prohřešků. Kroužek divadelních ochotníků Dolní Dobrouč zahrál komedii *Sláva EU aneb ať žije Dobrouč* v režii Nataši

Lužné. Nadaný soubor předvedl výrazné, energické a syté představení s komediální nadsázkou. DS Zmatkaři Dobronín uvedl na závěr sobotního večera drama Mária Gelardiho *Zlomatka* v režii Vladimíra Mátla. Soubor předvedl představení se specifickou atmosférou s důsledným a dobře postaveným hraním v prostoru a schopností dovést inscenaci do úspěšného konce.

Osmé představení a nedělní dopoledne. Pátá komedie tentokrát v podání DS Kantoři Mikulovice s hrou Marca Camoletiho *Na správné adrese* v režii Vlaďky Hromádkové.

Přehlídka přinesla standardní slušnou inscenační úroveň, dobrou kvalitu dramatických předloh. Každá z inscenací prokázala, že na přehlídku patří. Inscenačními vrcholy byly inscenace divadelního souboru Kantoři Mikulovice a především pak vystoupení DS Zmatkaři Dobronín.

Všechny soubory, ať už byly v Brněnci po několikáté (Chvaletice, Městečko Trnávka, Králíky) nebo poprvé (Dobronín), byly po všech stránkách velice spokojeny, s organizací přehlídky, s naším publikem, které je po všechna léta skvělé, vděčné a dá se říci také divadelně vyspělé. Úroveň představení byla dobrá, pra-

DS Zmatkaři Dobronín, Zlomatka

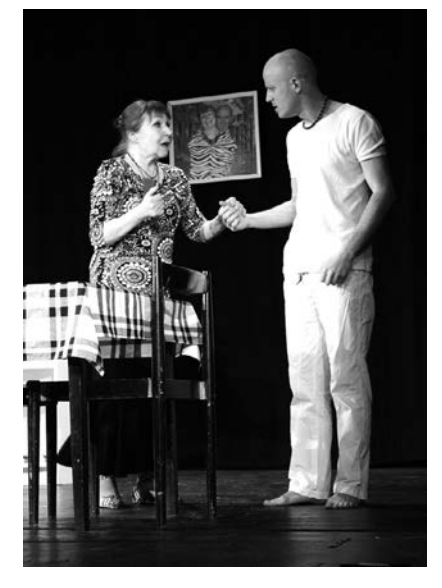

covalo se v pátek i v sobotu téměř do půlnoci a od půl deváté ráno znovu. Na každé hodnocení po představení se sešlo hodně posluchačů z jiných souborů, diskuse byla vždy vstřícná, inspirující a zcela spontánní. Velice milé (a všemi chválené) bylo moderování přehlídky, Kristýna Pavlasová se snažila před každým představením vtipně ohlédnout za 10 lety Sněhového Brněnce, připomněla i počty ocenění jednotlivců a souborů, rodinné zapojení v souborech, divácké postřehy aj.

O oceněních rozhodla porota následovně - Cenu za inscenaci a nominaci na KDP získal DS Zmatkaři Dobronín za představení *Zlomatka*, doporučení programové radě k výběru na KDP získali DS Kantoři Mikulovice za inscenaci *Na správné adrese*. Anketu diváka vyhrál Divadelní spolek Zmatkaři Dobronín.

*s využitím článku Milady Pavlasové a Ivana Loňka*

\*\*\*

# *Kraj Vysočina:*

# PŘEHLÍDKA "DOSPĚLÍ (PRO RADOST) **DĚTEM"**

HAVLÍČKŮV BROD 11. – 12. května 2013 Pořadatel: ADIVADLO Havlíčkův Brod (členský soubor VSVD) porota: Luděk Richter, Romana Zemenová, Daniela Weissová

# **ACH, TA BÍDA HER PRO DĚTI!**

Po léta podle svého nejlepšího vědomí a svědomí hlásám, že než tratit čas, sílu a chuť do práce při zdolávání slátanin, je nadějnější zkusit upravit pro inscenaci něco z kvalitnější "nedivadelní" literatury pro děti. Výsledek ale musí mít hlavu a patu.

22. ročník regionální postupové přehlídky Dospělí (pro radost) dětem v Havlíčkově Brodě 11. - 12. května 2013 čítal krom pěti nesoutěžních hostů i čtyři inscenace soutěžní: jednu z Čech středních, jednu z jižních, jednu z Kraje Královéhradeckého a jednu z Jihomoravského.

Studentské **Divadélko Múzika ze Sezimova Ústí** sehrálo původní kus svého vedoucího *Kterak se stal Honza králem*. Pokus o autorský text je záslužný, leč k dokonalosti mu něco chybí.

Český Honza, který dobře ví, že nejlíp je u mámy, se jen tak, bez nějakého cíle, vydá do světa. Nahodilým zakletím "krucipísek" se mu zjeví stejnojmenný skřítek, a když zjistí, že Honza neví, co chce, doporučí mu potrestat zlého krále a dá mu na cestu brašnu zvanou blešinec, která každého přivede do drbacího tance svatého Víta. Honzu čistě náhodou přepadne loupežník, pak čarodějnice, ale díky "blechám" se jim ubrání, zmůže stráže a nakonec i krále - jehož jediný zločin spočívá v tom, že chce Honzu potrestat za to, že vnikl do jeho komnaty a drze se ho ptal, jak ho štípají blechy... Pak se Honza sám králem stává. - Aby bylo zřejmé, hlavnímu hrdinovi (stejně jako autorovi) od začátku do konce vlastně vůbec o nic nejde, o nic neusiluje, nemá proč jednat., jen tak kráčí od jedné příhody, kterou mu osud či Krucipísek strká do cesty, k druhé a k třetí... Hra pak nemůže mít tah, ale ani není co hrát.

Potěšující jsou tři věci: první, že takhle mladí lidé mají chuť hrát pro děti, druhá, že se vidí, slyší, a když je to jen trochu možné, vytvářejí situace docela plastickým herectvím a třetí, že je to těší. A nemám nejmenších pochyb, že Múzika dělá ve své obci veliký kus práce pro mladé inscenátory, pro místní děti, pro pospolitost v městě...

**Průšovo umělecké/úchylné divadlo studentů Masarykovy univerzity Brno, tedy P.U.D.** přivezlo autorskou hru, tentokrát ovšem kolektivní, nazvanou *Radši do pekla půjdu!*

Tři princezny, pyšná Nella, líná Lenka a naivně důvěřivá Dorotka utečou před otcem hledat lepší místo na světě. Děj se nepřehledně rozbíhá do tří linií (oddělovaných divokými tanci mnoha kostýmovaných postav při středověké (!?) hudbě), nic nám neusnadní ani štěpné veršíky vypravěčky, která vždy sdělí, co jsme zrovna viděli a co uvidíme dál...

Nella potká kuchaře Jiříka, který hledá pro svého krále Zlatovlásku (a nic), Lence ježibaba z perníkové chaloupky nabídne, že se o ni bude starat, ale když chce otočit, Ježibaba to odmítne (a nic), Dorotka klade Vševědovi otázky, dostává paradoxní odpovědi a slib, že když ho ostříhá, řekne jí, kde je nejkrásnější místo na světě, leč ukáže se, že to neví (a nic)... Chybí pointy i nějaký výsledek jednotlivých situací, které končí do ztracena, aniž z nich něco vyplyne. Snad je to jakýsi intelektuální záměr, jehož hloubek však nejsem schopen dohlédnout.

**Vamberský Zdobničan** vzal zavděk již hotovou parodií *Tři rudá brka náčelníka Vševěda*, kterou před dvaadvaceti lety napsali jejich kamarádi z karlovarského Déčka - coby špás pro své letní putování po krajích českých. Dozvíme se, že známá pohádka o dědu Vševědovi ve skutečnosti vznikla v USA a tak nás nepřekvapí, že vše začíná přepadením zelenáče Johna bandou desperátů. Pravda, pro děti to moc není - asi ani pro ty starší: ne kvůli rozsáhlé opilecké scéně či eroticky nespoutanému lákání greenhorna do vigvamu náčelníkovou dcerou. Spíš se slovní a akční humor, i smysl jednotlivých situací, se světem dětí míjejí; jistě se zasmějí nějakému kopnutí do zadku, či svíjení na zemi, děti vydrží takřka všechno, ale proč by měly? Zkrátka: *Tři rudá brka* jsou oním typem inscenací, které vznikají v rozjařené ná-

ladě, kdy má pár jedinců chuť si zablbnout. Snad bychom se mohli ptát, jestli to pro slušně herecky vybavený soubor není málo.

Inscenace **čelákovického souboru J. K. Tyl** *O měšci, botách a jablíčku* začíná razantním vstupem tří kluků, ohlašujících pouliční divadlo. Dál už ale z něj nic není, hraje se s kulisami, přestavbami, dokonce i s velmi nepouličními paravánky nahrazujícími oponu. Kluci občas zazpívají nějakou tu písničku, ilustrující, o čem byla právě řeč.

Vysloužilý voják dá babce šesták a dostane za něj kouzelný měšec a boty, v nejbližší hospodě vyklopí, v čem jejich kouzlo spočívá. Hospodská navštíví ševce a krejčího, aby jí vyhotovili repliky a je vymalováno... Všechno jde ráz na ráz, průhledně a snadno, bez tajemství, každý vše rovnou řekne a udělá: voják hned ví, že mu měšec vyměnila hospodská a boty určitě taky, udělá pár kroků a už narazí na jablíčka, po nichž mu narostou rohy, a už je tu babička, která vše předem nastražila, aby ho dostrkala k řešení pomocí "odrohovacích" hrušek...

Problém, který vyznívá jako dramaturgický, tkví hlavně v režii: chybí viditelné dramatické napětí i stavba, děj a zápletky, jako by byly jen literárně "převyprávěny" bez výraznějších akcentů, chybí prostor a prostředky pro nosné motivace zápletky - na rozhovory s ševcem a krejčím se vyplýtvají dva obrazy, ale na vytvoření naléhavých situací a jejich řešení jednáním čas nezbývá.

Je tu i řada dobře řešených proměn, slušné herectví - zejména hlavního představitele - a naděje, že čerstvá inscenace doroste. Na havlíčkobrodské přehlídce šlo o inscenaci nejslibněji založenou - a to i ve srovnání s hostujícím vítězem krajské přehlídky ve Žďáru. Proto ji porota doporučuje do programu celostátní přehlídky Popelka Rakovník 2013.

*Luděk Richter (redakčně kráceno)*

\*\*\*

# POSTUPOVÉ PŘEHLÍDKY OČIMA PARDUBICKÉHO DIVADLA EXIL

(aneb "připravené" Louny, "kulhavý" turnovský Modrý kocour a zastávka v Červeném Kostelci)

Předjaří je vždycky časem krajských postupových přehlídek amatérského divadla a vzhledem k tomu, že v Exilu máme do roka několik premiér, vyrážíme doslova na turné. V březnu jsme kočovali po festivalech, někde jsme se cítili jako doma, jinde jako nevítaní vetřelci. Letos jsme zavítali do Turnova, Loun a Červeného Kostelce. Dvě inscenace dostaly doporučení na národní přehlídku Divadelní Piknik Volyně – *Zdravotní vycházka a Brýle Eltona Johna*, ta nakonec do Volyně vyrazila.

Se *Zdravotní vycházkou* jsme se vydali **do Loun**. Příběh pro dva herce odehrávající se v psychiatrické léčebně jsme tentokrát hráli na velkém jevišti Vrchlického divadla. Naštěstí tím inscenace neutrpěla. Důkazem jsou ceny za herecké výkony i za režii. Radost máme i z druhého místa v hodnocení diváků. Trochu horké chvilky nám připravili studenti gymnázia, kteří byli redaktory festivalového časopisu Zrcadlení. Povzbuzeni příznivým hodnocením poroty a sklenkou vína jsme jim po půlnoci napovídali všechno možné. A některé naše mystifikace byly dokonce ve verších. Ráno isme byli překvapení, když isme zijstili, že článek neprošel cenzurou. Nakonec nezbylo, než si přiznat, že si za to můžeme sami. Jediné, co si tady dovolíme prozradit je, že v Zrcadlení vyšel titulek: Zdravotní vycházka. "Z pardubického Exilu přijelo trio debilů." Ale hlavně bychom chtěli vyzdvihnout atmosféru festivalu. Všichni organizátoři byli milí a vstřícní. A měli jsme tam stoprocentní podmínky, chválíme s pocitem, že ne všude jde všechno hladce.

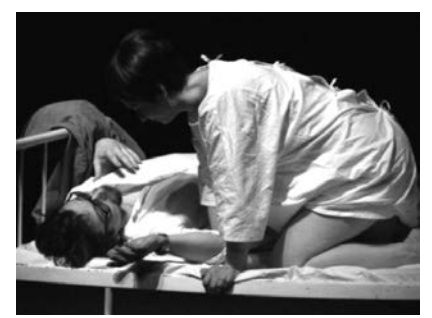

Divadlo Exil Pardubice, Zdravotní procházka

Část souboru, která vyrazila na Modrého kocoura v Turnově, má zcela jiné zážitky. Do dějiště festivalu přijeli *Jedlíci čokolády* ráno, navíc den před svým vystoupením. Nikdo je neseznámil s organizací festivalu, nedozvěděli se, kde se můžou ubytovat, kde je společné stravování. Zkrátka na všechno byl dostatek času. Po posledním představení dne začali stavět scénu, protože druhý den je se svým kusem zahajovali. Scéna *Jedlíků* je komplikovaná, svícení potřebuje dlouhou přípravu - technik ve zvukové kabině ale odmítl spolupráci a "jedlíci" byli rádi, že v časovém ultimátu postavili alespoň základ scény. Potom se vydali hledat ne zrovna dobře naladěnou organizátorku, aby vůbec zjistili, kam mohou jít spát. Po půlnoci se soubor s úlevou konečně dostal do postele (a byl vděčný alespoň za usměvavou paní vrátnou).

Problémy pokračovaly i ráno. Přidělený technik sice spolupracoval, ale dával najevo, jak ho to neuvěřitelně obtěžuje. Na prosbu, zda si Exiláci mohou půjčit židle ze šatny, řekl rezolutně "ne", protože jim soubory ničí nábytek a nabízel naprosto nehodící se židle čalouněné. Až pod nátlakem nakonec ustoupil. Zdaleka to nebyla tečka za potížemi. Technik v průběhu představení kamsi zmizel, jako na potvoru režisérka inscenace, Lucie Hašková, během hry omylem stiskla tlačítko, které zavíralo oponu - v domnění, že je to zvonek. Nikdo ze zázemí, kdo by poradil jak oponu otevřít nablízku nebyl a tak se muse-

lo představení dokonce na pár minut přerušit. Nicméně rozbor poroty byl věcný: nastolil několik otázek, které jsou pro inscenaci důležité. Navíc je v Turnově krásné divadlo, jen škoda, že festivalový "tým" na nás působil, jako by tam trávil čas za trest.

Do Červeného Kostelce jezdíme rádi. Snažíme se nevynechat ani jeden ročník a těšíme se na setkání s přáteli. Hodnocení fundované poroty,byť není někdy právě potěšující, je ale vždycky konstruktivní. Líbí se nám tamější divadlo. A vyzdvihujeme organizaci celé přehlídky. Není divu, že s týmem *Brýlí Eltona Johna* se svezli i další členové souboru. Shlédli jsme několik představení kolegů a čekali netrpělivě na neděli, abychom se dozvěděli, jak jsme v konkurenci dalších dvanácti divadel obstáli. Kromě proměněného doporučení na celostátní přehlídku činoherního divadla Piknik Volyně, jsme si odvezli i dvě ceny a dvě čestná uznání.

Výrok oceněné herečky. Nadi Kubínkové, potvrzuje, že soutěžní festivaly jsou motivační z mnoha důvodů: *"Jsem ráda, že jsem si mohla zahrát v Kostelci, protože jsem byla konečně donucena pořádně se naučit text." Spokojená byla i režisérka Zuzana Nováková: "V Červeném Kostelci se nám hrálo perfektně, mají to pořadatelsky výborně ošéfované a jsou moc milí. Večerní představení bylo skoro plné a diváci skvěle reagovali, takže se herci mohli dobře rozjet. Už jsem pochopila, proč byla u nás o účast na tomto festivale taková rvačka."*

*Kateřina Prouzová*

#### \*\*\*

# NÁCHODSKÁ PRIMA SEZÓNA 2013

Festival plný studentského divadla, mladých hudebníků, zájemců o workshopy je za námi. Kdo přišel, byl nadšen, kdo se podílel na organizaci, pracoval na plné obrátky. Ale elán opadal kvůli malé návštěvnosti, a to nejen z řad diváků, ale i divadelníků. Proč asi?

Letošní 16. ročník se uskutečnil opět v termínu od 30. dubna do 7. května, tento termín je již dlouho neměnný. Začíná se dnem Čarodějnic a končí v předvečer Státního svátku – Dne vítězství. Vzhledem k přesunu státních maturitních zkoušek v minulém roce, se termín maturit prolíná s festivalem, což nepřispívá k návštěvnosti celého festivalu studentskými hrajícími soubory. Jejich pobyt se tu v některých případech zkrátí na dobu nezbytně nutnou k realizaci představení. Potom musí zpět do svých škol, aby úspěšně odmaturovali. Ale jejich zájem zůstat na festivalu byl zjevný, měli zájem nejen o divadlo, ale i o návštěvu seminářů a workshopů. Škoda! Organizátoři se touto otázkou budou zabývat a pevně věřím, že společně s vedením města se jistě najde jiný termín, který by akceptovaly všechny strany. Ale atmosféra byla i přes nepřízeň počasí skvělá.

A jaká byla letos divadelní sekce? V soutěžním programu jsme viděli 8 inscenací od 6 studentských souborů a 1 dětského souboru. Nevychází součet? To bude tím, že jeden soubor přivezl dokonce dvě inscenace. **Byl to DS OPAK** z městečka Dubí. Inscenace měly sice stejný rukopis, ale vždy jinou cílovou skupinu diváků. V sobotu večer předvedli v Beránku *Sluhu dvou pánů* a druhý den dopoledne pro dětské publikum pohádku *Ženich pro čertici*. Hráli v plném nasazení, ale jejich herecký um je teprve v plenkách. Také **Divadlo** 

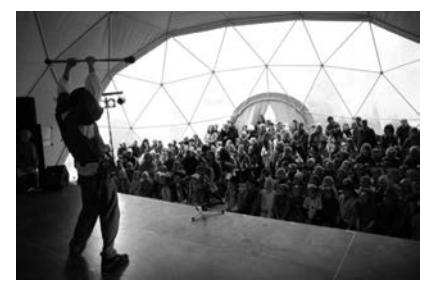

**B. Kaněry z Břeclavi** přivezlo představení pro děti s názvem *Z pohádky do pohádky*. I toto představení porota z velké části zkritizovala. Je třeba dodat - nenechte se odradit, začátky jsou vždy těžké. Další inscenací Náchodské Prima sezony 2013 byla *Nová vlna se starým obsahem*, kterou přivezl soubor s názvem **Blazeování z Ostravy**. Jejich kratičké představení se hrálo ve velkém stanu za Radnicí, což byl pro letošní ročník nový hrací prostor. Diváci tu mohli zhlédnout i představení *Konec* od **Divadelního souboru Hobit Jihlava**. Jsou to pravidelní účastnící festivalu a vždy se do Náchoda moc těší, ale návštěvnost obou představení - nic moc.

Vydařenější bylo představení *Večer tříkrálový aneb cokoliv chcete* - zahrálo je **Divadlo Q10**, což je soubor - divadelní laboratoř, působící v Divadle Drak v Hradci Králové, hrálo se v divadelním sále "Beránku". Protagonisté s lehkostí a úžasnými pohybovými schopnostmi nenechali diváky ani chviličku oddechnout, množství nápadů, vyrovnané herecké výkony - až trochu převálcovali samotný obsah inscenace. Bylo se ale na co dívat. A nejlepší nakonec – **Soubor ZUŠ Jaroměř** pod vedením Jarky Holasové opět nezklamal. Jejich *Tygr* byl po všech stránkách dokonalý. Nápaditost, vtipnost, herecká soustředěnost, používání loutek, vše spojené s nabídkou kávy. Krásná divadelní tečka za letošním festivalem. Přejeme všem divadelním souborům do dalšího zápolení na divadelních prknech "ZLOMTE VAZ".

*Marcela Kollertová*

### \*\*\*

# ČTYŘI PODRUHÉ

je velmi milá divadelní přehlídka v Chocni. Pořádala ji na choceňském zámku v prostorách ZUŠ Hanka Voříšková. Už podruhé - ale byli jsme tam víckrát, na zámku totiž

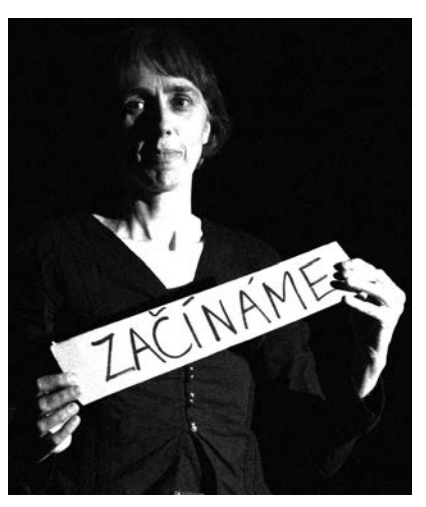

Hanka Voříšková, foto Jan Slavíček

proběhlo již sedm setkání s rodinným divadlem, a opět zatím obrovská práce Hany Voříškové. Kdykoli nás Hanka pozve, vládne samozřejmá a vlídně pragmatická atmosféra. A taky, jaksi mimochodem, je vždycky co jíst a pít. Hlavní požitky jsou ale v samotných představeních a v prostředí zámku. Tam si pokaždé uvědomím, jaký kus kvalitní výtvarné práce Hanka se svými žáky tento rok udělala, neb to tam visí na zdech. Dozvíme se, kolik výstav a představení proběhlo a kolik se jich chystá. Nevím, jestli si choceňští uvědomují, jaké jejich děti mají štěstí. Budu si myslet, že ano...

Lednovou přehlídku (6. 1. 2013) Hanka nazvala V. setkáním tří spřátelených divadel a jednoho vypravěče. Pěkné je, že Hanka dovede rozpoznat, čím jsou tito spřáteleni vlastně dopředu domluvení. A diváci cítí harmonickou atmosféru, proto přijdou i v pěkně ošklivém počasí, někteří zůstanou na celý program, někteří se mění, pořád je ale plno.

Hned na začátku přišla premiéra, *Pohyblivé obrázky*. Šumné a inspirativní představení, vše vizuální obstarala a vymyslela Hanka, vše akustické muzikanti Hana a Jiří Vedralovi. S kytarou, houslemi a hracími strojky. Kongeniálně se doplňovali a umožnili nám emocionální zážitek - v programu je napsáno .malé události mezi nebem a zemí". Hanka v představení využívá techniky kresby, plošných loutek, stínohry a létajících předmětů - ano, je tomu tak a je to kouzlo...

Bažantova loutkářská družina z Poniklé, zde zosobněná Tomášem Hájkem, sehrála lidového *Fausta*. Nebojím se napsat, že je to již slavné představení, prošlo vrcholnými přehlídkami, ale stále je dobré, vtipné, talentovaně připravené ve všech složkách. Určitě potěší všechny, kdo ho ještě uvidí. Tomáš v programu píše: "na rozdíl od starých loutkářských bardů si, nemaje marionet, budeme muset vystačit se stínohrou. Na rozdíl od symfonických orchestrů si, nemaje hudebních nástrojů, budeme muset vystačit s brumendem imitujícím Faustovskou symfonii Ference Liszta... Ano, mohu to dosvědčit, tak se i stalo.

Z Prahy přijeli Tate Iyumni s inscenací *Neverending*. Je to rodina s rodokmenem už dosti dlouhým a výborným, vzpomeňme na jejich *Krvavé koleno*. Představení odehráli úsporně a přesvědčivě - jen s dvěma panáčky a můrkou spoustu situací, láskyplných i trapněplných. Tři chlapi, jedna žena a mimino. Z programu cituji: "několik drobných příběhů na nikdy nekončící téma". Ano, kéž je to tak, jak říkají...

A když Praha, tak proč ne Brno. Odtud je momentálně Martin Hak, vypravěč příběhů. Představení se jmenovalo *Divoký*. Ale kdepak - Martin, ten je kultivovaný, zábavný, šikovný, krásný, vyprávěl pohádkové příběhy, často ukotvené v tvorbě bratří Grimmů, zajímavým způsobem, inteligentně, lidi potěšil. Ale při Martinových vlohách bude možná třeba chtít od příběhů ještě víc, aby nás pořádně chytily za pačesy. Divoce. Martin napsal do programu: "Nakloň se blíž. Kdopak by se bál. Opláchnout si papulu. Od krve medvědí. Špinavou. Tralala tralala." Nádherné, co říkáte? Vidíte, prostě jsme si tu tříkrálovou neděli užili !

*Blanka Šefrnová*

#### \*\*\*

# NOS - NECHANICKÝ OCHOTNICKÝ SPOLEK

*Vznikl 1. března 2012 pod záštitou odboru kultury Městského úřadu v Nechanicích. Navázal tak po 48 leté odmlce na původní ochotnický spolek Kolár, působící v Nechanicích v letech 1896 - 1964. V současné době má spolek 15 členů, kteří se pravidelně scházejí v prostorách kulturního domu Nechanice.*

Vrátit Nechanickým ochotníky, bylo mým letitým přáním a velkým snem. A cesta to byla dlouhá a nelehká. Nejdříve nebyli herci. A když už, tak chyběl režisér, a ne a ne najít. Pak se to najednou povedlo, slečna Zuzka Kramářová se do toho se mnou vrhla. A 1. března 2012 se po dlouhých letech dočkaly Nechanice svého souboru. Celkem 10 nadšenců se pustilo do boje s textem, s pamětí i trémou. Stovky hodin práce, ale i spousta legrace. Kromě zkoušení bylo zapotřebí vymyslet a vytvořit scénu, sehnat kostýmy a rekvizity, vytvořit zvuky. Skvělou posilou byla jedenáctá členka - vizážistka. To všecko proto, abychom 9. prosince 2012 (sliby se mají plnit o Vánocích) mohli předvést vyprodanému kulturnímu domu premiéru komedie z prostředí plastické chirurgie *Uděláte mně to znova?* Potlesk a smích diváků nebral konce, záplava květinových darů, a hlavně závěrečný potlesk ve stoje byl pro nás největší odměnou.

Chtěla bych poděkovat městu Nechanice - pod odborem kultury jsme vznikli a stále tam patříme, těšíme se jeho přízni. A chci poděkovat všem dalším, kteří nám jakkoliv pomohli, a hlavně deseti "statečným" členům souboru, kteří mi dali krásný předvánoční dárek. Už se pouštíme se zápalem do další komedie. A rádi uvítáme v našem malém kolektivu další "herce". Pokud se rozhodnete, informace poskytneme na adrese:

ochotnici.nechanice@seznam.cz A máme také webové stránky http:// ochotnici-nechanice.webnode.cz *Ilona Matoušková* \*\*\*

# A CO LÁSKA? PTAJÍ SE V DIVADLE EXIL

*Pardubický soubor měl v plánu uvést v letošní sezoně alespoň tři premiéry, nakonec zůstane u jedné. V sobotu 20. dubna viděli diváci poprvé inscenaci A co láska, satirickou komedii Murraye Schisgala, která se nepříjemně dotkne každého, kdo bere příliš na lehkou váhu vyznání "miluji tě".* 

Komedie amerického dramatika se v originále jmenuje LUV. V angličtině je to výraz pro degradaci slova "love", měla světovou premiéru v Londýně už v roce 1963. A bez přestávky se uvádí po celém světě už padesát let.

Režisér Jan Smeták začal hru zkoušet v Exilu už před více než dvěma lety. Zdálo se, že premiéra bude brzy, vždyť je jen pro tři herce. Ale čas se prodloužil, došlo k několika přeobsazením a nakonec se Honza rozhodl, že jednu postavu bude hrát sám. O supervizi – tedy o třetí oko požádal Marii Kučerovou, která svými radami a vysokými nároky povýšila už nejednu inscenaci Divadla Exil.

O čem že *A co láska je?* Náhodně se setkávají dávní přátelé ze školy. Jeden chce právě ukončit svůj život sebevraždou, druhý přemýšlí, jak se elegantně zbavit ženy, která ho už nudí. Slovo dá slovo a partnerka putuje od svého muže k jeho kamarádovi. Nakonec se původní pár chce dát znovu dohromady a kuje plány, jak se zbavit toho třetího. - Nejde o detektivku, ani o drama. Místy cynický humor, ale stále v rovině parodie. Ukazuje, jak jsme rozmazlení, nevážíme si vztahů, chceme stále něco nového, toužíme po vzrušení. Jsme schopní říct "miluji tě" stejně lehce jako "dobrý den".

V inscenaci uvidíte zkušené herce Kristýnu Hypšovou a Jana Smetáka, trojici doplňuje Ondřej Broulík. který stojí na divadelních prknech poprvé. Ale pevně, oběma nohama.

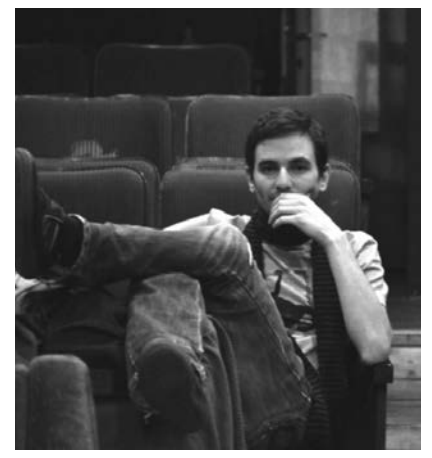

Režisér Jan Smeták

Další premiéry jsou za dveřmi drama bratří Mrštíků *Maryša* jsme museli kvůli zdravotním potížím jednoho z aktérů přesunout do další sezony a premiéru jsme stornovali dva dny před plánovaným uvedením. Na jednu stranu to pro nás bylo kruté, na druhou jsme rádi, že máme k dispozici čas, který před premiérou vždycky chybí. Máme už kompletní kostýmy, hudbu, světla, programy, což nebývá u amatérů zvykem. Pokud bude sloužit zdraví, další sezonu otevřeme *Maryšou*. A následovat budou *Sedmikrásky* podle Věry Chytilové, ty se také posunuly. Další plány raději zatím necháme pod pokličkou. Však to znáte, jak říkali naše babičky: "Člověk míní, pánbůh mění."

*Kateřina Prouzová*

\*\*\*

# O TRIARIU, PŘEHLÍDKÁCH A NOVÉ PRÁCI

s Josefem Janem Kopeckým

*Josef Jan Kopecký je místopředsedou Volného sdružení východočeských divadelníků a členem Výboru Muzea českého amatérského divadla, také vedoucím divadla TRIARIUS, režisérem a hercem v Exilu i jinde... Povídali jsme si s ním o právě končící divadelní sezóně i o změnách, které s ní souvisí.*

# **Letošní sezóna byla pro TRIARIUS úspěšná, kdo vybíral nové hry?**

Pravda, úspěšná, a jsme za to moc vděční. Odpremiérovali jsme tři nové hry *Blacbir*d od Davida Harrovera, *Kočku na kolejích* Josefa Topola a autorské představení nazvané *Compile Error*. Všechny tyto volby byly někým ovlivněny, ale nakonec jsem je "vybral" já. *Blackbird* jsme inscenovali díky Andree Moličové z opatovického souboru. Viděla tu hru někde v severních Čechách, a že by si v něm se mnou ráda zahrála. Nechal jsem scénář poslat, přečetl ho jedním dechem a pustil se s Andreou do zkoušení. Z Červeného Kostelce si inscenace odvezla cenu za dramaturgický výběr textu – a myslím, že patří nám oběma. Andrea v představení podává úžasně přesvědčivý herecký výkon. *Kočku na kolejích* jsem vybíral na doporučení své ženy. Hledal jsem text pro sebe a pro Veroniku Stasiowskou, ale nic mi nechtělo padnout do oka – a žena se mě zeptala, proč nezkusit *Kočku.* A otazník: - Má lyrické drama místo na jevišti 21. století? Přečetl jsem si text a rozhodl, že do toho půjdeme. Hra si odvezla z Kostelce cenu za herecké výkony, za hudbu, za režii i za inscenaci – a také doporučení na Divadelní piknik Volyně. S *Compile Error* to bylo zamotanější, na počátku totiž byla hudba - Honza Fikejz napsal hodinový set a poslal mi ho, že bych měl do koncertního provedení této skladby něco "recitoval". Pustil jsem se do výběru textů a nakonec, na půdorysu *Psychózy 4.48* Sarah Kane a s použitím některých textů Laca Špaise, jsem napsal nový text. Je to takový divadelní experiment u něhož není dopředu nikdy jisté, jak bude vypadat, protože to záleží i na divácích.

### **Kočka dostala doporučení do Volyně, ale nakonec jste tam nejeli…**

Nejeli, pražská dramaturgická rada

měla jiný názor. Trochu nás to zklamalo, ale na druhou stranu vzpomínka na loňskou Volyni není příjemná, takže se to v nás dost pralo. A když bylo rozhodnuto, že pojede pardubický Exil, řekli jsme si budiž. Ostatně doporučení na Volyni dostala i pardubická *Zdravotní vycházka*, ve které hraju s Káčou Prouzovou, ale ani ta nakonec nebyla "vybrána". Proto jsme uvažovali, že se do Volyně pojedeme alespoň podívat. Ale nakonec, když jsme zjistili, že se tam oproti loňsku, přestože vlna kritiky byla velká, nic v organizaci a zajištění přehlídky nezměnilo, raději jsme nejeli.

# **Co ti na Volyni tak vadí?**

Už jenom to, že technicky těžce zaostává za vybavením divadel, kde se konají krajské přehlídky… Místní s tím málem se samozřejmě snaží udělat maximum, ale z ničeho bič neupleteš…

# **Zasáhl jste také do osudu miletínského muzea, je to tak?**

Svým způsobem ano, ale rozhodnutí o zrušení občanského sdružení MČAD padlo na výroční schůzi: já sám ho udělat ani nemohl. Ale považuji ho za správné a pro muzeum jediné dobré. - Miletínské Muzeum českého amatérského divadla se totiž ocitlo na rozcestí a muselo si vybrat, kterou cestou jít. Jako nejvíce stabilní a dlouhodobě nejvýhodnější se nám jevilo "vložiť" ho do správy města. A zastupitelstvo v Miletíně na to slyšelo a převod muzea schválilo. Ten krok nebyl vůbec lehký, učinili jsme ho jen proto, že chceme budoucnost muzea zabezpečit lépe než by to bylo možné pod hlavičkou nestátní neziskovky.

## **Proslýchá se něco také o tom, že měníte práci…**

Po šesti letech, kdy jsem dělal ředitele základní školy, přišla nabídka z královéhradeckých Jesliček, zda bych nechtěl učit divadlo. A po zralé a pragmatické úvaze jsem přijal. Je to pro mě nový vítr do plachet, trochu splněný sen, konečně se budu moci věnovat divadlu téměř naplno. Pracovně i ve volném čase. Jen doufám, že očekávání, která jsou na mě kladena, naplním a nezklamu. Moc se na to těším, anvíc bych rád "rozjel" i jakousi divadelní agenturu, aby se všechno, co dělám, nějak propojilo. .

> *(Vyšlo v Orlickém deníku, kráceno, upraveno)*

## \*\*\*

# PŮLROK NA CESTÁCH

*Divadelní soubor Triarius a především jeho hybná síla - Josef Jan Kopecký, mají za sebou náročný půlrok, od Nového roku odehráli téměř 30 představení, to je pětkrát za měsíc, úctyhodné číslo. Téměř každý z herců Triaria ale hostuje i v jiných divadlech, takže představení, ve nichž se objevují, je mnohem více. Nejžádanější hrou Triaria je v současnosti Topolova Kočka na kolejích. Měla premiéru v prosinci 2012 a úspěšná byla na krajské přehlídce v Červeném Kostelci.*

V posledních měsících jezdíme hlavně s Kočkou, baví nás čím dál víc, úžasně představení, které si pokaždé užíváme. Protože si perfektně rozumíme i jako lidé a jsme spolu rádi. Kombinace Stasiowská – Fikejz – Kopecký se našla už v Uchu, kde jsme měli ještě Jirku Duchoně, dalšího bezvadného chlapíka. Nyní jsme trochu "zhubli", jezdíme ve třech, ale těšíme se na každou reprízu. Ponorku nepociťujeme.

Česká Třebová, Pardubice, Tábor, Chvaletice, Staré Město pod Sněžníkem, Trutnov, Náchod, Stříbro, Praha, Litomyšl, Ostrava - to je krátký výčet letošních zájezdů. Vtipkujeme, že republiku poznáváme vlastně až teď – díky divadlu. Teď máme za sebou čtyřdenní miniturné, které jsme strávili pouze spolu. I když se člověk samozřejmě těší

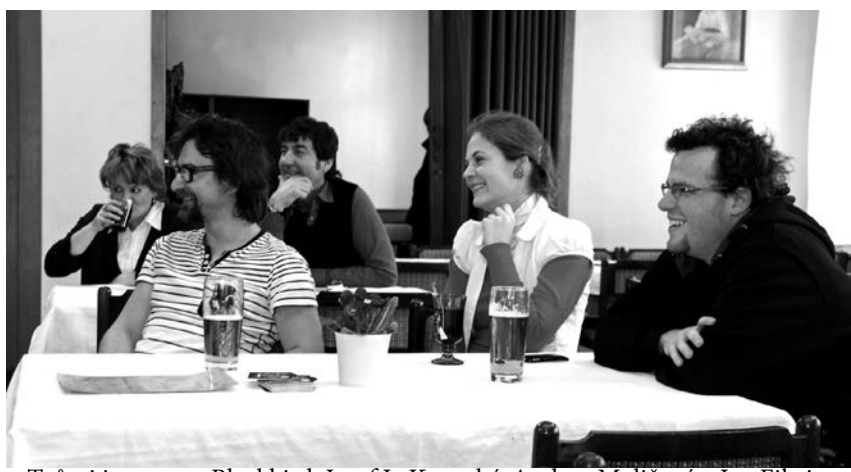

Tvůrci inscenace Blackbird, Josef J. Kopecký, Andrea Moličová a Jan Fikejz, foto Tomáš Kábrt

domů, za rodinou, za dcerkou, ale i tak si výlet užívá.

Mezi hrami, s kterými Triarius jezdí, figuruje nejčastěji *Ucho a Kočka na kolejích*, ale také dokumentární divadlo *To všechno z lásky*. Jezdíme s ním po školách a nezřídka po představení následuje diskuse s diváky na téma hry o domácím násilí. Ale na školy jezdíme i s *Kočkou na kolejích*. Zkušenost máme s vnímavým a pozorným publikem, i s žáky, kteří si to přišli pouze odsedět, ruší a nezajímají se – to se hraje zle.

Triarius ale nechce polevit ani v druhé půlce roku. Hrát bude i přes prázdniny, už dnes má nasmlouvaná představení, např. v rámci Shakespearovských slavností, hudebních festivalů či zámeckých slavností. Je snadné si je vyhledat. Triarius se vydal, stejně jako další soubory, na sociální síť Facebook, zrušil své webové stránky a funguje už dnes pouze tam (www.facebook.com/divadlo.triarius).

*J. J. Kopecký*

#### \*\*\*

# SVĚTOVÁ PREMIÉRA V MILETÍNĚ

"Miletínský Štěpán Hak napsal další hru!" Doufejme, že tuhle větu si budeme moct přečíst čím dál častěji. Hakova *Husička* v režii Martina Hlavatého měla premiéru 26. dubna 2013 a stejně jako předchozí *Vázání Kytice* byla napsána pro divadelníky okolo miletínské Pivovarské zahrádky, které pod svá křídla srdečně přijal DS Erben Miletín.

Spojení pivovaru a divadla nutně vede k určité formě propagace. Uznávám sice poctivost, jemnost a vytříbenou chuť Pytláka, ale zaměřím se na podstatné - v Miletíně vzniká originální dílo, divadlo pevně spojené s regionem a zároveň s velkým potenciálem dotknout se nás všech.

*Husička* je o událostech roku 1968, jak je prožívala "obyčejná" miletínská rodina. Od nadšení a víry v socialismus s lidskou tváří, přes zradu zemí Varšavské smlouvy, až po odplatu našich hokejistů na mistrovství světa v ledním hokeji (ve Stockholmu v březnu r. 1969). Silné téma přetavil Štěpán Hak v příběh, který osloví široké publikum. Pamětníci i nezúčastnění. Odkazy na Miletín jsou obsaženy nejen v textu. ale i v inscenaci formou videoprojekce historických fotografií z 60. let minulého století. Ale příběh se klidně mohl stát v Opatovicích, Dětenicích či jinde. Pevně doufám, že už nepřijde doba, kdy by se o tom všem nesmělo mluvit, ani psát, ani hrát divadelní hry.

*Václav Falta ml.*

# **Letěla husička, letěla zvysoka…**

V pátek 26. dubna 2013 jsme v Miletíně byli svědky světové premiéry divadelní hry *Husička,* kterou napsal Štěpán Hak a v režii Martina Hlavatého ji uvedl divadelní soubor Pivovarská zahrádka za podpory DS Erben Miletín.

Hra se odehrává převážně v letech 1968 – 1969. Autor Štěpán Hak se narodil v roce 1986, proto si nemůže pamatovat události, o nichž hru napsal. Musel proto čerpat z jiných zdrojů, než z vlastních zkušeností, z vyprávění pamětníků, z literatury, z vlastních představ, z internetu. Přesto tu dobu vystihl dobře, z řad diváků jsem zaslechl, že si tu dobu znovu připomněli a že by ji měli vidět děti devátých tříd povinně.

Autorům inscenace se podařilo na malém prostoru zachytit osudy lidí: nejprve naděje, nadšení, naivní představy, víra v lepší budoucnost - potom šok, zklamání, beznaděj, bezmocnost, rezignace. Málokdy odvaha a vzdor a ti, kteří tak učinili, na to doplatili. Herecké výkony byly vyrovnané. Ocenil jsem výkon Jiřího Exnera v roli ředitele školy, který hrál poprvé. Jana Horáková v roli manželky Evy a Štěpán Hak v roli manžela Petra působili velice přirozeně. I výkon Martina Hlavatého v roli strejdy Jardy byl přirozený - hrál sám

Jana Horáková, Štěpán Hak a Martin Hlavatý, foto Martin Hlaváček

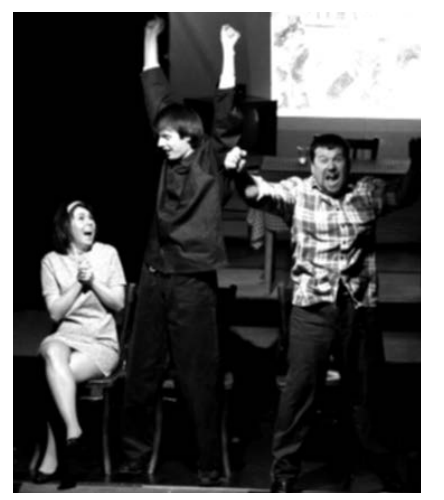

sebe. A Šárce Horákové byla přisouzena nevděčná role Zlatky, maminky Evy, přehnaně působící v politické straně. Diváci vycítili, že v situacích, při nichž by normálně zatleskali dobrým hereckým výkonům, bylo lépe se tohoto projevu vzdát. Potleskem by možná dali najevo souhlas s výroky, kterým se tleskalo v minulosti ve slepé víře, nebo z přinucení nebo ze strachu. Husička připomíná naši republiku: jaro 68 – "letěla zvysoka", srpen 68 – "spadla do potoka", od listopadu 89 po současnost - "porcování HUSIČKY."

*Václav Novotný, Chrudim*

### \*\*\*

# RYBA VE ČTYŘECH

*Divadelní soubor KD Holice hraje černou komedii o třech svobodných sestrách a jejich oddaném sluhovi Rudolfovi (od Wolfganga Kohlaase a Rity Zimmerové), kterou jsme viděli na repríze v pátek 3. května 2013.*

Holičtí ochotníci nepřekvapili. Oni totiž mohou překvapit jedině v případě, že se jim něco nepovede, což se opět nestalo. Hledáte-li v současné době nějakou jistotu, doporučuji navštívit představení Divadelního souboru Kulturního domu města Holic. Budete svědky velice kvalitního kulturního zážitku a určitě zapomenete, že před vámi stojí paní doktorka, špičková manažerka, úřednice, student, úředník, starosta nebo dělník. Jeden český klasik říkal: "Nepochválím-li se sám, nikdo to za mě neudělá." V tomto případě to ovšem neplatí. Pochval na představení *Ryba ve čtyřech* jsem slyšel od jeho uvedení dostatek. A jsem rád, že "otráveni" byli jenom protagonisté, nikoliv obecenstvo, kterého se tradičně sešlo víc než dost. Také jsem rád, že to otrávení bylo pouze fingované, že jsem Karolínu, Cecílii, Klementýnu a Rudolfa, vlastně Lídu Voříškovou, Ivanu Vondroušovou, Ivu Skálovou a Petra Hlavatého v následujícím týdnu potkal bez viditelných následků. Chtěl bych poděkovat všem, kteří se na tomto a nejen tomto "divadle" podíleli. Vězte, že jejich mnohem více, než si dovedete představit.

*Petr Kačer*

## \*\*\*

# PASSIO DOMINI NOSTRI IESU CHRISTI SECUNDUM CHOCZNAE

(Utrpení našeho Pána Ježíše Krista podle Chocně)

*Pašijové hry zaznamenávaly velký rozmach ve 14. – 15. století našeho letopočtu. Jen na málo místech (ve východních Čechách) vydržely dodnes. Choceňské jsou pro mě výjimkou, která potvrzuje mnohovrstevnou kulturnost našeho regionu. Kde jinde v našem kraji by se dalo dohromady přes 60 divadelníků a dobrovolníků z řad veřejnosti (DS Jirásek Choceň, Křesťanská mládež, pěvecký sbor ZUŠ Choceň Cantus a členové XIII. legie Gemina Augusta z Litovle), aby odehráli pro dnešní, převážně ateistickou společnost, známý biblický příběh o ukřižování a utrpení Ježíše Krista.*

Cením si toho i proto, že se vše odehrálo bez přehnaného naturalismu a násilí, s lidskostí a pokorou, kterou tento příběh obsahuje. Především díky vhodnému před-

foto Josef Horáček

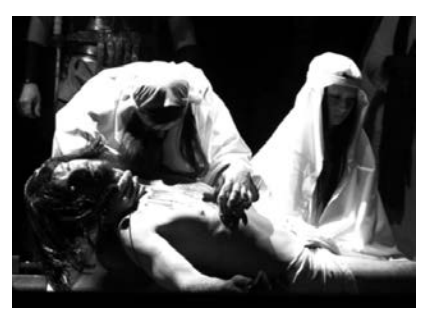

staviteli mesiáše, Janu Meissnerovi. Na jevišti působil velmi uvěřitelným mírumilovným dojmem a to nejen vizuálně, ale i lidsky. Je jemný a promlouvá z něho čistota duše, i když trpí za naše hříchy. Přesvědčivé byly i ostatní postavy, v čele s Pilátem Pontským (Michal Brousil).

Pašijové hry se v Chocni hrají pouze jednou ročně, o Květné neděli. Jsou skvělou příležitostí, jak si připomenout historii nejen církevní, ale také divadelní.

*Václav Falta*

#### \*\*\*

# ZDRAVÍ DIVADELNÍCI Z DOLNÍ DOBROUČE

*Náš spolek si letos připomíná, že před 150 lety naši předchůdci začali hrát ochotnické divadlo v Dolní Dobrouči. Tak jsme se práskli přes kapsu a vydali Almanach, průřez naší činností s velkým množstvím fotek. Pro ty, kteří něco podobného mají v úmyslu, podotýkám, že to není vůbec levná záležitost. Nacvičili jsme divadlo a v červnu otevřeme výstavu k výročí spolku.* 

S divadelním představením *Sláva EU aneb At´ žije Dobrouč!* jsme se vydali i na Krajskou přehlídku do Brněnce. S heslem "Dobýt Brněnec a nebýt pobit" jsme v sobotu lehce po obědě vyrazili a v půli cesty zjistili, že nemáme kostýmy…

Nezačali jsme nejšťastněji, o to více bylo příjemné hraní a následné hodnocení. Od prof. Laurina jsme slyšeli slova chvály, což se dobře poslouchalo, ale hlavně potěšilo naše amatérské duše - byla oceněna i snaha o divadlo, které s nadsázkou kritizuje nešvary dnešní doby. Aby nedošlo k mýlce, nedostatky a chyby byly, ale ne zásadního charakteru. Samotné hodnocení a oceňování proběhlo v neděli v nadšené náladě všech přítomných - proto se rády vrací do Brněnce nejen soubory, ale i porota. Brněnec jsme dobyli i přes to, že jsme nepostoupili do Vyso-

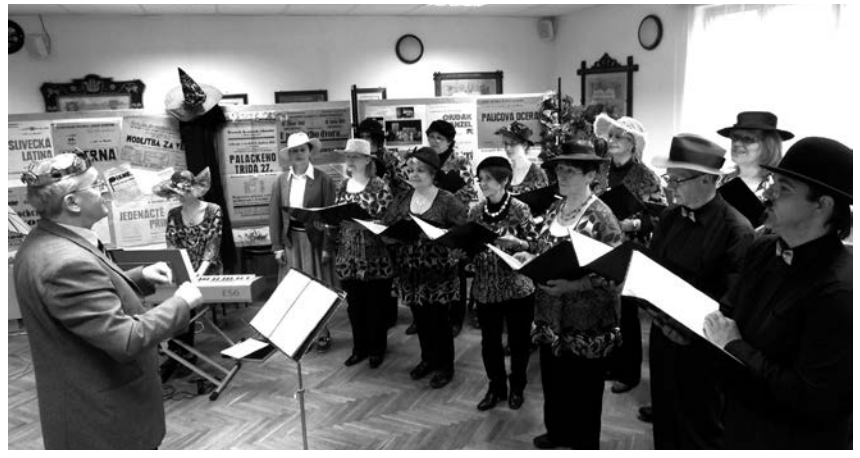

Z vernisáže výstavy ke 150. výročí souboru v Dolní Dobrouči, foto Saša Gregar

kého. Ale dostali jsme čtyři ocenění za role a cenu za režii. V červnu nás čeká poslední akce, výstava, na které náš nejstarší, dlouholetý a výborný herec Jiří Kristl převezme Zlatý odznak J. K. Tyla. Moc se všichni na tuto akci těšíme a Jirkovi přejeme především pevné zdraví do dalších let a ještě hodně odehraných divadelních rolí.

#### *Z Dobrouče zdraví Nataša Lužná*

www.ochotnici-dobrouc.cz

### **Kroužek divadelních ochotníků Dolní Dobrouč - 150 let**

Své počátky spolek klade někam k roku1863, kdy se v obecní kronice objevuje první zmínka o místních divadelních pokusech. Letos slaví kulaté 150. výročí. Nejdůležitějším zdrojem k poznání historie dobroučských divadelníků je dochovaná kronika. Její první část se opírá o dokumenty psané ještě kurentem a vyprávění předků, jak je zaznamenal první kronikář Bohumil Dušek. Ten zachoval vzpomínku na "idylické začátky" všech divadelních nadšenců, které by již dávno upadly do zapomenutí.

Byla to doba, ve které vlastenečtí učitelé, kněží i prostí a pokrokoví lidé rozšiřovali vzdělanost a lásku k čes-

kému jazyku a národu. V roce 1881 je v Dobrouči založen Sbor dobrovolných hasičů a jeho zakladatel Alois Martinec byl i nadšený ochotník, tak se hraje pod hlavičkou Sboru dobrovolných hasičů. V letech 1893 přichází do obce MUDr. František Plch a ochotnická činnost nabývá velkého rozmachu a kvalitního repertoáru. Vzniká i další ochotnický spolek Jednota Orla. V roce 1921 se Kroužek divadelních ochotníků stává členem Ústřední matice divadelního ochotnictva československého, prvním předsedou pak František Dušek. V letech 1940-1942 hrály oba spolky pod názvem Dramatické soubory, po zrušení Jednoty Orla působí nadále jen Kroužek divadelních ochotníků.

Do roku 1951 byl spolek samostatným subjektem, přežil i dvě světové války, ale měl také období, kdy jeho činnost na čas ustala, dokonce na několik let. V roce 1951 byla samostatnost a právní subiektivita KDO zrušena, spolek byl přiřazen pod ,,Mlékárnu Dolní Dobrouč" a v r. 1955 pod Osvětovou besedu při MNV Dolní Dobrouč.

Od roku 1993 se zřizovatelem spolku stává na čas ,,Sdružení pro D". Ale na výroční členské schůzi v r. 1997 bylo rozhodnuto, že se spolek stane občanským sdružením podle zákona, byl zvolen nový výbor, jehož předsedkyní se stala Nataša Lužná. Kroužek divadelních ochotníků se stal i členem Volného sdružení východočeských divadelníků. Loni jsme si připomněli už 15 let samostatnosti.

V období 1997- 2012 bylo sehráno 13 divadelních her s režiséry Bohumilem Havlíčkem, Slávou Vavřínem, režijní debut si odbyla Dita Hasíková a devět režií měla Nataša Lužná. Dvakrát jsme se zúčastnili krajské přehlídky Pardubického kraje v Brněnci, kde Josef Kalous, Jiří Kristl a Silvie Voleská obdrželi Čestné uznání. V posledních letech prožívá spolek rozmach své činnosti, hlavně díky režisérce a předsedkyni KDO Nataši Lužné. Stejně jako kdysi MUDr. Plch, dnes Nataša vede KDO od jednoho pěkného divadla ke druhému - před zcela vyprodanou Rychtou. Svojí energií dokáže strhnout členy pro zvelebení spolkového života. Daří se i nábor mladých lidí a velmi dobře s ní spolupracuje výbor (Hana Hovadová, Dita Hasíková, Dana Petráčková a Jiří Havlík). Dokonce posíláme peníze potřebným: v roce 1998 – 5 940 Kč pro USP Žampach, výtěžek výstavy k 135. letům KDO jsme odeslali do Troubek poničených povodněmi (5 000 Kč). Pro akci ,,Divadlo pod vodou v Praze" v roce 2002 jsme zaslali 500,- Kč a v roce 2008 jsme darovali na zakoupení a ušití závěsů v Lidovém domě D. Dobrouč 3 000,- Kč.

Divadelnictví je krásná záliba, proto přejme, ať tato činnost vzkvétá i po další roky - k radosti všech divadelníků i návštěvníků představení Kroužku divadelních ochotníků v Dolní Dobrouči.

*(Dita Hasíková, Dobroučské noviny 1/2013, kráceno)*

#### \*\*\*

# KAŠPÁRKOVO TAJEMSTVÍ NA HORKÉ JEHLE

*První ročník festivalu Horká jehla - jediného doopravdy adrenalinového festivalu - se 25. května* 

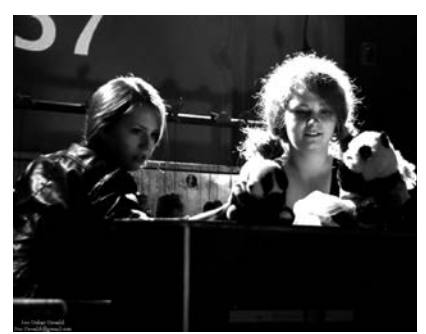

Edita Valášková a Monika Němečková

*2013 konal v pražském klubu Rock Café. Přihlásili jsme se, pojmenovali se tak, jak jsme vždycky chtěli, ale neměli jsme tušení, co bude… Náš soubor vznikl přímo pro tuto příležitost ze současných i bývalých členů souborů Mikrle, Spolu, ale každý sám, Někdo, Kdosi, Moje pětka, Labyrint a Traumatizovaní tygříci ze ZUŠ F. A. Šporka, Jaroměř.* 

V 11 hodin jsme dostali denní tisk a vybírali titulky, které by se hodily jako název představení a ve 12 hodin se soutěžící soubory sešly v jedné místnosti, zástupce každého si losoval název inscenace. Má šťastná ruka vybrala nešťastný název Šokholm, místo děje JIP, tedy jednotku intenzivní péče a jako hlavní postavu taxidermistu - tedy pána, který vycpává mrtvá zvířátka. Organizátoři připravili spoustu věcí a každý si mohl vzít, co potřeboval. Byli jsme vyzbrojeni vlastními rekvizitami, ale přesto jsme ukořistili plyšovou pandu, dvě myši, doktorský plášť a vrhli jsme se do práce. Za 7 hodin jsme museli vytvořit inscenaci o maximální délce deseti minut.

Podařilo se, na slavnostním ukončení se losovalo pořadí a my si vytáhli první. Těsně před začátkem každý soubor od organizátora obdržel tzv. divadelní svini. Je to předmět, který se musí ještě na poslední chvíli co nejorganičtěji do inscenace začlenit. Dostali jsme invalidní kolečkové křeslo. Diváci hlasovali pomocí vstupenek o nejlepší představení. Ke každému představení pronesla pár slov porota. Nevyhráli jsme. Ale prožili jsme kreativní sobotu, přiučili

se něčemu novému, poznali nové lidi, byli spolu a pochopili jsme, proč má Horká jehla podnázev: *Jediný doopravdy adrenalinový festival…*

*Kateřina Prášilová a Ani Borecká*

## \*\*\*

# Obnovená **OCHOTNICKO** -čtenářská beseda Orlice v Potštejně slaví své 5. výročí

Byla obnovena v roce 2009, kdy odehrála své první představení pro dospělé a první pohádku pro děti. Letos vstoupila do 5. jubilejní divadelní sezóny a nebýt přerušení činnosti v 60. letech 20. století, mohl se letos Potštejn pochlubit již 150. sezónou ochotnického divadla.

Ve čtyřech předchozích letech má soubor za sebou premiéry a četné reprízy 4 celovečerních her, nastudování 4 pohádek pro děti a nespočet jejich repríz v Potštejně i širokém okolí, také vystoupení na různých místních kulturních a společenských akcích, např.: na oslavách obce, na posvícení, hraní na hradě Potštejn, pravidelné Divadelní bály...

Pro "jubilejní" rok divadlo připravilo něco navíc – tři premiéry. Jednu celovečerní hru, jednu pohádku a také pořad komponovaný z našich minulých her. Soubor chce také zpestřit program tradičního Svatováclavského posvícení (v září) a provést vlastní večer u příležitosti svátku 17. listopadu s názvem "Divadlo vzpomíná vážně i nevážně…" Opět se zapojí hudebně dramatickými vstupy do slavnostního rozsvícení vánočního stromu na počátku Adventu. Kromě toho vystoupíme na nové potštejnské akci, na Letním divadelním festivalu pro děti a dospělé Divadelní Potštejn 2013, bude na začátku července na hradě Potštejn, OČB Orlice se tu představí historickou hrou *Dvě až tři doby* (autor první části Jaroslav Vrchlický, autor druhé části a režie Ondřej Sedláček) a pak festival uzavře pohádkou *O kuchařince Majdalence* (scénář, hudba a režie Ondřej Sedláček). Věřím, že se budou naše hry líbit a že opět posuneme svými výkony dále, od pomyslného roku ´nula´.

> *Ondřej Sedláček, principál OČB Orlice, Potštejn,*

ww.divadlo.potstejn.cz

## \*\*\*

# 1. ročník festivalu Divadelní Potštejn

na hradě Potštejn ve dnech 4. - 7. 7. 2013.

Tři večerní představení pro dospělé a tři odpolední dětská představení. Hrát se bude za každého počasí, buď venku, v prostoru před kaplí, nebo v uzavřeném zastřešeném sále bývalého kostela. Více na webových stránkách festivalu: www.divadelni.potstejn.cz

*Za pořadatele i vystupující se na vás těší Ondřej Sedláček, hlavní organizátor a principál OČB Orlice, Potštejn*

#### \*\*\*

# MEZI PATRY

Agentura "Nahoru-dolů" a Závěsné divadlo pořádají festival na Valdické bráně v Jičíně

Valdická brána v Jičíně je turistickou atrakcí, ale i jedním z center kulturního života města. Konají se tam výstavy, koncerty a divadelní představení. V letní sezóně i letos pokračuje tradice festivalu "MEZI PATRY". Jeho program nabízí především inscenace her, které nastudovalo Závěsné divadlo z Jičína. Součástí bývají i vlastivědné výlety nebo poetická a hudební zastavení. (Podrobnosti k srpnovému a zářiovému pro-

gramu budeme teprve upřesňovat a případně dodáme podklady v červenci ) Agentura Nahoru Dolů, která je provozovatelem věžové stavby, letos festival zahájí 22. června premiérou detektivní hry Agathy Christie. Má název *Neočekávaný host aneb Vražda v mlze*. Nabídne divadelní zpracování příběhu od královny detektivních románů. Tentokrát vypráví o temných stínech v anglické rodině v 50. letech minulého století. Následovat budou červnové reprízy. V červenci program přinese reprízy loňských premiér - Čechovových *Námluv* a diváci se mohou těšit i na Gogolovy *Bláznovy zápisky*, které měly premiéru před třemi lety. Závěsné divadlo si tak zároveň připomene 15 let svého hereckého života, který začínal v sále hospody U Dvorecký louže v Robousích .

Na Valdické bráně, v prostoru u hodinového stroje zároveň pokračuje výstava uznávaného výtvarníka Petra Kavana s názvem "Loutky a sochy ve věži". Ta je teď stálou exposicí na několik příštích let s tím, že ji autor průběžně obměňuje a doplňuje. Výstavy v ochozovém patře věže se v sezóně průběžně mění. Letos tam návštěvníci uvidí např. fotografie Romana Mlejnka zaměřené na přírodní zajímavosti Prachovských skal.

*Vlaďka Matějková*

#### \*\*\*

# "MLUVÍCÍ TÁBOR" PRO DĚTI I DOSPĚLÉ

Chcete, aby lidé skutečně vnímali, co jim říkáte? Chcete zvládnout svou mluvu na úrovni dobrých herců? Víte, že zvučnému hlasu se dá naučit podobně jako opernímu zpěvu? - Takové otázky klade Václav Martinec, divadelní režisér a vysokoškolský pedagog, který se zabývá komunikací prostřednictvím mluveného projevu, tedy i jevištní řeči. Martinec tvrdí, že dítě zvládá mateřský jazyk nikoliv školním učením, ale napodobováním vzorů. Když nejsou kvalitní, napodobuje spontánně, což vede k tristním koncům. V dospělosti pak mluvíme špatně, nesrozumitelně, neumíme dýchat, artikulovat, frázovat, neumíme správně intonovat, mluvit ekonomicky a při tom dostatečně hlasitě... Což pak slýcháváme i z televize, od veřejných osob, bohužel i na divadle...

Doc. Václav Martinec se v týdenním kursu v Orlických horách pokusí o nápravu věcí, alespoň u těch, kteří si své "mluvní" handicapy uvědomují. Proto Vám nabízí "Prázdninovou dílnu práce s hlasem, mluvou a veřejným vystupováním" – jako skvělou relaxaci v uvolňující atmosféře, ve skvělé kombinaci zábavy a vzdělání a za výhodnou cenu. Dokonce letos i se sushi večeří a kurzem jeho přípravy pod vedením Yuko Okami a Báry Rektorové, české jedničky v přípravě sushi.

Můžete si s sebou vzít i děti: starší (cca 4 – 12 let) si procvičí mluvní dovednosti, výslovnost a cvičení jim pomůže také k odbourání ostychu při vystupování - trénink bude formou nácviku pohádky - divadelního představení. Dospělí zvládnou základní dechové, hlasové a artikulační techniky, zásady hlasové hygieny, cesty ke zvládnutí trémy, získají větší suverenitu při svém veřejném vystupování, uvědomí si působení vlastního hlasu, rozvinou své komunikační slovní i nonverbální dovednosti, případně odstraní některé chybné dikční a mluvní návyky.

Hlavním lektorem je doc. Václav Martinec, divadelní režisér, dlouholetý pedagog JAMU a Pedagogické fakulty University Hradec Králové, někdejší herec divadla Laterna Magika, zakladatel legendárního souboru Křesadlo a Malého vinohradského divadla. Asistovat mu budou další lektoři z řad jeho žáků a kolegů.

**Takže: Kde? - Na Pavlátově louce u Nového Města nad Metují. Kdy? – od neděle 25. 8. do soboty 31. 8. 2013, začíná se večeří, končí obědem.** 

**Za kolik? - Dospělí 6 900,- Kč,** 

**děti od 5 do 11 let 3 300.- Kč a děti do 4 let zdarma - v případě potřeby hlídání za cenu dohodou.** Cena zahrnuje vzdělávací i zábavný program, ubytování, stravování včetně sushi večeře a kurzu. Ubytování v chatkách pro 2-6 osob, možno i v párech či v budově (pouze pro rodiny s dětmi). Stravování v ceně, plná penze po celou dobu pobytu, snídaně formou teplého a studeného bufetu, teplé obědy i večeře.

Kontakt a informace: Martin Jung, 603 869 469, jung@retorinstitut.cz nebo Václav Martinec, 606 751 682, v.martinec@volny.cz

\*\*\*

# LOUTKÁŘSKÉ LIBČANY JIŽ PO 40.

Tak jako každým rokem upozorňujeme loutkáře na přehlídku loutkářských souborů O CENU MA-TĚJE KOPECKÉHO, která je určena souborům programově hrajícím pro malé děti a která probíhá vždy po čtyři neděle v listopadu, 3., 10., 17, a 24. 11. 2013.

Přihlášky zasílejte do 25. září Janě Srpkové, která zajišťuje organizaci libčanské přehlídky. Na přihlášce uveďte: název souboru, jméno autora, název hry, režii, délku představení, počet zúčastněných osob. Již teď se těšíme na Vaše představení.

Kontakt pro zasílání přihlášek: Jana Srpková

e-mail: Srpkova.j@seznam.cz tel. 495 585 188, 721 026 478

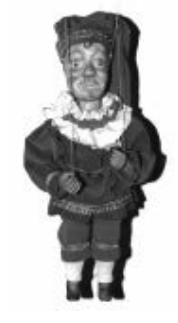

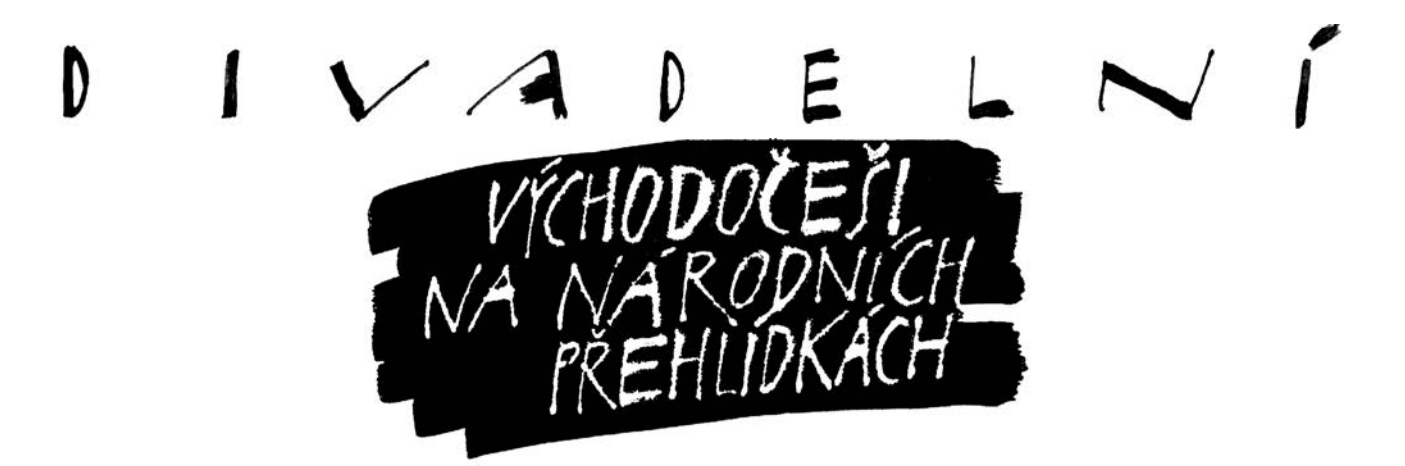

\*\*\*

# Jakub Maksymov oceněn v Kaznějově

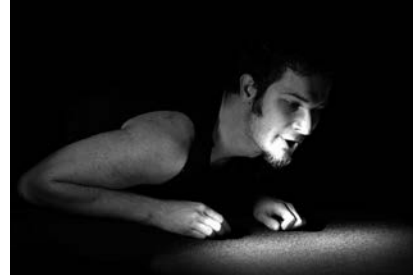

Jakub Maksymov v inscenaci Darell Standing, foto Ivo Mičkal

XI. národní přehlídka DIVADLO JEDNOHO HERCE 2013, Memoriál Slávky Trčkové, se uskutečnila 13. - 14. 4. 2013 v Divadle ŠUTR v Kaznějově. Přehlídku vyhlašuje SČDO odbornou porotu tvořili Rudolf Felzmann (předseda), Máša Caltová, František Hromada, Hana Šiková (tajemnice poroty).

**V soutěžním programu** se představil **Jiří Hlávka** v monodramatu *Bláznovy zápisky* podle N. V. Gogola. Pravidelný účastník všech ročníků Jarda Střelka přivezl letos autorské monodrama *Přizdisráč,* zajímavý a humorný pohled do života muže, jehož žití se scvrkává do šmírování života jiných. **Eva Čurdová** z Jihlavy přivezla hru *Psí matka* z prostředí psychiatrické kliniky, kde hlavní hrdinka pohybující se na okraji společnosti podstupuje nedobrovolnou terapii. "Náš" **Jakub Maksymov** ze ZUŠ Jaroměř (dnes už KALD DAMU), se představil inscenací *Darrell Standing*  podle románu Jacka Londona Tulák po hvězdách. Získal **Cenu** za inspirativní jevištní výpověď filosofického pohledu na svět a rovněž doporučení na 83. Jiráskův Hronov.

Z ČERVENÉHO **KOSTELCE** DO VOLYNĚ

\*\*\*

Do programu přehlídky amatérského činoherního divadla v Červeném Kostelci bylo letos zařazeno 13 představení. Pětičlenný lektorský sbor pracoval ve složení prof. Jan Císař, prof. František Laurin, Mgr. Jaromír Vosecký, Mgr. Regina Szymiková a Michal Zahálka. V lektorském sboru jsou tak zahrnuty nejen různé divadelní profese, ale i věkové zastoupení lektorů má široké rozpětí. **Uděleny byly dvě ceny za inscenaci**, a to **Souboru Jiráskova divadla Hronov** za inscenaci *Pygmalion* v režii M. Houšťka, tomuto souboru i další 4 ceny za herecké výkony a cena za režii. Za inscenaci byl oceněn i Divadelní soubor **TRIARIUS Česká Třebová** za inscenaci hry Josefa Topola *Kočka na kolejích* v režii J. J. Kopeckého, rovněž i ceny

Aleš Dvořák v hlavní roli inscenace Brýle Eltona Johna

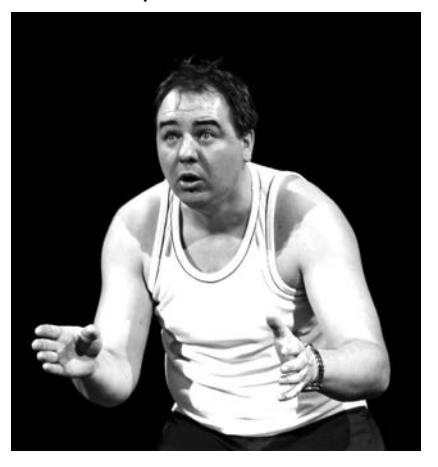

za režii, za hudbu a za oba herecké výkony. Tyto dvě oceněné inscenace byly doporučeny programové radě celostátní přehlídky spolu s dalšími dvěma inscenacemi: *Tři v tom,* **DS Jirásek Nový Bydžov**, rež. Alexandr Gregar a *Brýle Eltona Johna* **DS Exil Pardubice**, rež. Zuzana Nováková.

Je třeba podotknout, že pro postup na celostátní přehlídku byly zrušeny nominace. Na programové radě doporučení prezentoval prof. Jan Císař. A opět jsme si potvrdili, že programovou radu pořadí doporučení nezajímá - do programu celostátní přehlídky byl kuriózním hlasováním těch, kteří žádnou z inscenací neviděli, zařazen hronovský *Pygmalion* (pro onemocnění v souboru se ale přehlídky zúčastnit nemohl) a *Brýle Eltona Johna* pardubického Divadla Exil. K účasti Divadla Exil ve Volyni jsme dostali článek od Kateřiny Prouzové, principálky divadla Exil, který uvádíme samostatně.

# ZRUŠTE VOLYNI ANEB CELOSTÁTNÍ PŘEHLÍDKA K NIČEMU **(Proč jel zrovna Exil?)**

Dvoudenní výlet do Volyně mě nutí položit si pár zásadních otázek, první z nich je hned v podtitulu mého článku. Ale raději od začátku: z doporučení na celostátní přehlídku měl náš soubor radost. Že nás ale programová rada vybrala, bylo ovšem, a nejen pro nás, velké překvapení. Dvě ceny a dvě čestná uznání z Kostelce našim *Brýlím Eltona Johna* moc šancí nedávaly. Jasnými favority (nejen pro nás) se zdáli především kolegové z českotřebovského Triaria - shrábli pět cen, včetně ceny za inscenaci, což by mohlo být určité vodítko pro prezentaci na národní přehlídce. A na

volyňský festival vůbec nebyli vůbec zařazeni, což nás překvapilo...

Exil má řadu zkušeností s celostátní přehlídkou, která byla v Děčíně, vzpomínáme na to rádi. Byla profesionálně připravená, žilo to na ní, hlediště praskala ve švech, vládla tam dobrá atmosféra. Porota byla odborná, konstruktivní a jasně jsme rozuměli tomu, co nám chce říci...

## Přehlídka na konci světa

Naše otázky začaly padat už cestou na jih Čech: proč se celostátní přehlídka dělá ve městě, které má tři tisíce obyvatel? Kam se dá jen těžko dostat vlakem nebo autobusem, pokud tomu nechcete věnovat celý den? I Kulturní dům Na Nové připomíná typické kulturáky malých obcí. Pro místní amatérský soubor je bezpochyby skvělým zázemím.

Ale o komfortu, jaký se nabízel v minulých letech v Děčíně, nebo jaký je i v Červeném Kostelci nebo ve Vrchlického divadle v Lounech, jsme si tu mohli nechat jenom zdát. Ne, že by nám to vadilo, hráli jsme už všude možně. Ještěže naše inscenace nemá náročnější svícení a mohla se bez problémů spokojit s tím, co bylo k dispozici. Neměla by národní přehlídka nabídnout minimálně stejné zázemí jako krajská?

Přijeli jsme v pátek večer, přespali na internátě a ráno vyrazili do kulturáku. Obchody byly sice otevřené, ale město vylidněné. Pro koho je asi Divadelní Piknik určený? Jenom pro soubory, aby se předvedly před porotou? Či pro pár dalších účastníků, kteří se navzdory poloze festivalu mohli zdržet? A není náhodou cílem přehlídek i to, aby se amatérské divadlo dostalo do povědomí co nejvíce lidí? Proč se snažíme naše aktivity utajit v zapadlém městečku, místo abychom se předvedli co největšímu počtu lidí, kteří mají ke kultuře alespoň nějaký vztah?

A tak jsme tedy hráli pro porotu, pro hrstku účastníků a pár seniorů, co se jim nechtělo na druhou půlku, protože v této hře protagonisté nejdou pro "hovno" a "kurva" daleko. A navíc to osahávání – naprosto nepřípustné… No, nedivme se v takovém prostředí.

Čekali jsme na večer, kdy mělo přijít hodnocení poroty, a zbyl čas na pročítání dosavadních čísel festivalového zpravodaje. Ze stránek vystupovaly komisní recenze, místy až zlé, které ale v zásadě nic konkrétního neříkaly. Dozvěděli jsme se na příklad, že i naši kolegové z ostatních divadel svá představení nezvládli a odehráli je mizerně.

#### Zmatená porota

Takže i naše inscenace dostala od poroty co proto. Lektorský sbor tvořil šéfdramaturg Centra dramaturgie dětské tvorby České televize Luděk Horký, režisér a dramaturg Městského divadla Český Krumlov Jaromír Hruška, divadelní vědec a vedoucího Katedry divadelní vědy FF UK Petr Christov, dramaturg Činoherního klubu Radvan Pácl a režisér a umělecký šéf Divadla A. Dvořáka v Příbrami, pedagog DAMU Milan Schejbal: schválně se podívejte, jaká porota sedí na "pouhé" krajské přehlídce v Červeném Kostelci. Nebe a dudy. Kromě názoru, že by porota *Brýle Eltona Johna* udělala jinak (pravda, každý jiný režisér by to přece udělal jinak, ne?) nám bylo například vytýkáno, že chodíme na scénu pouze z levé strany jeviště... Ano, je to pravda, přiznáváme se, jinou možnost totiž na své domovské scéně nemáme. A kvůli jednomu představení na přehlídce nás nenapadlo celou inscenaci přearanžovat. Ale v diskusi padlo i pár věcí, se kterými souhlasíme, většinou jsme ale přemýšleli, co se nám to snaží tato pětice vlastně říct.

Recenzi Jaromíra Hrušky jsem četla několikrát. Je krkolomně formulovaná a plná faktických chyb. Rádoby vtipné hodnocení přirovnané k fotbalovému utkání – ale ani to nevyšlo, ani fotbalu pan Hruška zřejmě nerozumí. Nejsem s *Brýlemi* nijak spojená, ani režijně, ani herecky a proto s čistým svědomím mohu prohlásit, že recenze pana Hrušky nedávala smysl.

#### Zrušte Volyni

Na závěr bych to shrnula nám dobře známou hantýrkou: nominuji Divadelní Piknik Volyně na zrušení. Doporučuji celostátní přehlídku přesunout do Prahy nebo jiného krajského města. Porota musí být zastoupená ze špičkových odborníků ve svém oboru. A zastupovat více oborů než pouze režii a dramaturgii, slovo by měl dostat i scénograf, odborník na jevištní mluvu atd. A hlavně by festival celostátního významu měl produkovat dělat realizační tým, který ví, co chce a proto to dělá, minimálně poskytnout profesionální zázemí a sál naplnit diváky.

Divadlo Exil si z Volyně odvezlo čestné uznání za herecký výkon Nadi Kubínkové a cenu za výkon Aleše Dvořáka. Tato ocenění by, myslím, měla pro oba herce znamenat mnohem víc, než ceny z přehlídky krajské, ale…

*Kateřina Prouzová*

# Ještě jednou k Volyni

**Celého volyňského programu se zúčastnila i** *Marcela Kollertová***, vedoucí KIS Hronov. Tedy pořadatelka Jiráskova Hronova, rovněž zřizovatelka divadelního souboru Jiráskova divadla v Hronově, ale také místopředsedkyně divadelního souboru NA TAHU Červený Kostelec, jeho herečka a režisérka. A konečně i členky rady VSVD. Marcelo, jaký je Tvůj komentář k volyňské národní přehlídce?**

Absolvovala jsem oba prodloužené víkendy Divadelního Pikniku Volyně 2013. A viděla vše, co se vidět dalo. Od úžasných představení až po nevalnou kvalitu hodnocení či rozborové semináře k jednotlivým inscenacím (jak to kdo nazývá). Ze zkušeností z našich krajských přehlídek vím, a dbáme na to soustavně, že obsazení lektorského sboru je vždy vyváženo různými profesemi divadelních oborů. A nepamatuji žádnou přehlídku, kde by chyběl scénograf, jako letos ve Volyni. Nepamatuji, že by v porotě nebyla žena, jako letos ve Volyni. V porotě Národní přehlídky činoherního a hudebního divadla

by měla kromě těchto osob ještě být zastoupena složka hudební. Ale to už bychom chtěli asi moc. První víkend obsahoval ve svých hrách hojně téma vztah matka - dcera. Jak to mohou pánové posoudit, to nevím. Inscenace s názvem *Testosteron* se zase naopak pánům porotcům velmi líbila. Jsem přesvědčená, že kdyby byla v porotě žena, tak její hodnocení bude úplně jiné. Tak to zkrátka je.

Letošní volyňské hodnocení bylo převážně postaveno na teorii, na dramaturgii a režii. Ostatní věci se většinou neřešily. A na závěr, při vyhlašování výsledků a postupů na JH, jsme dostali pořádnou ránu pod pás. Například představení Rádobydivadla Klapý *Amadeus*, které mělo všechny parametry kvalitního představení pro Jiráskův Hronov, bylo jen doporučeno. A například inscenace *Srnky*, která byla spíše divadelní anekdotou se na JH dostala. To jsem nerozchodila dodnes.

**A ještě jedna poznámka, ale z jiného soudku:** loni se národní přehlídka přemístila z Děčína do Volyně hlavně z důvodů malé návštěvnosti. Ale kde byli zdejší diváci z Volyně a okolí? Publikum v převážné míře tvořili pouze diváci, kteří se na přehlídce aktivně podíleli, buď jako členové hrajících souborů nebo jako pořadatelé. Pouze dvakrát hlediště praskalo ve švech, to když na dopolední představení byly pozvány volyňské střední školy, to si pak ani porota neměla kam sednout...

Kladu si otázku: musí opravdu po oba víkendy být národní přehlídka až na samém jihu republiky? Proč např. není jeden víkend národní přehlídky třeba u nás v Červeném Kostelci, aby to měly soubory blíž - my se do výběru také hlásili, protože máme klasický divadelní sál, vždy plné hlediště diváků, prostorné jeviště, vynikající techniku i kvalitní zázemí. Přehlídku získala Volyně. To, co nabízí, kulturák a nezájem místních diváků, to bohužel v Červeném Kostelci nemáme.

*Marcela Kollertová*

\*\*\*

# ŠRÁMKŮV PÍSEK 2013

Královéhradecký Audimafor vyslal do Písku dvě představení – *Pohyblivé obrázky* Hanky Voříškové (ve spolupráci s hudebním uskupením Muziga, Choceň) a inscenaci *Umět lítat* Jakuba Maksymova z Jaroměře. Hanku i Jakuba jsem požádala o zprávičku z Písku...

# **Zrnka z PískU**

Naďa Gregarová mě pověřila, abych napsala pro Hromadu pár vět o letošním Šrámkově Písku. A tím mám příležitost poděkovat Nadě za to, že mě pozvala na Audimafor, kde jsem si ráda zahrála. A zprostředkovala mi i možnost ocitnout se v Písku, samotnou by mě ani nenapadlo na takový festival jet, ani navštívit leckterá představení, která jsem tam zhlédla. Znovu jsem si uvědomila, v jak omezeném prostoru žiji (zeměpisném i mentálním) a že jsem víc pecivál než dobrodruh, jak nesnadno vstupuji do neznámých světů.

Poctivě jsem se zúčastnila celého programu. Byl pestrý. Na některých představeních jsem si připadala jako cizinec, který vidí před sebou lidi podobné sobě samému, ale nerozumí řeči, kterou spolu mluví. Některé řeči jsem možná částečně rozuměla, ale nedošlo ke mně sdělení, ke kterému vedla nebo chtěla vést. Některá sdělení ke mně došla, ale nějak nesouzněla s mým vnímáním světa a nedotkla se mého srdce.

Občas jsem zažila dotyk blízkosti, skládala jsem si v sobě významy, dojmy, obrazy, a přemýšlela o tom, v jak různých vnitřních krajinách žijeme. Jak odlišně vnímáme svět, co o něm a o sobě potřebujeme sdělovat, z jak různých důvodů vstupujeme na jeviště i do hlediště. Můj prožitek odlišnosti převážil nad prožitkem blízkosti.

Diskuze o představeních mě místy vyjasňovaly a místy komplikovaly pohled na ně – žasla jsem nad pestrostí diváků. Jejich způsobů vnímání světa a divadla, nad tím, co si kdo v představení přečte a co do něj sám vloží. Tahle rozporuplnost mě v Písku zajímala nejvíc a rozšiřovala můj obzor. Nemyslím, že dokážu všechno pochopit a přijmout, ale můžu aspoň zkusit naslouchat. A překračovat práh svého domova.

Když jsem v neděli ráno s kapelou začala chystat na jevišti naše představení, pocítila jsem, že jsem se právě vrátila domů. Do svého divadelního světa. A že jsem v něm šťastná. A taky jsem myslela na to, že teď přijdou ke mně "domů" na návštěvu hosté. Možná i pár "cizinců" a že se budu pokoušet s nimi nějak setkat a sblížit. To že je asi důvod, proč se odvažuji vstupovat na jeviště. A že je to velmi podivná a vzrušující situace. A že za dobrodružstvím nepotřebuji jezdit do Afriky. Náš Písek mi úplně stačí. A tak ti tedy, Naďo, děkuju.

*Hanka Voříšková*

# **Ze zpravodaje ŠP**

K inscenaci Hanky Voříškové vyšlo několik článků, mj. členové lektorského sboru napsali...

Představení nás zahrnulo pohádkovými obrázky. Autorka není jen loutkoherečka, ale také performerka (Tomáš Žižka).

Viděli jsme inscenaci, která ukazuje, že člověk může mít hodnoto-

Pohyblivé obrázky Hanky Voříškové

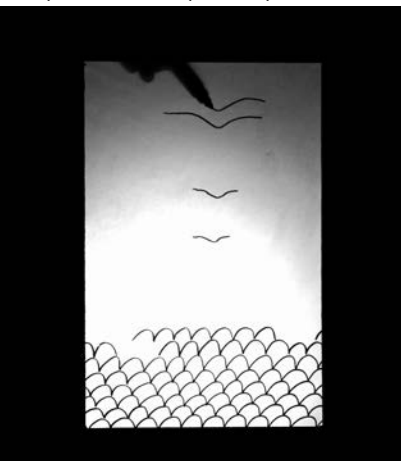

vě jasno. Vyústění situací má vždy v sobě určitou moudrost a velkou útěchu (Alena Zemančíková).

Zažili jsme vzácný příklad, kdy divadlo začíná plnit funkci obřadu (Martina Schlegelová).

Byl jsem nadšený a okouzlený. Představení mělo jednu nevýhodu je nekritizovatelné. Možná by mě víc bavilo, kdyby nebylo tak jednoznačné. K transcendenci se dá dospět i složitým, klikatým, zneklidňujícím způsobem (Petr Váša).

## **Rozhovor s Hankou měl název Obrazy mě vedou a já kulhám za nimi**

## **Jak jste se dostala k výtvarnu?**

Chodila jsem do lidušky, kde jsem kreslila. Tam ale člověka někdo vede a spíš jsem plnila zadání a vůbec to nebylo to, co se mi děje teď.

## **A kdy jste si výtvarně začala hrát?**

Nevím, jak je to dlouho, ale vybavuje se mi, že jsem ráda psala dopisy. Když jsem nedokázala něco sdělit ve slovech, nakreslila jsem obrázek. A ten byl někdy výstižnější než slova, proto jsem to kombinovala. A dokonce se mi několikrát stalo, že když jsem obrázek do dopisu nakreslila, chtěla jsem ho mít i pro sebe a překreslila jsem si ho. Obrázky jsem dávala jako dárek. Vzpomínám si, že jsem dělala takové pohlednice – pohyblivé obrázky. Byly to papírové obrázky na nitích, za které když se zatáhlo, obrázek se pohnul. I ty jsem posílala poštou. Takže to celé vzniklo jako způsob komunikace a dávání dárku. Později mi to došlo a začala jsem to dělat vědomě.

### **Na Pohyblivých obrázcích jste spolupracovala s dvěma hudebníky, kteří se dokonce podíleli na režii. Jak se režíruje výtvarnice?**

Začalo to tak, že jsem jim nabízela jednotlivé obrázky. Oni si z nich vybrali, k některým měli připomínky a určili i jejich finální poradí. Já dodávám součástky a oni vytváří celek. Kdybych inscenaci dělala sama, byla by melancholická.

### **Ve všech vašich inscenacích se objevuje voda, ryby, vzduch a ptáci...**

Ano, mám je i ve svých obrazech. A výchozím impulsem k této inscenaci bylo, že jsem je chtěla alespoň maličko rozpohybovat.

## **Jsou voda a vzduch vaše oblíbené živly?**

To nevím, asi ano. I když já jsem spíše země. Podle mě je lítání stav duše a vodu mám ráda, ráda plavu. Osobně jsem ráda ve spojení se zemí. Ale když o tom přemýšlím, muže to být stav proměny. Jako lidé jsme vyrobeni tak, abychom chodili po zemi, a voda a vzduch jsou situace proměny. Pro mě je to metafora životní situace, kdy musím něco změnit. Sama nerada něco měním, a obrazy kreslím možná proto, abych se v tom podpořila. Vlastně mě vedou, jsou napřed a já kulhám za nimi.

*-bez-*

# **Maksymov uměl lítat**

Místo zprávičky však od Jakuba přišla smutná zpráva: "Dobrý den, nám se to představení příliš nezdařilo, odlétl mi heliový balonek a pak se to celé zpomalilo a za moc to nestálo... aby to nepůsobilo, že dělám východním Čechám ostudu..."

K tomu komentář Hanky Voříškové - Jakub měl smůlu, technické překážky mu brzdily hru, tak mu to nevyšlo tak, jak by mohlo, byl smutnej. Já jsem to jeho představení viděla poprvé a potěšilo mě, i když se úplně nepovedlo. Tak mu držím palce, aby si s tím divadýlkem ještě užil lepší chvíle.

Ve Zpravodaji ŠP o Jakubově lítání napsal Petr Váša: "Představení bylo chytré, vymyšlené. Možná i díky dnešní nervozitě herce ale nesplnilo moje očekávání. Problém muže být v tom, že nápad prezentovat kopírku jako loutku je tak geniální, že nám na začátku nastaví příliš vysoká očekávání. Ta se ale při dnešním představení nepodařilo naplnit."

A jak to viděl Luděk Richter: "Všechna čest Jakubově snaze o osobní angažovanost. Leč výsledkem je spíš převyprávění inženýrsky sestavené koncepce s výsledkem plakátovitého schématu, než emotivní divadelní sdělení. Jsou chvíle, kdy performerství je na škodu - i kdyby bylo z 22. století..."

#### **V rozhovoru pro Zpravodaj Kdo je Někdo? pak Jakub odpovídal na pár otázek.**

Někdo je divadelní soubor, který se vyznačuje tím, že má málo členů, já jsem jeho jediný a zakládající. Ale v různých inscenacích se počet proměňuje, jsou někdy až čtyři. Vznikl v sezóně 2006/2007 při ZUŠ F. A. Šporka v Jaroměři.

## **Takže Někdo jsi ty a pro různé projekty si přizveš další lidi?**

Když jsem soubor zakládal, byl jsem hrozně mladý a vůbec jsem o budoucnosti nepřemýšlel. Ale je to vlastně tak. Vše se odvíjí od dramaturgie. Snažím se hledat předlohy, které jsem schopný zvládnout a vyjádřit sám nebo s menším počtem herců.

# **Co bylo v případě Uměl lítat první? Povídka nebo téma?**

Prvním impulsem byla povídka. Přečetl jsem si ji a ležela mi v hlavě. Ale konkrétní nápad přišel mnohem později. Nejdřív jsem viděl obraz, na kterém byla kopírka. Potom výtvarnou performanci, kde byl muž ověšený balonky a to mě inspirovalo. Dlouho jsem o tom přemýšlel. Ale spousta věcí, které v inscenaci měly být, tam nejsou. Je to zkrátka výběr.

## **Momentálně studuješ performerství. Ovlivnil tento obor tvou tvorbu?**

Rozhodně ovlivnil. Inscenace vznikala v prostorech našich ateliéru, spousta materiálu odtamtud pochází. V inscenaci je dominantní materiál a výtvarno, tedy to, co bylo dostupné.

**Dozvěděla jsem se, že jsi jako dramaturg začal spolupracovat s Geisslers Hofcomoedianten.** 

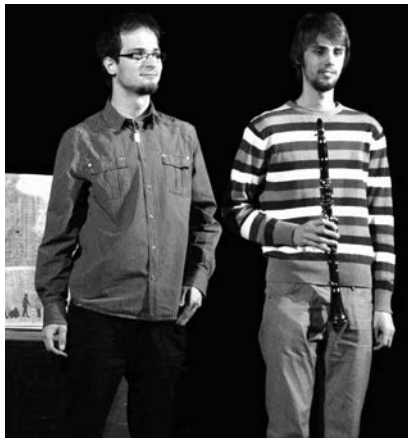

Jakub Maksymov a Zdeněk Ryba v inscenaci Uměl lítat, foto Jan Slavíček

## **Jaký máš k jejich tvorbě a poetice vztah?**

Jejich estetika je mi blízká. Libí se mi principy, které Geisslers ctí — divadlo jako hra, stylizace a nadsázka. Ve tvorbě Petra Haška nacházím mnoho loutkářských momentů. I jako lidé mi jsou sympatičtí. Jsem rád, že s nimi mohu pracovat a jsem za to vděčný.

### **Pracujete společně na něčem konkrétním?**

Ano. Jedná se o barokizovanou německou verzi Romea a Julie. Premiéra bude o prázdninách.

### *Poznámka redakce:*

Jakub nakonec získal **Cenu poroty s nominací na JH** na Wolkrově Prostrějově

Z našich dvou východočeských krajských přehlídek (Loutkářská a dětská divadelní přehlídka v Divadle Drak v Hradci Králové a Svitavský Fanda) bylo na celostátní přehlídku zařazeno pět inscenací. **Malé dvě, ZUŠ F. A. Šporka z Jaroměře** zahrály (ve třech) Werichovu *Lakomou Barku* v režii Jarky Holasové. Lektorský sbor ocenil odpovídající režijní koncepci a volbu maňásků, jimž je vlastní razantní projev. A že dívky maňásky ovládají na solidní úrovni, i když některé situace by ještě bylo dobré dopracovat v jejich razanci a pointě. U druhého plánu, tedy využití školní tabule a komentářů, se diskutovalo o tom, že není zcela tematizováno, proč k němu dochází a že místy zdržuje vývoj příběhu. Ale že výsledek je i přesto pozitivní. **Zmrzlí vrabci, ZUŠ Střezina Hradec Králové** (vedoucí Eva Černíková) přivezli do Svitav *Muzikantské pohádky*  Ilji Hurníka. Zatímco na krajské přehlídce je zahráli kolem pianina na kolečkách a představení bylo svižné a zábavné, na celostátní přehlídce hráli ve velkém prostoru kolem mohutného klavíru a inscenace tím hodně utrpěla, vlekla se, poezie pohádek se vytratila a také se divákům jednotlivé pohádky nepropojily v celek.

Ze Svitavského Fandy postoupily tři soubory, dva z nich z **Dramatické školičky Svitavy** pracující pod vede-

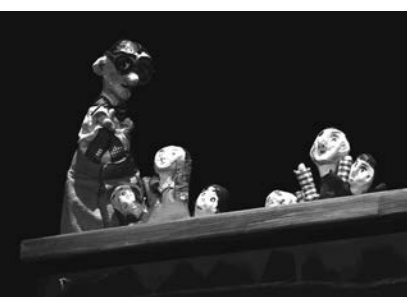

Pan učitel se svými potomky v inscenaci Lakomá Barka, foto Jan Slavíček

ním Jany Mandlové. Soubor **Bubliny** se představil s inscenací nazvanou …*a žeru rybí tuk* na motivy předlohy Petra Chudožilova. Tato inscenace rozpoutala jak při interní poradě lektorského sboru, tak i v diskusním klubu jednu z nejdelších diskusí. Bylo to především proto, že jsme řadu věcí nepřečetli nebo je různí lidé vnímali jinak. To se odvíjelo od toho, že i to, co není v literární předloze přesně určeno a vyloženo, musí být na jevišti konkretizováno, abychom příběh dokázali přečíst. A to se tak docela nepodařilo. **Soubor Málo** inscenoval předlohu Daisy Mrázkové *Haló, Jácíčku!*, kterou není rozhodně snadné ztvárnit na jevišti divadelními prostředky, protože je založena především na dlouhých filozofujících úvahách a dialozích. Souboru se podařilo první část vyřešit zábavně a poeticky energickým jednáním vos

Muzikantské pohádky Zmrzlých vrabců, foto Jan Slavíček

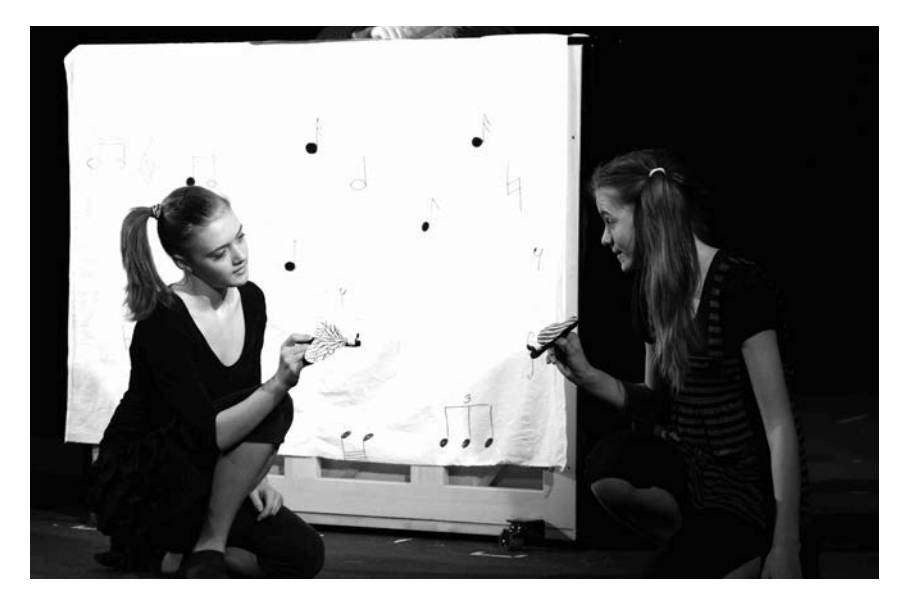

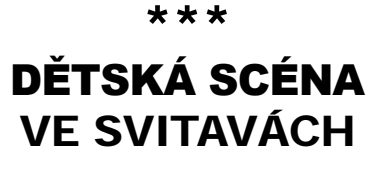

*Celostátní přehlídka dětského divadla spolu s celostátní přehlídkou a dílnou dětských recitátorů se konala už po dva a čtyřicáté, z toho ve Svitavách potřetí, letos v termínu od 7. do 13. června. Už v loňském roce se mi na ní velmi líbilo, protože prostředí, servis a vůbec všechno tam funguje báječně.* 

s Jácíčkem, ale pak už se inscenace láme a zůstala víceméně v obecném lyričnu. Ale i tak byla příjemná a nabídla zajímavé podněty k diskusi.

**Benešáčci, ZŠ Pardubice** připravili pod vedením Martiny Hezké a Petry Zahradníkové inscenaci indiánské legendy *Jak se stalo, že je vrána černá,* protože se celý rok zabývali tématem indiánů. Sympatické na této inscenaci je, že vychází ze hry dětí a využívá prostředky adekvátní k jejich věku a zkušeností.

Lektorský sbor, který pracoval ve složení Jaroslav Provazník (předseda), Eva Keroušková, Veronika Rodriguezová, František Zborník, Václav Klemens a Jakub Hulák (tajemník) letos "z našich vod" žádnou inscenaci k zařazení do programu Jiráskova Hronova nedoporučil.

*Alena Exnarová*

#### \*\*\*

# JAROMĚŘSKÁ ZUŠKA NA WOLKROVĚ PROSTĚJOVĚ

Kateřina Prášilová, Monika Němečková a Edita Valášková z jaroměřské ZUŠky byly na Wolkrově Prostějově, hned druhý den po návratu odpověděly na pár "poetických" otázek:

### **1.PROČ jste byly na WP?**

*Kačka a Monika:* Díky postupu z hradecké krajské přehlídky recitátorů. Nikdy jsme tam nebyly, byly jsme hodně zvědavé. Byla to naše první zkušenost, ale určitě stála za to. *Edita:* Protože jsem tam recitovala a chtěla jsem se tam už hrozně moc dlouho podívat. Mám ráda festivaly a každý nový je nová zkušenost.

### **2. JAK Vám tam bylo?**

*Kačka:* Když zpětně přemýšlím nad tím, jak mi tam bylo, říkám si, že nejspíš krásně. Na místě nebyl čas nad tím přemýšlet.

*Monika:* Bylo tam moc pěkně. Pod kvetoucími lípami nemůže být jinak než krásně. Já jsem si to moc užila. Potkala jsem pár starých kamarádů, pár nových kamarádů, viděla skvělá představení a slyšela několik úžasných recitátorů. A navíc nepršelo. *Edita:* Bylo nám tam moc pěkně.

### **3. CO se Vám tam líbilo?**

*Kačka:* Celodenní maraton: přednesy, seminář a rozbor výkonů s porotou, divadlo, rozbor, večerní program, zkrátka nenechával místo na nějaké přemítání. Stále mi trochu schází moravská pohostinnost obsluhy v restauraci, kamarádi, které jsem poznala v semináři, přátelské prostředí.

*Monika:* Festivalová atmosféra a ubytování na vojenské ubytovně. Rozhodně mi nevadilo, že to byl kus cesty. Seminář s Janou Machalíkovou byl také báječný!

*Edita:* Líbilo se mi toho hodně! Lidi, Květy, vojáci, divadla, přednašeči, texty, kamarádi, jídlo, non stop do dvou hodin, cukrárna, zmrzlina, cesta vlakem, sekáč, ubytovna, seminář... Prostějov je docela pěkné město.

# **4. K ČEMU Vám to bude?**

*Kačka:* Odvezla jsem si spoustu neopakovatelných zážitků - například bezbřeze fantastický koncert kapely Květy, veselých situací – ubytování na vojenské ubytovně, v dáli za městem Prostějov s milým vojáky na vrátnici a taky krásnou hromadu zkušeností. Počínaje spoustou cenných informací, které mi předala porota, pokračuje vším, co jsem se dozvěděla v semináři, který vedla Jana Machalíková a konče tím, že Wolkrův Prostějov je festival, na který se ráda znovu vrátím. *Monika:* Myslím, že je to určitě cenná zkušenost. Máme teď spoustu nových zážitků, viděly jsme i jiné recitátory, než potkáváme v krajském kole a určitě isme načerpaly novou inspiraci.

*Edita:* Snad mi to pomůže při volbě nového textu a taky to byla nová zkušenost. Asi se na WP pojedu ještě ráda někdy podívat.

*Jarka Holasová*

\*\*\*

# VÝCHODOČESKÉ LOUTKÁŘSTVÍ AŽ ÚPLNĚ NA VÝCHODĚ

(zpráva ZUŠ F. A. Šporka, Jaroměř z cesty do slovenského Lučence)

*Na základě výzvy Novohradského osvětového střediska v Lučenci (zřizovatel Bánskobystrický kraj) se Impuls Hradec Králové připojil k projektu V4 STREAM s finanční podporou Vyšehradského fondu Standard grants. Do části nazvané Deti deťom (konala se 12. – 15. května 2013), pozvali pořadatelé i literárně dramatický obor ZUŠ F. A. Šporka Jaroměř s cílem představit východočeské loutkářství.*

Východočeské loutkářství se nejen v České republice těší nemalému věhlasu, což jsme dobře věděli, ale překvapilo nás, že jsme k jeho prezentaci byli vyzváni až ze slovenského Lučence. Náplní třídenního maratonu byla prezentace našich čtyř inscenací čtyř souborů - **Malé dvě, Skoro jo, Mikrle,Traumatizovaní tygříci**. Také jsme viděli několik představení místních úspěšných dětských divadelních souborů.

Každý z nás si zřejmě vytvořil osobní rekord: celkem jsme odehráli 28 představení (*Císařovy nové šaty* – 10x, *Lakomá Barka* – 11x, T*ygr Thomase Tracyho* – 3x, *Hotel* – 4x). Naše publikum se skládalo ze studentů a žáků lučeneckých škol a nebylo to diváctvo, pro které by se hrálo snadno, nebyli zvyklí na loutky, ani na to, že nad divadlem se dá i přemýšlet. Doufáme, že jsme jim dali dostatek podnětů do budoucna.

Pobyt na Slovensku byl velmi vyčerpávající, možná víc než jsme očekávali. Naši hostitelé se pěkně postarali i o náš volný čas, vyvezli nás na nedaleký Fiľakovský hrad s duši tišícím výhledem - a výšlapem, který nás dovyčerpal po všech ostatních stránkách. Cesta domů byla dlouhá, tak jsme spali. Mám pocit, že spím ještě teď.

*Kateřina Prášilová*

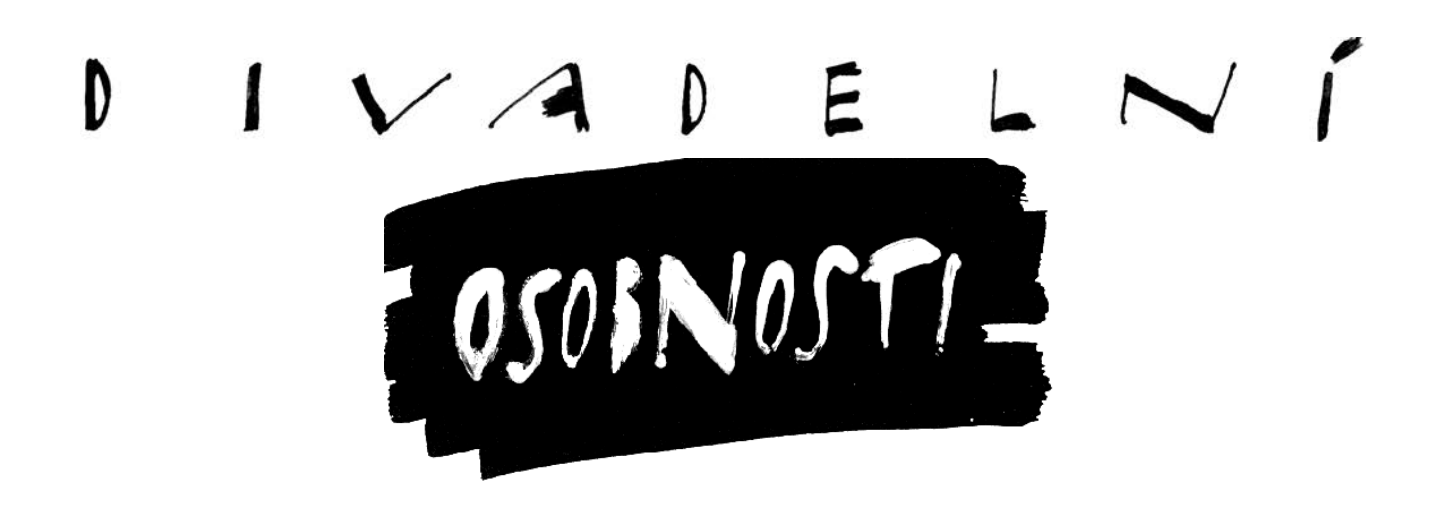

# Správce úlu:

# František Drahoňovský

*Nenápadný, dnes už starší pán z Červeného Kostelce, z jeho dnešního předměstí, ze Lhoty. Kostelec má díky místnímu divadelnímu souboru (dnes Na tahu) velmi dobrou pověst, zaštítěnou letitou tradicí amatérského činoherního divadla, ale František Drahoňovský s ní nemá mnoho společného - byť platí za významnou místní kulturní osobnost. Více je spojován se svými vlastivědnými aktivitami. Píše o svém městě, stále pořádá nejrůznější akce a je jeho činorodým občanem. Málokdo o něm ví, že kdysi založil jeden ze nejlepších časopisů vychovávajících divadelníky. Jmenovaly se Mladý loutkář a Mladá scéna a vycházely celá šedesátá až osmdesátá léta minulého století. VSVD pana Drahoňovského dekorovalo za jeho zásluhy Čestným uznáním za celoživotní práci. Předávali je, kromě předsedy VSVD, i pánové Jiří Zahálka a Jan Merta, rovněž znamenité osobnosti východočeského loutkářství - a někdejší spolupracovníci pana Drahoňovského, stále i jeho přátelé. Společně pak uspořádali povídání kolem* 

*kuchyňského stolu, z něhož jsme připravili následující záznam. Kdo kladl otázky bylo nakonec jedno, všechny spojovalo přátelství a kus společně prožité životní cesty...*

# **Františku, ty vlastně pocházíš někde z Českého ráje, teprve v dospělosti jsi přišel do Červeného Kostelce...**

To považuji za Boží dar, že jsem se tady octnul. Od narození jsem měl lásku ke kultuře, moji vynikající rodiče mě předali nějaké takové geny. Tatínek byl vlastenec, kronikář, divadelní režisér, taky byl vzdělavatelem v Jívanech, což je mezi Jičínem a Turnovem. Ty jívy jsou tam dodnes a je to velmi stará vesnička, už ze 14. století je první zmínka... A maminka byla romantická osoba i v chudších poměrech dovedla pěstovat kolem sebe krásu. Mám spoustu jejích dopisů, v nichž líčí nádherně děje během roku, ať občanského nebo církevního. Ona všecko dovedla vždycky něčím zkrášlit a vnášet do života radost. I tak, že to člověk ani nevnímal.. Když jsem později na studiích v Jičíně uvažoval o budoucím povolání, rozhodl jsem se pro kantořinu i díky své romantické mamince, která vždycky chtěla, abych se nemusel někde dřít, na těch stráních kolem. Díky jí jsem objevil skvělou literaturu, např. Karla Václava Raise, Josefa Václava Sládka, Boženu Němcovou, všechny ty naše buditele. Maminka mě také přivedla k vlastivědě, té jsem se potom odborně věnoval. Tak

to jsou mé kořeny...

## **A po učitelském ústavu jsi šel do světa?**

No, oženil jsem s Libuškou – vzácnou ženou, Je vynikající manželka, těžko bych našel jinou – moc jsme si rozuměli. Učila v mateřské škole, já dostal místo na Základní škole ve Lhotě, což je okrajová část Červeného Kostelce. Libuška tam pořádala různé besídky a programy. A dvacet let jsme měli pěvecký soubor Kvítko, početný, sjezdili jsme s ním kus kraje, i soutěže v Hradci Králové. To bylo tak v padesátém roce, když jsem se rozhlížel, kde bych se mohl uplatnit. Nejdřív jsme založili Osvětovou besedu, myslím v roce 1954, a hned ustavili dva souborečky. Dodnes fungují, jeden loutkářský, druhý dětský, dramatický. Našli se i lidé, kteří měli zájem pracovat v obou, na škole jsem si mohl vybírat mezi dorostem, mezi mládeží. Drželi jsme se klasiky a začali zkoušet – třeba *Sůl nad zlato, Ostrov splněných přání, Princeznu Pampelišku...*

# **Prý jsi musel nejdřív dát nějak dohromady divadelní sál, protože byl nepoužitelný...**

Pravda, na sále se sušilo obilí, na jevišti harampádí. Bylo to tady blízko nádraží, v hospodě U Benešů. Dali jsme to všechno do pucu. Díky mnoha lidem, kterým záleželo, aby ten dům sloužil kultuře. Nebýt jejich ochoty, nikdy bychom to nedali do pořádku...

Největší motivací, ale i mezníkem pro to, co jsem dělal, bylo setkání s Vámi, pánové - s Jirkou Zahálkou a Honzou Mertou. Brzo se z nás stala taková přátelská trojka, navigovali jste mě k loutkařině a kvůli vám jsem

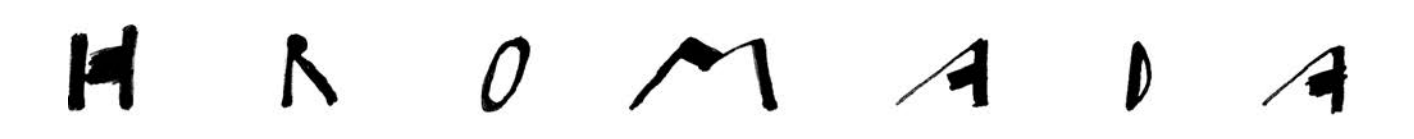

začal režírovat loutkářský soubor... A pak, v roce 1960, jsem začal redigovat časopis Mladý loutkář. Jirka už nějaký čas dělal loutkářský informační zpravodaj a přemýšleli jsme, jak ty informace více zpřístupnit. A z toho vzešel Mladý loutkář. Vydávali jsme ho při Krajském domě osvěty, kde tehdy divadelním oborům kraloval legendární Josef Vavřička. Měli jsme skvělé spolupracovníky, i v Praze - prof. Miloslava Dismana, Vojtu Cinybulka, taky Františka Hrubína a Vladimíra Holana, kteří přispívali nějakými básničkami. Nesmím zapomenout na dr. Jana Malíka - ten přišel i na naše poslední setkání v Praze k 20. výročí Mladé scény, než ji rozehnali, už s hůlkou, ale s jasným hlasem...

A pak se - na nápad Dismanův - ten loutkářský časopis rozšířil na Mladou scénu. Psali jsme o divadle pro celou mladou generaci. Přibyl skvělý spolupracovník, Josef Mlejnek, výborný vysokomýtský autor a vedoucí dětského divadla. V Knižnici Mladé scény jsme vydali celou řadu jeho her pro dětské soubory i metodické materiály. Zájem byl obrovský, dostávali jsme spoustu dopisů z celé republiky, z Moravy, náklad se stále zvyšoval, v základních školách byl hlad po informacích o dětském divadle, o loutkách, o recitaci, o jeho moderním pojetí. Rozšířilo se to i na kantorky mateřských škol. Měli jsme i skvělé ilustrátory, tiskli jsme snadné malé krátké divadelní texty, ono toho moc tenkrát nebylo...

### **Tys to neměl v životě právě lehké...**

Pravda, jsem věřící, a to vůči mě provokovalo (jako kantorovi) různé složité situace, abych se vyjádřil ko-

František Drahoňovský vypráví..., foto Jan Merta

rektně. Mladá scéna byl světlý bod té složité doby. Vydali jsme asi dvacet pět ročníků, Mladý loutkář vycházel prvních pět let. Já ale byl jenom taková včelka na tom díle, bylo nás kolem toho spousta, při psaní, při redigování i distribuci...

## **To ano, byl jsi včelka, ale včelka královna, takový správce úlu...**

Nic se nesmí přehánět, kdyby nebylo vás a ostatních, kde bych byl já. Já byl - a jsem - jen takový psací stroj boží, co shora slyším, to napíšu. Jsem jen ten mechanismus. Třeba tady Jenda (Merta), to byl myslitel, v loutkářství přímo novátor . Nebo Pepík Mlejnek, to byla tvůrčí osobnost. Já vedle vás jen něco organizoval.

## **Skromný být nemusíš...**

Honza třeba vymýšlel různá nová pojetí loutkového divadla, nic vybočující

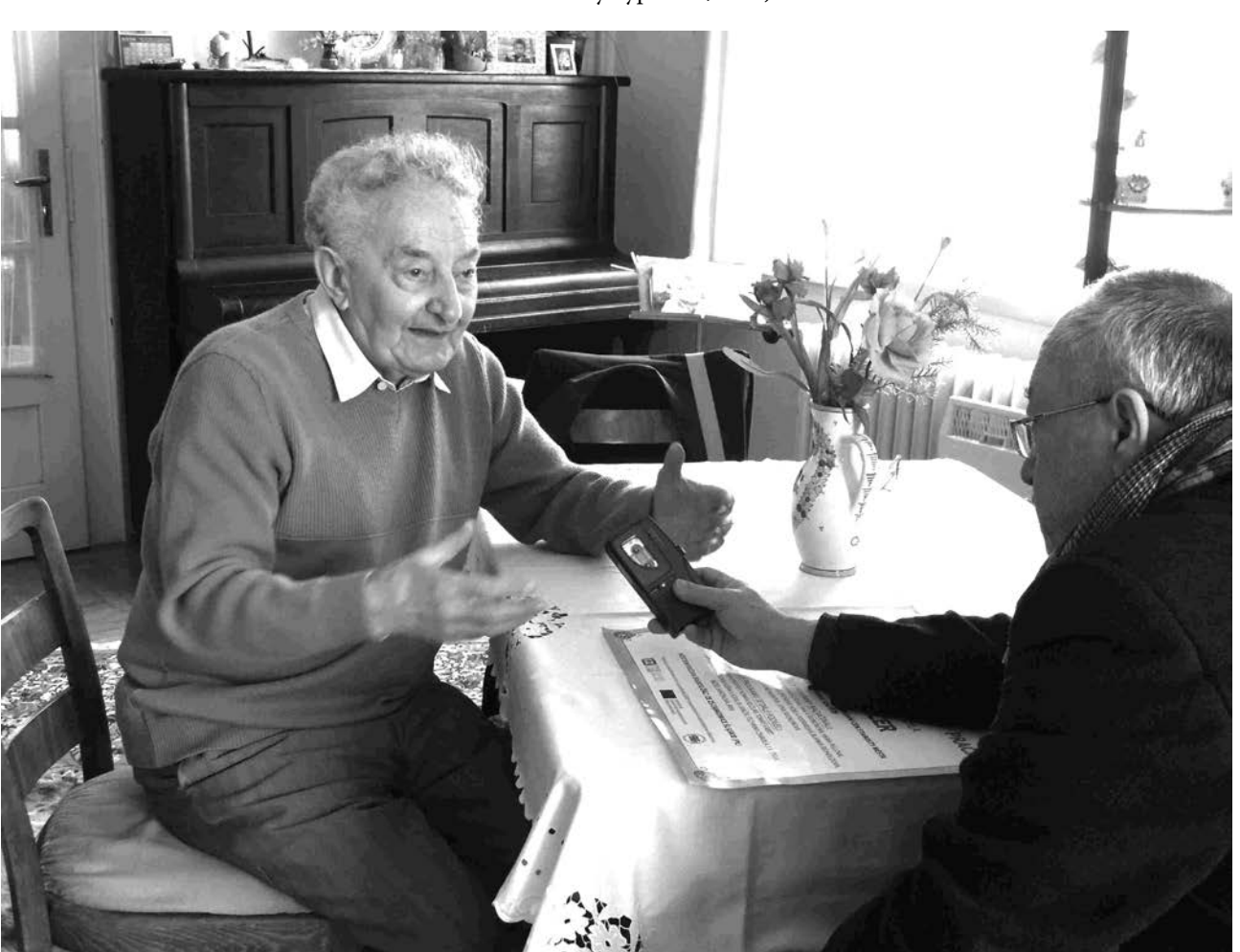

nebo nějaké schválnosti, ale v takové krásné linii, smysluplné. Často s tím přišel na redakční radu, žasli jsme. Jirka mi zas mnohdy dával taková loutkářská poučení, moudra, já totiž v tom nebyl zas tak honěný, mě bavily i jiné věci. Ale díky vám, pánové jsem v loutkařině našel velmi krásné vyžití.

Vzpomínek je celá řada. Hráli jsme třeba Kožíškovu hru *Stříbrná studánka*, v ní jednu z hlavních rolí Jiří Klem, dnes známý herec, pochází odtud. Šel jsem, to už je drahně let, po městě. A najednou slyším, jak na mě někdo volá, on to Jirka - "Pane učiteli, musím vám poděkovat, dostal jsem se na DAMU! A můžete za to vy, mě se u vás v divadle moc líbilo". Jirka Klem pak vždycky, třeba v rozhlase, když vzpomínal na své začátky, lhotecké působení v loutkovém divadle nikdy nevynechal.

## **Tak jsme se všichni pochválili, ale měli bychom směřovat k cíli, ostatně vedle loutkařiny jsi měl i jiné spády...**

Loutkářský soubor ve Lhotě vydržel až do převratu v roce 1989, pak se hospoda v rámci restituce dostala těm, kterým původně patřila, což loutkáři nebyli. Rekvizity převzali kostelečtí loutkáři, a bylo...

Ale už v roce 1972 jsme v Kostelci založili vlastivědný kroužek. Vydávali jsme vlastivědný zpravodaj, *Krása domova*. Vydali jsme v něm např. devět dílů seriálu pana Křečka, výtvarníka, který byl za války zapojen do západního odboje. Kvůli tomu nám zpravodaj zakázali, tak to tenkrát bylo. Tak co dál? Nu, pustili jsme se do vydávání Červenokostelecka, vydali i monotematická čísla. Pak jsme vydávali Vlastivědný sborník, 7. díl byl o textilní výrobě v Červeném Kostelci. Už jsem měl i kartáčový obtah z tiskárny v Trutnově a najednou: nepovoluje se. My tam totiž uvedli 32 soukromých podnikatelů, továrníků, a to se nehodilo. A tak jsme se pustili do vlastivědných pořadů, jmenovaly se třeba Domove, mám tě rád, *Květy pro rodnou zem, Krásné je v míru žít, Zemi krásné, zemi milované, Kraj* 

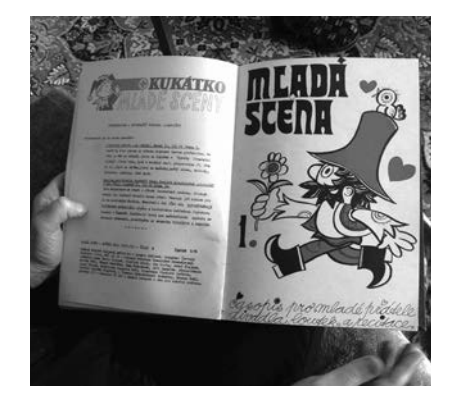

*blízký mému srdci, A to je ta krásná země* - první byl v roce 1983, poslední v roce 1990 - vidíte, skoro každoročně, a tak jsme se dopracovali krásně až k sametové revoluci. Hned po ní jsme chtěli vydávat regionální zpravodaj, jenže pár lidí na zastupitelstvu, že to musí být jen červenokostelecká záležitost! Já na to, že z Kostelce nebudeme témata čerpat dlouhodobě, že to chce širší pohled, že za pár let nebude o čem psát. No, nešlo to. Tak jsme navázali širší ediční kontakty s krajem Aloise Jiráska a bratří Čapků, od Police po Svatoňovice či Náchod, a vznikl vlastivědný sborník Rodným krajem, resp. jeho nová tvář. Podpořili ho města i podnikatelé, např. jsme vydali rodopis textiláků Bartoňů, a pan továrník Bartoň nám pak dával po několik let deset tisíc na každé číslo (ale i proto, že jsme tam měli dětskou rubriku). A v roce 2001, to bylo vlastně třicet let od začátku vydávání Rodného kraje, jsem si řekl dost. Ohlásil jsem "abdikaci". Mě to vždycky vydrželo do kulatého výročí, i ta Mladá scéna, i to loutkové divadlo...

*Rozhovor pokračoval ještě dlouho. Od loutkařiny se ale víc a víc stáčel k časopisu Rodný kraj a k Vlastivědnému spolku. Pak ale začala nádherná debata pamětníků o tom, jak to bylo s loutkovým divadlem, když se do toho vložili lidé kolem právě ustaveného Divadla Drak - tehdy za mládí Jirky Zahálky, Honzy Merty a Františka Drahoňovského. Ale to už je téma na celý další článek. Doufejme, že se k tomu vypravování*  *v příštích číslech Divadelní hromady dostaneme...*

*zapsal Saša Gregar*

# František Drahoňovský (\*7. 10. 1925)

Vystudoval reálné gymnázium (1944) a Raisův učitelský ústav (1946) v Jičíně, pak na Jičínsku učil na několika venkovských školách. Po sňatku s červenokosteleckou rodačkou Libuší Šrůtkovou se přestěhoval do Lhoty u Červeného Kostelce a působil na základních školách v České Čermné, Slatině n.Úpou, Náchodě a Červeném Kostelci. V letech 1966 až 1985 byl ředitelem Základní školy ve Lhotě. Už dříve se tu věnoval kultuře a osvětě, v r. 1954 založil osvětovou besedu a stal se jejím předsedou. Podílel se na obnově divadelního sálu v obci a vedl dětský divadelní soubor. Byl také dlouholetým režisérem místního loutkářského souboru.

Byl redaktorem krajského metodického listu Mladý loutkář (1960- 1965), později vycházejícího pod názvem Mladá scéna (1965-1984). Soustředil kolem něho kolektiv významných spolupracovníků, s ním připravoval metodické články k dětské tvořivé činnosti v oborech divadlo, loutkové divadlo a umělecký přednes. Velmi využívány byly texty her pro dětské soubory. Zvláštní pozornost časopis věnoval loutkovému divadlu v mateřských školách. Zájem o časopis byl i mimo hranice kraje. Kromě dětské tvořivosti se František Drahoňovský věnoval i publikační činnosti v oboru pedagogiky, zejména kultuře mateřské řeči a rozvíjení čtenářských návyků u dětí a regionalistice. Redigoval amatérsky vydávaný zpravodaj Rodným krajem a sborníkovou edici Červenokostelecko. Přispíval do časopisů Komenský, Nový čas, psal písničky a verše pro děti.

> (*Podle databáze českého amatérského divadla)*

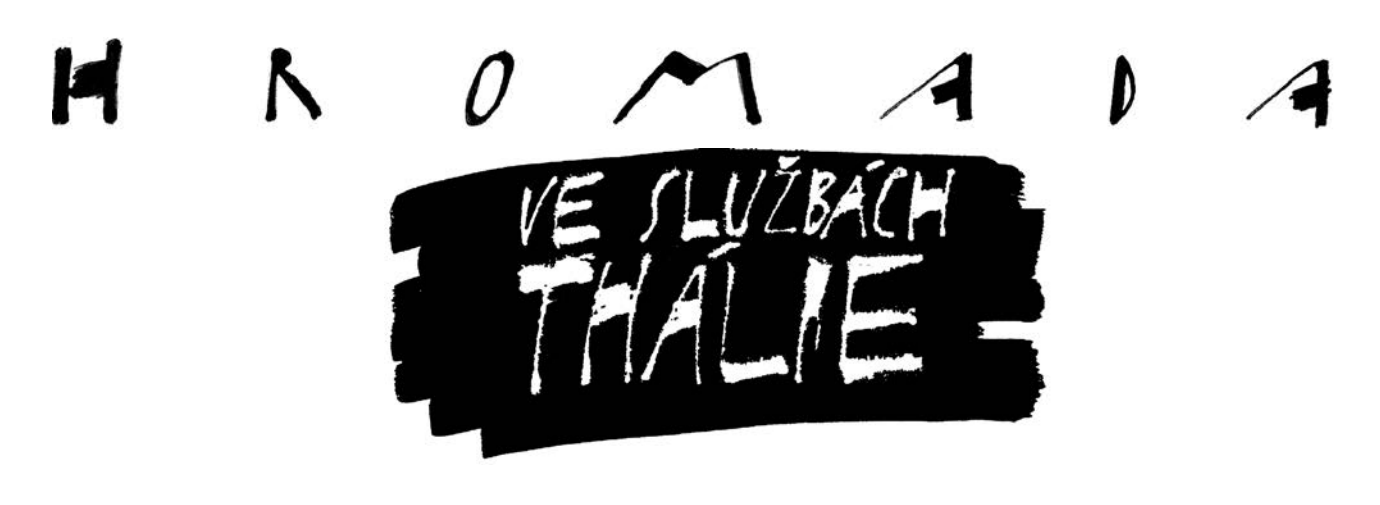

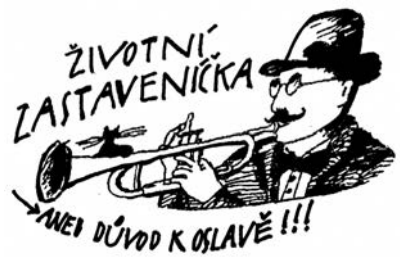

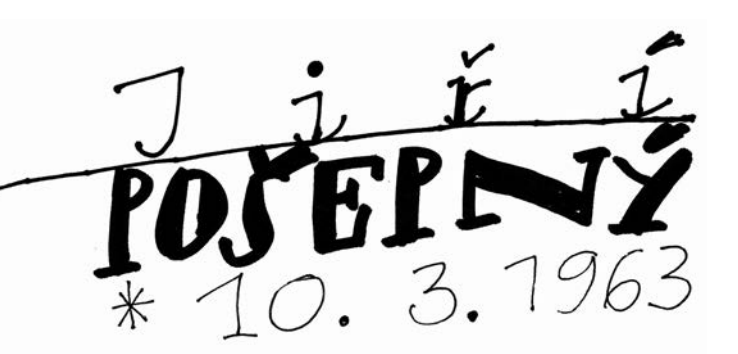

Nevím čím to je - snad tím, že sám nesu to krásné rytířské jméno Jiří. A že těch Jiříků je v mém životě hned několik, např. Jura Merlíček z Hustopečí, Jura Staněk z Plumlova, Jirka Brabec z Brna. A ten, kterého mám nejblíže, ba přímo po ruce - Jirka Pošepný, nyní z Libošovic. Musím psát "nyní z Libošovic", protože...

Když jsem ho poznal, byl to "vysočák", a to je už pěkných pár let. Tedy desítky let. Bylo v nich mnoho pěkných večerů, pěkných posezení - řada pěkných postav na jevišti v jeho provedení. A společná láska k divadlu i stejný životní optimismus z nás udělaly přátele. Však jsme se našli i v těch jeho Libošovicích, zahrál jsem si na jeho současném jevišti - a moc rád. A najednou, z ničeho nic, mě pozve, lépe řečeno – nás - pozve (tedy kamarády z Libice) na oslavu svých padesátin.

Jiříku, čas jest veličina nezastavitelná. I když dnes vědci dumají nad tím, že neběží v jedné linii, že se kupí do takových podivných zrnek či bublin, prostě, tahle bublina je najednou tady, a já jsem moc rád, že jsem ji mohl s tebou přivítat. A patřičně. Tak jako jsi vítal i moje narozeniny. Se společným zpěvem o tom, že jsme ´ti blázni, blázni z povolání, že jsme ta banda, banda kašparů, mordy a fóry, fóry k popukání´ - však

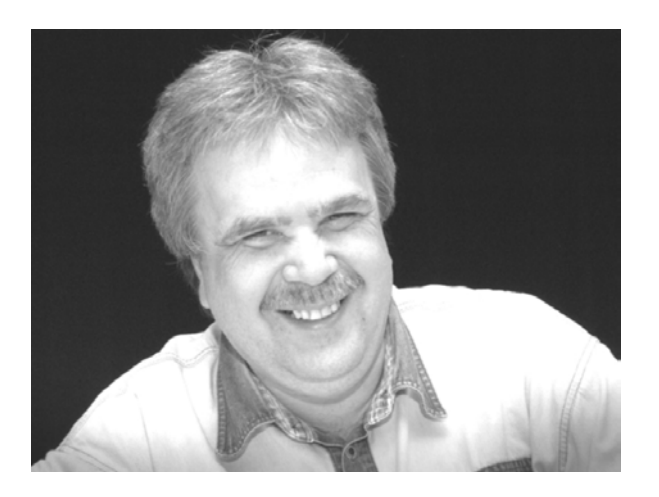

víš. Jsem rád, že jsem tvým přítelem, jsem rád, že se snad zase s tebou postavím na společné jeviště a jsem taky rád, že ti stále zůstává to nadšení a optimismus i chuť něco dělat. A vůbec…

Jiří, jeviště máš rád a jeviště má rádo tebe. Tak se ho drž a ještě dlouho nám na něm vydrž. Přeju ti hodně krásného, hodně pěkných rolí, pytlíček štěstí a zůstaň nám takový, jako dosud. To setkání v zákulisí, až za vším spadne opona, na nějakých dalších padesát let ještě odložíme, co říkáš?

#### *Za všechny kamarády z Libice Jirka Hlávka*

Milý Jiří, toho jména Pošepný,

víš, že já nikdy žádného Jiřího v souborech neměl, a že jsem měl souborů kupu? Až teď v Novém Bydžově, u spolku Jirásek, jemuž na stará kolena pomáhám strkat tu káru ochotnickou do kopce, jsou dokonce Jiří dva nebo snad tři?...

Jiří byl pro mě dosud jen ten z Poděbrad. A pak snad ten, co porazil draka. Patron skautů. Víš, že se mu staročesky říkalo Juří? – Možná, že Jiří jako

Jurové byli i jurodiví. Jenže podle wikipedie (patronky snadné moudrosti) byl Jiří i svatým. Než ho ale za svatého prohlásili, sloužil jako římský voják, z Anatolie. Dnes je to Turecko. Byl uctíván jako mučedník, dokonce prý jako megalomartyr, tedy velemučedník, alespoň podle východních církví. Byl totiž křesťan a své víry se nechtěl vzdát, navíc na ni chtěl obracet pohany. Což se zřídkakdy připouští, ponoukat někoho k něčemu. Proto ho nepřesvědčovali, aby změnil názor, ale na hrdlo mu zavěsili kámen, tělo lámali v kole a pak konečně sťali mečem. Což bylo v roce 303, to se dnes už nedělá, jsou jiné metody, aspoň si to myslím, stačí pohlédnout na naši politickou scénu. A za patrona ho mají i takové země jako Anglie, Gruzie či Kanada, i Katalánsko a Řecko, a také města, třeba Barcelona, Istanbul, Janov, Londýn, dokonce i Moskva, a jiná... Prostě je to jméno světoběžné. A dnes by ho mohly mít ve znaku i Libošovice, protože Jiří (Pošepný) je tam hostinským a být hostinským na vsi jest moudré a povzbuzující. Navíc, je-li divadelníkem a jeviště má kousek od výčepu...

Tys měl, Jiří, k divadlu takto blízko vždycky. I v tom vysockém ses parádně vyjímal. Nejen svou prostorově výraznou postavou, opulentním vzezřením hodným rytíře Falstaffa: ostatně si stále myslím, že bys ho měl někdy vystřihnout, toho z Veselých windsorských paniček nebo i toho ´echtovního´ Falstaffa, co ho podle Shakespeara sepsal jistý Werich Jan, co kamarádil s jistým Voskovcem – taky Jiřím. No řekni, nejsou to skvostná jména?

Na Vysokém jsme se potkávali nejvíce. Hlavně večer, v sále, na půdičce, v hasičárně. Taky tvá Charleyova teta mě dostala i další tvé osobité herecké kreace. Pak i léta našeho soužití ve společnosti VSVD. A dokonce se teď těším, že spolu spácháme jedno dílko teatrální...

Na padesát nevypadáš. Ale ani na míň, ani na víc! Jsi prostě akorát, a vždycky jsi byl, temperament na rozdávání, pro vtip nikdy nebylo daleko. Tak to ať ti zůstane, i po tý spoustě megalomartýrií, co sis taky prožil. Jenže – Jiří a velemučedník! Dovol, abych se zasmál: tvůj věčný úsměv od ucha k uchu, dobrá bodrá slovanská tvář, za kterou by se ale ani francouzský vinař nemusel stydět, co je tady k sakru mučednického?...

> *Tvůj Saša Gregar s ženou Naděždou (což je ruské slovo pro naději)*

Milovaný Jiří,

i já bych se ráda připojila ke gratulantům, nejen za sebe, ale i za kostelecký soubor a za zaměstnance KIS Hronov.

Kdo divadlem žije stále, zná Tě jako divadelního krále. Krále mezi hereckou bandou, který žije především srandou.

Na jevištích podáváš výkony a dodržuješ režijní zákony. Hospůdku opečováváš rád, a vypadáš stále mlád.

Přejeme Ti pevné zdraví, ať divadlo Tě pořád baví. Ať na plac se Ti lidi hrnou a naplníš ho i divadelní vlnou.

Nekrásnější věk právě máš, velké množství kamarádů znáš, to je přece životní deviza nejvyšší, když pomoc hledáš, každý Tě vyslyší.

To Ti přejí kamarádi, co Tě mají stále rádi.

*S láskou za všechny Marcela Kollertová*

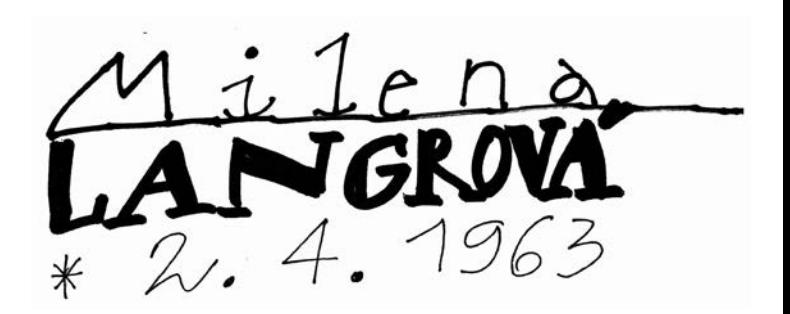

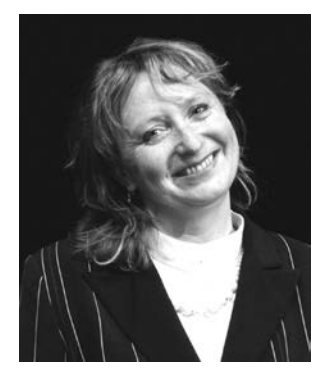

Milena, aktivní členka divadelního souboru Na Tahu Červený Kostelec, hraje s námi už od 6. prosince 1984, kdy se rukou osudu ocitla v Červeném Kostelci. A už jsme ji nepustili. Začínala sice v domovské Úpici, ale do našeho kolektivu zapadla hned od za-

čátku. S naším ansáblem ztvárnila do dnešního dne již 18 rolí. Když Milenka vyleze na jeviště, tak ať už je to role větší či menší, divák si ji vždy zapamatuje díky její živočišnosti, přirozenosti a hereckému nasazení. Dokáže nejen rozesmát, ale i rozplakat, pokud to tedy role dovolí. Ve všech těch rolích odehrála za tu spoustu let již 177 představení, a to není zrovna málo. Jednou si střihla i roli nápovědy, ale to byla ve-

liká škoda, protože by se mnohem lépe vyjímala na "prknech". Dokáže zahrát dámu i žebračku, pannu či milenku, no je to zkrátka naše milovaná Milenka. Takže – následující veršíky jsou JEN PRO TEBE

Milenko naše má a jediná, i když doba je někdy podivná, máme Tě všichni rádi moc a vždy Ti půjdem na pomoc.

V divadle lepší parťačky není, když hrajeme spolu představení, vždy dokážeš to rozbalit a diváka řádně naladit.

Všichni Ti upřímně přejeme, ať stále si v divadle hrajeme, ať Simonka Ti radost přináší, a manžel ať Ti nikam nezanáší.

Zdravá a krásná Milenko jsi stále, tak těšíme se zase v divadelním sále, na živočišnost a veselost Tvou, a život ať Ti je jen divadelní hrou.

> *Marcela Kollertová, místopředsedkyně DS Na tahu*

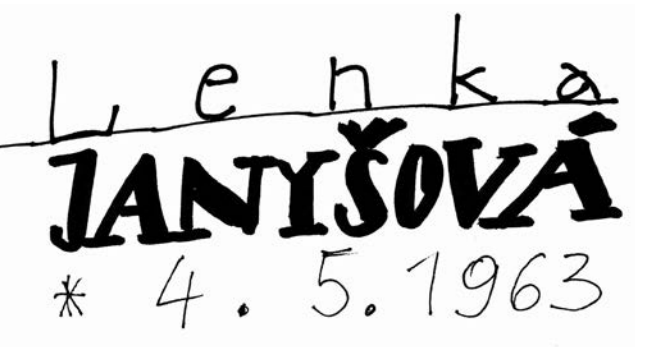

V pátek 10. května mi přišel mail od Nadi Gregarové s krátkou prosbou: *"Milý Petře, vím, že jsi hodně zaneprázdněn. Ale přesto, prosím, mohl bys napsat pár slov Lence Janyšové k padesátinám? Tak do týdne…"* 

V duchu jsem sám sobě odpověděl, že do týdne to určitě dám, protože týden má sedm dní a tedy dlouhých 168 hodin, navíc jdu vlastně hned zítra na oslavu Lenčiných padesátin, kde určitě načerpám inspiraci. - Inspiraci jsem vstřebával plnými doušky, nešetřil jsem se a nedával na sebe pozor, takže jsem, jak se teď nově říká, chytil slabou virózu, ze které jsem se v neděli léčil. No nic, článek gratulační napíšu druhý den, chlácholím své svědomí.

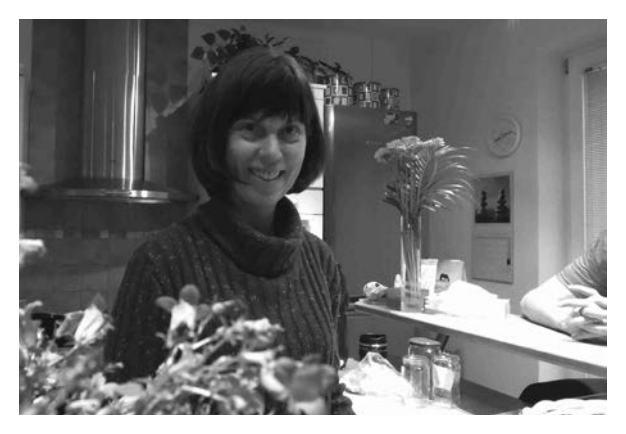

Pondělí mám vždy pracovně náročné, ale tohle bylo extrémně! Přesto mám Lence možnost opět gratulovat, tentokrát nikoliv jako kamarád, ale ze své současné pozice starosty jako člence rady města. Tedy "důstojně a vážně". Psát jsem nezačal ani v úterý, to jsem řešil všechny resty před odjezdem na dovolenou. Uklidňuji se, že stále mi zbývá ještě pár dní, ještě hodně hodin. A tak si Lenku přibaluji sebou do Paříže a každý den si pohrávám s myšlenkou, že teď je ta pravá chvíle napsat Lence Janyšové gratulaci k padesátinám...

Toulám uličkami Montmartru a vzpomínám, co jsem psal do Hromady před pěti lety, a co bych měl vyjmenovat tentokrát, co zdůraznit, na co upozornit, co vyzdvihnout. V kavárničce u sklenky červeného dávám dohromady, kam se Lenka posunula za pět let, v čem se změnila, v čem dosáhla úspěchu, jaké má vize a cíle, čeho chce dosáhnout a tedy co bych jí měl přát k tak významnému životnímu jubileu. Čas se u kavárenského stolku příjemně vleče, víno je těžké, nikam nespěchám, jen tak nasávám atmosféru a pozoruji ulici a lidi kolem sebe. V duchu vedu s Lenkou dialog. Jako vždy si vzájemně vysvětlujeme své odlišné názory a přeme se o své pravdy. Čas se sice příjemně vleče, ale přitom vlastně strašně rychle ubíhá. Stanovený termín mi nenávratně uniká a já si uvědomuji, že nemám ani větu, ani písmeno. Zoufale odesílám Nadě omluvnou SMS a slibuji, že do úterý určitě gratulace vznikne. Text mám v hlavě, jen sednout ke klávesnici a myšlenky přenést na obrazovku počítače. O tištěnou podobu se postará redakce Hromady. Jak jednoduché…

Dnes je úterý pozdě večer, přesněji středa 22. 5. hodně brzy ráno, a já dopisuji text, který není o Lence Janyšové, ale o mé neschopnosti a mé nezodpovědnosti vůči Nadě, čtenářům Hromady a vlastně i vůči Lence...

Tak tedy Lenka Janyšová a její padesátiny – domnívám se, že každý čtenář Hromady ji zná i její divadelní práci a další aktivity více než dobře. Protože nechci nosit pomyslné dřevo do lesa, odkáži ty, kteří snad Lenku neznají na Hromadu číslo 53/léto 2008, str. 38-39 a doplňuji o následující údaje: na jaře 2009

# se stala členkou rady města a svůj post ve volbách v roce 2010 obhájila. Stále je předsedkyní městské kulturní komise, na podzim 2008 stála u zrodu občanského sdružení Malá scéna Ústí nad Orlicí, které provozuje stejnojmennou ústeckou scénu s pravidelným, téměř každodenním programem. Od roku 2011 je ředitelkou tohoto sdružení, za nějž převzala veškerou zodpovědnost. Se studentským divadelním souborem místního gymnázia, Veselé zrcadlo, postupně nazkoušela *Rebelové* (2009), divadelní hříčky *Neduhy*, *Indické pohádky* a *Šťastný princ* (2010), J*ak jsem vyhrál válku* (2011), *Emil a detektivové* a *Pohádka o prolhaném prodavači novin Bohouškovi* (2012) a *Šakalí léta* (2013). Je členkou rady Volného sdružení východočeských divadelníků a díky její aktivitě se letos v Ústí již popáté uskuteční celostátní přehlídka

studentských divadelních souborů Mladá scéna. Na letošní srpen připravuje opět divadelní misi do australského Melbourne, její studenti tu odehrají představení o české kultuře a zvycích.

Tenhle rychlý výčet aktivit potvrzuje, že Lenka neztrácí dech, spíše naopak. Je to obdivuhodné a k závidění, a to v dobrém smyslu. Rád používám sportovní terminologii, proto závěrem prohlašuji, že Lenka Janyšová si stále udržuje tah na branku a svojí aktivní útočnou hrou zaměstnává obranu soupeřova týmu. Její hra je kreativní, i na hřišti dává prostor novým kreativním hráčům, přístupem k tréninku je příkladem pro všechny spoluhráče. Lenka má natrénováno i na další roky a udrží-li si formu, dosáhne jistě dalších významných úspěchů. Takže, milá Lenko, přeji Ti ze srdce, aby Tě forma neopustila, aby se Ti vyhýbala zranění a do dalších let jen ty nejlepší tréninkové podmínky!

#### *Petr Hájek*

Milá Lenko, zdálo by se, že naše ústecké působení (spolu s Naďou) by se už mohlo ztrácet v oparu vzdáleného horizontu jak ta loď neúprosně pluje, nebýt také tebe. Přestože to je už osmnáct let, co do města "houslí a textilu" pouze dojíždíme, jsou nám stále blízké jeho kontury, reliéf i genius loci a mnozí lidé – včetně tebe...

Genius loci – to je duch místa. Ten by tu nebyl, kdyby nebylo krásné přírody kolem Tiché Orlice a vzhůru k Andrláku. Stále na ni vzpomínáme, byť nás dnes i ta královéhradecká okouzluje. A vzpomínáme i na spoustu skvělých akcí, které jsme tu zažili, Dětskou scénu, s níž jsme do města razantně vstoupili začátkem let devadesátých, na přehlídku Tanec, tanec, kterou jsme piplali s Evou Veverkovou, na "velký svět" Kocianovy houslové soutěže, na betlémářské výstavy...

Samozřejmě se nám při tom vždycky vybaví i lidé, kamarádi, přátelé. Ať už kolem divadla či z tehdejších pracovních vazeb, často se to totiž propojuje, konečně nikdy jsme mezi tím nerozlišovali. Milá Lenko, i ty mezi ně patříš. Na jevišti jsem se s tebou potkal, myslím ponejprv, když ses prokutávala, s urputností sobě vlastní, hereckým partem v Gogolově Revizoru. Pak jsem ti párkrát asistoval při studentských režiích, což činím do dneška, byť jsem si často myslel, že mě ztlučeš – cos pracně po týdny zkoušela, já za pár hodin obrátil na ruby jak ponocenský kožich... Užitek jsme ale měli oba, já určitě i z tvého nakažlivého nadšení, kterým jsi rozsvěcovala mladé adepty divadelního umění, a že jich za ta léta bylo!

Milí moji, neznám další tolik nadšenou a obětavou osobu, která hltá vše, co lze o divadle vědět. A myslím, že toto soustavné vzdělávání je pro tebe stejně naléhavé, jako je mít jasno v mezilidských vztazích. Proto také občas, z čiré neschopnosti vlastní sebezáchovy, narazíš nejen na záludnosti divadelní, ale i lidské, jiný by s tím praštil...

V životě to Lenka nikdy neměla snadné, vím o tom mnohé, konečně známe se už od mých začátků v ústeckém klubu. Tenkrát byla vášnivou paňmámou (cca dvacetiletou) filmového klubu, se zaujetím přímo buldočím zvala do Ústí filmaře nepohodlné tehdejšímu režimu a promítala i filmy utajené. A vždycky se spoustou nápadů vepsaných v neústupném čele, s věčnou otázkou – řekni mi, prosím tě, proč by to nemělo jít? Což jí zůstalo dodnes. Byl bych moc rád, aby tak bylo pořád.

K tomu je ale potřeba mnoha dobrých vlastností, které Lenka má. I zdraví, kterého ji přeji spolu s Naďou dostatečnou nálož. A radost ze života, protože bez ní to neide.

*Naďa a Saša Gregarovi* 

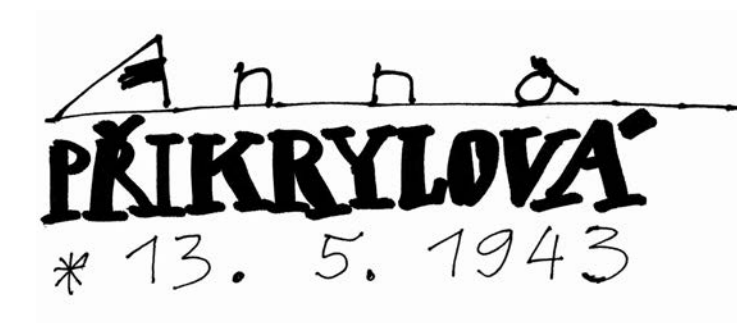

Anča Přikrylová, rozená Šefrnová, přišla na svět v Boskovicích, v lékařské rodině, uprostřed 2. světové války. Přes nelehké časy, do kterých se narodila, prožila šťastné dětství v intelektuálním prostředí, které mělo blízko ke kumštu.

Po válce, už ve Svitavách, absolvovala obecnou i střední školu. Po maturitě vystudovala Pedagogickou fakultu v Brně a později se zaměřila na speciální pedagogiku. V úspěšné pedagogické dráze jí velmi pomáhala muzikálnost, kterou zdědila po rodičích a kterou rozvinula po svém tak, že byla a je neopako-

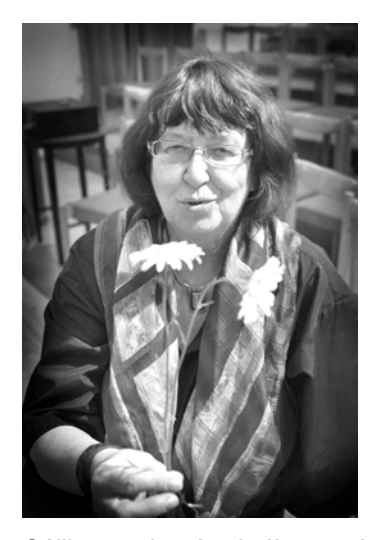

vatelná. Na hudební škole absolvovala na piáno, ale od té chvíle, kdy vzala do ruky kytaru, zapomněla na noty a začala zpívat. A zpívala, až se hory zelenaly a zpívá dodnes. S kytarou v ruce je schopna rozezpívat podřimující hospodu, což jí docela závidím...

V roce1970 spoluzaložila svitavské

Céčko, ve kterém hrála a zpívala víc než třicet let a spoluvytvořila dlouhou řadu inscenací, které byly oceněny na Loutkářských Chrudimích, na Hronově, Šrámkově Písku, Wolkrově Prostějově, Femadu, Scénické žatvě v Martině, Žilině a mnohde jinde. A taky v mnoha zemích Evropy, kde Céčko reprezentovalo naše české loutkářství.

No a tahleta temperamentní dáma se letos dožívá 70 let... Samozřejmě s kytarou v ruce. Takže jen tak dál. A hodně zdraví...

*Karel Šefrna*

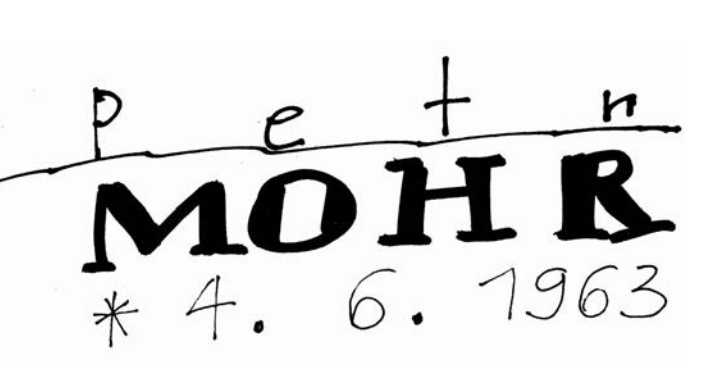

Měli jsme opravdu velké štěstí, když se (kvůli lásce) přistěhoval Petr Mohr do Svitav. Opustil Jičín a kariéru středoškolského profesora češtiny a po revoluci se stal ředitelem svitavského kulturního střediska. Do tehdy ještě hodně sudetských Svitav přinesl nový pohled na kulturu. Ne revolučně, ale krok za krokem zlepšoval pozici kultury v našem městě. Když se teď, v době jeho kulatých narozenin, podíváme, co všechno se mu podařilo, musíme uznat, že je toho hodně. Jeho zásluhou Svitavy žijí aktivním hudebním životem a můžeme se radovat, že ve Svitavách často vidíme výborné inscenace mnohých profesionálních divadel. Petr se stal také (můžu-li to tak říct) pořadatelem dvou krajských a jedné národní přehlídky.

A že se tohle vše může dít v moderním prostředí přebudované Fabriky, na tom je také velký díl Petrovy

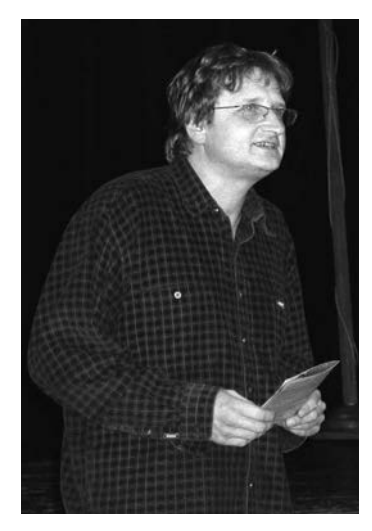

práce. Myslím, že s dobrým pocitem může oslavit páté výročí otevření tohoto komplexu. My, všichni z divadelního souboru C, jsme ale nejvíc šťastní, že po celou tu dobu hrál Petr s námi amatérsky divadlo. Začal už za jičínských dob jako herec a režisér výrazného divadla Baret S. Do našeho souboru přinesl své

zkušenosti, rozhled a charizmatické herectví. Mnohokrát navíc řídil naše kroky při mnohých zahraničních zájezdech. A jsme mu opravdu vděčni za jeho velký dar Céčku - za knížku, zaznamenávající souborovou tvorbu a reálie v hlavním období. Samozřejmě, že za ta léta je Petrova profesní a amatérská činnost veliká a nedá se vypsat všechno, ale zdůraznit je třeba, že směřování jeho práce bylo vždy pozitivní. Petr je laskavý člověk, který neklade životu překážky. Zajímá se o lidi a jejich činnosti a nic mu není lhostejné. Tak hodně zdraví!!

*Blanka Šefrnová*

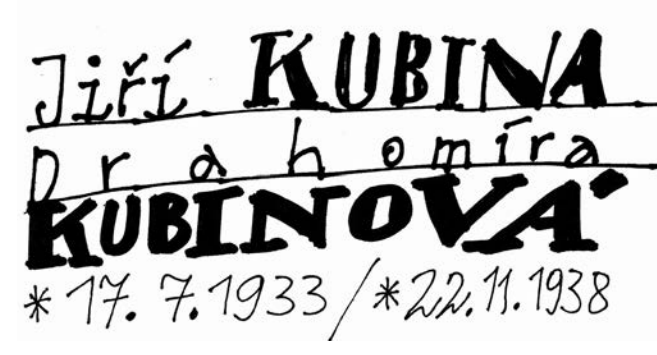

Pro Jiřího Kubinu a jeho ženu Drahomíru je letošní rok rokem jubilejním. Jirka se dožívá krásných 80-ti let a jeho žena (byť se u žen se nemá věk prozrazovat, ale nám to dovolila) neméně pěkných 75-ti let. Dohromady bude této červenokostelecké divadelní rodině celkem 155 let.

Jiřího Kubinu snad všichni divadelníci znají. To, že je nositelem Zlatého Tyla, že jeho domovským souborem je červenokostelecký DS Na tahu, že hraje také v Hronově a Náchodě, že ztvárnil celkem 70 rolí a režíroval 19 her.

Ale o jeho ženě Drahušce se toho zase tak moc neví. Takže o ní prozradíme víc: S Jirkou se seznámili na Hudebním plese v Červeném Kostelci 19. ledna 1957 a o rok později Jirka poprvé režíroval. Do *Hadriána z Římsů* tehdy obsadil nejenom svého tatín-

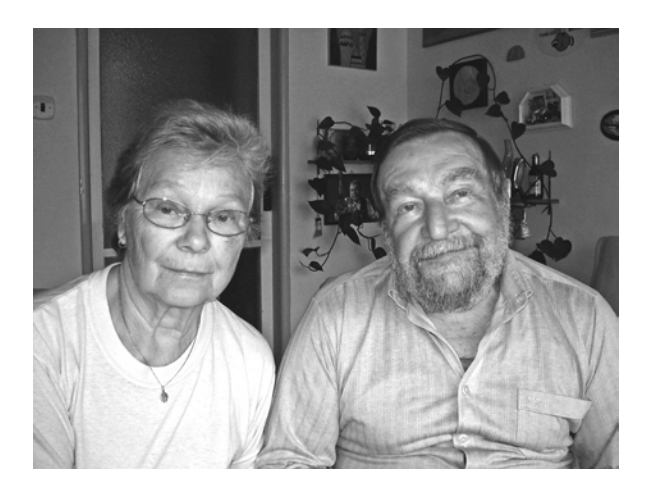

ka, ale i Drahušku, snad aby ji nenápadně představil rodině... A byl to zřejmě úspěch, protože se pak 13. června 1959 vzali a ve společném hraní i žití pokračují dodnes. Společně si Drahuška s Jirkou zahráli ve dvaceti šesti hrách, bez Jirky Drahuška hrála jenom ve čtyřech. Zřejmě bez sebe nemohli nikdy dlouho vydržet. Dnes, když jsou oba v penzi, to platí dvojnásob. A stihli při tom všem vychovat syna a dceru a dočkat se čtyř vnoučat. Tak jim celý DS Na tahu přeje hodně zdraví, štěstí, životní pohody a také společných rolí. Milí Kubinovi, zlomte vaz.

*Za DS Na tahu Pavel Labík*

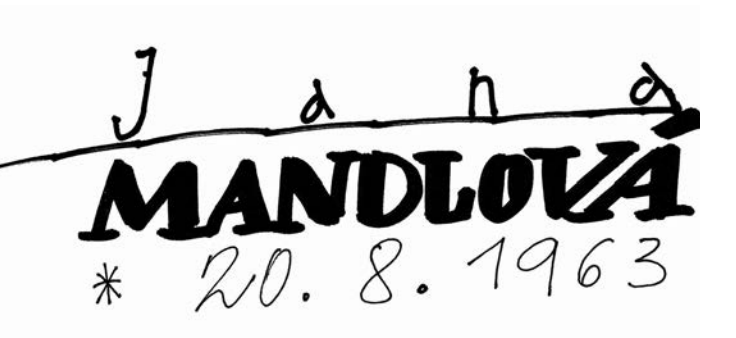

Janu Mandlovou jsem poprvé potkal v době, kdy se ještě jmenovala Jana Vykydalová, někdy v roce 1988. Jana přijela s Céčkem k nám, do Vitiněvsi, na POSED s Wolkerovou *Pohádkou o listonošovi*. Později se hra jmenovala… *Jako pel?* A od té doby jsme se potkávali neustále. Na Chrudimi, v Písku. A pak jsem přišel do Svitav - a Jana byla v Praze. Ale její srdce ji táhlo domů…

Stalo se, že jsme se zase setkali – už ve Svitavách, ve Středisku kulturních služeb a už na hodně dlouho! Jana pod Střediskem založila Dramatickou školičku, myslím, že jediný dramaťák v republice, který není pod zuškou. Tam jsme se s Janou potkali a potkáváme každý den, doufám, že tomu tak ještě chvíli bude. Zahráli jsme si spolu i na housle – Jana

skvěle, já příšerně. V *Lišce Bystroušce*, já jako Zlatohřbítek, ona jako Bystrouška.

S Janou a Karlem Šefrnou jsme vybudovali divadlo Trám i úplně novou a krásnou školičku. A Jana Mandlová v ní vedla mnoho dětí, chvíli s Móňou, chvíli s Anetou, delší čas s Michalem, ale většinou sama. Tolik krásných přestavení: *Děti zlobivé, Světlovská balada, Havrane z kamene, Pastýřka, Potichu i naglas…* Školička hrála tolikrát na Chrudimi, Hronově, Dětské scéně, Wolkerově Prostějově, Šrámkově Písku. Jana dovezla školičku i do Rakouska, do Francie… Právě letos, kdy má ty pěkné narozeniny, stvořila s dětmi krásné inscenace: *…a žeru rybí tuk, Haló, Jácíčku! a Chlebová Lhota.* Ty první dvě budou na Dětské scéně ve Svitavách i na Loutkářské Chrudimi.

Nejde ale o přehlídky a slávu, jde o setkání, důvěru, otevřenost, kdy je dítě jako rovnocenný partner. Nemusí se vždy postoupit na Hronov. Společný zážitek v hodině, na táboře… To je důležité. Věřte mi, že vím, o čem mluvím, dramatickou školičkou prošli a procházejí oba mí synové.

Vloni v září slavila školička dvacet let. Piknikem v našem krásném parku. Když jsem přicházel, byl park plný dětí, žáků, studentů, ale i dospělých s miminky v kočárku. Ti všichni se taky potkali s Janou Mandlovou. Někteří přijet nemohli, ale myslím, že by se už do parku stejně nevešli…

Milá Jano, co ti přát? Aby nám pánbůh ráčil dopřáti, abychom se aspoň chvilku mohli ještě potkávat každý den v naší krásné úžasné svobodné práci! Tak hezké narozeniny.

*Tvůj oblíbený ředitel Petr Mohr*

P.S. Název tohoto oslavného psaní o Janě Mandlové mě napadl po nedávném zhlédnutí filmu Malý velký muž s Dustinem Hoffmanem v titulní roli.

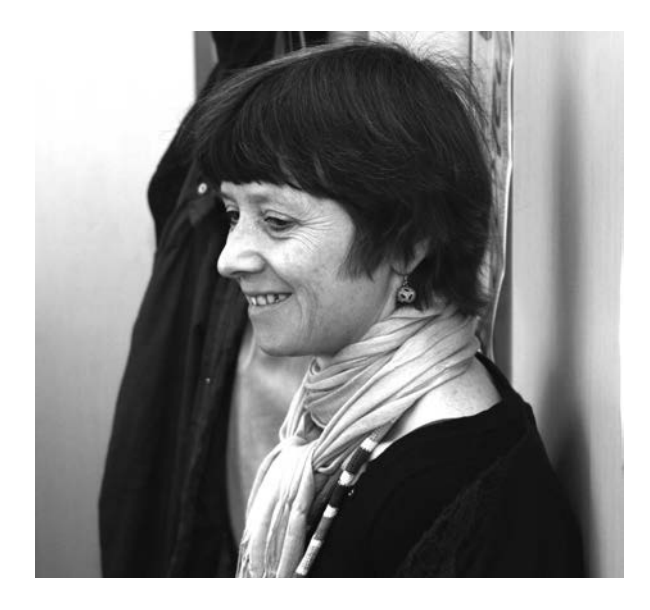
*smutné řádky...*

## Ivana Nováková (1946-2013)

*Ivana Nováková - mezi svými Exiláky "naše Ivča" odešla tam, odkud není návratu, věříme ale, že do "amatérského režisérského nebe" V máji roku 1946 se narodila, letošní máj byl jejím posledním....*

Jako osmnáctiletá, jako ještě Ivana Šteflová, přišla do nově založeného divadelního souboru KD ROH Dukla Pardubice, který byl zaměřen na práci s dětmi. Již v jejich první pohádce *O Slunečníku, Měsíčníku a Větrníku*  dělala Ivča inspicientku. Sice se z počátku projevovala i herecky, ale na prkna se postavila poprvé v roce 1965 v Čapkových *Apokryfech*. Ale stále víc ji to táhlo k režírování, první její režií byla v roce 1968 pohádka *Čáry máry fuk* a s ní i první místo v okresní soutěži.

V témže roce dochází k osudovému setkání s novým členem souboru; Ivana se stává doživotní partnerkou Václava Nováka, on herec, ona na postu režiséra. Oba spolu vytvořili nerozlučnou dvojici a v tomto propojení se dokázali celá léta vzájemně doplňovat. Zlom v její práci nastal v roce 1978. Tehdy nastudovala se souborem Mladé divadlo při KD ROH Dukla hru Grigorije Gorina *Thyl Ulenspiegel*. Stala se jedinou režisérkou souboru, začala spolupracovat s dramaturgyní Východočeského divadla Helenou Beránkovou a soubor pod její taktovkou dosáhl mnoha úspěchů. Následovaly hry *Ostrov Dynamit* (tam i hrála), *Jak se čerti ženili, Julie umírá každou noc, Hrátky s čertem, Čert a švec, Ženský boj, Řádná holka* (tam i hrála), *Ostře sledované vlaky* (účast na 55. Jiráskově Hronově), *Vánoční lidová hra se zpěvy* (spolupráce se skupinou Trdlo), *Možná přijde i revizor, Rozmarné léto, Princezna T., Kdopak by se vlka bál.*

Po "sametové revoluci" se soubor rozpadl a nastala časová prodleva. Až do roku 2000, kdy zahájilo svou činnost pardubické Divadlo Exil. U jeho zrodu se sešla řada zkušených ochotníků - mezi nimi také Ivana s manželem. "Doslova jsem ji dotáhla, ať nenechává zahálet své zkušenosti s divadlem a předává je dál," vzpomíná členka Jiřina Mejzlíková.

Nenechala. Jako vstupní inscenaci uvedla úspěšnou pohádku *O líných strašidlech*, která byla na repertoáru pro děti několik let, vedle jiných, u dětí oblíbených. Herci, kteří v jejich inscenacích hráli, vzpomínají na ni jako na režisérku, která měla "čich" na hry, kde byly role přesně šity na herce, které si do inscenace vybírala. Byla poctivá v přípravě inscenací - a hlavně - dovedla s herci pracovat .

Pozn. výčet výrazných inscenací v její režii v Exilu: *O líných strašidlech* (2000), *Veselá skleróza, Biletářka* (2001), *Brejle, Zralé víno, aneb tři tamboři* (2002), *Hrátky s čertem* (2003), *Kdo se bojí Virginie Woolfové* (2004), *Pomsta Karamby L.* (2006), *Taková normální rodinka*

(2007), *Rozmarné léto* (2009), *Manžel pro Opalu* (2010), *Chvilková slabost* (2012), což je poslední představení, na kterém se, jako v mnohých předchozích hrách, úspěšně podílel její manžel Václav.

*Marie Kučerová*

## MILOSLAV KMENT (1930 - 2013)

Je řada věcí, které nedělám rád. Jednou z nich je psát o někom, že už není mezi námi.

Leč takový je život. 30. ledna 2013 brzy ráno ve věku 83 let zemřel Miloslav Kment, velký holický patriot, kulturní a veřejný činitel, městský kronikář, novinář a publicista. Jenom tato jedna věta svědčí o jeho rozsáhlé práci. A k tomu přidejme, že v mládí byl úspěšným hudebníkem, později ochotníkem a ústřední duší estrádního souboru, v němž se uplatnil nejen jako autor a režisér, ale i jako herec a zpěvák.

Při podobných příležitostech se obyčejně píše o hlavních momentech v životě zesnulého. Neučiním výjimku, a tak alespoň "letecky" zaznamenejme jeho aktivní účast v květnovém povstání 1945 (za což byl vyznamenán), jeho rozhodující zásluhu na postavení kulturního domu, jemuž pak úspěšně velel v šedesátých letech - za což ale vyznamenán nebyl, naopak s nástupem normalizace byl poslán do "kupeckého vyhnanství" v Pardubicích. Je třeba připomenout i jeho veřejnou činnost jako hlavního představitele Občanského fóra po listopadu 1989, jeho bohatou publikační činnost, díky níž čtenáři v širokém regionu věděli, co se v Holicích děje. Nebyly to však jen Pardubické noviny, Pernštejn, či Patriot, do roku 1970 též Zář a Pochodeň, ale především Holické ozvěny a později Holické listy, v nichž bohatě uplatnil nejen své novinářské, ale i organizační schopnosti.

Osobně jsem se s Miloslavem Kmentem setkával od sedmdesátých let a nebyla to setkání marná. Vždy jsem se dozvěděl řadu zajímavostí a drobností z nedávné historie Holic, později i poznatků a nápadů na zlepšení stavu věcí veřejných. V řadě věcí jsme spolu nebyli zajedno, ale to nám nevadilo, abychom se zase příště rádi sešli. Naposledy před loňskými vánocemi, kdy to ještě vypadalo, že jeho těžká nemoc nemusí být ta nejtěžší. Bohužel optimismus někdy klame. K velikonočnímu popovídání už nedošlo.

Milý Mílo, už se sice nepotkáme, ale budeš tu s námi ve vzpomínkách. I díky svému rozsáhlému dílu, kterým sis zajistil místo na Holickém Slavínu. Nechť je ti na něm napořád dobře, jistě ti bude alespoň občas dopřáno lahodného moravského a Satchmovy trumpety!

*Pavel Hladík*

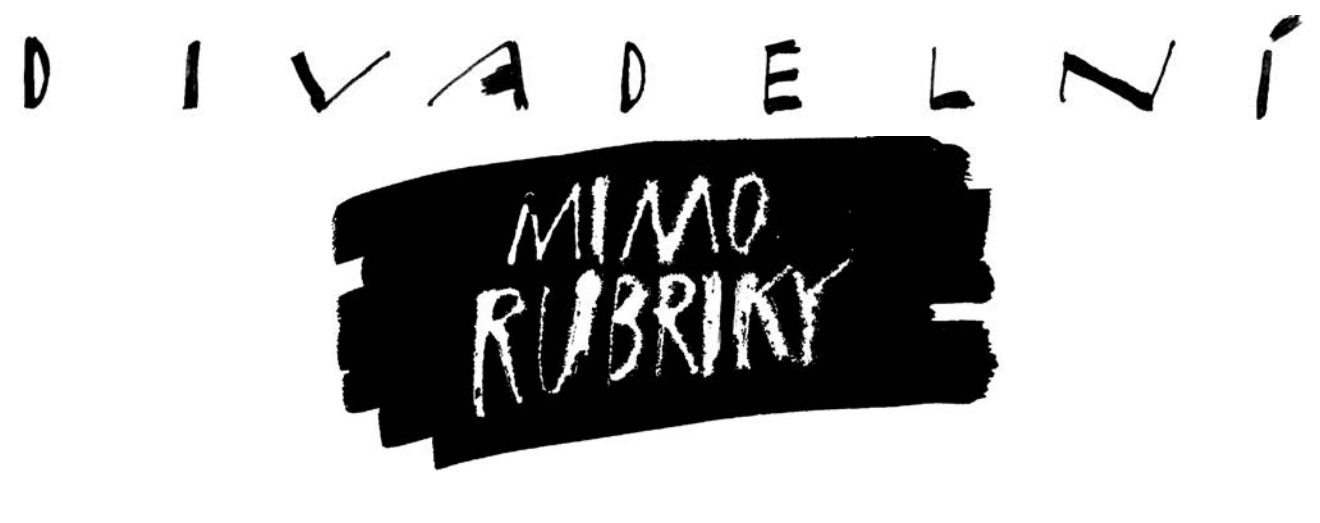

# Co mě přivedlo k divadlu III.

## *Vzpomínky prof. Františka Laurina*

*Třetí pokračování je celé v kulisách studentských let budoucího divadelního režiséra, který si v českém divadelním prostředí dobýval mistrovské ostruhy skutečně od píky. Od nadšených ochotnických začátků, přes mnohá setkávání s osobnostmi naší divadelní scény, až k funkci režiséra Národního divadla a poté i ředitele Divadla na Vinohradech. František Laurin studoval na pražské divadelní fakultě v době, kdy na ní učily takové legendy jako František Salzer, František Tröster, Radovan Lukavský, Vítězslav Vejražka, Miloš Nedbal, Bohuš Záhorský, Libuše Havelková, Eva Kröschlová, Jan Kopecký, František Černý, Vlasta Fabiánová, František Vnouček...*

Než se dostanu k těm krásným časům na DAMU, musím připomenout ještě jedno vystoupení, které mně velmi ovlivnilo. Bylo mi asi osm let, chodil jsem na Novém Hrádku do školy, to byl úžasný život – na vesnici! Babička měla koně, krávy, všechno bylo pro mě, městské dítě, zcela úchvatné. Babička byla věřící, a tak jsem se stal také ministrantem. A při májových bohoslužbách, vždycky bývaly v podvečer, kdo jiný měl recitovat, než já? V bílých šatičkách, mezi oslnivě bílými liliemi, které pronikavě voněly, jsem recitoval Ó, panno Maria, ty přečistá lilie! Babičce už bylo přes sedmdesát let, ale s panem farářem a kostelníkem hrála vášnivě mariáš, vždycky jednou týdně. A často při hře podváděla. Hned druhý den pak šla ke zpovědi, aby se z toho "hříchu" panu faráři vyzpovídala. Dostala rozhřešení a do druhé hry bylo dobře. Později jsem měl dokonce pocit, že při těch májových jsem musel vystupovat snad proto, že mě v těch kartách prohrála.

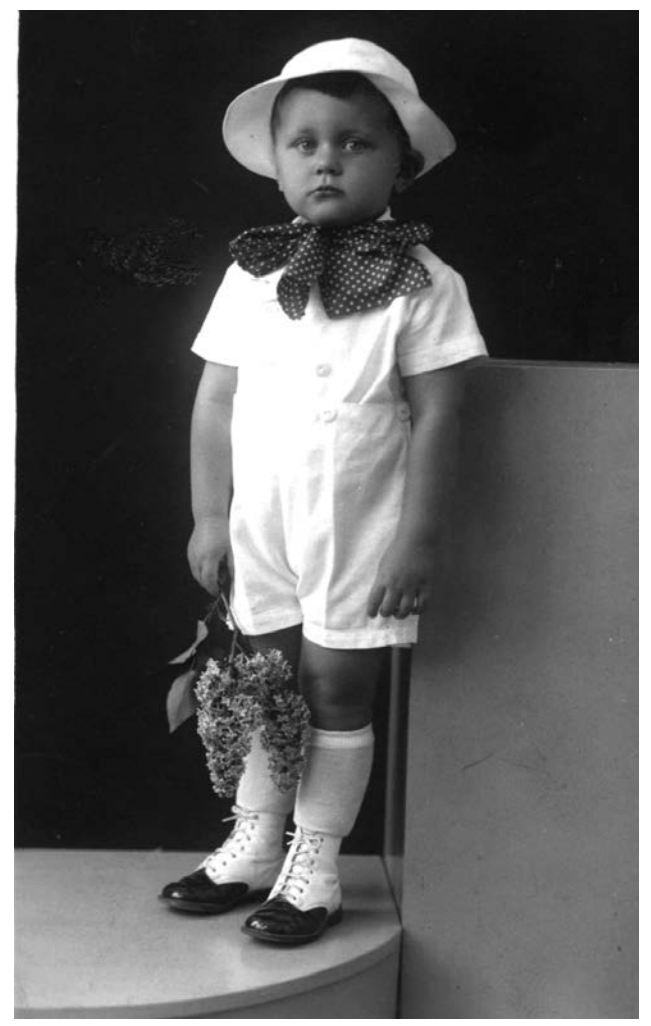

V době, kdy jsem recitoval Ó, panno Maria...

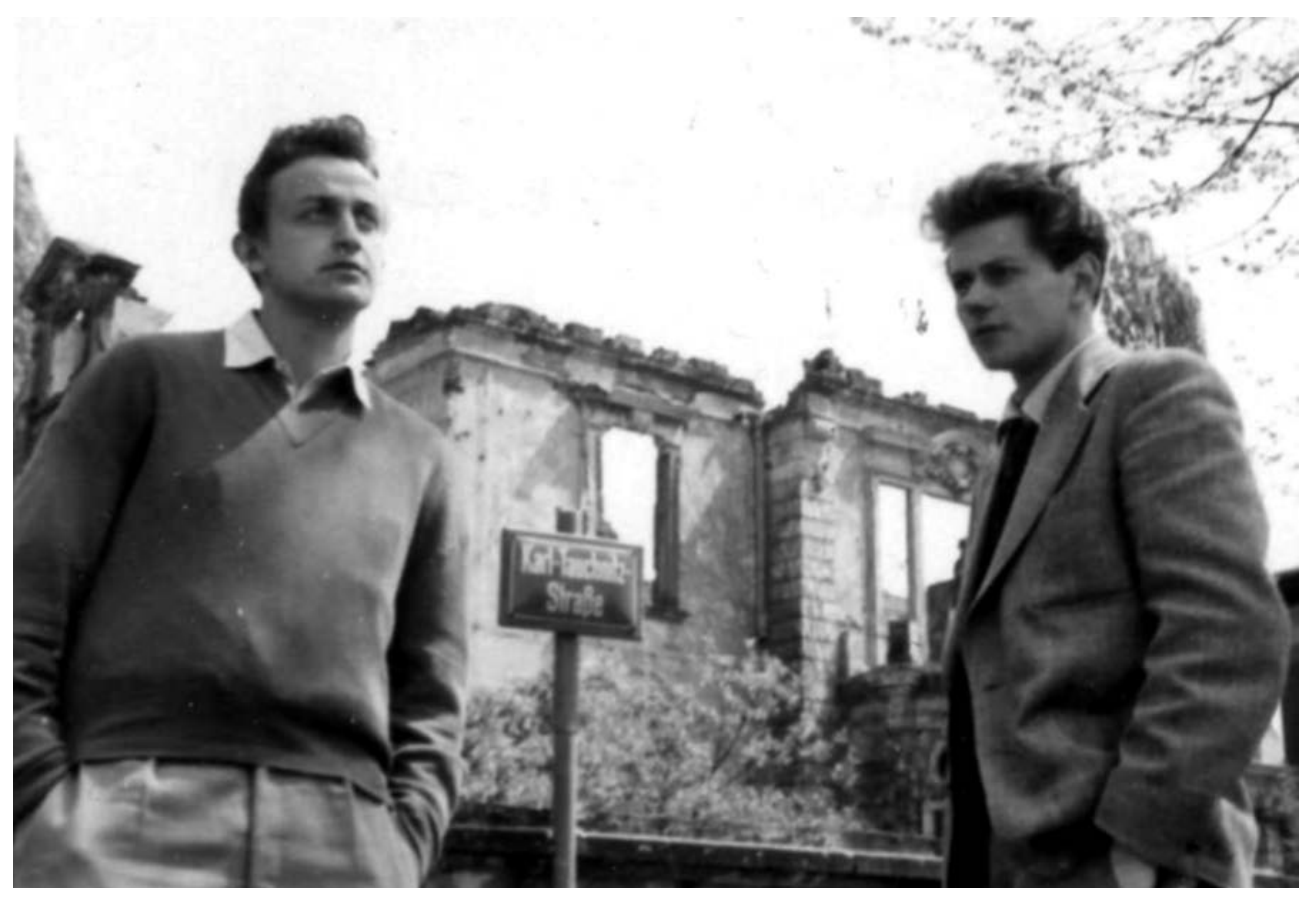

S Karlem Pokorným na zájezdu DAMU v Drážďanech

Jistě to tak nebylo, ale dodnes cítím vůni těch lilií a vidím babičku, která od dědovy smrti až do svých devadesáti devíti let chodila v černém...

Zpátky k divadlu: ve školním divadle Disk v Unitárii, tehdy v budově pražských Unitářů v Karlově ulici, byly na futře dveří před jevištěm vypsány všechny sezóny a všechny premiéry, které se v nich hrály. Od podlahy nahoru a na druhé straně zase dolů, prostě kompletní repertoár od počátku této studentské scény. Mohl sis tu přečíst, co se hrálo, kdo v tom hrál. Vlastně tam na těch futrech byli všichni, od Radovana Lukavského, Jiřiny Jiráskové, Jirky Valy, až po naše časy. Když potom o tohle divadlo v roce 1989 divadelní fakulta přišla, zmizelo i to futro. Dodnes lituji, že nikoho nenapadlo vytrhnout je a někam přenést, aby bylo na očích, třeba do muzea...

V tom Disku jsme jako studenti museli samozřejmě pomáhat. Nejen statovat, přestavovat scénu, občas zahrát nějakou malou roli, ale také pouštět zvuk – gramofon byl na balkoně. Když jsem ve hře Halldóra Laxnesse *Prodaná ukolébavka* pouštěl ze stařičké desky - na stařičkém gramofonu - Griegovu hudbu, byl to pro mě úžasný zážitek. Na desce jsem měl tužkou označené, kdy se co má pustit a vždycky se to muselo pustit dřív, aby patřičný motiv vyjel ve správnou chvíli, pak zase správně stáhnout, aby nebylo slyšet něco jiného. Prostě byly to dřevní

technické doby. Ale mělo to své kouzlo. Z balkonu jsem se vždycky díval, jak jsou diváci dojatí – a určitě nejen tím, co viděli na jevišti, ale i tou hudbou, co jsem pouštěl. Vždycky jsem trochu přidal na hlasitosti a v duchu si říkal, že jsem to já, kdo vyvolává to dojetí v sále. Já a Grieg! Copak ti na jevišti, ti jen hrají, říkají naučené role...

Technika v Disku byla ale výtečná. Tím nemyslím nějaké zařízení či vybavení, jak to známe dnes - byl tam pan Maxa, dvoumetrový chlap, schopný za pět minut přestavět celou scénu. Bývalá tanečnice, Emánek, se starala o rekvizity, a pak pan Punčochář, technik, někdejší profesionální boxer a hvězda malých předválečných arén. Toho jsme si pravidelně dobírali: pane Punčochář, když jste boxoval, to jste asi musel bojovat vždycky poctivě, že ano? On vždycky zavrněl a povídá: "Chlapci, to víte, to jsem musel, já byl čestnej! Ale když se prohrávalo, tak to jsem šel k němu až na doraz, a dal mu čelem do nosu, aby to rozhodčí neviděl, a vždycky jsem vyhrál! A každej můj zápas byl čestnej, chlapci, od začátku až do konce!"

V Disku také sloužil pan Áda, skvělý, dokonalý osvětlovač. Pravda, trochu hluchý. Osvětlovací kabina stála stranou, na jeviště z ní nebylo vidět, všechno se muselo po paměti. Bohuš Záhorský, profesor jednoho z ročníků, takhle při zkoušce volá: "Ado, Ádo! To světlo zprava! Vždyť to nefunguje!" – Nic se chvíli nedělo a Bohoušek znovu: "Tak co, Ádo, co bude s tím světlem zprava?" –

Áda vylezl na jeviště, Záhorský mu ukazuje, kde není světlo, a Áda na to: "To máte těžký, pane profesor, vod vás je to napravo, ale vode mě nalevo, to bude tím". Záhorský cosi mravného zařval, ale Áda se nedal: "Nic si z toho nedělejte, pane profesor, něco zkazej studenti, něco profesoři, tak taky něco musí zůstat na Ádu". Mistr Záhorský vzal klobouk, narazil si ho do čela a beze slova vyšel z divadla do temné noci.

Samozřejmě, že jsme na DAMU pilně studovali. Ale měli jsme také možnost vyjet se školou "do zahraničí", tedy hlavně do Polska, do spřáteleného Německa (NDR), protože jinam to nebylo možné, byla padesátá léta. Kupodivu v době normalizace, tedy o dvacet let později, vyjížděl každý ročník DAMU do zahraničí dokonce dvakrát v roce. Jednou někam, jak se říkalo, do kapitalistické ciziny, do Portugalska, do Itálie, do Francie nebo NSR, podruhé někam na východ, do Moskvy, do Petrohradu, na Kavkaz, a taky do Bulharska. To žádné jiné vysoké školy neznaly, na DAMU to byla obrovská zásluha lidí, kteří to dovedli prosadit.

Můj první zájezd do zahraničí, do Polska, byl s inscenací *Maryši*. Luděk Munzar hrál Francka, my Rekruty, bylo to takové dobré tradiční představení. Přijeli jsme do Krakowa - nádherné město, spousta vinárniček, kavárniček, to bylo první překvapení! Měli jsme pocit, že jsme se ocitli v oáze svobody. V jednom krakowském divadle, byl to slavný Crickot 2, jsem poprvé viděl jakousi surrealistickou inscenaci. Vůbec jsme tomu nerozuměli. My, vychovávaní spíše v realismu, jsme nechápali ani smysl té produkce, ale vášnivě jsme o tom diskutovali. I herečky, které jsme tam potkávali, byly úplně jiné! Tedy oproti našim děvčatům! Podle nás měly až francouzský šarm. Zřejmě to byly chudé holky, ale každá se nějak jinak a zajímavěji oblékala (přitom se skoro nic nikde nedalo koupit), uměly se ozdobit tu a tam nějakým detailem. Co byly naše holky proti nim? Polky se chovaly nějak volněji, svobodněji, prostě byli jsme okouzleni. Když pak polští studenti přijeli na oplátku do Prahy, nejeden z mých kolegů se zadlužil, jen aby mohl nakoupit co nejvíce dárků našim polským kolegyním...

V Krakowě mě potkala zvláštní věc: když mi bylo tak třináct let, viděl jsem jeden česko-polský film, *Hraniční ulička*, o povstání ve varšavském ghetu. Natáčel se, myslím, v roce 1949 u nás na Barrandově. Byly v něm dvě ústřední postavy: malý kluk, starý asi jako já tenkrát. Davídek, židovský chlapec. A jeho jen o málo starší sestra, tak 15-16 let, hrála ji nádherná herečka. Dodnes si ji pamatuji, byl to v mém životě zřejmě první pocit intenzivní zamilovanosti - do fiktivního děvčete, dokonce se mi o ní zdálo.

Večer po představení jsme byli ve sklepním klubu divadla, hlučném, zakouřeném, a já strnul: nedaleko vedle mně stál ten kluk z filmu, tedy jeho představitel, Jerzy Zlotnicki. Samozřejmě o deset let starší. Zeptal jsem se ho, co je s tou dívkou, co hrála jeho sestru. "Jo, ty myslíš Marii Broniewskou? Ta je teď taky v Krakowě, možná

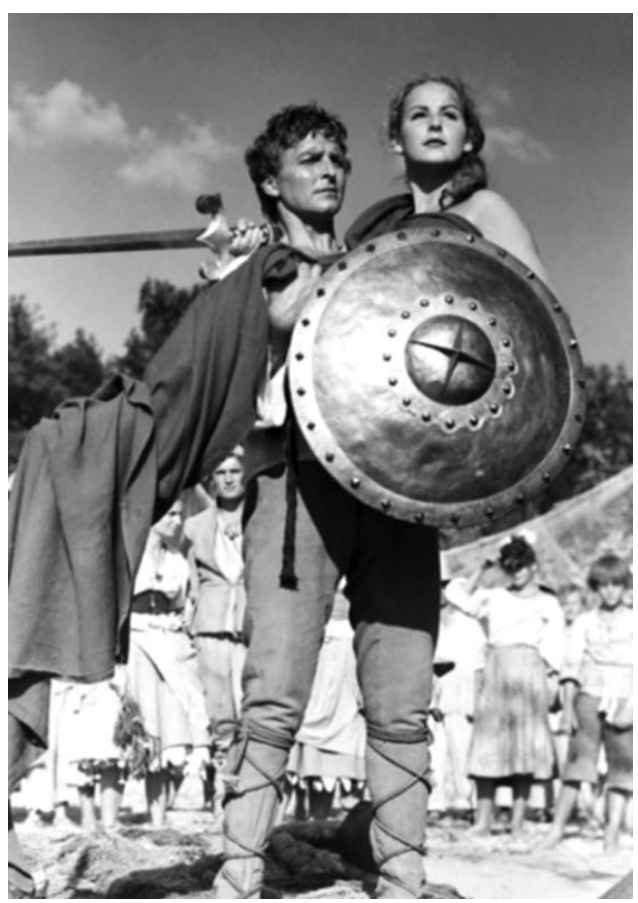

Má chlapecká femme fatale, kterou jsem nikdy nepotkal

i někde tady..." - Pobíhal jsem od skupiny ke skupině a v těch oblacích kouře jsem ji najednou zahlédl. Ale než jsem se k ní prodral, byla pryč, zmizela. Dost možná, že jsem se spletl, že tam nebyla a já viděl jinou. Vlastně, kromě toho filmu, jsem ji neviděl nikdy. Ona o mně samozřejmě neví, ale když ji vidím na fotografii v náručí krasavce se štítem, řekl bych, že určitě nikdy nelitovala, že jsme se nepotkali. Musím ještě dodat, že jméno té herečky se mi už dávno vytratilo. Ale Saša, inspirován naším rozhovorem, našel tu dívku, které dnes musí být hodně přes osmdesát, na internetu. Zjistil, že hrála jen ve dvou filmech, ten druhý se jmenoval *Warszavska syrena*  (1956), fotka je z něho a potvrzuje, že to byla krasavice, něco jako naše Jana Rybářová...

Taky jsme byli na zájezdu v Lipsku, vedl ho profesor Nedbal. Hráli jsme tam nějaké úryvky v otevřeném amfiteátru. Báječně se o nás starali mladí němečtí kolegové, ale nálada byla stísněná. Projížděli jsme Drážďanami: místo města jen bloky domů naznačené chodníky na holých pozemcích. Ulice, ale mezi nimi nic. A ty plochy byly tak obrovské, že na nás padla tíseň. Z oken vlaku jsme se na to dívali jak na špatný sen. Někteří z nás pamatovali konec války i se vším, co se v Praze dělo. Ale tohle byl totální smutek. Jeli jsme pak na výlet do Bu-

chenwaldu a také do Výmaru. Tam nás potkal jiný silný zážitek - z pokoje v nejvyšším patře obyčejného měšťanského domu, kde Fridrich Schiller psal *Úklady a lásku*. A z paláce naproti se prý na něj mohl dívat J.W. Goethe, který tam právě tvořil *Fausta*! Ale nikdy se prý nepotkali! Dvorní rada a začínající rebel. Suma sumárum, byl to krásný zájezd, ale domů jsme přijeli rozladění, jak těmi pozůstatky války, tak i jiným vyzařováním mladých německých přátel, kteří k těm svobodomyslným Polákům měli trochu daleko...

Hned na začátku studia na DAMU jsme se zúčastnili jednoho "konkurenčního" projektu: studenti FAMU v podstatě inspirovali dvě nové divadelní skupiny. Tu naši, damáckou, v níž hráli např. filmový režisér Jan Valášek, co natočil Malého Bobše, taky později velmi slavný slovenský režisér Martin Holý, a rovněž v budoucnu skvělý televizní dramaturg Milan Tomsa, i ten můj kamarád z dětství Zdeněk X. Štěpánek... Nastudovali jsme *Hrátky s čertem*, já hrál nejstaršího čerta, Belzebuba. Dávali jsme to v divadle Koruna, kde jsem kdysi začínal, jak jsem psal v druhém pokračování. V divadle E. F. Buriana, hrál "konkurenční" soubor studentů filmové fakulty, založil ho Miloš Forman. Dávali *Baladu z hadrů* Voskovce a Wericha, na rozdíl od nás měli mnohem bohatší vybavení, byli to úplní profesionálové! Dokonce měli čtrnáctičlenný jazzband. Dirigoval ho později slavný šéfdirigent Royal

### Jako Belzebub (dole) v Drdových Hrátkách s čertem (K. Žižka jako Čert vrátný)

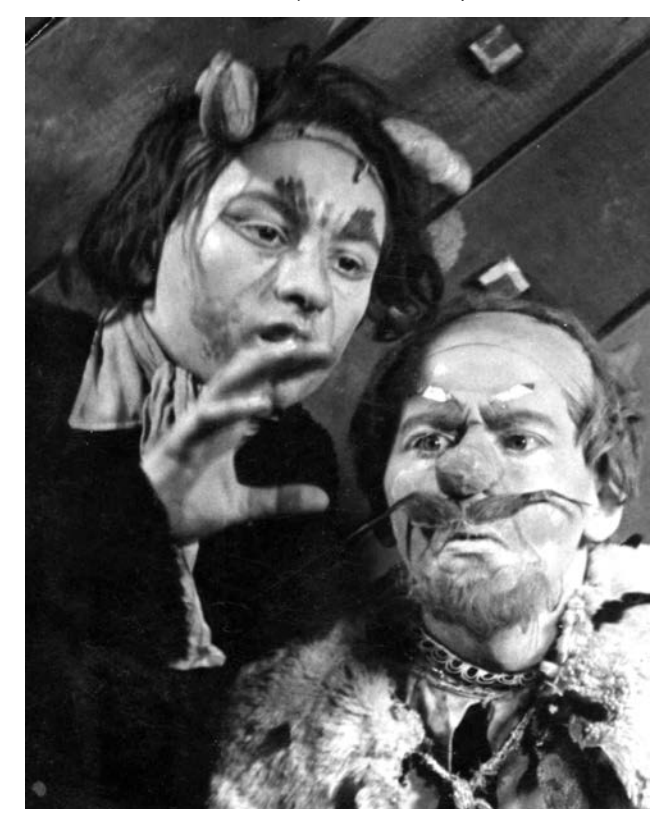

Liverpool Philharmonic Orchestra, Libor Pešek. On byl taky skvělý jazzový trombonista!

Hráli tu *Baladu z hadrů* asi osmkrát a já ji viděl pětkrát, jak se mi líbila! A vedle toho ten náš malý konkurenční podnik s *Hrátkami s čertem*... Zatímco oni měli velký band, my jen doprovodný klavír. Jeho zvuk se do sálu přenášel reproduktorem – díky tomu jsem se poprvé potkal se skladatelem Milanem Jírou. V Koruně byla vedle jeviště místnost, které se říkalo ´trémovna´. Tam seděl u klavíru člověk, který intenzivně a krásně hrál meziaktní hudbu, říkám si, že tohle snad ani nemohl složit, kdopak že je autorem – díval jsem se mu přes rameno do not, ale on tam žádné noty neměl! Jen text hry, a dokonce ani ten ne. Jen na papíře načrtnutý příběh Hrátek s čertem! Bylo tam třeba napsáno: Martin Kabát přichází k Čertovu mlýnu. A tak Jíra improvizoval na téma Martin přichází k mlýnu... Milan se pak stal mým dlouholetým spolupracovníkem i přítelem. Obě skupiny se za čas rozpadly, jak famáci, tak my jsme měli dost práce ve svých školách.

Krátce na to jsem se dopustil své první profesionální režie, v Obecním domě. Tedy ne přímo ve Smetanově síni, ale v jednom z malých sálečků, snad v Riegrově. Nastudoval jsem pohádku pro děti *Jirka vaří špinifix*, od Oty Žebráka. Bylo to jen pro šest lidí, hrála v tom i mladičká Jiřina Bohdalová a už tenkrát, myslím, čarodějnici. Jenže jsme neměli kluka, Jirku, mělo mu být tak deset let. Někdo přišel s nápadem, že bychom mohli obsadit Aťku Janouškovou, tenkrát taky byla mladá holka, navíc velmi malého vzrůstu. Prostě trpaslice, jak se říká. Ale schopná zahrát zcela přirozeně i klukovské postavy. Ze své výšky si nic nedělala. Jednou v neděli dopoledne odpadla zkouška. A o půl jedenácté jsme šli do kina, do Pasáže. Míříme do sálu a za námi křik: "Hele, tam nemůžete, kam se to hrnete?", hulákal za námi biletář - shodou okolností to byl pan Šebek z Vinohrad, kterého jsem dobře znal, měl obchod s elektrozbožím, jenže po Únoru 1948 o něj přišel a tak dělal uvaděče v kině. "No, vy tam, vy s tím dítětem! To je film nepřístupný a pro děti zakázaný!" Zastavili jsme se. Pan Šebek uviděl Aťku a zrudnul rozpaky: "Á, pardon, promiňte, já netušil, že dáma ráčí býti liliputka..." Pohádku jsme ale nazkoušeli, dokonce měla snad i deset repríz.

Formanovo představení *Balady z hadrů,* mě nadchlo tak, že jsem hledal příležitost, jak se s tou hrou potkat a nějak ji uplatnit. Podpořil mě spolužák Karel Pokorný. Pocházel z Kyjova a napadlo ho, že bych mohl přes prázdniny bydlet v Kyjově u jeho rodičů a s místním souborem hru nazkoušet. A tak se stalo, bylo to na konci druhého ročníku. Já hrál Villona a Karel s nějakým Lubošem Severínem, co měl skvělý vinný sklípek a samozřejmě taky vinici, hráli postavy Voskovce a Wericha. Roli Filipa Sermoise hrál Jaroslav Chundela, pozdější ředitel Divadla Na zábradlí. Prostě nádherné prostředí!

Navíc jsem si chtěl koupit kameru a potřeboval proto

vydělat nějaké peníze, samozřejmě ne divadlem. Nechal jsem se proto zaměstnat v kyjovských šroubárnách. Vždycky v šest ráno jsem nastoupil, no, měli mě, studenta DAMU, za blázna. Raději mi žádnou odbornou práci nedávali, jen třeba zametat dvůr, přenášet bedny. Končil jsem v poledne, chvíli si odpočal a večer se zkoušelo. Třikrát v týdnu. Dlouho do noci jsme potom pobývali ve sklípku u Severinů, a pak se ještě táhlo někam nad Kyjov, je tam taková bílá kaple sv. Rocha, a měsíc svítil jako rybí oko...

Roli Kateřiny hrálo jedno místní děvče, Helenka. Šikovná dívka, dokonce s jakousi zvláštní imaginací: když se na partnera podívala, tak musel mluvit logicky. Najednou nešlo jenom hrát, odmluvit part, odrecitovat – to, co jsem hrál, najednou dávalo smysl! Tenkrát jsem si poprvé uvědomil, jaká je to radost mít takového hereckého partnera. Přitom to byla amatérka...

Naše *Balada* byla opulentní představení jako u famáků, také se čtrnáctičlennou kapelou. S výbornou scénou, kterou dělal budoucí kyjovský primář Dunděra. Dokonce jsme si objednali choreografa z Brna, který přivezl i tanečnice. Premiéra měla živý ohlas, prostě obrovská radost. Dodnes vzpomínám, jak jsem prožíval písničku *Proč nemůžu spát*, ty pocity se mi i teď vybavují...

Hráli jsme celí natěšení, že snad budou další reprízy, ale milá Helenka z ničeho nic – já už s vámi nehraju, já mám pozítří svatbu. Zůstali jsme jako opaření. Nic jsme netušili, v době zkoušení nic neřekla, najednou se sbalila a odjela do Plzně. Vdát se. Od té doby jsme ji nikdy nikdo neviděli...

Po té fantastické premiéře jsme odjeli na Bystřičku, na přehradu, kde měli Karlovi rodiče chatu. Sjel se tam skoro celý damácký ročník, nádherná atmosféra. Jednou večer jsem se šel kolem přehrady projít. Došel jsem k hospodě – a před ní nádherná blondýnka. Dívenka jako obrázek, tak sedmnáct, osmnáct... Pozdravil jsem, slušně, tenkrát to bylo zvykem. A poptal se, "rafinovaně", co tam dělá. Ona ale, že se nesmí s cizími chlapci bavit, mamička to zakázali... Přesto jsem se pokusil pozvat ji na procházku. Ona zas, že by mohla jen s chlapcem, kterého by před tím představila mamičce... Já na to, že je snad už velká holka a žertoval jsem, že my v Praze to tak nebereme. No, čtyřicet, padesát metrů se mnou šla po silnici, sem a tam... Byla krásná noc. A ona zas, že mamička by se hněvala, a že pro ni za chvilku přijede strýček, mamička se na ni určitě už těší... Něco tak čistého jsem dosud nezažil, bylo to jako v nějakém snu.

Dovedl jsem ji zpět, přijelo auto, zřejmě strýček a dív-

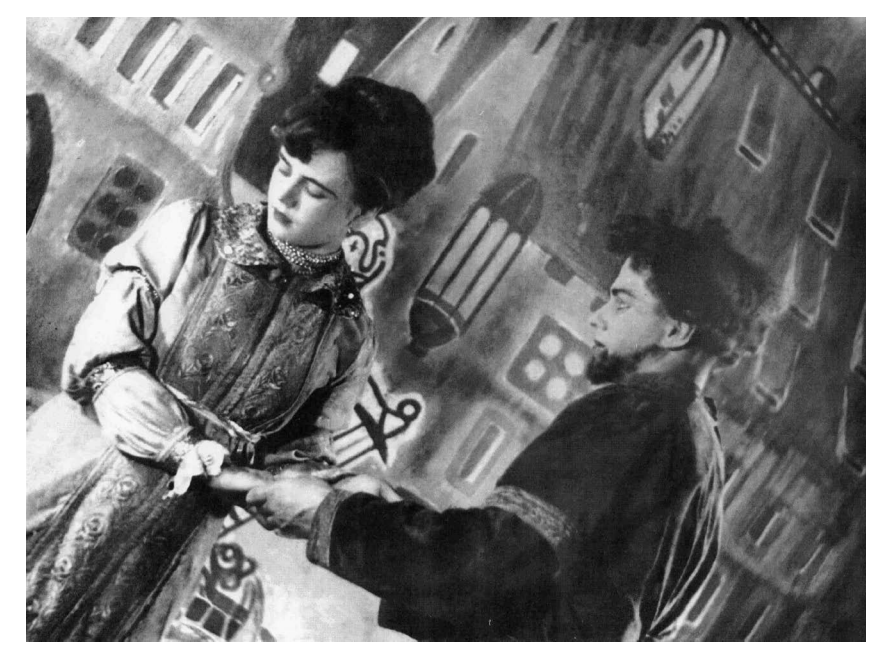

Kateřina z kyjovské Balady z hadrů, hrála ji krásná Helena Novoměstská

ka nastoupila. A byla pryč. Já si šel dát do hospody rum. Výčepní nalil a utrousil suše: "Doufám, že jste si s ní nic nezačal. To je největší štětka z Uherskýho Hradiště, ta tady je na lovu, a ten ´strýček´ v autě, to byl její pasák". O tempora, o mores, svět chce být klamán a člověk snadno podlehne – já byl naštěstí ušetřen a v duchu si říkal, co by tomu ta mamička, pokud existovala, asi říkala...

Hráli jsme dvě krásné středověké starofrancouzské hry, *Robin a Marion* od Adama de la Halle a anonymní hru *Lancelot a Alexandrina*, já hrál Lancelota. Jednu režíroval Václav Hudeček, druhou Tadeáš Šeřínský, režisér, který měl za sebou pohnutou minulost. Právě byl zaměstnán v Obecním domě. Choreografii dělal Láďa Fialka, muziku Jan Klusák, později taky významný hudební skladatel. Zkoušeli jsme v Ledeburských terasách. Přes den strašné horko, že se zkoušet nedalo. Copak Hudeček, ten zkoušel normálně, ale pan Šeřínský, ten si vždycky lehnul na lavičku, přikryl tvář novinami a řekl "Jeďte!". Tak jsme jeli. Šeřínský usnul a my po chvíli zmlkli. To ticho ho probudilo. Ale jen se nadzvedl, poznamenal, že to moc nejde, a ať jedeme dál. Jinak ale - zkoušelo se krásně, večery v těch zahradách pod ozářeným hradem byly nádherné. Hráli jsme naproti Sale terreně, u Neptuna, tam byly takové schůdky, my hráli až nahoru do svahu... Ale ten pocit ze hry v čirém a vlhkém vzduchu, v tom nábožném večerním tichu! Nikdy jsem nic podobného nezažil. Ty noční cesty z Ledeburských zahrad až domů, na Vinohrady, taky stály za to...

Měli jsme pár oblíbených studentských hospod, nejbližší ke škole byla U Malvazů, v Karlově ulici. S pivem od Fleků nebo od Tomášů, už nevím. Tam jsme taky chodili na obědy. Obsluhovala nás servírka, která měla snad všechny vady řeči. Dali jsme si třeba mexický guláš, k tomu pivo nebo dvě, ona přišla a pokaždé napsala 15,50 Kč. Dal sis řízek s pivem, zase 15,50 Kč. A tak to šlo pořád dál. My jí říkali, že to snad musí být dražší. Ale ona: "Klid hoši, 15,50!" a my na to, kdo že to doplatí? Odpověď nás uzemnila: "Hoši, nestarejte se, jste studenti. To zaplatí někdo jinej, třeba támhle ten strejc, už to má na lístku napsaný!" Podívali jsme se tím směrem - a tam seděl náš profesor František Černý! "Proboha tomu ne! Tomu to nepište, ten nás učí!"

U Malvazů byl skvělý kuchař. Starý pán, co měl problémy se ženou. Tloukla ho a házela mu na hlavu hrnce. Pravidelně se snažil zachránit útěkem průjezdem, kolem zákulisí Disku na Anenské náměstí. Vždycky si stěžoval: "Pánové, neberte si nikdy takovou saň, viděli jste, co po mně hodila? Jednou mě zabije, já se tam nemůžu vrátit." Pak měl hospodu na Betlémském náměstí U lípy. Už bez té satórie. Jednou jsem tam vešel - nad výčepem byla nádherná busta F. F. Šamberka. Ptám se ho – kde jste to našel? A on na to, že to skutečně kdesi našel, očistil a vystavil. "Aby lidi věděli, že jsem taky divadelník!"...

Skvělá byla hospoda V zátiší. Typický prvorepublikánský zapadák. O výčepní pult se opírali taxikáři a s nimi klábosila děvčátka - nočňátka, co si je přivezli. Všechno v šedivém kouřovém závoji, kolem stěn boxy. Péra z čalounění čouhala ven, v obrovských kamnech se někdy topilo, někdy ne. Podlaha z holých prken, prostě imaginativní prostředí. Vedle lokálu byla místnůstka, kam jsme chodili jen my. Vládla tomu podniku taková olbřímí paní. Samozřejmě, že nám dávala na dluh, a když přišlo stipendium, šli jsme zaplatit. Prostě to byl náš azyl. Jednou tam přišla parta z jiného ročníku DAMU, odvolali se na nás a taky si dali na dluh. Ale když přišel termín placení, objevil se jeden z nich a dal do zástavy kabát. A pak, když jsme přišli my, milá paní nás hned u dveří vypakovala. Že prý jsme jedna banda. A už jsme nesměli přes práh.

Rádi jsme chodili do Kravínu, na Vinohradech. To bylo na cestě domů. Kravín byl původně zahradní restaurace, kde byli štamgasty např. František Langr a Jaroslav Hašek, tam právě zakládali svou Stranu mírného pokroku v mezích zákona... V Kravínu sloužil vrchní Péťa, Rusín. Narodil se v Chustu a strašlivě rád se smál i těm nejblbějším fórům, až se celý dům třásl. Pokaždé

Ze zkoušek Lancelota a Alexandriny v Ledeburských zahradách (1957) Pánové zleva: Zdeněk X. Štěpánek, Jaroslav Kepka, Antonín Hardt a já, děvčata zleva: Eva Sirotková, Lída Krajíčková

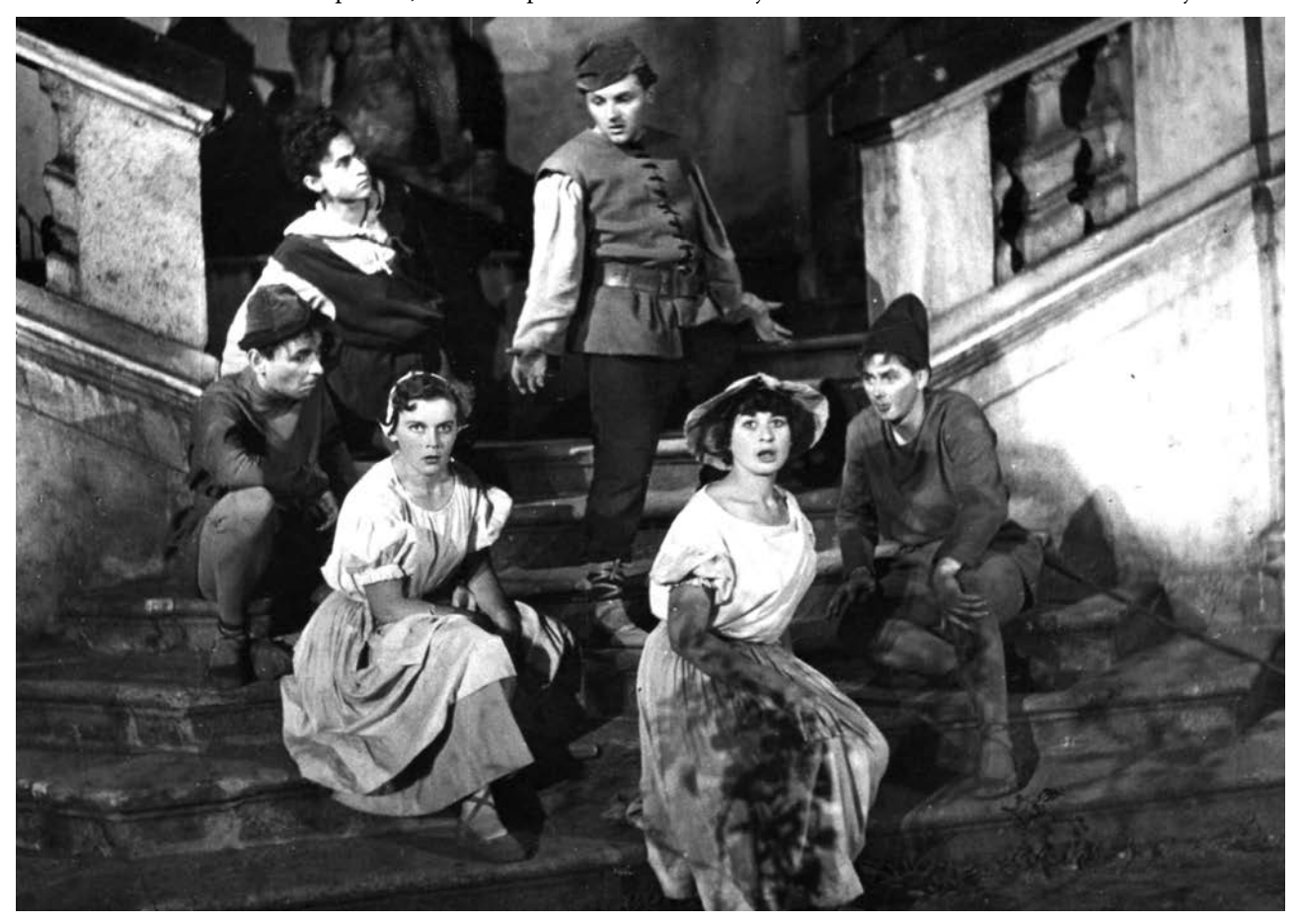

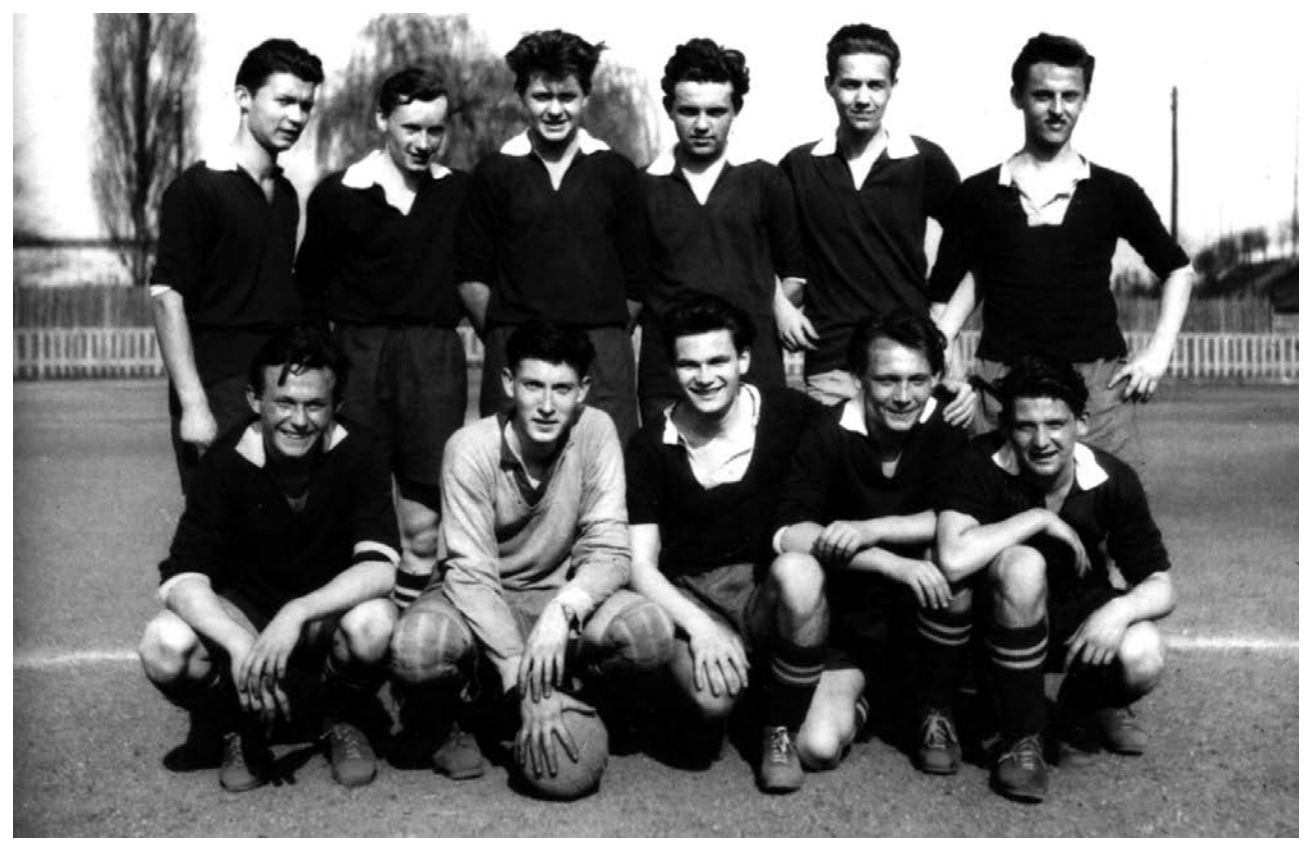

Fotbal jsem hrál ještě na DAMU, ale pak jsem začal kouřit a bylo po sportu (na snímku mě najdete třetího zleva v horní řadě)

nám vykládal, jak to ve skutečnosti bylo s Nikolou Šuhajem. Osobně znal dokonce i jeho milou Eržiku. Vždycky o ní začal: "Chlapi, to byla taková svině, hanba mluvit. Jak to tak mohl ten Olbracht napsat, vždyť je to podvod na čtenářích!".

Taky nám dával na dluh. Jednou na podzim přišel s kytkou růží, s thújema, a povídá: "Hele, dej to mamince, Františku. Že je to vode mě, ona s tebou musí mít asi starosti"... Jednou jsme se potkali na Karlově náměstí. A on se mi svěřil, že celý život si přál být knězem. Že v mládí byl vysvěcený jako ďáček, že sloužil u popa. A pak vedle hospodského povolání studoval teologii – jenže ji nemůže dodělat, protože u pravoslavných s tím musí souhlasit manželka. "A ona nechce", dodal, "je dopisovatelkou Rudého práva a prý se to s tím neslučuje"... To bylo koncem šedesátých let. Pak jsem ho potkal o pár let později, hrnul se ke mně a nadšeně sděloval: "Františku, tak s tím nakonec souhlasila, už mám vysvěcení a zítra na Karláku první mši!" A tak se ďáček z Chustu "prodral" až k vytouženému poslání pravoslavného kněze - přes bary a kamarádství s damáky - až k primici na Karlově náměstí.

Vždycky se divím, když se ohlížím zpátky, jak jsme tenkrát mohli stihnout takové množství věcí. Dnes studenti nestíhají nic. Od rána do večera jsme byli ve ško-

le, museli jsme si všechno udělat sami, rekvizity, kulisy, kostýmy, drobný nábytek jsme nosili z domova, vlastně jsme ve škole byli i na byt. Večer jsme chodili statovat do divadel, pak ještě "ponocovali" a ráno nanovo, začínalo se bez pardónu v osm...

Na DAMU jsem prvně statoval v Realistickém divadle. Na režii jsme měli Karla Palouše, který byl jeho ředitelem. To divadlo bylo neuvěřitelně čisté. Když jsme tam poprvé přišli, uklizečky právě myly podlahu jeviště. Palouš nás prováděl a hrdě představoval – to jsou mí studenti, to je náš pan osvětlovač, to je náš inspicient, nejlepší, jaký existuje, to je paní uklízečka, díky níž je tady tak čisto, to je milý náš pan vrátný – jakoby představoval svou rodinu...

K Realistům jsem se šel podívat ještě před tím, než jsem nastoupil na DAMU. Věděl jsem, že mě prof. Palouš bude učit a chtěl jsem vidět nějakou jeho režii, myslím, že to byl *Pražský flamendr* od J. K. Tyla. Tenkrát se o tomto divadle nemluvilo příliš dobře, měl jsem ale pocit, že i jeho horší herci hrají velmi pravdivě. S Realistickým divadlem byla totiž spojována ta nejhrubší vulgarizace tzv. metod Stanislavského. Prý se tam herci pro "nastavení" hereckého pocitu, aktivizaci vnitřního jednání - chodili třeba bát do lesa. Nebo zas, herečka, co hrála žebračku, musela před představením sedět u vchodu a žebrat. Když měl někdo hrát raněného, už s předstihem

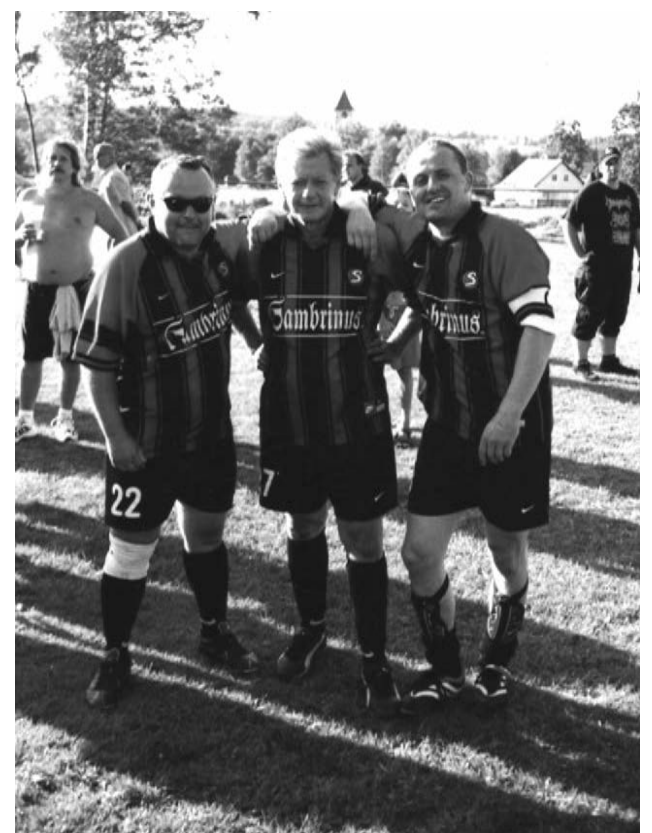

K aktivnímu fotbalu jsem se vrátil po 45 letech, v jedenátce pražských rockerů, a to když jsem znovu kouřit začal. Na snímku s Josefem Vojtkem z Kabátu a s dr. Petrem Pečeným, leadrem Kapely Dr. P.P.

musel vzlykat v šatně, což jsem zažil při poslední repríze *Duchcovského viaduktu* od Vojtěcha Cacha. Říkal jsem si ale - kolik divadel na světě zkoušelo nejrůznější postupy a herecké metody, a nikdy to nikomu nepřišlo divné či zvláštní. Některá divadla v minulosti zkoušela nejrůznější způsoby práce - etudami či cvičeními divadlo vždycky žilo, herce to motivovalo. Pravda, někteří to přijali za své, někteří ne...

Problém nebyl ve Stanislavském, spíše v tom, že byl vydáván za jedinou přípustnou metodu. Dokonce zpolitizovanou. Tvůrčí procesy, které tzv. metoda Stanislavského nabízela, se staly obětí různých ideologických vykladačů, z té metody se stala politická objednávka – absurdní a směšná. Viděl jsem dokonce tenkrát dopis jistého ředitele benešovského divadla. Nabízel se divadlům k režírování a bylo v něm napsáno asi toto: "nastuduji u vás hru za honorář 3 000 Kč. V případě použití metod Stanislavského za 4 500 Kč." Stanislavskij se v hrobě obracel... Navíc Realistické divadlo v té době žilo pod patronátem akademika Zdeňka Nejedlého, ministra školství. Významného, ale tehdy jako dnes velmi rozporuplně vnímaného českého hudebního vědce. Ten z tohoto divadla

udělal něco tak oficiálního, že to budilo u řady lidí nenávist. Navíc bylo podle něho i pojmenováno na Realistické divadlo Zdeňka Nejedlého. Později, a také díky postupné obměně souboru, což byla skvělá Paloušova strategie, se z tohoto divadla stalo jedno z nejlepších v republice.

Ale chodili jsme sem rádi statovat a zažili tu neuvěřitelné věci. Jednou - přijdeme do šatny, tam sedí herec, který v tom nějakém kusu hrál něco menšího. Pozdravili jsme - a hned vycouvali na chodbu, abychom ho nerozptylovali. A na chodbě jsme trávili čas až do svého výstupu. Z toho herce, byl to Jiří Smutný, se pak stal náš skvělý kumpán. O zákulisí divadla nám vykládal nejrůznější historky, já si pak do školního indexu sám zapsal, že mě učí "divadelní zákulisí" - on mi k tomu bez váhání přidal svůj podpis...

Samozřejmě, že se svými profesory jsme zažili spoustu zajímavých příhod. S prof. Milošem Nedbalem jsme např. zkoušeli Čapkovu *Matku*. U něho doma, ve vile na Barrandově. Hrál jsem Jiřího, Jarda Kepka Tonyho, Zdeněk X. Štěpánek Kornela. Pan profesor se nám jednou nějak nezdál. Mysleli jsme si, že je po flámu, podivně prokládal nohy a mluvil divným hlasem. Jenže on v té chvíli už "byl" zasažen rolí, kterou právě zkoušel na Národním... Za dva dny jsme tam šli na generálku *Ďábelského kruhu* v režii Alfréda Radoka. Byla to v podstatě agitka o procesu s Jiřím Dimitrovem, o požáru Říšského sněmu v Berlíně, který politicky zneužili nacisté. Skvělé obsazení, Dimitrova hrál Otomar Krejča, Göringa Vítězslav Vejražka, prostě celá garnitura tehdejších nejlepších herců. Radok z té agitky udělal geniální sugestivní podívanou, neuvěřitelně napínavou.

V té hře hrál Miloš Nedbal roli sociálně demokratického poslance Viléma Lühringa. Ve scéně, kdy ho přijde zatknout gestapo má říci pětkrát ´ne´. To první bylo udivené ´ne´ - s podtextem: Cože? Mě, poslanci říšského sněmu, přece nebudete prohlížet byt! - Druhé ´ne´, plné obav a strachu, zaznělo v momentě, když se k němu blížili dva gestapáci. Jen mu zkroutili ruce za zády, Nedbal vykřikl třetí, udivené a překvapené ´ne´! Dovlekli ho ke dveřím, v nichž stál esesák s bejkovcem. Zaznělo čtvrté, vyděšené ´ne´! A když za ním dveře zapadly ozvalo se páté, děsivě hrůzné ´ne´, výkřik vražděného zvířete...

Ten výkon byl nesmírně sugestivní – o svém zážitku dodnes vyprávím svým studentům. Pravda, horší herec by nějak vykřikl, nějak pětkrát zaintonoval různá´ne´. Nedbal v nich ale představil celý osud člověka, hrdost i ponížení, odhodlání i hrůzu ze smrti. Ano, v několika replikách lze zahrát minulost, současnost i budoucnost člověka. Pro mě to byl příklad na celý život...

*(pokračování)*

## *Došlo po uzávěrce...*

## Letošní rok žambereckým dětem otevíral svět slova i svět loutky

20. června, v sálku ZUŠ Petra Ebena, jsme měli možnost vidět výsledky celoroční práce dětí a mladých lidí z místního literárně dramatického oboru. Vede ho Olga Strnadová, jejíž jméno možná mnohým z vás ledacos řekne.

Ten den jsme se velice potěšili. Přirozené lidství, spolupráce a úroveň projevu ve všech složkách viděných představení, nás zahřála u srdce. A co to tedy bylo? Nejdříve úvod ve stylu klauna, který neumí dobře česky a tak musí vše vyjádřit slovy novými, všelijak vtipně ohýbanými. Tyto promluvy nás uvedly do jazykové tvorby a hned jsme viděli, že děti se práci s jazykem věnovaly po celý rok. Slyšet několik vlastních básní pánů kluků byl zážitek. Stejně tak i příběh z fiktivního, leč lehce poznatelného města, dokonce rozehraného na vtipně vymyšleném a vyrobeném plánu.

Malá Markétka nás zase, s krabicí, medvídkem a pár pocity, uvedla do začátků loutkařiny. Zahrála jednoduchý příběh přesně, krásně, s vnitřní představou. Nakonec přišla dvě větší představení, obě loutková. Delší, absolventské, bylo až opulentní, kolik přineslo humoru, veselých nápadů, gagů, loutkářské zručnosti a trefných vyjádření. Tady děti nezůstaly u osahávání možností improvizované loutky, ony už tyto možnosti zmapovaly. Pak se objevily malé papírové loutky na lehce kolorovaném kartonovém obzoru a nám se otevřel zase jiný loutkářský svět. Ty loutky, křehce starosvětsky čínské, přinesly přesný drobný půvab. Všechno bylo úměrné starému anekdotickému čínskému příběhu. I dřevěný xylofon, hrající krátkou naléhavou melodii, i pohyb loutek v určitém kánonu. Těším se, že tuto hru o malém oslíkovi ještě někde uvidím... Myslím a ukázalo se, že vedení dětí zde bylo vzácné, protože jasně připravené a myšlenkově obohacující. Letošní rok žambereckým dětem otevíral svět slova i svět loutky. Velice zajímavě a vkusně.

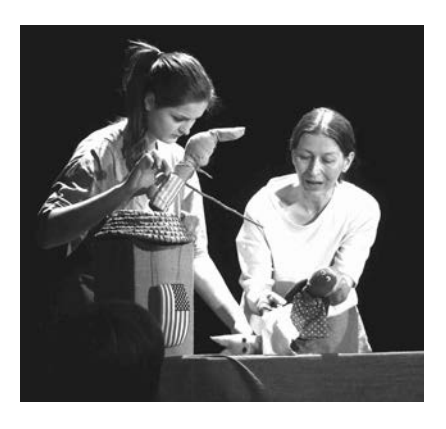

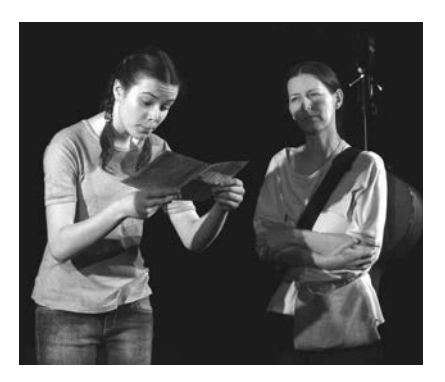

Rodiče, kteří zde podporují účast svých dětí na práci s divadlem, mohou být šťastni.

> *Blanka Šefrnová, foto Ivo Mičkal z představení Prachsakramentský rozprávky*

Slyšet několik vlastních básní pánů kluků byl zážitek.

### **Sysel**

**Jednou si sysel vyšel ven, zdál se mu totiž zlý sen, v němž bylo zrní trní, jež nedalo se sníst, tu uslyšel zlý hvizd, mohl to být havran nebo myš, ale ty už teď víš, že to byl jen zlý sen, co vytáhl sysla ven.**

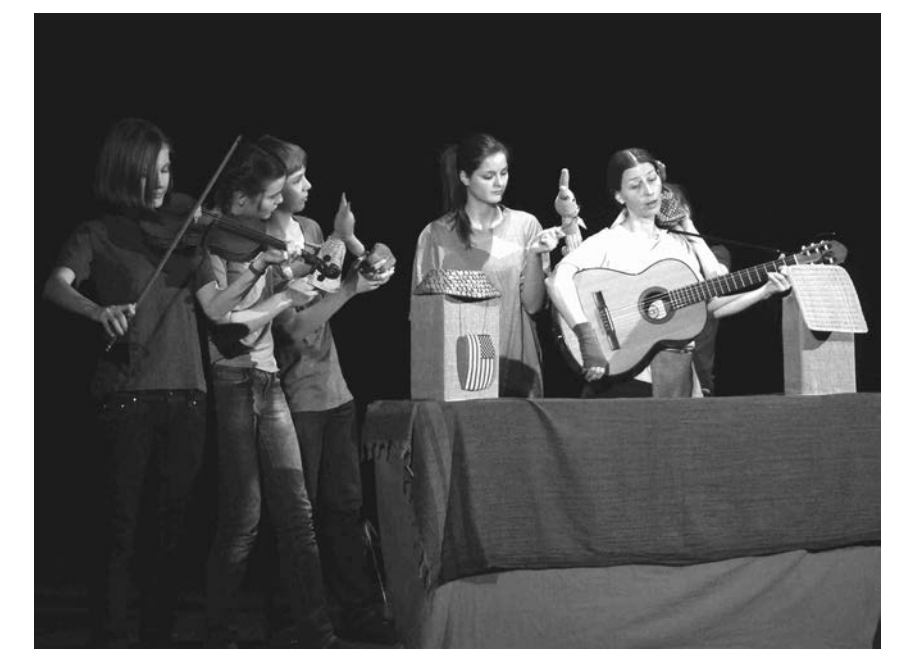

*Adam Wilhelm, 12 let*

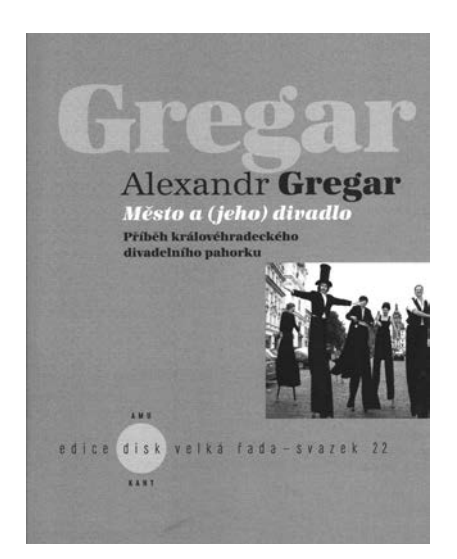

Pod tímto názvem a péčí Ústavu dramatické a scénické tvorby pražské DAMU vydalo nakladatelství Kant Praha, publikaci Alexandra Gregara, dlouholetého organizátora Open Air programu při královéhradeckém mezinárodním festivalu Divadlo evropských regionů.

## **Město a (jeho) divadlo ...**

Autor hledá souvislosti mezi rozvojem Hradce Králové a rozvojem divadelních aktivit na jeho území. Dnes je město známé novodobou tradicí mezinárodních divadelních festivalů – svátků divadla, ne nepodobných dávným městských dionýsiím. Knížka se zabývá divadlem ve veřejném prostoru, hypoteticky od dob královny Elišky Rejčky (1288- 1335). Opírá se o doložené zprávy o divadle jezuitském, měšťanském divadle německého a českého živlu, připomíná působení Klicperovo, kočující divadla, ochotnické spolky i vývoj rozmanitých divadelních aktivit až ke vzniku profesionálního divadla (1949) a poté do současnosti (do r. 2009), včetně amatérského divadla posledních let.

Publikace přibližuje prvních patnáct ročníků festivalu Divadlo evropských regionů a první desetiletí jeho Open Air programu. Autor uvádí množství odborných ohlasů a zabývá se fenoménem festivalu jako specifického eventu. Práce čerpá z dobových pramenů, z historické literatury, z novinových a tiskových zpráv. Je doplněna rozsáhlým zdrojovým aparátem, včetně soupisů inscenací, uvedených v hlavním programu i v Open Air programu (1995-2009). Najde se tu každý, kdo v těchto letech v Hradci Králové vystupoval. Práce vznikla v rámci autorova doktorandského studia na Divadelní fakultě DAMU. 300 stran textu, 78 fotografií.

Knížku lze koupit v knihkupectvích Kosmas (DC 240,- Kč) nebo se můžete obrátit na nás (divadlo@impulshk.cz) a my vám ji rádi obstaráme.

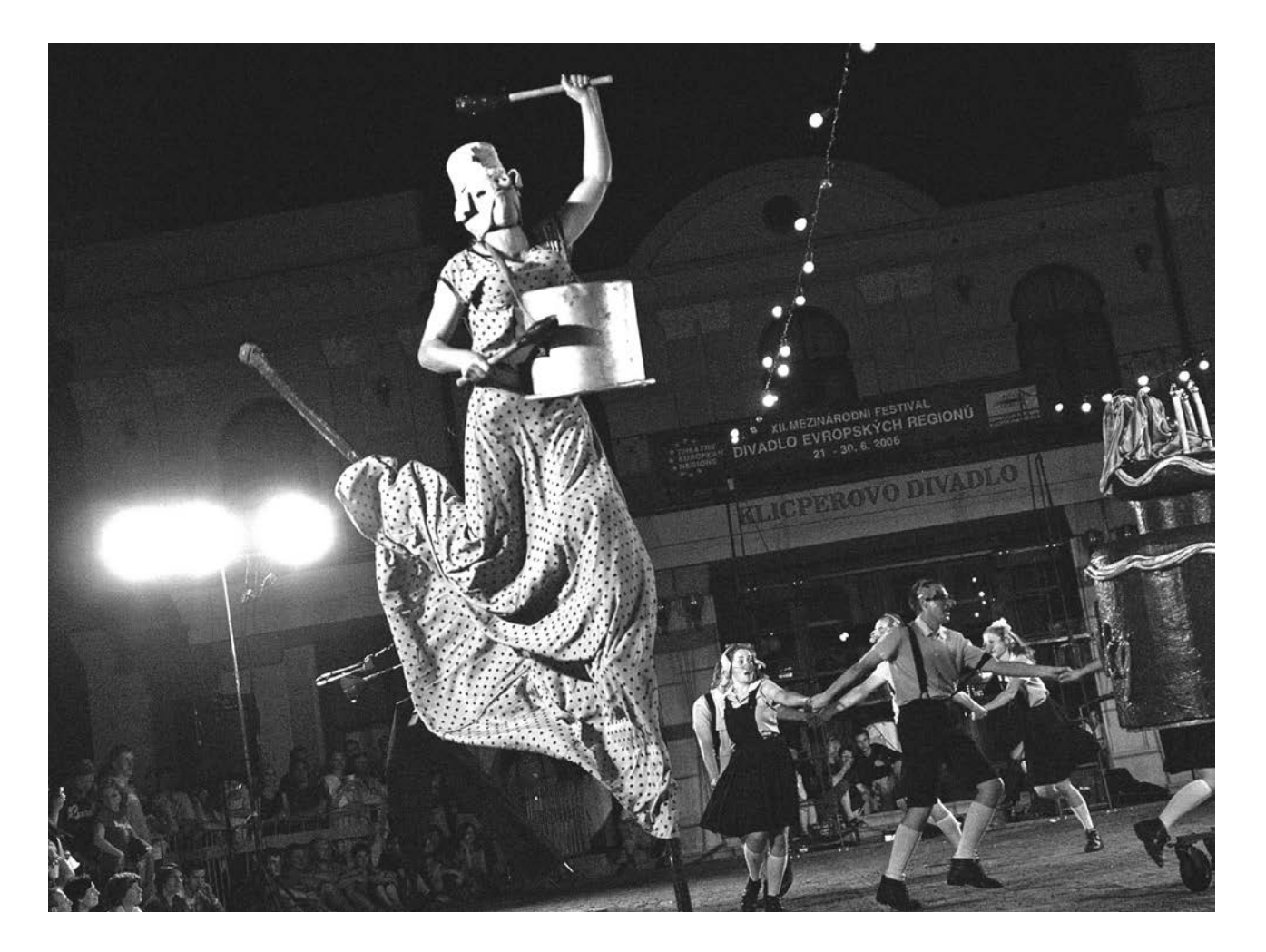